**ПРОФЕССИОНАЛЬНОЕ**

**ОБРАЗОВАНИЕ**

А. С. Хворостов

# живопись ПЕЙЗАЖ

Учебник и практикум 2-е издание

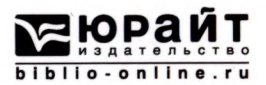

**А. С. Хворостов**

# живопись ПЕЙЗАЖ

УЧЕБНИК И ПРАКТИКУМ ДЛЯ СПО

2-е издание, исправленное и дополненное

*Рекомендовано Учебно-методическим отделом среднего профессионального образования качествеучебника практикума для студентов образовательных учреждений среднего профессионального образования*

> **Книга доступна на образовательной платформе «Юрайт» <urait.ru>, также мобильном приложении «Юрайт.Библиотека»**

> > **Москва Юрайт 2020**

#### Автор:

Хворостов Анатолий Семенович — профессор, доктор педагогических наук, профессор кафедры живописи художественно-графического факультета Орловского государственного университета имени И. С. Тургенева, заслуженный деятель искусств Российской Федерации

#### *Рецензент:*

 $B$ артельс Н. В. - старший научный сотрудник Института теории и истории изобразительных искусств Российской академии художеств.

#### Хворостов, А. С.

Х32 Живопись. Пейзаж : учебник практикум для среднего профессионального образования / А. С. Хворостов. — 2-е изд., испр. доп. — Москва : Издательство Юрайт, 2020. — 169 с. : [66] с. цв. вкл. — (Профессиональное образование). — Текст: непосредственный.

ISBN 978-5-534-12013-4

Пособие содержит методические рекомендации практические советы, основанные на профессиональном опыте автора - художника и педагога. В книге просто и доступно рассказывается о том, как написать небо, деревья, траву, воду, передать на полотне луну и солнце, как писать этюды зимой и летом, как самому сделать раму для картины.

*Издание будет полезно студентам художественных учебных заведений, учащимся изостудий школ искусств, художникам-любителям, также родителям, желающим приобщить своих детей миру прекрасного.*

> УДК 75.047(075.32) ББК 85.147я723

*Все права защищены. Никакая часть данной книги не может быть воспроизведена какой бы то ни было форме без письменного разрешения владельцев авторских прав.*

© Хворостов А. С., 2010

© Хворостов А. С., 2019, с изменениями

© ООО «Издательство Юрайт», 2020

ISBN 978-5-534-12013-4

## **Оглавление**

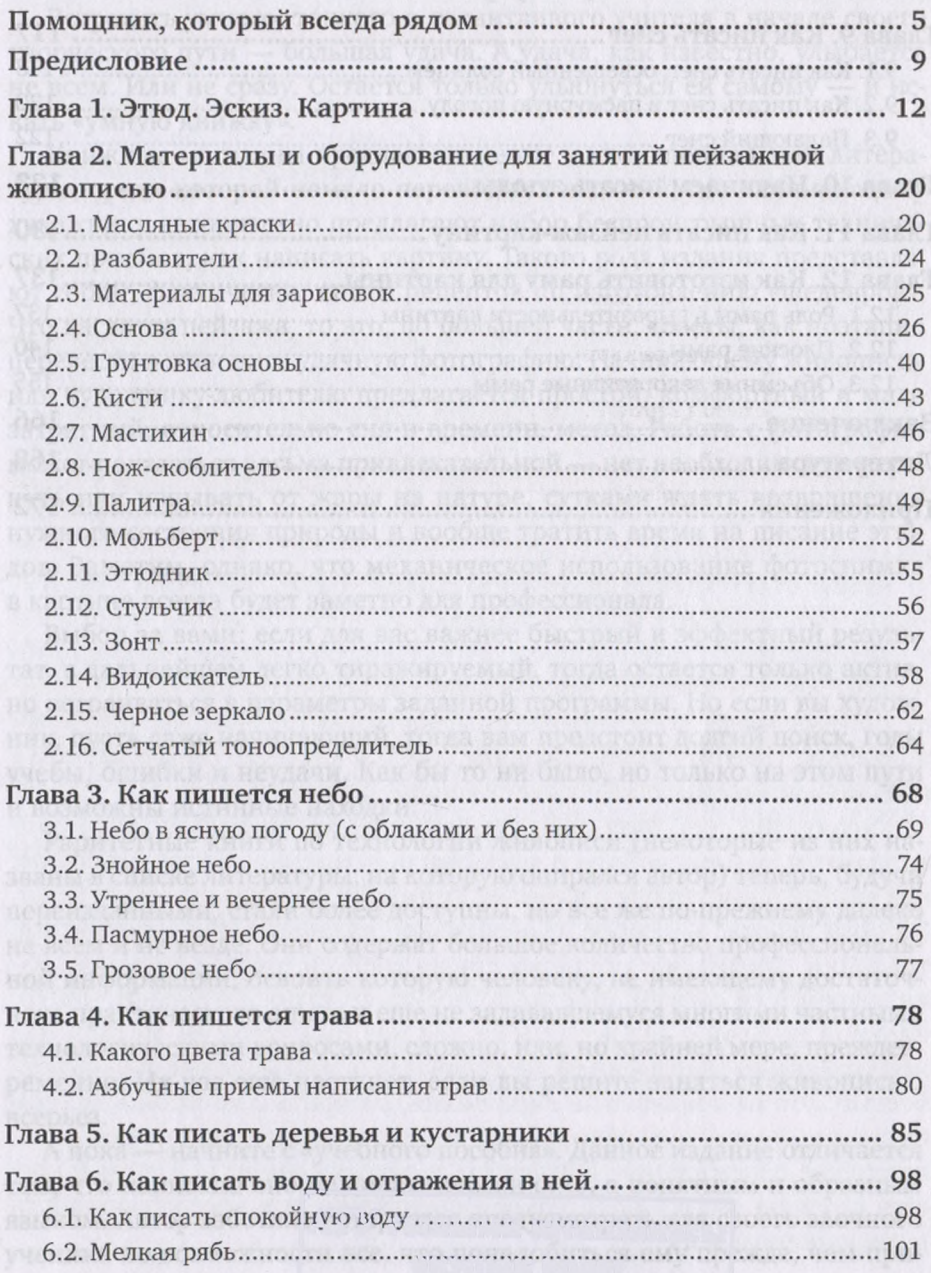

3

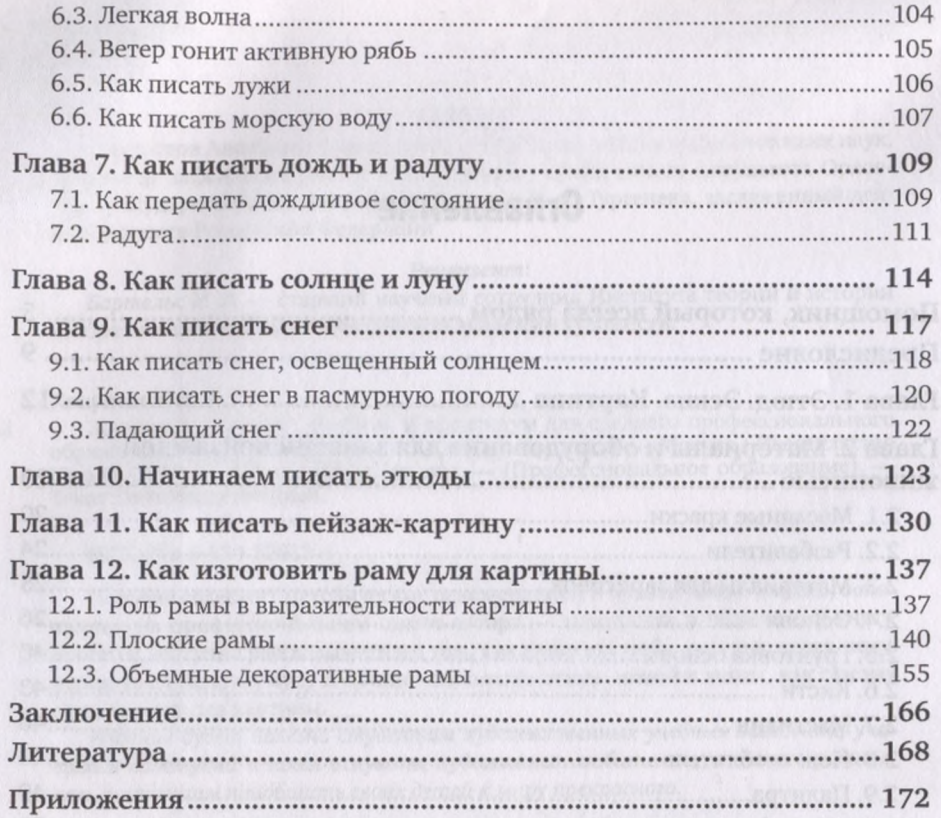

## **Помощник, который всегда рядом**

Встретить умного, тонкого и талантливого учителя в начале своего творческого пути — большая удача. А удача, как известно, улыбается не всем. Или не сразу. Остается только улыбнуться ей самому - и искать «умную книжку».

Книжные магазины предлагают целые полки специальной литературы, среди которой немало переводных изданий, где начинающему художнику авторитетно предлагают набор беспроигрышных технических приемов, как написать картину. Такого рода издания представляют собой, фактически, книги рецептов по изготовлению «шедевров». Что касается пейзажа, то это, по большей части, советы, как поэтапно перевести в живопись удачную фотографию. Начинающему живописцу или художнику-любителю предлагается простой, комфортный и мало затратный, относительно сил и времени, метод. Работа с фотографии может показаться весьма привлекательной — нет необходимости мерзнуть или изнывать от жары на натуре, сутками ждать возвращения нужного состояния природы и вообще тратить время на писание этюдов. Заметим, однако, что механическое использование фотоснимка картине всегда будет заметно для профессионала.

Выбор за вами: если для вас важнее быстрый и эффектный результат, дальнейшем легко тиражируемый, тогда остается только активно встраиваться параметры заданной программы. Но если вы художник, пусть даже начинающий, тогда вам предстоит долгий поиск, годы учебы, ошибки неудачи. Как бы то ни было, но только на этом пути возможны истинные находки.

Раритетные книги по технологии живописи (некоторые из них названы в списке литературы, на которую опирался автор) теперь, будучи переизданными, стали более доступны, но все же по-прежнему далеко не всем и не везде. Они содержат большое количество профессиональной информации, освоить которую человеку, не имеющему достаточного практического опыта и еще не задававшемуся многими частными технологическими вопросами, сложно, или, но крайней мере, преждевременно. Их час еще настанет, если вы решите заняться живописью всерьез.

пока — начните «учебного пособия». Данное издание отличается тем, что написано оно не дидактически сухо, а понятным и образным языком. Автор заботливо старается предусмотреть для своего заочного ученика по возможности все, что понадобиться ему прежде, чем приступить к работе, с чего ее начать и как вести, и как достойно ее завершить — то есть, буквальном смысле, вплоть до того, как оформить раму результат своих трудов.

Помимо объяснения технических приемов и ряда необходимых рекомендаций по технологии масляной живописи, книга содержит и массу добрых советов чисто практического свойства. Автор заботливо старается сопроводить ими каждый шаг начинающего художника: какая экипировка потребуется на пленэре в разное время года, как, не испортив, донести до дома сырой этюд и даже как сделать особые варежки, чтобы держать кисти при работе на морозе.

Книга адресована, прежде всего, новичкам в живописи. Но и те, кто уже имеет определенный опыт, но время от времени сталкивается возникающими по ходу работы неизбежными вопросами затруднениями, связанными с отсутствием систематического образования, тоже найдет для себя немало ценного на этих страницах. И хотя художники-любители, как правило, более всего ценят собственные находки наработки, они тоже смогут почерпнуть здесь ряд полезных сведений практических советов.

При этом не хотелось бы, чтобы создалось впечатление, что книга эта предназначена только для самодеятельных художников. Далеко не все получившие профессиональную подготовку или же готовящиеся к будущей специальности в стенах художественного учебного заведения могут с уверенностью сказать, что весь необходимый багаж знаний ими уже обретен раз и навсегда. Возможно, какие-то пробелы вам поможет ликвидировать эта книга.

Чтобы стать художником-универсалом, равно уверенно чувствующим себя в разных видах и жанрах живописи, включая и портрет, многофигурную композицию, специальное образование необходимо. Пейзаж же - тот редкий жанр, в котором можно состояться, не пройдя систематического обучения; история искусства знает немало тому примеров. Поэтому выбор автором книги в качестве своего адресата именно начинающего пейзажиста вполне закономерен.

Характерно, что, ведя речь о реалистическом пейзаже, автор ориентируется на опыт работы и высказывания именно русских мастеров, чьи картины выступают в качестве примеров, иллюстрирующих текст. Русский пейзаж — особое, своеобразное явление. Плод европейской традиции, привитой к мощному стволу древней русской культуры, напитавшейся ее соками, он стал со временем самостоятельной национальной школой с характерными для нее приоритетом мотива над искусственным построением пространства эмоциональной окрашенностью. Это не обязательно лиричность, говорить о которой в данном контексте давно стало общим местом, но это непременно личная нота, авторское переживание, образность и одушевленность. В этом и кроется причина его исключительной популярности востребованности современном мире.

Самыми притягательными книгами для начинающих художников всегда были те, где обещалось раскрыть секреты старых мастеров. Но, увы, сами они трудов о методах своей работы, как правило, не писали. В древности было непринято делиться секретами мастерства. Технологические рецепты технические приемы передавались только из рук в руки, от мастера к ученику. Многих секретов нам так никогда не суждено узнать. Отдельные сохранившиеся рекомендации великих мастеров содержатся в книгах по технологии живописи, некоторые из которых приводятся автором в библиографии, которая поможет наиболее любознательным узнать больше.

Художникам, всерьез интересовавшимся технологией живописных материалов, хорошо известно, что даже если буквально следовать за рекомендациями старинных авторов, повторить их результат невозможно — с тех пор изменились и сами материалы, и их названия. Поэтому есть смысл воспользоваться практическими советами художников более близких нам поколений.

Книга А. С. Хворостова написана в наши дни, со знанием современной ситуации на рынке живописных материалов и оборудования. Автор советует, какими из них нужно воспользоваться начинающему художнику, а без каких пока можно обойтись. Также он подсказывает, что из необходимых для работы многочисленных приспособлений можно сделать своими руками, поскольку далеко не все могут воспользоваться услугами художественных салонов — как из-за высокой стоимости предлагаемых в них товаров, так и вследствие удаленности их от места жительства немалого числа художников.

Кроме того, каждый может оказаться условиях, когда приобрести что-либо из понадобившегося оборудования будет просто негде, и тут опыт мастера может очень пригодиться: например, как загрунтовать основу под живопись, как сделать приспособление для хранения работ, как сделать прямо на месте импровизированный мольберт.

Ценно и то, что автор учит не только приемам, с помощью которых быстрее и надежнее достигается нужный результат, но и учит правильному профессиональному подходу к созданию художественного произведения.

Книга — это тот помощник, который всегда будет рядом и который готов шаг за шагом повести вас за руку, указывая верные пути обходя опасные места, предупредить вас от возможных ошибок; он последовательно и в нужном вам темпе расскажет о секретах мастерства.

Какие-то из полученных знаний останутся вами на долгие годы, от чего-то вы, возможно, впоследствии откажетесь в процессе самостоятельных занятий живописью, когда выработаете собственные приемы работы.

Конечно же, невозможно, прочитав книгу, стать художником. Но ничто не может вам помешать при большом желании, рано или поздно, сделаться им. Одно из необходимых для этого условий — стремление познанию, и, судя по книге, которую вы держите руках, оно уже

имеет место. Второе условие - ваша готовность к ежедневному труду, и это уже зависит только от вас. Разумеется, существует и третье, а точнее наипервейшее, без которого эти два будут бессильны, — наличие таланта. Но есть лишь один способ убедиться обладании им — попробовать свои силы, не забывая при этом, что только два вышеназванных компонента, будучи сложенными вместе, являются непременным составляющим всякого успеха.

> *Н. В. Бартельс, ст. научный сотрудник НИИ теории истории изобразительных искусств РАХ*

## **Предисловие**

вас руках новая книга. Полистайте ее. Прочтите оглавление. Посмотрите рисунки, репродукции. Может быть, это та книга, которую вы давно ищете?

Ее автору скоро восемьдесят. Он сам много лет искал и продолжает искать пособие, где простой форме было бы рассказано, как написать небо, траву, листву деревьев и кустарников. Как передать на холсте воду мокрой и глубокой, написать отражение и понять, какого цвета снег? Такие вопросы задает себе каждый начинающий пейзажист. И, не найдя такой книги, автор написал ее сам. В ней - его опыт и творческие профессиональные находки.

Книга адресована людям, искренне любящим искусство и природу, наблюдающим и рисующим ее с натуры и по памяти. У таких художников возникает немало проблем. В помощь им и написана эта книга. Тем же, кто занимается компьютерными «фокусами», она не нужна.

Проявление повышенного интереса живописи стало одной из примет нашего времени. Картина становится непременной принадлежностью современного жилого интерьера, офиса, служебного кабинета. Реалии нашего дня — официальные выставки-продажи произведений изобразительного искусства. Желающие могут приобрести картины на исторические сюжеты или с жанровыми сценами, портреты, натюрморты, абстрактные композиции. Но почему-то особой любовью зрителей пользуются пейзажи. Причем пейзажи реалистические, ландшафтного характера. Это виды местности, куда еще не вмешивался человек: леса, поля, реки, озера. Зрителям хочется порадовать глаз душу спокойными, родными задушевными мотивами природы.

Еще одной приметой времени стало увлечение в самодеятельном творчестве масляной живописью. Человеку требуется живое прикосновение кисти холсту. Это попытка выразить себя самом красочном виде изобразительного искусства. И здесь человек пишет то, к чему его тянет: стог сена на фоне печальной луны, молчаливую березку, заветную тропинку. Это то, что влекло, и всегда будет звать к себе человека, уставшего от бесконечного «шума городского», бетонного, стеклянного металлического гигантизма.

«Россия — страна пейзажа», — говорил великий русский художник Иван Иванович Шишкин, — пейзаж имеет самую лучшую будущность». оказался прав — многие из начинающих живописцев отдают свое сердце именно пейзажу.

помощь самодеятельным художникам издано немало пособий и отечественных, и зарубежных. Каждая из книг несет много полезной информации, каждая по-своему помогает познавать основы живописной техники.

А, может быть, чтобы заняться пейзажной живописью, вовсе не нужны пособия подсказки? Может, нет никаких проблем? Смешай синюю краску белой — небо готово. Бери на кисть зеленую — пиши траву. Потом в зеленый цвет добавь синего или охры - замес для кроны деревьев. А коричневыми оттенками раскрась стволы. И пейзаж готов. Никаких трудностей. профессионалы-то мучаются, чего-то ищут, создают себе проблемы. Чудаки!

Надо признать, что кое-кто так и работает - и сами довольны, и друзья в восторге. Но, рассматривая такие пейзажи, скоро заметим, что небо у них везде одинаковое. Трава и листва тоже, снег везде написан белилами. А это уже элементарная безграмотность и живописная слепота. Ведь в реальной жизни голубое небо всегда разное: то с зеленоватым, то с красноватым, то с филетоватым отливом, а то в какойто совсем холодной синеве. И к тому же оно - то светлое, то темное, а то и свинцово-серое. И трава не всегда зеленая, и снег - не чистые белила. Задача художника-реалиста в том и состоит, чтобы увидеть эти оттенки, состояния и передать их в своих этюдах. А завтра то же голубое небо в это же время будет смотреться иначе. Другим станет снег. По-другому глянутся деревья. И грамотный художник это увидит и напишет все по-новому.

Живопись — сложный вид искусства. Здесь столько профессиональных секретов, что у начинающего художника могут опуститься руки. И наша задача — рассказать о них просто и понятно. Для наглядности текст сопровождается графическими и живописными иллюстрациями.

В учебных пособиях по живописи в качестве примеров решения тех или иных задач, как правило, приводятся репродукции произведений великих художников. А не пугают ли такие примеры начинающих? Ведь в своих живописных опытах им не сравниться или даже отдаленно не приблизиться к корифеям кисти. В подтверждение приведем эпизод из воспоминаний известного мецената и ценителя изобразительного искусства княгини Марии Клавдиевны Тенишевой. детстве стены гостиной ее дома были украшены картинами известных художников. В своих воспоминаниях она писала: «Насмотревшись, я убегала в свою комнату, лихорадочно хватаясь за краски, — но мне никак не удавалось сделать так хорошо, как этим чудным людям, художникам».

Она права. Потому они и великие, что недостижимы для всех и каждого. Поэтому в нашей книге есть не только шедевры мастеров кисти, но работы простых смертных — студентов художественных вузов автора этой книги. Возможно, они будут более понятными близкими начинающим пейзажистам. Здесь и односеансные, и длительные этюды, пейзажи — картины.

Мы даем много иллюстративного материала. Как музыканту надо наслушаться многих мелодий, так художнику следует больше насмотреться зарисовок, этюдов, картин. В подписях к живописным произведениям могут использоваться сокращения. Сначала указываются материалы, на которых написаны пейзажи: Б. — бумага; К. — картон; X. — холст; X., к. — холст, наклеенный на картон. Затем называются краски, которыми работал художник: М. — масло (живопись масляными красками), Ак. — акрил.

Когда указывается величина произведения, (например, 60x40), то первая цифра означает размер сантиметрах по высоте, вторая показывает ширину. Как вы увидите, пейзажи могут быть и большими, совсем маленькими, меньше тетрадного листка.

Есть в книге и пояснительные рисунки, схемы, учебные этюды. Черно-белые размещены в тексте, цветные собраны в Приложении 2. Все они выполнены автором книги вам в помощь.

Итак, вы мечтаете или когда-то мечтали стать художником — попытайтесь и сделайте первый шаг. Писать маслом — в технике весьма трудоемкой и требующей специальных знаний и навыков - поначалу может показаться задачей слишком сложной, почти невыполнимой. вот изготовить подрамник, натянуть холст, потом загрунтовать его... Исстари ученики, поступившие в обучение к мастеру, изначально получали эти знания. Это и станет тем первым шагом, с которого начнется ваш путь к мастерству. И вам уже ничего не останется, как, дождавшись погоды, взяв подготовленный подрамник с натянутым и загрунтованным холстом, отправиться на этюды. А затем, преодолев естественную робость новичка, приступить к работе над пейзажем.

Если книга чем-то поможет вам и, выходя на этюды или работая мастерской, вы почувствуете себя более уверенно, значит, автор не зря ее написал.

. EURNAL REPORT GUNN MERSINGH ABGGO INI UMAGNE VIR MAGNETING

# **Глава 1 ЭТЮД. ЭСКИЗ. КАРТИНА**

<span id="page-12-0"></span>Художники видят по-особенному. Они чем-то сродни музыкантам, которые слышат звуки, недоступные многим людям. А художники видят красоту там, где ее, казалось бы, нет. Но она существует, и художник в своих произведениях показывает ее, как бы открывая нам глаза. Под его кистью и кривые березки, и замшелые пни, и размытая дорога — все это и многое другое преображается и начинает радовать глаз. Таким поразительным свойством обладает *пейзаж-картина!*

Прежде чем приступить к работе над картиной, автор собирает для нее основательный подготовительный материал. Художник-пейзажист неустанно бродит и ездит по земле. Он внимательно осматривает все вокруг, отыскивая мотивы возможных картин. Недаром выдающийся русский мастер пейзажа Иван Иванович Шишкин на одном из портретов изображен в виде странника: в походных сапогах, с посохом, на плече — лямка ящика с красками ( см. Приложение 1).

Пейзажист наблюдает природные мотивы, изучает их, набирается новых впечатлений, чтобы рассказать о них в будущих картинах. В период походов и наблюдений он много работает и карандашом, и красками. То, что сделано карандашом, — это *рисунки, зарисовки, наброски. то, что* написано красками, — *этюды.* прежде чем художник найдет подходящий мотив для картины, он пройдет много верст, сделает массу зарисовок, напишет десятки этюдов.

Этюды — это небольшого размера вспомогательные изображения, написанные красками непосредственно с натуры. Что увидел художник в данный момент, что почувствовал, понял, то написал. Этюд — это сиюминутность впечатления от увиденного природного мотива или явления.

Этюды могут передавать образ природы, исполненный величия, во всю ее ширь, раскованно и обобщенно. Но может быть проявлено и повышенное внимание к деталям пейзажа — убегающей вдаль тропинке, ветхому мостику над ручьем, освещенному солнцем обрыву, лодке на приколе, покосившемуся забору или плетню. Все это и многое другое, даже самое обыденное может удивить художника, остановить его, заставить взяться за кисть. И начинать писать этюд желательно с этой заинтересовавшей вас детали. Затем надо подтянуть к ней в цвете и тоне все окружение и опять вернуться к этой изюминке в пейзаже,

которая и остановила художника. Что-то в ней поправить, что-то подчеркнуть или усилить и, тем самым, привлечь к ней внимание зрителей.

Этюды накапливаются. У художника постепенно складывается обобшенный образ увиденного, зарождается замысел картины. В ней надо выделить главное и освободиться от всего случайного. И автор приступает к ее сочинению. Он делает эскизы — небольшие, может быть, ладонь величиной, изображения пейзажа, который будет запечатлен новой картине. Эскизы могут быть выполнены карандашом, углем, кистью (красками) или любыми другими художественными материалами. Эскизов может быть несколько — значит, художник был неудовлетворен тем, что у него получалось. Эскиз может быть и один - значит, автор сразу нашел композицию того, что задумал.

Что такое композиция? Вспомните: людей, которые сочиняют музыку, называют композиторами, то есть сочинителями. Они создают музыку по определенным законам. Художник тоже сочиняет картину по определенным правилам. Поэтому сочиненное им изображение называют *композицией.*

Композиция — это взаимное расположение всех деталей пейзажа эскизе или картине, позволяющее передать замысел художника.

Мы предположили, что художник в первом же эскизе нашел композицию картины. Так иногда бывает. Хотя, как правило, сочиняя картину (или, как говорят художники, «в поисках композиции»), пейзажист делает и пять, десять, двадцать эскизов, пока, наконец, не добьется такого изображения, которое ищет. В поисках наиболее убедительного и выразительного содержания будущей картины он постоянно обращается написанным ранее этюдам. «При разработке картины держался все время этюдов», — писал известный русский художник М. В. Нестеров.

Наконец, эскиз создан, доработан удовлетворяет автора. Наступает следующий вспомогательный этап — эскиз увеличивают до размера будущей картины основательно прорисовывают его на листе бумаги или картона. Этот этап так называется — *создание картона.* При этом пропорционально увеличивается все, что изображено в эскизе.

Основательно прорисовав картон, изображение переносят на холст, на котором будет написана картина. На холсте как можно точнее рисуются детали задуманного пейзажа. Потом художник приступает к работе красками. И тут выясняется, что многое ему еще не удается. Причем это не зависит от его квалификации. Просто ему нужен дополнительный натурный материал, которого нет этюдах.

Он вновь отправляется на природу. Но уже для поиска конкретных деталей создаваемой картины. Если, например, надо уточнить, как выглядят стволы деревьев, их ветви, листва при определенном освещении, художник отыскивает похожие деревья, дожидается нужного освещения или состояния в природе и пишет этюд. Порой одним этюдом обойтись трудно, и он пишет еще и еще, пока не добьется желаемого.

Если в картине среди деталей пейзажа есть, например, поваленный ствол, а среди подготовительных этюдов такого изображения нет, художник ищет в лесу реальный бурелом и пишет с лежащих на земле деревьев этюды. То есть на этом этане работы над картиной он пишет этюды того, что задумано в композиции и чего нет в собранном ранее материале.

С этюдов художник переносит изображения в картину, попутно уточняя рисунок, меняя размеры, согласуя цвет, тон другие показатели произведения. Он пишет, исправляет, счищает, смывает сделанное, что-то соскабливает, вновь пишет с этюдов, пересматривая и переосмысливая их.

дело идет далеко не все. Особенно это относится предварительным материалам, когда замысел картины еще не определился. Ведь они были написаны при разном состоянии в природе, в разные фазы дня, при различном освещении. Поэтому какие-то ранние этюды отсеиваются, некоторые используются частично, а что-то берется в картину полностью. Такова общая схема работы над картиной, реалистическим пейзажем.

Отметим еще один момент, касающийся картины. Основной принцип изобразительного искусства — создание образа. Если в написанном пейзаже вам удалось передать образ лета или весны, зимы или осени, дождя или солнечного дня, если зрители воскликнут: «А мы это тоже видели!», значит, картина у вас получилась (или, как говорят художники, состоялась).

Следует знать также, что у каждого мастера свои методы, этапы пути создания произведения. Нередко бывает так, что роль эскиза выполняет наиболее выразительный этюд. И он ложится в основу картины. Но увеличенное до размеров картины изображение существенным образом перерабатывается.

Художник К. Ф. Богаевский, ученик знаменитого пейзажиста А. И. Куинджи, писал: «Даже самый прекрасный этюд, добросовестно и точно перенесенный на большой холст, будет беден, пуст и случаен, если не внесешь него необходимых композиционных изменений... приходится, например, дереву или облаку придать другую форму или скалу отодвинуть в глубь картины. И вот прежний этюд под действием всех этих композиционных изменений постепенно перерастает в картину».

Бывает и иначе. Например, по свидетельству очевидцев, свое знаменитое полотно «Владимирка» (Прил. 1) И. И. Левитан написал в несколько сеансов прямо с натуры. Так что это, по существу, этюд-картина. пейзаж «У омута» он писал уже по-другому. Первый небольшой этюд художник сделал около старой водяной мельницы в местечке Берново Тверской губернии. Мотив его захватил. Левитан решил написать большой этюд с натуры. Целую неделю он, погрузив большой холст на телегу, отправлялся писать полюбившееся место. А уже этот большой этюд лег основу будущей картины.

Так что у каждой картины свои история создания и судьба. Одно остается общим — реалистическом пейзаже самое пристальное внимание уделяется изучению натуры с помощью этюдов. Как бы художник не работал над картиной, но с этюдов она начинается и этюдами подпитывается на протяжении всего срока написания. Поэтому работа над этюдами основное дело художника-пейзажиста.

Известный русский мастер пейзажа В. В. Мешков говорил: «Писание этюдов занимает у меня большую часть жизни... Время на этюды я затрачиваю больше, нежели на самую картину, так как этюды рисунки с натуры — первая и самая необходимая часть работы над картиной».

вы, каким бы самостоятельным или самобытным путем ни шли искусстве, если будете работать над жизненно правдивыми, реалистическими пейзажами, львиную долю времени отводите на этюды с самых первых шагов творческого пути. Так вы останетесь в своих работах верными натуре и жизненной правде.

Что главное пейзажной живописи? Пейзажи могут быть очень разными: естественная природа с лесами, полями, лугами, реками и озерами; преображенная человеком природа с городскими и индустриальными мотивами; пейзаж исторический со всякого рода руинами другими памятниками старины. Но все они имеют одну особенность: яркий солнечный день пейзажи светлые, глубокой ночью темные, пасмурные, предрассветные или сумеречные часы они какие-то полутемные. И эта разница в общей светлоте пейзажа должна передаваться в картине или этюде в первую очередь.

Как рассмотреть и определить степень светлоты пейзажа? С чем сравнить небо, снег, туманы, чтобы понять уровень их освещенности подобрать краски, которыми можно передать это состояние на холсте? Такое определение степени светлоты всего пейзажа, или, как говорят художники, общего тона пейзажа, - самое важное и трудное реалистической живописи. Известный русский пейзажист Н. П. Крымов писал по этому поводу: «Чувство общего тона и есть самое главное живописи. Верно взятый тон освобождает художника от выработки деталей, даст глубину картине, размещает предметы пространстве».

Что такое *общий тон пейзажа?* Это степень освещенности мотива натуре и, соответственно, этюда, написанного этого мотива. Представьте себе, что у вас, допустим, есть три картонки, на которых вы собираетесь писать этюды, — белая, серая черная. То есть общий световой тон каждой из картинок разный. И годятся они для написания этюдов разных состояний суток. Белая — для передачи дневного солнечного освещения. На серой наиболее убедительно будут выглядеть сумерки. Причем, тон неба может быть тоном самой картонки. Наконец, на черной основе может быть написан ночной пейзаж.

Это достаточно примитивная схема объяснения. Но она поможет начинающему живописцу разобраться этом сложном понятии.

Действительно, ясный солнечный день должен быть передан так, чтобы вся поверхность этюда была светлой, сияющей. И этому помо-

гает белый фон основы. В сумерки все вокруг гаснет, в том числе и купол неба, — он становится каким-то тусклым, теряет светоносность, соответственно мрачнеют все объекты предметы на земле. То есть степень общей освещенности сумеречного состояния природе становится намного плотнее по сравнению с дневным. И такую степень освещенности может задать фон серой картонки.

То же происходит и с ночным пейзажем: все мрачнеет, гаснет до полных потемок. Черная картонка обеспечит художнику надежную основу для такого мотива.

Так же (с точки зрения степени общей освещенности) надо рассматривать пейзажи, пасмурные по отношению солнечным, зимние по отношению, скажем, к весенним, а утренние - к дневным. Если вы увидите и точно передадите степень общей освещенности пейзажа — его общий тон, - значит, точно поведаете зрителям о состоянии природе, которое вы наблюдаете.

чтобы лучше определить общий тон пейзажа, можно, по совету Крымова, воспользоваться пламенем горящей спички или свечки. Свечка в данном случае поможет лучше, так как спичка быстро сгорает, обжигает пальцы и в этой суете можно ничего не успеть определить. А свеча горит долго и надежно. Ее пламя помогает распознать степень освещенности любого состояния в пейзаже.

Разместите пламя на расстоянии вытянутой руки и смотрите через него на выбранный мотив. В ясный день пламя практически сливается с общей освещенностью пейзажа. В сумеречном состоянии оно будет хорошо заметно, так как становится намного светлее пейзажа, а ночью вообще ярко светится. Таким надо выдерживать общий тон этюдов.

Чтобы помочь практически, посоветуем один прием: на палитре сделайте небольшой замес белой и желтой красок. Цвет колера будет соответствовать тональности пламени спички. И это должно быть самым светлым пятном, если сравнить его с тоном этюда. Замес этот трогать не надо, около него вы будете смешивать краски и сравнивать с ним по светлоте. Так, пропорционально утемняя краски по сравнению контрольным замесом, вы получаете возможность достаточно точно определять общий тон пейзажа.

Общий тон написанного пейзажа можно проверять и другим способом. Его тоже предложил Н. П. Крымов. Он советовал брать небольшой листок белой бумаги и прикладывать его к этюду. Таким светлым, как белая бумага, может быть только этюд снега, освещенного солнцем. красок просто нет большей светосилы. Все остальные состояния природы, переданные в этюдах, должны быть плотнее и темнее этого листка.

Поскольку определение общего тона пейзажа, его общей освещенности — самое главное реалистической живописи, нужно использовать все возможные приемы способы для правильного решения этой задачи.

Подскажем еще один прием определения общего тона пейзажа. Понять это достаточно труднообъяснимое положение пейзажной живописи проще, если взглядывать из глубины неосвещенной комнаты в небольшое окошко в разные фазы суток и в разные состояния погоды — утром, днем, вечером, в солнечную погоду или пасмурный день. Смотреть надо, не прижавшись к стеклу, а именно отступив от окна глубину помещения. При таком взгляде проем окна воспринимается как пейзаж-картина, внутренний наличник — как обрамление.

Пейзаж за окном будет всегда один и тот же. Но освещенность оконного проема — разной. Так, ясный день ранним утром проем едва различим. Он со слегка синеватой или филетоватой окраской, при этом все очертания детали пейзажа еле просматриваются. Постепенно проем (общий тон за окном) светлеет и в дневное время ярко светится, а все предметы — детали пейзажа — видятся четко и светоносно. К вечеру все гаснет. Притемняется и проем окошка — он становится более темным, чем днем, и более теплым, чем утром. К ночи светлота исчезает и почти не просматривается на фоне более темной стены. В пасмурную погоду различия в степени яркости утра, дня и вечера не такие контрастные, как при солнечном состоянии, и очертания деталей пейзажа более смазанные.

Вот эту разную степень освещенности воздушной среды, которую вы наблюдаете через окошко, и называют трудным понятием «общий тон пейзаже».

Теперь вам понятно: чтобы передать этюде или картине утро или вечер, солнечное освещение или пасмурность, надо сначала определить общий тон будущего изображения. И тут вам поможет воспоминание степени освещенности проема окошка при том состоянии, которое вы хотите написать.

По принципу рассматривания пейзажа из темной комнаты построены два приспособления, которые мы предлагаем в помощь начинающим пейзажистам во второй главе книги, — это видоискатель черном корпусе и сетчатый тоноопределитель, которые помогают художнику понять общий тон пейзажа.

Когда определен общий тон пейзажа, внутри него прописываются детали: небо, земля, трава, деревья... Их тоже надо угадать и в тоне, и в цвете и определить, что из них светлее, что темнее. Это называется *определением тоновых отношений.*

«Живописным можно назвать только то произведение, в котором уловлен, найден общий тон верные отношения между тонами отдельных предметов частей картины», — писал Н. П. Крымов. Вот почему грамотно сделанная картина убедительно смотрится не только в цветном, но и в черно-белом изображении. И недаром определение живописный может быть отнесено не только к красочным изображениям, но рисункам, выполненным простым, графитным карандашом, если в них угаданы и общий тон, и тоновые отношения внутри общего тона.

Как уже говорилось, у художников есть разные приемы и приспособления для определения и общего тона, и тоновых отношений деталей пейзажа. Еще следует назвать приспособление, служащее им много веков. Это - черное зеркало. В его темной глубине гаснут все мелочи и отчетливо просматриваются основные отношения пейзажа. О том, как сделать такое зеркало, мы расскажем в следующей главе.

Если же художника нет никаких приспособлений, он может воспользоваться всегда доступными приемами. Например, некоторые используют прием *«распустить глаза».* Это значит смотреть не на какойто конкретный предмет в пейзаже, а рассеянным взором видеть все сразу. В этом случае проще определить, что в пейзаже темнее, что светлее, что прячется в полутоне. Если такой взгляд не получается, сделайте проще — прищурьте глаза смотрите на мотив через ресницы. Результат получится подобным «распусканию глаз».

Правильно переданные тоновые отношения переднего и дальнего планов помогают решить еще одну важнейшую задачу реалистического пейзажа: создать *впечатление глубины* изображаемого пространства на плоскости холста или картонки, передать, как говорят художники, *третье измерение.* Верно взятые тоновые отношения позволяют активно использовать законы воздушной перспективы, когда дальние предметы кажутся светлее и менее насыщенными по цвету, чем предметы переднего плана.

Глубины пространства пейзаже помогают добиваться *законы линейной перспективы.* Главное них — это равномерное уменьшение размеров предметов по мере удаления от переднего плана. Например, стволы деревьев на переднем плане могут быть толстыми, массивными, а по мере удаления от зрителя они кажутся все тоньше и тоньше. По мере удаления от переднего плана кажется, что сужается дорога уменьшается высота столбов деревьев.

Активное использование линейной воздушной перспективы реалистическом искусстве помогает художнику-пейзажисту решить такую сложную задачу, как создание иллюзии третьего измерения, то есть глубины изображаемого пространства.

*Линейная перспектива —* это легко наблюдаемое явление, когда дальние предметы, будучи одного размера ближними, кажутся значительно меньшими. И чем дальше они от переднего плана, тем активнее они уменьшаются. Как правило, начинающие пейзажисты быстро осваивают приемы передачи линейного сокращения предметов. А что такое *воздушная перспектива?*

Это станет понятно, если в ясный, солнечный день выйти в поле, на луг, вообще на открытое место и посмотреть на дальнюю полосу леса на горизонте. Вы не раз бывали в этом лесу и знаете, что растут там тяжелые темно-зеленые ели. Но сейчас, наблюдая этот лес издалека, вы видите его синим или даже голубым. В новой окраске елей «виноват» многокилометровый слой воздуха между лесом и вашими глазами.

На ближних предметах ясный день трудно ощутить влияние голубизны воздуха. Но многослойная воздушная подушка активно окрашивает в синеву дальние объекты. Это подобно рассматриванию предметов через стекло: один слой оконного стекла прозрачен и практически не меняет реальных цветов, но если сложить в толстую пачку  $10$ — ] 2 слоев стекла посмотреть через этот пакет, то все рассматриваемые предметы обретут сине-зеленый опенок.

Нагляднее всего воздушную перспективу можно наблюдать в туман или при моросящем мелком дожде. Вот тут вы сразу увидите, как плотно в тоне надо писать промокшие предметы на переднем плане и постепенно ослаблять тон по мере удаления натуры в глубину картинной плоскости.

Так шаг за шагом художник добивается и состояния в природе, и передачи глубины изображаемого пространства.

Начинать писать этюды с таких «воздушных» мотивов надо с голубого дальнего плана. Потом постепенно, перекрывая их, прописывать более близкие предметы и объекты, постепенно приближаясь к темному, мокрому переднему плану.

А теперь перейдем к рассмотрению того, что потребуется пейзажисту для работы над этюдами. Учитывая, что оснащение художника для занятий масляной живописью требует немалых затрат, мы постараемся рекомендовать лишь самое необходимое.

# <span id="page-20-0"></span>**Глава 2 МАТЕРИАЛЫ** И ОБОРУДОВАНИЕ ДЛЯ ЗАНЯТИ **ПЕЙЗАЖНОЙ ЖИВОПИСЬЮ**

### **2.1. Масляные краски**

Основу масляных красок составляют цветные пигменты в виде порошков, стертые на растительном масле (отсюда и название красок). Когда-то художники сами делали себе краски: перетирали цветные минералы в порошки и, смешивая их с маслом, получали нужные цвета. Сейчас этот процесс сохранился разве что у реставраторов, восстанавливающих старинные полотна. Современные живописцы пользуются готовыми фабричными красками.

Краски продаются в тюбиках (тубах) и банках. Краски в банках используют профессиональные художники, работая, главным образом, творческих мастерских при выполнении монументальных работ. Начинающим такие объемы материалов не нужны. Им лучше подходят краски в тубах. Тубы бывают нескольких размеров: большие (№ 10), напоминающие по объему тюбики с зубной пастой, средние (№ 6) маленькие (№ 3).

купленными красками надо познакомиться поближе, чтобы узнать их цвета. Дело в том, что достаточно трудно определить истинный цвет червячка краски, выдавленного из тюбика. Особенно это относится темным краскам.

Чтобы узнать их цвет, предлагаем такой прием: покрасьте белой эмалью лист фанеры размером 30x30 см. После высыхания эмали расчертите фанеру на квадраты 5x5 см. Линии можно провести простым карандашом тушью или фломастером. В каждом из полученных квадратов можно пробовать краски на цвет: для этого надо жидко растереть немного краски (каждый цвет в своем квадрате), добавляя разбавитель. Белая подцветка фона будет просвечивать, и краска выявит свой настоящий цвет.

Такую операцию надо проделывать не только со своими первыми красками, но и со всеми последующими. Так вы узнаете, например, что черные краски далеко не одинаковы: одни ближе синим, другие к коричневым. Одни желтые будут тяготеть к оранжевым, а другие зеленым. Белый фон пробной фанерки проявит эти особенности цветов ваших красок.

Исследовав каждую из имеющихся красок (не исключая белила, - увидите, что они с голубоватым оттенком), запомните ее цвет квадрат. Так как поначалу это бывает нелегко, можно сделать надписи в квадратах, но не на фанерке, а на листе бумаги. Расчертите небольшой листок на то же число квадратиков, что и на фанерке и в них напишите названия соответствующих красок. Время от времени посматривайте на эту своеобразную цветную шпаргалку. Она поможет более свободно ориентироваться в цветах и оттенках имеющегося у вас материала.

Много ли красок надо для начала занятий пейзажной живописью? Художники считают по-разному: кто-то называет 8 цветов, кто-то — 14—15. Самодеятельным художникам удобнее всего пойти по простому пути: в продаже часто встречаются наборы красок (в тубах № 3) по 12 цветов коробке. Для начала такого набора достаточно. Только время от времени к нему надо прикупать большие тубы белил (белила цинковые или белила титановые), расход которых работе всегда значительный, маленький тюбик из набора быстро закончится. Но студентам мы бы рекомендовали покупать не стандартный набор красок, подбирать их россыпью. При этом надо ориентироваться том море цветов, что сейчас предлагается арт-рынком.

Список красок для начинающих пейзажистов предложил в свое время известный русский живописец А. А. Рылов. Вот эти краски:

- белила цинковые,
- ультрамарин темный,
- изумрудная зеленая,
- кадмий желтый,
- кадмий оранжевый,
- кадмий красный светлый,
- стронциановая желтая,
- охра светлая,
	- сиена натуральная, о совращение малышенного пользовать
- сиена жженая,
- красная охра или английская красная,
- вермильон,
- краплак темный, которые совмещает в совмещает в краплак темный,
- кость жженая.

Данный список можно взять за основу, ведь его составил выдающийся пейзажист. Но, тем не менее, некоторые коррективы в него следует внести, так как он относится к началу прошлого века, а химическая промышленность с тех пор шагнула далеко вперед. Например, краску «вермильон» у нас не выпускают, а искать и изводить заграничные материалы на начальном этапе освоения живописи, не советуем. Тем более что красный цвет (кадмий красный) в этой палитре уже есть, а вермильон — не что иное, как алая краска. Поэтому предлагаем не искать вермильон, дополнить список кобальтом синим, который поможет

в работе над ясным и пасмурным небом, над зеленью травы и листвы водной поверхностью.

Мы заменили бы кость жженую — краску, которую перестали выпускать, — на тиоиндиго, персиковую черную или сажу газовую.

Из списка Рылова можно исключить и кадмий оранжевый - это одна из самых дорогих красок, а получить оранжевый цвет можно, смешав желтый красный кадмии. Разные пропорции этих красок позволяют получить широкую гамму оранжевых оттенков.

Итак, список красок для начального этапа занятий пейзажной живописью может быть следующим:

- белила цинковые или белила титановые,
- кобальт синий,
- ультрамарин темный,
- изумрудная зеленая,
- кадмий желтый средний,
- стронциановая желтая,
- кадмий красный светлый,
- охра светлая,
- сиена натуральная,
- сиена жженая,
- красная охра или английская красная,
- краплак темный,
- тиоиндиго, персиковая черная или сажа газовая.

Поскольку многие названия красок начинающим незнакомы, кратко прокомментируем их.

*Белила цинковые.* Пигмент — белоснежный порошок окиси цинка (отсюда цинковые), который замешан на ореховом или льняном масле. Белила — самая расходуемая в масляной живописи краска, редкая цветовая смесь обходится без нее. Хорошо смешивается со многими другими красками. Белила цинковые, растертые на белой пробной фанерке (в первом квадрате), покажут, что они холодновато-голубоватого оттенка. Также рекомендуем опробовать и белила титановые.

*Кобальт синий.* Звучная, сочная, яркая синяя краска. Кобальтов синих вы встретите много: кобальт синий светлый, темный, спектральный, есть кобальт сине-зеленый и даже зелено-синий. Вначале будет достаточно кобальта синего светлого.

При работе над ясным голубым небом надо стараться не смешивать кобальт синий с ультрамарином, так как у них разная химическая основа. Лучше мазки с этими красками класть рядом.

*Ультрамарин темный.* Плотная синяя краска очень сложным химическим составом пигмента, поэтому он не всегда успешно смешивается другими, более простыми по химическому составу красками. Но написать без него небо, воду, траву, землю солнечный или пасмурный день весьма проблематично.

*Изумрудная зеленая.* Основой ее красящего пигмента является хром — металл, который в соединениях с кислородом дает окиси яркого зеленого цвета. В смеси с разбавителем на пробной фанерке она имеет синевато-зеленый оттенок.

*Кадмий желтый средний.* Сочная, чистая желтая краска. Ее цвет получен в результате химических соединений легкого металла кадмия. Без этой краски трудно написать освещенную солнцем листву и траву.

*Стронциановая желтая.* Светлая краска холодновато-зеленым оттенком, самая светоносная после белил. В основе ее пигмента - химические соединения хрома и стронция.

*Кадмий красный светлый.* Интенсивная, чистая, яркая краска. Один из самых дорогих материалов, но из-за своей насыщенности и высокой кроющей способности расходуется мало. Поэтому маленького тюбика (№ 3) хватит надолго.

*Охра светлая.* Темно-желтая краска холодновато-землистого оттенка. По существу, это отмученная глина, просушенная, измельченная стертая со специальным маслом. Несмотря на слабую цветовую насыщенность, охра светлая - незаменимая краска в живописи. Она, как хлеб на столе: когда он есть, не замечаешь, а когда нет - не получится полноценного обеда. Также и без охры светлой не получится полноценной живописи. Заменить ее можно лишь *охрой золотистой —* них похожие показатели, разве что золотистая - более теплая несколько темнее.

*Красная охра английская красная.* Это краски красновато-кирпичного цвета. Красная охра получается путем прокаливания охры светлой. Цвет интенсивный. При малейшей добавке в смесь к другим цветам красная охра сразу заявляет о себе.

Английская красная похожа по цвету по другим свойствам на охру красную. Но если их расположить рядом на уже известной пробной фанерке, жидко закрасив квадраты, будет видно, что охра красная — более кроющая краска и с более теплым оттенком. Английская красная прозрачнее и холоднее (даже с чуть-чуть фиолетовым налетом).

*Сиена натуральная.* Это своего рода переходная краска от желтых и охристых цветов к коричневым. Как и в охрах, в основе сиены натуральной — природная глина, но более темного цвета. Она светло-коричневого оттенка. Положенная тонким слоем, сиена имеет желтоватотеплый, чуть зеленоватый оттенок. Используется и в самостоятельном виде, и в смесях с другими красками. Нежелательно смешивать с ультрамарином, так как получаются грязные, глухие оттенки.

*Сиена жженая.* Краска коричневого цвета, насыщенная, яркая. Слово «жженая» показывает на процесс ее получения — путем прокаливания сиены натуральной. Широко применяется пейзажной живописи.

*Краплак темный.* Настолько насыщенный активный красноватомалиново-филетоватый цвет, что одного тюбика краски может хватить на несколько месяцев работы. Цвет краски получается путем сложных химических соединений. В смесях с желтыми и охрами дает массу оттенков, используемых, например, при передаче солнечного освещения.

*Тиоиндиго черная персиковая черная.* Черные краски только кажутся одинаковыми. Жидко разведенные для закрашивания пробного квадратика, они выдают свои оттенки. получается, что тиоиндиго черная — это очень темная синяя краска, а персиковая черная (получающая пигмент от обугливания без доступа воздуха косточек абрикосов персиков) — более теплая, чем тиоиндиго. *Сажа газовая* по оттенкам достаточно нейтральная.

В чистом виде черные краски в живописи практически не применяются, но во многих смесях без них не обойтись. В смесях они обладают свойством «отодвигать» изображение глубину пространства. Например, если вы хотите написать голубую полоску дальнего леса, то без подмешивания черной краски с этой задачей можно и не справиться: голубая краска будет «лезть» на передний план. Но стоит чуть-чуть подмешать в колер тиоиндиго черной (для неопытного глаза это будет незаметно), как полоска леса сразу отодвинется к горизонту. Это можно увидеть в Приложении 2 на примере двух зимних пейзажах с дальним лесом.

Очень хороши черные краски в смесях с желтыми. Получаются убедительные зеленые цвета. Их широко используют для передачи травы и листвы в кронах деревьев и кустарников.

Все рассмотренные краски имеют солидную историю в практическом использовании. Некоторым краскам лет по сто, у других возраст еще солиднее. Верой и правдой служат они многим поколениям живописцев.

С другими красками и их смесями вы познакомитесь в последующей творческой деятельности как на практике, так и в теоретических поисках. Знакомясь с химическими составами красок по специальной литературе, узнавая природу каждой краски, вы будете знать, что с чем соединяется, а что в смесях дает не цвет, а грязь.

Надо иметь виду, что смешение красок — это целая наука, которую художник познает всю жизнь.

#### **2.2. Разбавители**

Среди разбавителей тоже немало разнообразия. Разжижать краску может любой бытовой растворитель — скипидар, уайт-спирит, ацетон, бензин др. Но живописном деле пользуются специальными жидкостями, рассчитанными и на качественное разбавление краски, и на получение надежного красочного слоя. От разбавителя зависит, быстро или медленно высохнет то, что вы написали, каким будет красочный слой — матовым или глянцевым, как долго сохранится живопись.

Для начального периода освоения живописной техники воспользуйтесь одним из самых популярных разбавителей (№ 4) — пиненом. В его основе — очищенный скипидар со специальными добавками. Правда, некоторые краски от него несколько тускнеют (например, кадмий красный светлый и изумрудная зеленая), но тех или иных потерь в живописи избежать редко удается. В дальнейшем, когда вы втянетесь в работу и почувствуете необходимость более глубокого и профессионального внедрения живописный процесс, можно использовать работе так называемый *тройник*. В его составе — одна треть пинена, треть льняного масла и треть живописного лака. Все это смешивают в одном сосуде и используют в виде разбавителя. Как писал Б. В. Иогансон, «это самый практичный растворитель».

Художники привыкают пользоваться как любимыми красками, так привычными смесями разбавителей. Мы уже привели высказывание Иогансона о разбавителе-тройнике. А вот что советовал брать с собой на этюды Аркадий Рылов: «В пузырьке надо иметь разжижитель фабричный или просто состав в 3/4 очищенного керосина... и 1/4 подсолнечного... масла».

*Очищенный керосин* — это имеющийся в продаже разбавитель № 2. Что касается подсолнечного масла, то для его приготовления можно воспользоваться рецептом московских живописцев. Суть следующем. Разливным подсолнечным маслом наполнить светлую прозрачную стеклянную посуду. Это может быть закрывающаяся банка или бутылка с винтовой пробкой. Масло в закрытом сосуде оставить на окне, на солнечной стороне. Масло стоит долго, несколько месяцев, до тех пор, пока не осветлится до бледного цвета глицерина. Оно не только осветлится, но и загустеет. В такой консистенции его можно смешивать очищенным керосином по рецепту Аркадия Рылова или использовать тройнике по совету Бориса Иогансона. На светлом подсолнечном масле (вместо льняного) советовал писать Н. П. Крымов. Но к разнообразным рецептам вы обратитесь несколько позже. А пока попробуйте писать на пинене.

Пузырьки с разбавителем надо хранить в темном месте. Особенно это относится пинену, который на свету желтеет, что влияет на оттенки красочных замесов.

### **2.3. Материалы для зарисовок**

Для выполнения набросков, зарисовок, эскизов потребуются графитные карандаши с маркировкой 2М (2В) и выше. Выразительные рисунки получаются при работе карандашами *«ретушь» «черный стеклограф».* Многим художникам нравятся выразительные изображения, выполненные *тушью* или *черными чернилами.* Энергичны, выразительны штрихи линии, оставленные *черными фломастерами.* На современном арт-рынке вам предложат много новых разработок по рисовальным материалам.

На холсте лучше рисовать *углем.* Рисовальный уголь приобретают в художественных салонах, но можно сделать и самому. Вот как рекомендует изготавливать уголь автор книги «Материалы, инструменты

и оборудование в изобразительном искусстве» Н. Одноралов: «Уголь для рисования приготавливают из высушенных, очищенных от коры прутков ивы или бересклета путем обжига без доступа воздуха... используя для обжига высокую консервную банку, в которую ставят прутки вертикально и засыпают их сухим песком для уменьшения объема воздуха и более равномерного обжига. Банку закрывают крышкой, обмазывают глиной по выделяющемуся газу двуокиси углерода определяют окончание обжига. Процесс обжига длится непрерывно 3—5 часов. После обжига банка должна сутки остывать». Добавим, что обжиг можно вести и в печке, и в костре.

Рисовальный уголь теплого черного цвета - с большими градациями тона. Он хорошо ложится и на бумагу, и на грунтованный (подготовленный под живопись) холст.

На холсте углем передают основные контуры деталей картины. И когда они хорошо отработаны, прорисованы убедительно и точно, их обводят *черной тушью.* Этот прием позволяет художнику не сбить рисунок во время работы красками. Тушь обычную, черную приобретают в магазинах канцелярских товаров. Для контурной обводки годится *свежий фломастер.*

Для начального периода обучения пейзажной живописи названных рисовальных материалов достаточно.

Стирают карандашные линии *мягким ластиком.* Уголь смахивают *комочком ваты.* тоновые ослабления угля осуществляют белым или черным *хлебным мякишем*, который сначала помнут в пальцах, затем прижимают к месту, затушеванному углем. На мякише отпечатывается снятый черный цвет. Так постепенно промакивают весь исправляемый участок.

Другие приемы работы графическими материалами познаются ходе последующей изобразительной деятельности.

#### **2.4. Основа**

Основа, на которой пейзажисты пишут этюды и картины, очень разнообразна — от бумаги до металлических листов. Из бумаги, на которой можно писать маслом, мы рекомендовали бы испорченные листы фотобумаги. На фабриках их грунтуют надежным слоем фотожелатина, который не пропускает масло. Краски, нанесенные на фотослой, остаются сочными не жухнут при высыхании. Фотобумагу желательно наклеить (для жесткости) на картон. Перед применением в живописном деле листы фотобумаги раскладывают на солнце глянцевой стороной вверх. Бумага постепенно темнеет, приобретая устойчивый сероватофилетоватый оттенок, на котором хорошо писать этюды.

гладкой, лакированной фактуре фотобумаги надо привыкнуть, ведь кисти на ней скользят, особенно жесткие, щетинные, а краски ложатся не ровно, а полосами, особенно если на кисти много разбавителя. Поэтому потребуется некоторый навык, который приобретается практической работе. На наших примерах показаны некоторые из этюдов, написанных на фотобумаге (вы найдете их в Приложении 3).

Другой вариант использования бумаги в масляной живописи — это наклеивание ватмана на картон с последующей грунтовкой желатином. На такой основе любил работать известный советский пейзажист Николай Ромадин. А другой известный художник — Павел Корин в качестве основы под живопись (наряду с другими материалами) применял иногда трехслойную фанеру. Например, на фанере им написаны этюд к пейзажу «Палех» (1927) и этюд «Рим» (1961). То, что художник писал на фанере и в 1927 г., и в 1961-м, говорит о том, что такая основа под живопись была выбрана им неслучайно.

Известный русский художник М. В. Нестеров для отдельных живописных работ (для размещения внутри храма) использовал цинковые и медные доски. Металл в качестве основы под живопись использовали и другие художники. Например, в Доме-музее В. А. Тропинина в Москве есть портрет, написанный маслом на жести. Это небольшой портрет князя М. А. Оболенского ребенком, датированный 1812 г. И. Е. Репин последние годы жизни писал свои картины на линолеуме[1](#page-27-0). Если на линолеуме с тканевой подкладкой писать крупные пейзажи (более <sup>1</sup> по большой стороне), то его надо наклеить на лист фанеры; небольшие этюды можно писать на линолеуме, не наклеивая его.

Художник-педагог из Москвы Ю. Волков рекомендует в качестве основы под масляную живопись использовать оргалит, текстолит, стеклоткани, а также небольшие дощечки из хорошо высушенной древесины груши, чинары, липы.

Таким образом, основа под живопись может быть очень разной. Но самым классическом материалом для живописных работ является *холст.* начинающему пейзажисту на первых порах лучше использовать именно холст, а также *оргалит или картон*.

Картон используют, как правило, для этюдов. Лучше брать прессованный картон светло-коричневого цвета с легкой шероховатостью одной из сторон. Используется и рыхлый, многослойный картон с гофрированной внутренней прослойкой. Его можно обклеить холстом писать на такой основе как этюды, так достаточно большие картины (до <sup>1</sup> по большой стороне).

К разновидности прессованного картона относится и оргалит. У него две разные стороны: одна гладкая, плотная, как бы лакированная, другая — рыхлая с тисненой фактурой, напоминающей плетение холста. Писать пейзажи можно как на той, так на другой стороне. Только рыхлая сторона нуждается основательной грунтовке.

Из холстов можно использовать и хлопчатобумажный, и льняной как мелкой, так крупной вязки. При выборе холста для пейзажа надо обращать внимание на его зернистость. Так, пейзаж с крупными при-

<span id="page-27-0"></span><sup>1</sup> Новое Репине. Ленинград : Художник РСФСР, 1969.

родными формами контрастными цветовыми массами лучше писать на холсте с крупной, даже грубой вязкой. А мотивам мягкого, лирического характера с множеством мелких деталей больше соответствует тонкая основа частым переплетением нитей.

Для крупных пейзажей (до 1 м по большой стороне) очень хороши хлопчатобумажные мешки от сыпучих продуктов. За небольшую плату магазины и базы охотно с ними расстаются. Мешок надо разрезать, удалив все швы, ткань выстирать и выгладить. Чаще всего для масляной живописи холст натягивают на подрамник. Но холстом можно обклеивать картон и фанеру.

Оклеивание картона (или фанеры) холстом делается в такой последовательности (рис. 2.1):

а) холст лицевой стороной вниз укладывают на стол;

б) на нем располагают картон с таким расчетом, чтобы с каждой стороны оставалось на загиб по 3-5 см холста, и очерчивают мягким карандашом контуры картона;

в) углы у холста срезают под углом 45° к сторонам картона; можно срезать под прямым углом, если холст тонкий;

г) пределах контуров картона холст смазывают тонким слоем клея, но очень тщательно, без пропусков.

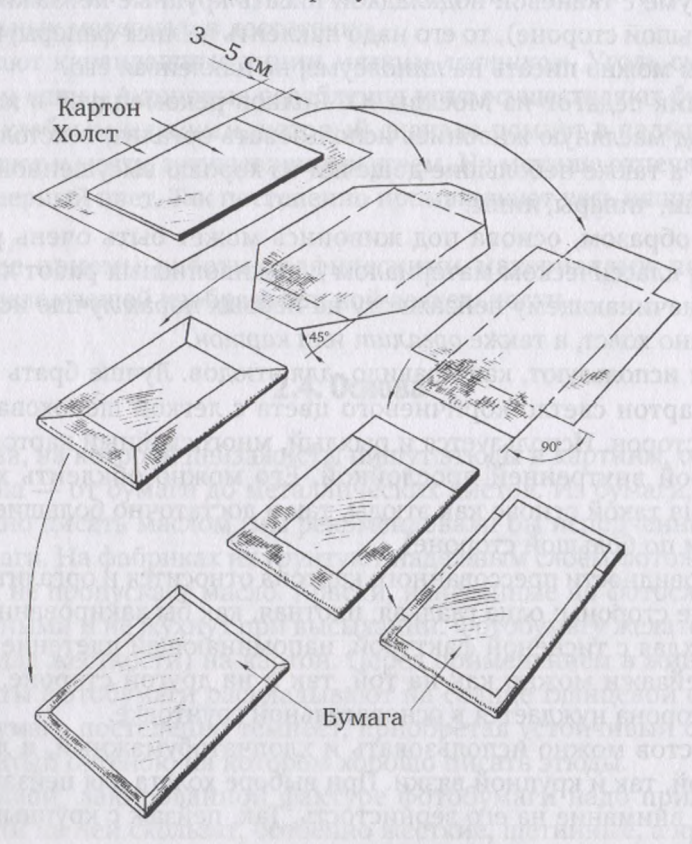

*Рис. 2.1.* **Оклеивание картона холстом**

Под холст на поверхность стола подстилают газету или полиэтиленовую пленку. Для наклеивания холста обычно используют казеиновый клей по той причине, что он долго не сохнет, им можно работать, спокойно разравнивая клеевой слой:

а) тонким слоем клея промазывают и картон с той стороны, куда будет наклеиваться холст. С другой стороны картон протирают мокрой тканью;

б) накладывают картон на смазанный клеем холст. Кладут аккуратно, пределах очерченного контура;

в) прижимают картон ладонями и переворачивают его с приставшим холстом па лицевую сторону. Ладонями разравнивают холст от середины к краям, следя за тем, чтобы ткань приклеивалась к основе во всех точках, не отставала и не морщинилась.

Можно заранее сделать специальный инструмент — *гладилку* из сухой древесины (см. рис. 2.2). С ее помощью холст притирается и приклеивается прочнее и ровнее. Как видно из рисунка, гладилка напоминает по форме ручку от широкой кисти — флейца. Толщина дощечки, из которой выпиливают этот инструмент, — 8—10 мм. Рабочая грань гладилки выровнена, а ребра заовалены и отшлифованы;

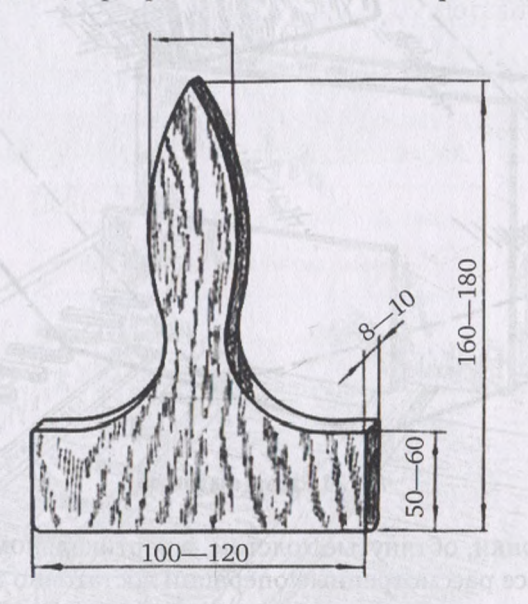

*Рис. 2.2.* **Гладилка (размеры мм)**

г) после приклеивания лицевой стороны картон вновь поворачивают оборотной стороной и закрывают и приклеивают все четыре клапана. Для этого смазывают клеем и холщовые полосы (клапаны), и места на картоне, куда они лягут. Клапаны притирают ладонями или гладилкой. В случае, когда углы холста срезались под углом 45°, клапаны лягут в одной плоскости встык друг к другу. В другом случае, когда холст срезался под прямыми углами, приклеивают вначале длинные стороны,

затем короткие. Причем концы длинных клапанов после приклеивания надо опять смазать клеем на ширину коротких клапанов, иначе они не приклеются;

д) последняя операция — закрепление на оборотной стороне листа плотной бумаги. Ее размеры таковы, что со всех сторон у краев остаются полоски холста по 7—10 мм. Под бумагой скроются холщовые клапаны. Бумага убережет картон от коробления при высыхании клея придаст вашему изделию товарный вид. Приклеивают бумагу также помощью гладилки. Перед разглаживанием наружную сторону бумаги протирают мокрой тряпкой. Еще один совет: чтобы бумага хорошо приклеилась, надо промазать клеем не только ее оборотную сторону, но и картонку вместе с холщовыми клапанами.

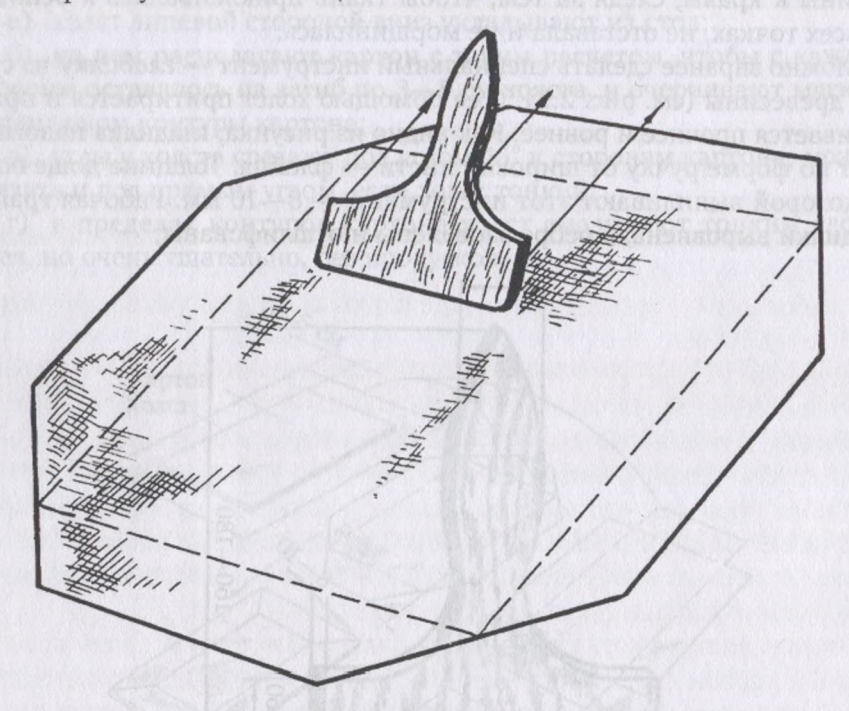

*Рис. 2.3.* **Работа гладилкой**

Сушат картонки, обтянутые холстом, в вертикальном положении. Поскольку все рассмотренные операции достаточно трудоемки, лучше обклеивать не одну, а сразу несколько картонок. В этом случае затраты времени сил будут поделены на число подготовленных картонок.

Помните, что казеиновый клей продается в виде порошка. Его замачивают за 3 часа до работы в охлажденной кипяченой воде. Смачивается порошок очень плохо, поэтому размешивать его надо долго и старательно до получения однородной массы, без комков и сгустков. Пропорции порошка клея и воды могут быть разными, и нередко они зависят от характера холста. В среднем к одной части порошка добавляют 3—4 части воды.

При смачивании водой порошок сильно набухает, поглощая влагу, может стать чрезмерно густым. Надо не упустить этого момента успеть добавить воды, тщательно перемешав клеевой раствор, иначе комки клея уже ничем не разомнешь. Поэтому, пока клей набухает, его периодически помешивают (через каждые 15—20 минут). Готовый клей по консистенции должен напоминать сметану. Жизнеспособность клея сохраняется 2—3 суток. Можно приспособиться все работы по оклеиванию выполнять поливинилацетатным клеем (ПВА), но при этом работать лучше вдвоем, так как клей ПВА очень быстро сохнет.

Как уже говорилось, обклеенные холстом картонки сушить лучше вертикальном положении. Как это сделать? Вот один из возможных вариантов. В уголке вашей творческой мастерской можно изготовить постоянную или временную кассетницу (рис. 2.4). Для этого на стене надо закрепить рейку с длинными деревянными колышками, а на полу, около плинтуса, положить (или привернуть саморезами к полу) рейкугребенку с пазами для картонок.

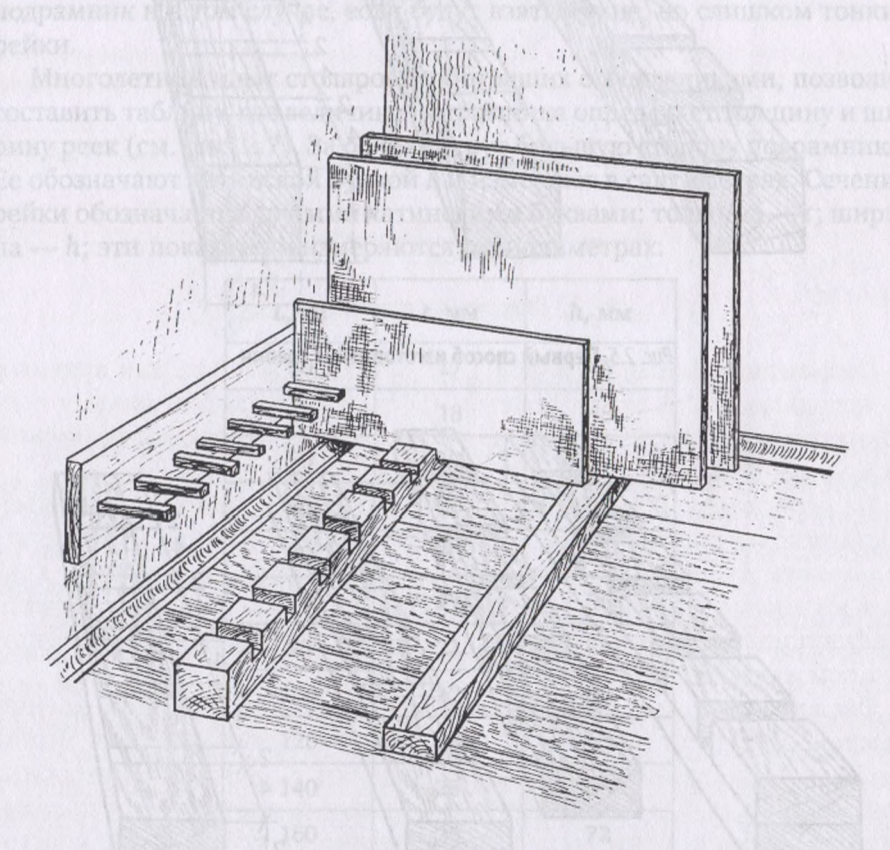

*Рис 2.4.* **Кассетница сборе углу мастерской**

И, наконец, на расстоянии длины картонок подложить под их свободный край простую рейку, ее толщина должна быть равна сечению рейки-гребенки.

Рейку-гребенку можно сделать двумя способами.

1. Брусок (4×4 см) разметить пополам по толщине, а на верхней стороне выделить по 4 см на выступ и по 2 см на впадину. И так по всей длине бруска. Далее надо сделать пропилы по намеченным линиям помощью стамески срубить древесину на месте впадин.

2. Взять рейку сечением 2x4 см. Ее верхнюю часть также разметить, чередуя квадратики по 4 см прямоугольнички по 2 см. От другой рейки такого же сечения отпиливаем квадратики 4x4 см прибиваем (или прикручиваем) их на первую рейку по нанесенной там разметке.

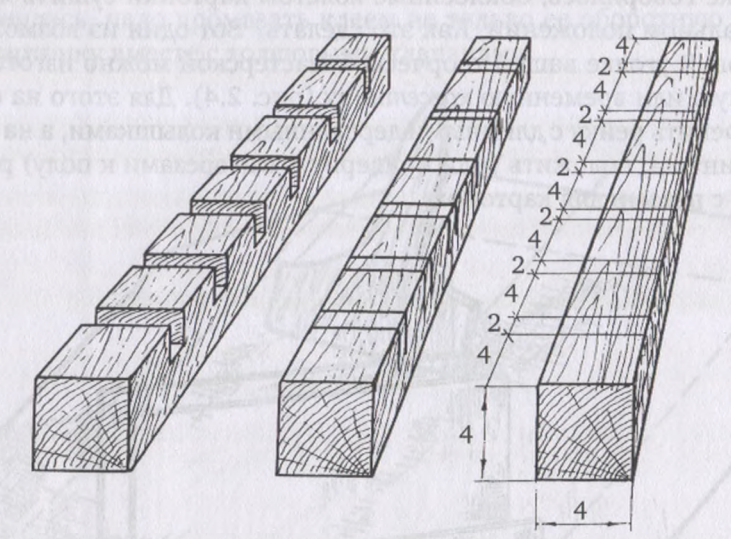

*Рис. 2.5.* **Первый способ изготовления гребня**

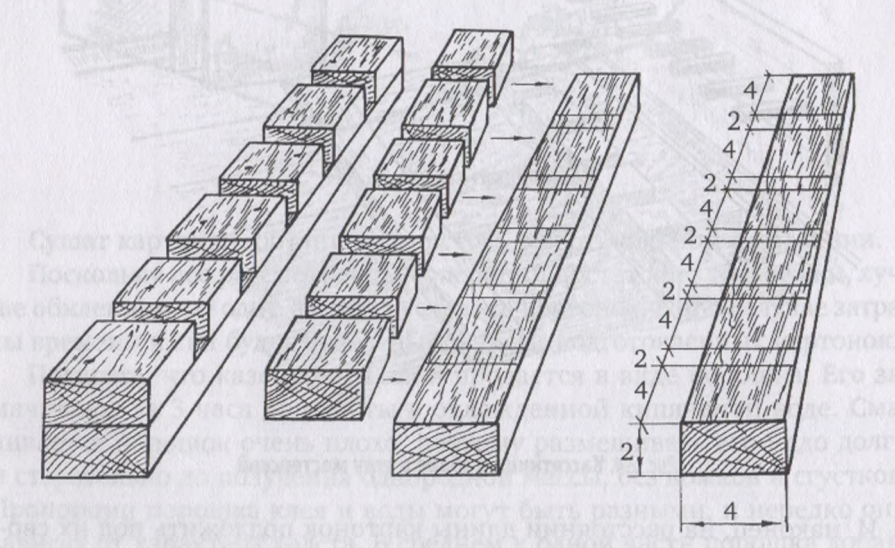

*Рис. 2.6.* **Второй способ изготовления гребня**

Предложенная конструкция позволяет не только сушить картонки, но и ставить на просушку холсты и картонки с масляной живописью. Если придумаете более простые варианты вертикальной сушки картонок, используйте их.

Картонки, обклеенные холстом, хороши для этюдов. Пишут на них картины. Но многие художники предпочитают писать пейзажные картины на холсте, натянутом на подрамник. В изготовлении подрамников натягивании на них холста тоже есть свои особенности.

Несмотря на то, что в период обучения изготавливаются достаточно простые подрамники, материал на них должен использоваться качественный и сухой. Удобно для этой цели пользоваться рейками от упаковки мебели, которые нередко можно обнаружить на хозяйственных дворах мебельных магазинов. Они калиброваны по сечению и в меру высушены.

Подрамник, изготовленный из сырого материала, неизбежно покоробит. А вместе с ним и холст, и все, что на нем написано. «Покрутит» подрамник и в том случае, если будут взяты сухие, но слишком тонкие рейки.

Многолетний опыт столяров, работавших с художниками, позволил составить таблицу, где величина подрамника определяет толщину ширину реек (см. рис. 2.7). За основу берут большую сторону подрамника. Ее обозначают латинской буквой *L* и измеряют в сантиметрах. Сечение рейки обозначается другими латинскими буквами: толщина — t; ширина — h; эти показатели измеряются в миллиметрах:

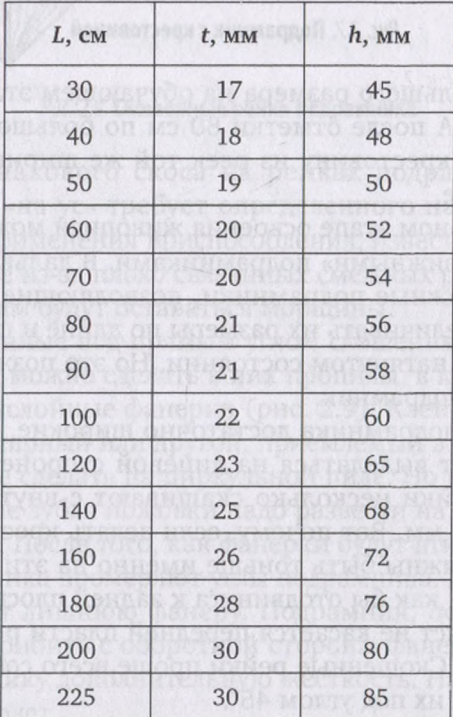

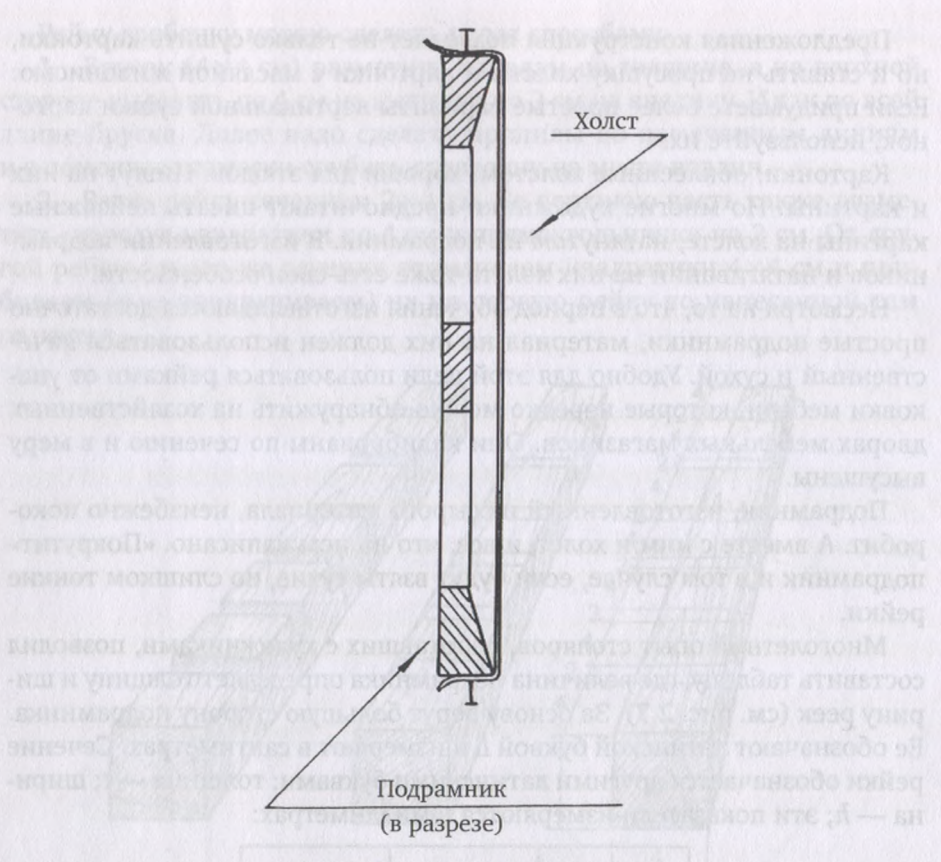

*Рис. 2.7.* **Подрамник крестовиной**

Подрамники большего размера на обучающем этапе, как правило, не используются. А после отметки 80 см по большой стороне у подрамников делают крестовину из реек той же ширины, но толщиной на <sup>4</sup>—5 мм меньше.

На первоначальном этапе освоения живописи можно ограничиться жесткими, «неподвижными» подрамниками. В дальнейшем лучше использовать раздвижные подрамники, позволяющие с помощью клиньев несколько увеличивать их размеры по длине и ширине и держать холст в постоянно натянутом состоянии. Но это позже, а пока свяжем простой жесткий подрамник.

Так как рейки подрамника достаточно широкие, при обтягивании холстом они могут выделяться на лицевой стороне картины. Чтобы этого не было, рейки несколько скашивают с внутренней стороны, примерно на 4—5 мм. Вот почему, если делать крестовину подрамника, ее рейки должны быть тоньше именно на эти <sup>4</sup>—5 мм: крестовина должна быть, как бы отодвинута к задней плоскости. В этом случае натянутый холст не касается передней пласти реек и крестовины (см. рис. 2.7; 2.8). Скошенные рейки проще всего соединять способом «на ус», запиливая их под углом 45°.

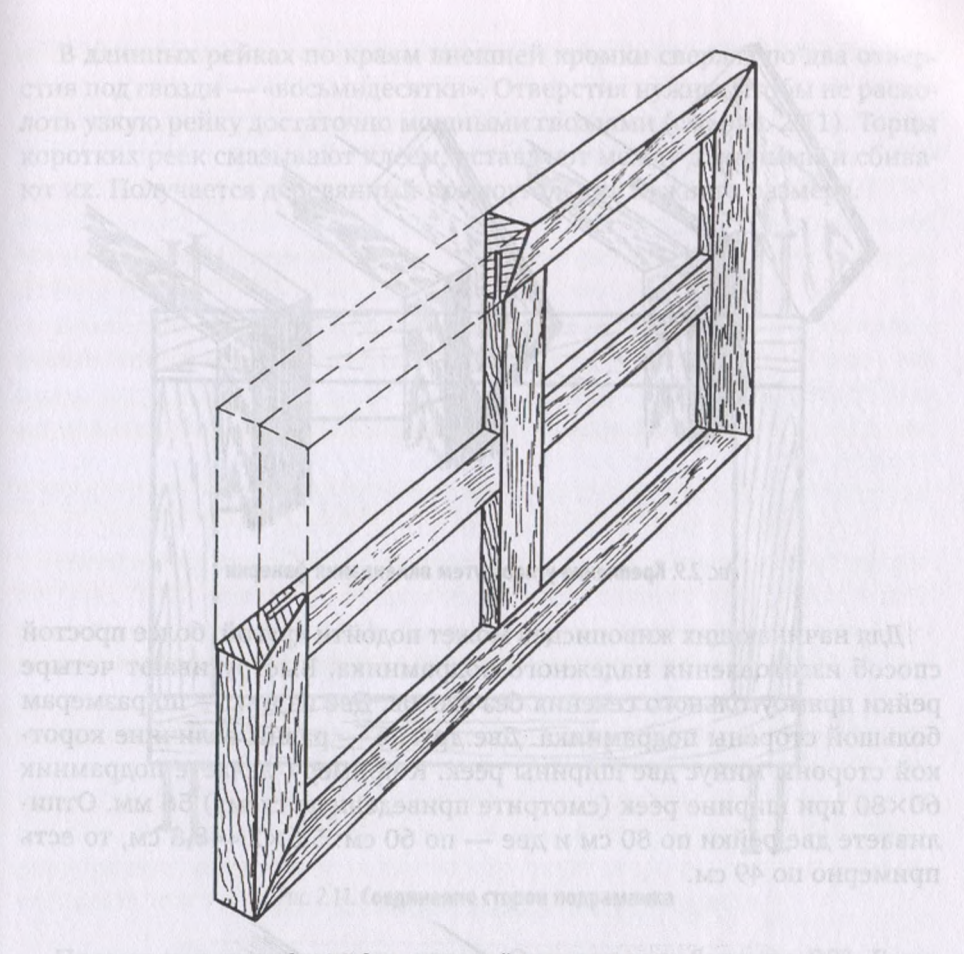

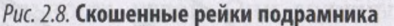

Добиться одинакового скоса на рейках подрамника непросто. Да и соединение «на ус» требует определенного навыка и точности. это потребует применения приспособления, известного под названием *«стусло»,* иначе из-за плохо связанных смежных реек при натягивании холста по углам будут оставаться морщины.

Чтобы соединенные под прямым углом скошенные рейки были надежно скреплены, можно сделать в них пропилы, в которые надо втиснуть на клею трехслойные фанерки (рис. 2.9). Клей может быть казеиновый, ПВА, столярный или другой, приемлемый в работе с деревом.

Пропилы лучше сделать на циркульной пиле. Но можно и вручную. последнем случае зубья ножовки надо развести на величину, равную толщине фанерки. После того, как фанерки будут втиснуты в пропилы, с помощью угольника промеряют углы подрамника. Когда клей в углах высохнет, срезают лишнюю фанеру. Подрамник, по существу, готов. Можно, правда, прибить с оборотной стороны фанерные уголки. Они придадут подрамнику дополнительную жесткость. На готовый подрамник натягивают холст.
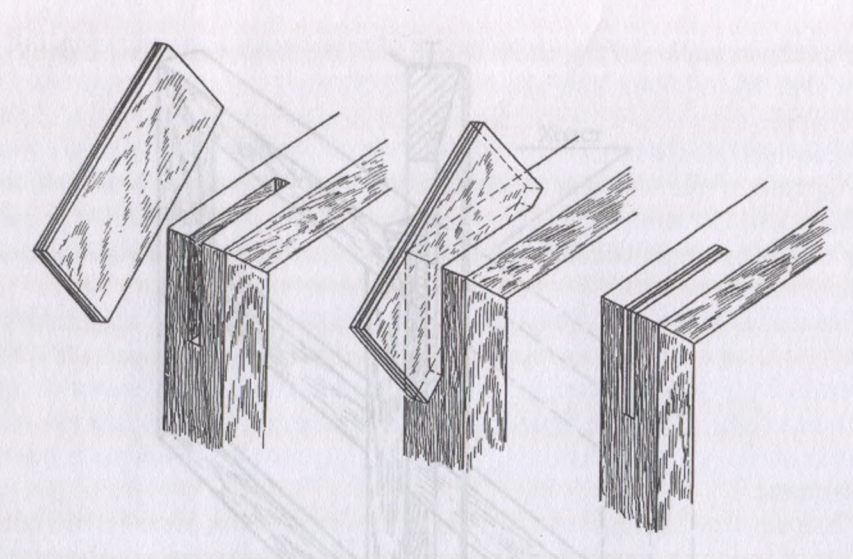

*Рис. 2.9.* **Крепление углов путем вклеивания фанерки**

Для начинающих живописцев может подойти другой, более простой способ изготовления надежного подрамника. Выстругивают четыре рейки прямоугольного сечения без скосов. Две из них — по размерам большой стороны подрамника. Две другие — равны величине короткой стороны минус две ширины реек. примеру, делаете подрамник 60x80 при ширине реек (смотрите приведенную схему) 56 мм. Отпиливаете две рейки по 80 см и две - по 60 см: 5,6×2=48,8 см, то есть примерно по 49 см.

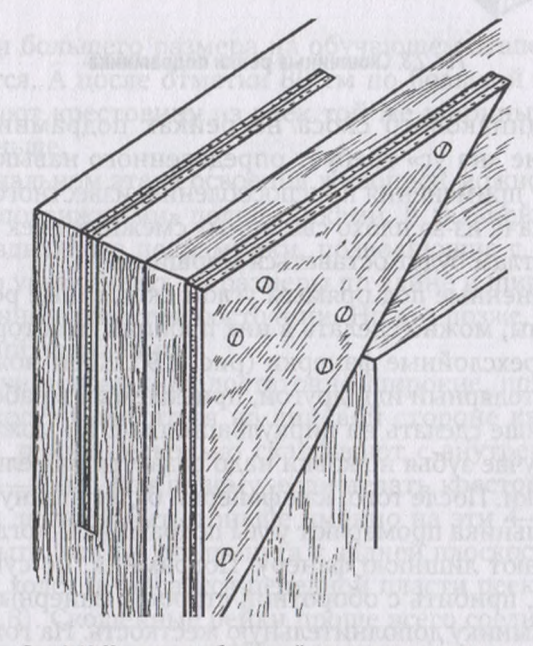

*Рис. 2.10.* **Уголки на оборотной стороне подрамника**

длинных рейках по краям внешней кромки сверлят по два отверстия под гвозди — «восьмидесятки». Отверстия нужны, чтобы не расколоть узкую рейку достаточно мощными гвоздями (см. рис. 2.11). Торцы коротких реек смазывают клеем, вставляют между длинными сбивают их. Получается деревянный прямоугольник нужного размера.

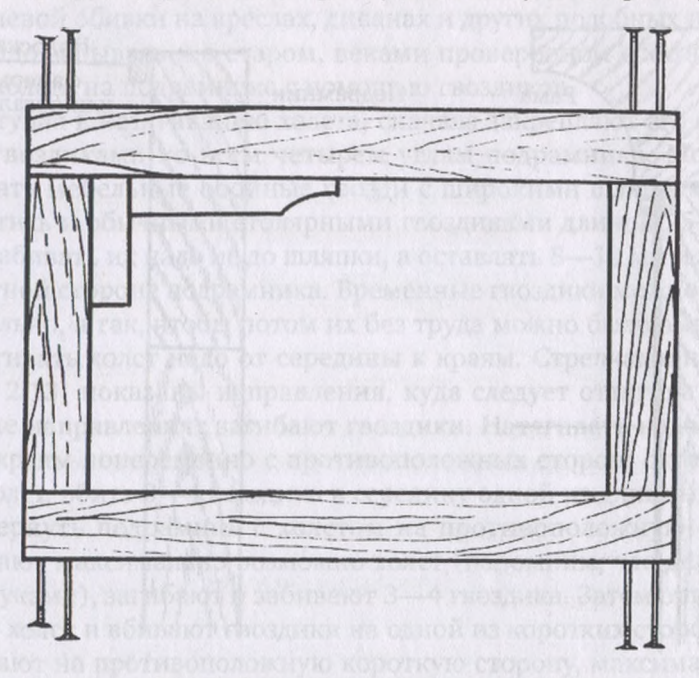

Рис. 2.11. Соединение сторон подрамника

Промеряют правильность углов. Они должны быть по 90°. Если угольника нет, можно проверить углы путем выравнивания диагоналей подрамника. Они должны быть одинаковыми с точностью до миллиметра. Сзади прибивают фанерные уголки дают клею высохнуть (рис. 2.10).

Затем на лицевой части подрамника по всем его четырем сторонам прибивают полоски оргалита или трехслойной долевой фанеры. Ширина этих полосок 5—6 мм. Прибивают их на клею мелкими гвоздиками. Холст при натяжении будет прилегать к ним и нс касаться лицевых плоскостей подрамника.

Если холст в ходе работы приклеится к этим полоскам - не беда. Ведь по завершении дела эти зоны уйдут во внутренний паз рамы (см. рис. 2.12).

живописном деле применяется как чистый, так предварительно грунтованный холст. Грунт, как правило, белого цвета с уже проклеенной основой нанесенной поверх клея эмульсией.

Для крупных пейзажей подходит чистый холст от льняного или хлопчатобумажного мешка для сыпучих продуктов. Но так как у них довольно грубое плетение нитей, они требуют серьезной грунтовки.

Холст может быть куплен и в магазине тканей. Это так называемая *бортовка —* ткань серо-стального цвета. Она соткана из тонких нитей плотного плетения и выглядит ровной, гладкой по сравнению с мешковиной. Для тонких пейзажных работ подходит и бязь - плотная ткань белого цвета.

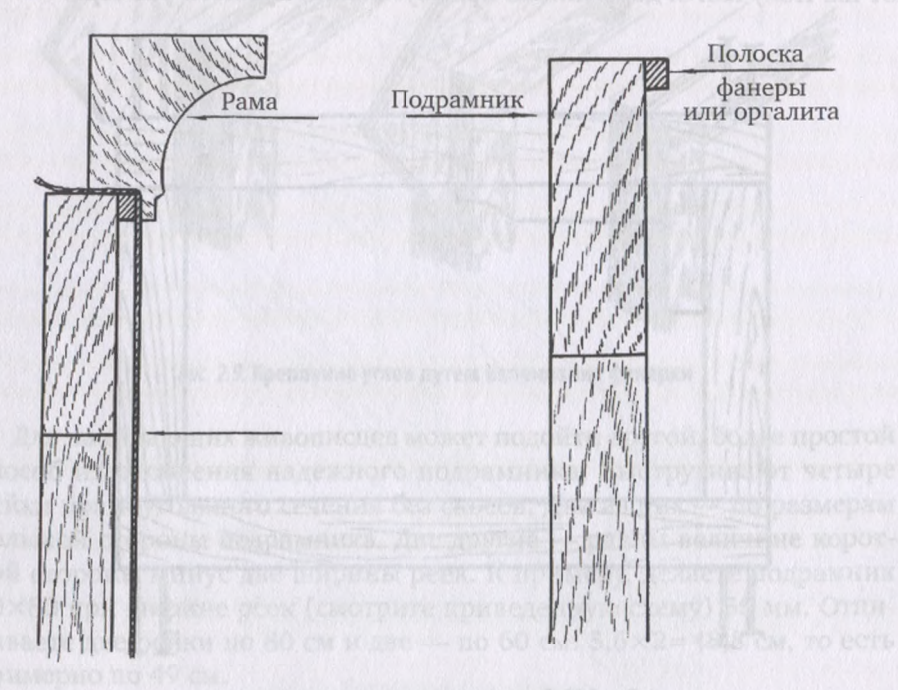

*Рис. 2.12.* **Работа лицевой стороной подрамника**

Чистый холст перед закреплением на подрамнике сбрызгивают водой с оборотной стороны и натягивают усилием рук, не прибегая к специальным инструментам. При высыхании он сильно садится начинает пружинить, что и требуется для живописи.

Грунтованный холст сбрызгивать водой нельзя, так как при натяжении он посечется лицевой стороны — там образуется множество микротрещин, которые будут вытягивать из красок масло, в результате живопись будет жухнуть — терять блеск, а с ним и цвет. И если чистый холст можно натягивать руками, то грунтованный просто так не натянуть, потребуются специальные клещи широкими «губами». Их приобретают в магазинах художественных товаров.

На этапе обучения не советуем использовать грунтованный холст. Лучше поучиться на простых и более доступных материалах.

Холст по сравнению с размерами подрамника отрезают на 8-10 см больше как по длине, так по ширине — это припуски на загиб. Для закрепления холста при натяжении его на подрамник очень удобным приспособлением является степлер. С его помощью холст прикрепляется к рейкам подрамника надежными стальными скобками. Скобки

располагают вдоль сторон подрамника, по кромкам, параллельно плоскости холста.

Степлеры можно приобрести в лавках художника, в магазинах художественных красок, а также в хозяйственных супермаркетах, так как этот инструмент используется мебельном деле для закрепления тканевой обивки на креслах, диванах и других подобных изделиях. Но не надо забывать и о старом, веками проверенном способе закрепления холста на подрамнике с помощью гвоздиков.

Приступая натягиванию холста, сначала закрепляют его «временными» гвоздиками ко всем четырем углам подрамника. Можно использовать мебельные обойные гвозди с широкими шляпками. Можно обойтись и обычными столярными гвоздиками длиной 25-30 мм, только забивать их надо не до шляпки, а оставлять 8-10 мм и загибать оборотной стороне подрамника. Временные гвоздики можно загнуть, но не сильно, а так, чтобы потом их без труда можно было вынуть.

Натягивать холст надо от середины к краям. Стрелками на рисунке (рис. 2.13) показаны направления, куда следует оттягивать холст. этих же направлениях загибают гвоздики. Натягивать надо от середины к краям попеременно с противоположных сторон: оттянуть немного холст, вбить 3-4 гвоздика в середину одной из длинных сторон и перевернуть подрамник с холстом на противоположную сторону. Оттягивают максимально возможно холст (напомним, что делают это только руками), загибают и забивают 3—4 гвоздика. Затем оттягивают немного холст и вбивают гвоздики на одной из коротких сторон. Переворачивают на противоположную короткую сторону, максимально оттягивают холст и уже сюда вбивают несколько гвоздиков.

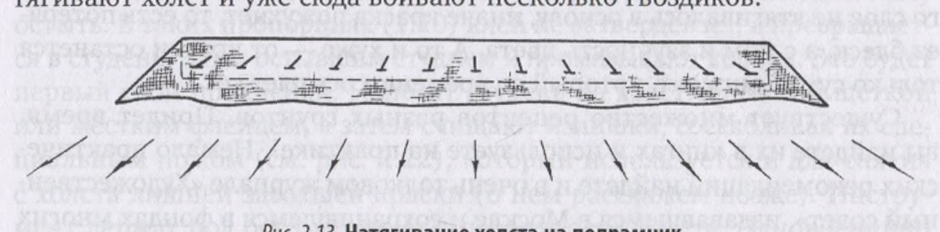

*Рис. 2.13.* **Натягивание холста на подрамник**

Следующей идет опять первая длинная сторона. Здесь надо тянуть ткань влево и вправо от уже вбитых гвоздиков. Точнее, натягивание холста пойдет теперь по направлению углам подрамника.

На рисунке 2.13 это наглядно показано стрелками. Оттянутый холст закрепляем двумя-тремя гвоздиками с каждой стороны от ранее вбитых. Опять переворачиваем на противоположную сторону и так движемся до самых углов.

углам подрамника по кромкам набегают треугольные «хвостики» из не прибитого холста. Их укладывают на короткую сторону прибивают одним или двумя гвоздиками, загоняя их рейку по самую шляпку (рис. 2.14). Лишний холст, свисающий с оборотной стороны подрамника, надо срезать.

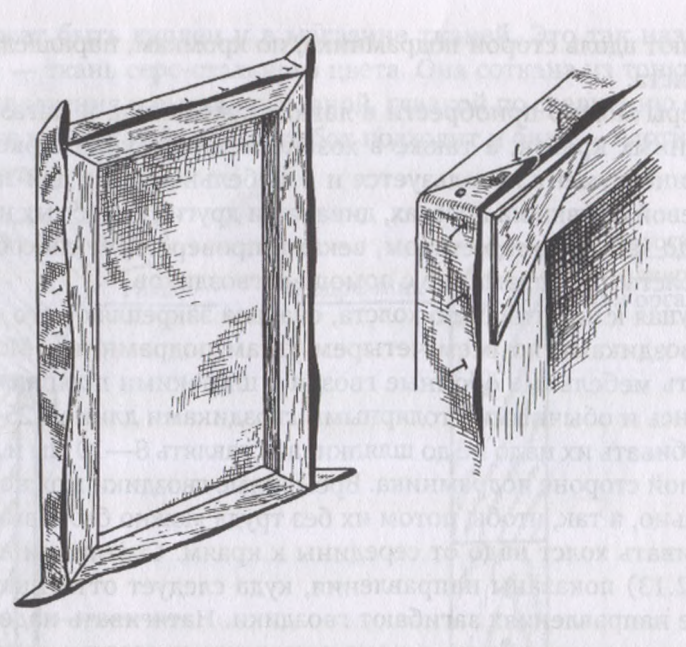

*Рис. 2.14.* **Завершение натягивания холста. Убираем «хвостики»**

# **2.5. Грунтовка основы**

Перед тем, как начать писать масляными красками, картон и холст необходимо загрунтовать. Грунтуют для того, чтобы масло из красочного слоя не втягивалось в основу, иначе краска пожухнет, то есть потеряет блеск, а с ним и звучность цвета. А то и хуже - от краски останется только сухой пигмент, который со временем осыплется.

Существует множество рецептов разных грунтов. Придет время, вы найдете их в книгах и используете на практике<sup>[1](#page-40-0)</sup>. Немало практических рекомендаций найдете и в очень толковом журнале «Художественный совет», издававшемся в Москве и сохранившемся в фондах многих библиотек страны. А пока, не мудрствуя лукаво, давайте воспользуемся простой проклейкой основы столярным (глютиновым) клеем.

*Глютиновые клеи —* рыбий, костный, мездровый — известны на протяжении тысячелетий. Ими пользовались мастера еще в Древнем Египте. Рыбий клей сейчас достаточно редок, а костный и мездровый, объединенные под общим названием — *столярный клей,* вполне доступны. Столярный клей встречается в плитках или в гранулах, напоминающих по цвету и размеру зерна черного перца.

<span id="page-40-0"></span>*<sup>1</sup> Троишчев* А., *Иогансон Б. др.* Живопись : практическое руководство для начинающих самодеятельных художников. Москва : Искусство, 1964; *Одноралов Н. В.* Материалы, инструменты и оборудование в изобразительном искусстве. Москва : Просвещение, 1988; Технология, исследование и хранение произведений станковой и настенной живописи. Москва : Изобразительное искусство, 1987; др.

Плитки клея разбивают молотком на мелкие кусочки (завернув предварительно в кусок ткани) и заливают холодной кипяченой водой расчете примерно <sup>1</sup> часть клея на 10 частей воды дают ему набухнуть, что происходит, примерно, в течение суток. Затем клей разогревают в клееварке. Гранулированный клей в набухании не нуждается.

Клееварка состоит из двух сосудов: в один из них (более широкий) наливают воду. В воду опускают другой сосуд, в котором находится набухший клей. Дно второго сосуда нависает над дном первого. Таким образом, разогреваемый клей не касается открытого огня, а расплавляется за счет температуры кипящей воды первом сосуде.

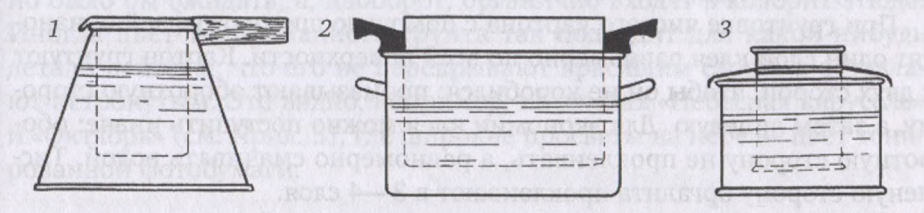

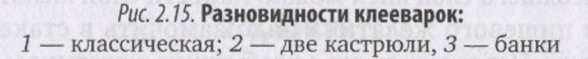

качестве клееварки можно приспособить два любых сосуда. Это могут быть и две кастрюльки. Даже две консервные банки могут исполнить необходимую роль. Но есть специальные комплекты двух сосудов, составляющие профессиональную клееварку, которую можно приобрести в магазинах художественных товаров (см. рис. 2.15).

В процессе разогревания клей помешивают и, сняв с огня, дают ему остыть. В таких пропорциях (1:10) клей не затвердевает, а превращается в студень. Этим остывшим студнем и промазывают холсты. Это будет первый слой проклейки. Наносят студень на холст сапожной щеткой или жестким флейцем, а затем счищают излишки, соскабливая их специальным ножом (см. рис. 2.22), который используется для снятия холста лишней засохшей краски (о нем расскажем позже). Инструмент держат под острым углом к поверхности холста. Одновременно удалением лишков клей вдавливается поры между нитями холста. Затем холст оставляют сохнуть.

тонком слое на холсте клей затвердевает за сутки. Поднявшийся ворс поверхности холста сошлифовывают мелкозернистой наждачной шкуркой, пыль сметают щеткой наносят следующий слой клея. Но это уже будет не холодный студень: остатки студнеобразного клея надо разогреть в клееварке и горячим составом промазать холст. Здесь опять помогает сапожная щетка или флейц. Клей опять сохнет. Для этого потребуется тоже около суток.

Если вы проклеиваете плотную бортовку или бязь, то двух слоев вполне достаточно. Более редкая ворсистая мешковина потребует дополнительных прослоек горячего клея. Каждый высохший промежуточный слой шлифуют, удаляя поднявшийся ворс, сметают пыль и вновь

промазывают жидким разогретым клеем. Последний слой высохшей проклейки чаще всего не шлифуют, чтобы не разрушить легкую клеевую пленку. Но иногда поступают так: мелкозернистой шкуркой сошлифовывают ворс, а затем натирают холст разрезанной крупной долькой чеснока. Получается поверхность, на которую прекрасно ложится масляная краска.

Несмотря на то, что на холст может быть положено несколько слоев клея, его поверхность остается эластичной и сохраняет красивую фактуру плетения ткани. Ведь клей очень жидкий. Он почти полностью впитывается в нити, не нарушая их переплетения. Также грунтуют холст, наклеенный на картон.

При грунтовке чистого картона с помощью широкого флейца наносят один слой клея равномерно по всей поверхности. Картон грунтуют двух сторон, чтобы он не коробился: промазывают оборотную сторону, а затем лицевую. Для экономии клея можно поступить иначе: оборотную сторону не проклеивать, а равномерно смачивать водой. Тисненую сторону оргалита проклеивают 3—4 слоя.

Поверх высохшего слоя клея можно нанести слой желатина: две столовых ложки пищевого желатина надо замочить в стакане холодной кипяченой воды. Через час сосуд с разбухшим желатином разогревают в водяной бане, то есть ставят в сосуд с водой и нагревают (как нагревали столярный клей). Горячим желатиновым раствором с помощью флейца промазывают все уже проклеенные прошлифованные поверхности хорошо просушивают. Оборотные стороны картонок предварительно протирают мокрой тканью.

Если вам не захочется пользоваться хотя проверенным, но достаточно древним столярным клеем, его можно заменить, практически, готовым клеем ПВА.

Далее на слой клея обычно рекомендуют наносить слои грунтовки. Это, как правило, сложные составы из целого ряда компонентов. Советуем вам пока ограничиться только проклейкой основы. Цвет холста или картона, пропитанного клеем, становится тепловато-охристым. На такой основе хорошо писать пейзажи, а клеевая пленка надежно защищает краски от потери масла.

дальнейшей, уже профессиональной творческой работе вы также можете ограничиться только проклейкой основы без ее грунтовки. Но, естественно, можете готовить и грунт. Его рецепты опубликованы ряде пособий, некоторые из них мы уже называли.

Поскольку для каждого времени года и даже суток может быть использована основа своего цвета (охристая, серебристая или серая, иногда фиолетоватая или даже черная), перед проклеиванием ее можно затонировать водными красками: гуашь, темпера, акрил, для белой бумаги — акварель. Клей этом случае наносится на просохший цветной фон. Если при тонировании основы в гуашь добавить клея ПВА, это заменит дорогостоящую темперу, а гуашь приобретет большую кроющую способность.

Поскольку клеевые пленки очень тонкие, они только слегка «подтеплят» цвет фона. По существу, этим простым приемом мы получаем тонированную основу, на которой писать гораздо легче. Вот что говорит по этому поводу художник-педагог из Москвы Ю. Волков: «Тонированный грунт способствует созданию колористического единства и целостности живописного изображения и в то же время значительно ускорит работу, так как позволяет быстро и верно брать основные отношения, например неба земле пейзаже».

При правильно выбранном цвете грунта небольшие просветы между мазками, остающиеся незаписанными, не создают пестроты, как можно было бы ожидать, а, наоборот, органично входят в колорит этюда. Иногда цвет тонированного грунта так подходит для какой-нибудь детали пейзажа, что его не перекрывают красящим слоем, а оставляют нетронутым. Это видно, например, на этюдах «Небесная карусель» «Октябрь» (см. Прил. 3), где широкие просветы на небе — цвет тонированной фотобумаги.

# **2.6. Кисти**

На первоначальном этапе освоения живописи не гонитесь за большими размерами пейзажей. Этюды с натуры могут быть 30 см по большой стороне, а пейзажи, написанные в мастерской, - до 50-70 см. Постепенно размер пейзажа-картины может быть увеличен, например, до 1 м по большой стороне. А пока для выполнения пейзажей начального периода вам потребуется несколько небольших кисточек.

Кисти делятся по форме на *плоские круглые,* по использованному волосу — *щетинные, колонковые, беличьи, барсучьи.* Последнее время появились кисти из козьей *шерсти,* также из всевозможной *синтетики.* дальнейшем решите сами, использовать их или нет. пока начните работать кистями, которые служили художникам сотни лет.

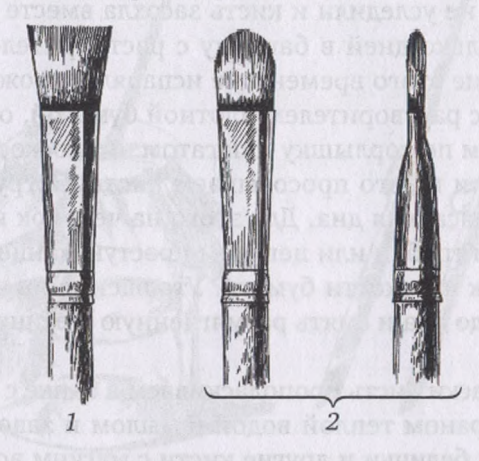

*Рис. 2.16.* **Обработка щетинной кисти для клея:** *<sup>1</sup> —* исходная кисть; *2 —* форма щетины после обработки

Вам потребуется несколько щетинных (лучше плоских кистей): № 2—10 (цифры означают ширину кисточки в миллиметрах). Широкой кистью будете делать предварительную прокладку больших плоскостей, кистями меньших размеров - наносить и уточнять детали. Другие кисти (по размеру, форме, характеру волоса) приобретете, когда почувствуете в них необходимость. Мы, естественно, не запрещаем приобретать и колонковые, и беличьи, и барсучьи кисти разных размеров. Просто на начальном этапе работы над пейзажем без них можно вполне обойтись.

За кистями надо тщательно ухаживать. Отмывать их от масляной краски можно керосином, скипидаром, уайт-спиритом, бензином, соляркой: иметь баночку с винтовой крышкой, в которую налить один из названных растворителей, и в ней ополаскивать кисти от краски. Время от времени загрязненный растворитель заменяют новым. После споласкивания в растворителе кисти тщательно моют теплой водой хозяйственным мылом.

Промытые щетинные кисти надо аккуратно завернуть бумагу так, чтобы при высыхании щетина не лохматилась, а была плотно сжата. Для этого при промывании на кистях оставляют немного мыльной пены. При высыхании она сыграет роль клея, удерживая щетинки вместе.

Заворачивать кисти в бумагу удобно в последовательности, показанной на рисунке (см. рис. 2.17). Бумага должна быть тонкой мягкой. Лучше всего для этого подходит газетная бумага.

Заворачивать кисти надо не торопясь. После каждого витка следует обжимать плоскость щетины пальцами, а при поворотах кисти следить, чтобы щетина не прокручивалась внутри бумаги. Иначе рабочая часть кисти будет смята и в таком виде засохнет. Чтобы кончик бумаги не отклеивался, его смазывают мокрым мылом прижимают черенку.

Поначалу у вас будет две-три кисти. И уберечь их, сохранить в рабочем состоянии несложно.

Если вы все же не уследили и кисть засохла вместе с краской, опустите ее на несколько дней в баночку с растворителем. Чтобы растворитель в течение этого времени не испарялся, можно сделать так. Закрываем банку с растворителем плотной бумагой, обжимаем пальцами и обвязываем по горлышку шпагатом. В плоскости бумаги протыкаем отверстие и в него просовываем кисть. Погружаем ее в растворитель, но не касаемся дна. Для этого на черенок кисти надеваем кусочек резиновой трубки или цепляем простую канцелярскую скрепку и сдвигаем их к плоскости бумаги. Утолщение на черенке не даст кисти опуститься до дна смять размягченную щетину. Все это вы видите на рис. 2.18.

Отмытую от краски кисть прополаскиваем в банке с растворителем, промываем под краном теплой водой с мылом и заворачиваем в бумагу. Колонковые, беличьи и другие кисти с мягким волосом в бумагу не заворачивают.

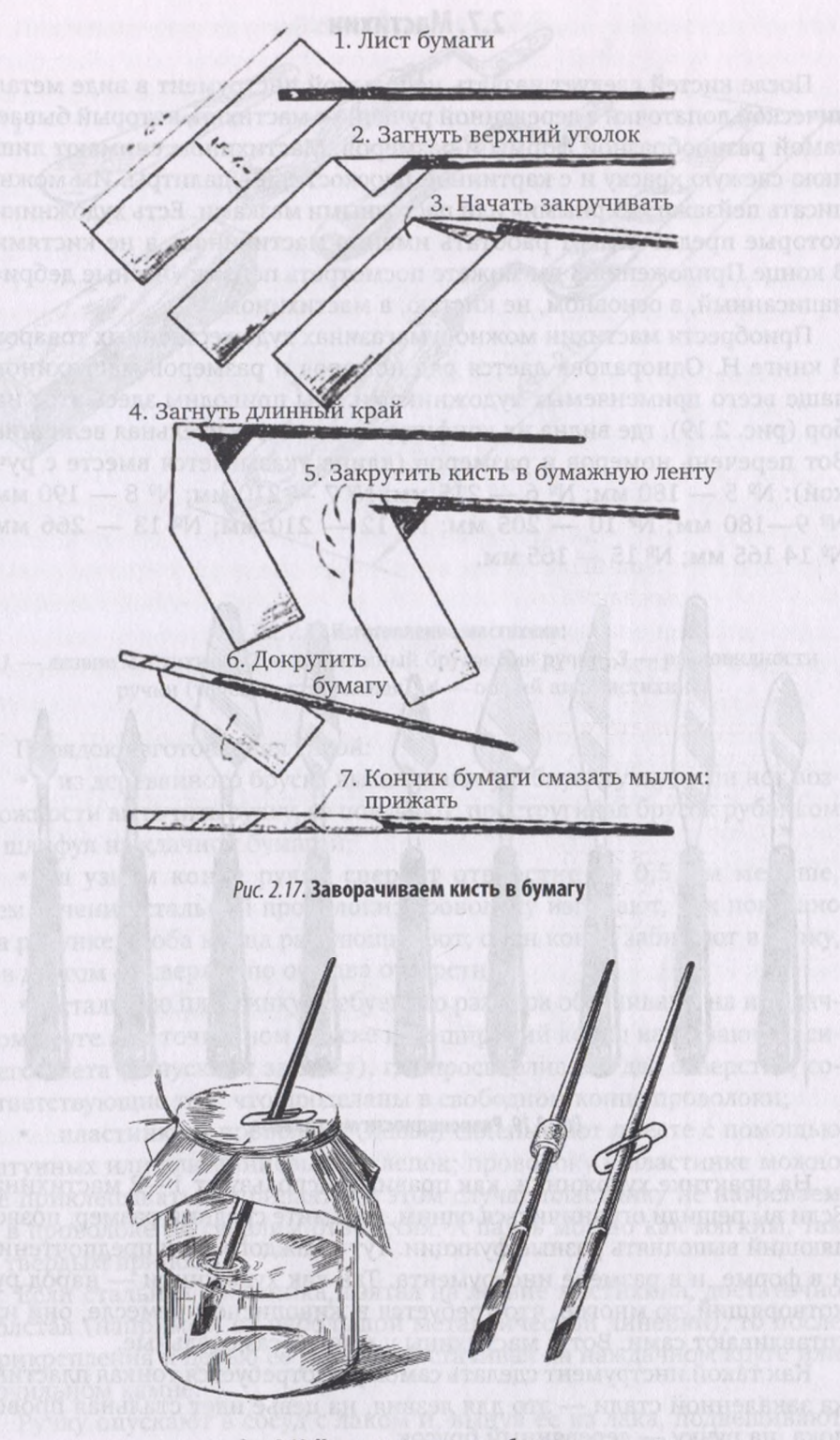

Рис 2.*18.* **Кисть отмачивают баночке**

После кистей следует назвать небольшой инструмент в виде металлической лопаточки с деревянной ручкой - мастихин, который бывает самой разнообразной формы и размеров. Мастихином снимают лишнюю свежую краску и с картинной плоскости, и с палитры. Им можно писать пейзажи «жирными» или пастозными мазками. Есть художники, которые предпочитают работать именно мастихином, а не кистями. конце Приложения 3 вы можете посмотреть пейзаж «Лесные дебри», написанный, в основном, не кистью, а мастихином.

Приобрести мастихин можно в магазинах художественных товаров. В книге Н. Одноралова дается ряд номеров и размеров мастихинов, чаще всего применяемых художниками. Мы приводим здесь этот набор (рис. 2.19), где видна их конфигурация относительная величина. Вот перечень номеров и размеров (длина указывается вместе с ручкой):  $N^{\circ}$  5 — 180 мм;  $N^{\circ}$  6 — 215 мм;  $N^{\circ}$  7 — 210 мм;  $N^{\circ}$  8 — 190 мм; № 9—180 мм; № 10 — 205 мм; № 12 — 210 мм; № 13 — 266 мм; № 14 165 мм; № 15 — 165 мм.

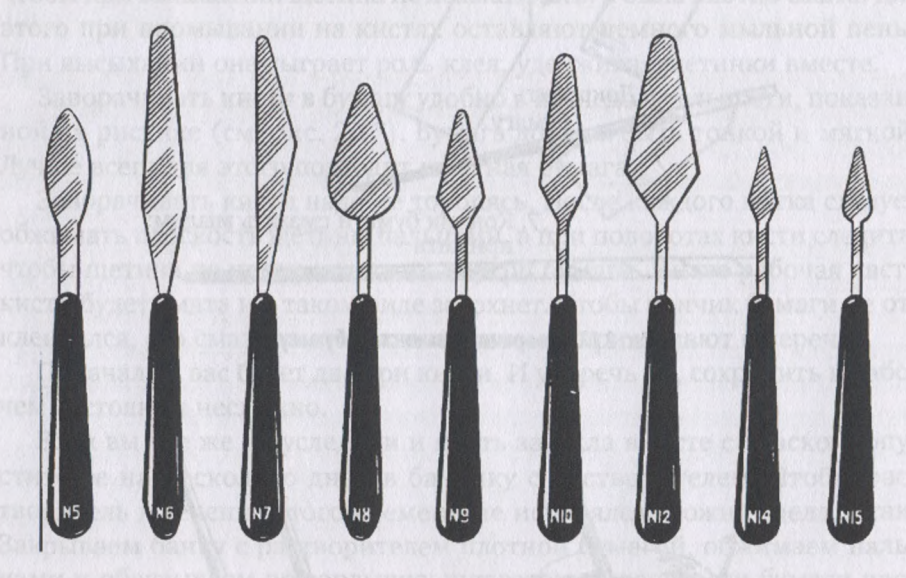

*Рис. 2.19.* **Разновидности мастихинов**

На практике художники, как правило, используют 1—2 мастихина. Если вы решили ограничиться одним, возьмите средний размер, позволяющий выполнять разные функции. Тут у каждого свои предпочтения форме, размере инструмента. Так как художники — народ рукотворящий, то многое, что требуется живописном ремесле, они изготавливают сами. Вот и мастихины у многих самодельные.

Как такой инструмент сделать самому? Потребуется тонкая пластинка закаленной стали — это для лезвия, на цевье идет стальная проволока, на ручку — деревянный брусок.

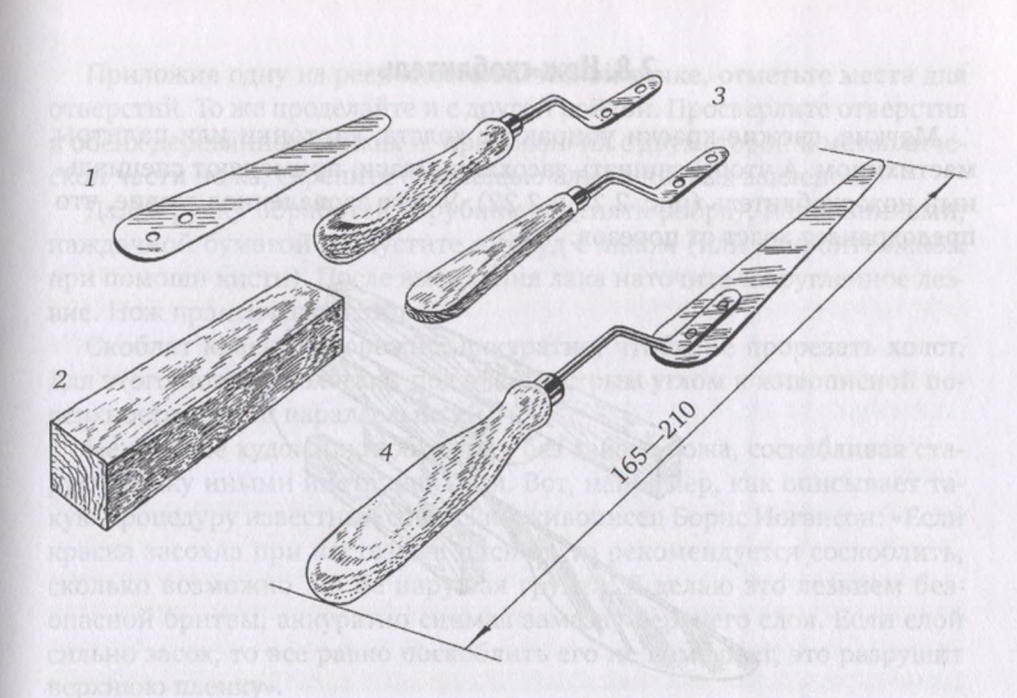

*Рис 2.20.* **Изготовление мастихина:** *<sup>1</sup> —* лезвие мастихина; *2 —* деревянный брусок для ручки; *3 —* разновидности ручки (точеная, строганная); *4 —* общий вид мастихина

Порядок изготовления такой:

• из деревянного бруска вытачивают удобную ручку; если нет возможности выточить ручку, ее получают, простругивая брусок рубанком шлифуя наждачной бумагой;

• узком конце ручки сверлят отверстие на 0,5 мм меньше, чем сечение стальной проволоки; проволоку изгибают, как показано на рисунке, и оба конца расплющивают; один конец забивают в ручку, другом — сверлят по оси два отверстия;

• стальную пластинку требуемого размера обтачивают на наждачном круге или точильном бруске и ее широкий конец нагревают до синего цвета (отпускают закалку), где просверливают два отверстия, соответствующие тем, что проделаны свободном конце проволоки;

• пластинку и проволоку (цевье) склепывают вместе с помощью латунных или алюминиевых заклепок; проволоку к пластинке можно не приклепывать, а припаять; в этом случае пластинку не нагреваем проволоке не сверлим отверстия. паять можно как мягким, так твердым припоем.

Если стальная пластинка, взятая на лезвие мастихина, достаточно толстая (например, от небольшой металлической линейки), то после прикрепления цевью ее утончают, стачивая на наждачном круге или точильном камне.

Ручку опускают в сосуд с лаком и, вынув ее из лака, подвешивают для просушки. Мастихин готов к работе.

#### **2.8. Нож-скоблитель**

Мягкие, свежие краски убирают с холста, картонки или палитры мастихином. А чтобы счищать засохшие мазки, применяют специальный нож-скоблитель (рис. 2.21 и 2.22). У него заоваленное лезвие, что предохраняет холст от порезов.

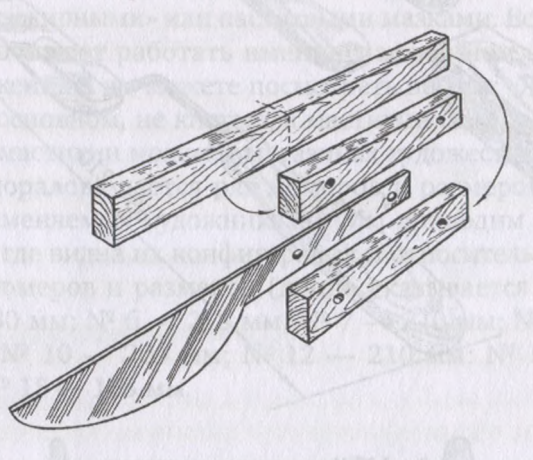

*Рис. 2.21.* **Изготовление ножа-скоблителя**

Нож-скоблитель тоже можно изготовить самому. Потребуется стальная пластина (необязательно гибкая и каленая, например от старой ножовки по дереву). Из нее помощью зубила надо вырубить закругленное лезвие ножа вместе с ручкой. Обработать заусенцы напильником и в зоне ручки просверлить два отверстия под заклепки. Диаметр отверстий — 5—6 мм.

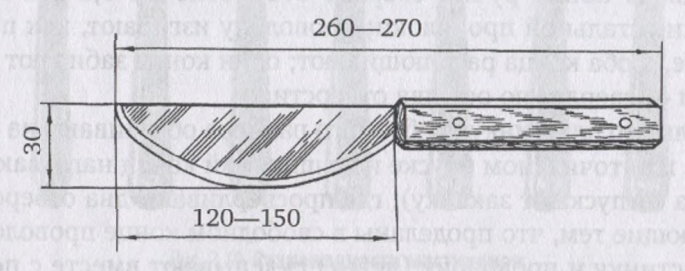

*Рис. 2.22.* **Нож для снятия (соскабливания) засохшей краски**

Две одинаковые деревянные рейки закроют металлическую ручку двух сторон. Хорошо бы дерево взять красивое, плотное, например от вишни, сливы или яблони. Годится почти любая ветка, спиленная при санитарном уходе за насаждениями на дачном участке. Если названных материалов нет, подойдет любая другая древесина.

Планки для деревянной рукоятки лучше не выстругивать по одной, а сдвойте их по длине: длинную рейку строгать проще. А потом распилите ее поперек надвое.

Приложив одну из реек металлической ручке, отметьте места для отверстий. То же проделайте и с другой рейкой. Просверлите отверстия в обеих деревянных рейках и, приложив их с двух сторон к металлической части ножа, скрепите с помощью алюминиевых заклепок.

Далее ручку обработайте рубанком (снять ребра), напильниками, наждачной бумагой и опустите в сосуд с лаком (или покройте лаком при помощи кисти). После высыхания лака наточите закругленное лезвие. Нож практически готов.

Скоблят краску осторожно, аккуратно, чтобы не прорезать холст. Для этого нож располагают под очень острым углом живописной поверхности (почти параллельно ей).

Некоторые художники обходятся без такого ножа, соскабливая старую краску иными инструментами. Вот, например, как описывает такую процедуру известный советский живописец Борис Иогансон: «Если краска засохла при пастозном письме, то рекомендуется соскоблить, сколько возможно, но не нарушая грунта. делаю это лезвием безопасной бритвы, аккуратно снимая замазку верхнего слоя. Если слой сильно засох, то все равно поскоблить его не помешает, это разрушит верхнюю пленку».

Лезвие, конечно, найти проще, чем изготавливать специальный нож. Но работать лезвием небезопасно: можно и холст повредить, и пальцы порезать.

# **2.9. Палитра**

При работе над этюдом или картиной художник, чтобы подобрать нужный цвет, смешивает разные краски. Но краски упакованы в тюбиках (или в банках). Их надо куда-то выдавить или выложить и только потом смешивать. Для этих целей была придумана *палитра —* удобная работе плоскость, позволяющая художнику замешивать нужные колера.

Простейшая палитра — это небольшой листок фанеры. Если в нем пропилить у одного из краев отверстие и чуть подрезать сам край, получится палитра, которую можно держать руке, закрепив ее большим пальцем. А если с фанерой немного повозиться: отшлифовать рабочую поверхность, пропитать горячим растительным маслом, хорошо просушить, получим очень удобный нужный инструмент для успешной работы масляными красками.

Поскольку вся «кухня» живописца размещается на палитре (здесь он священнодействует над красками, здесь зарождаются цвета, которые лягут в основу его картины), к палитре у него особое отношение. Это очень образно выразил Борис Иогансон: «Некоторые считают, что палитра — дощечка для смешивания красок и только. Но это далеко не так. Палитра — инструмент для настройки красочных симфоний, которые дарит нам натура!» Лучше не скажешь!

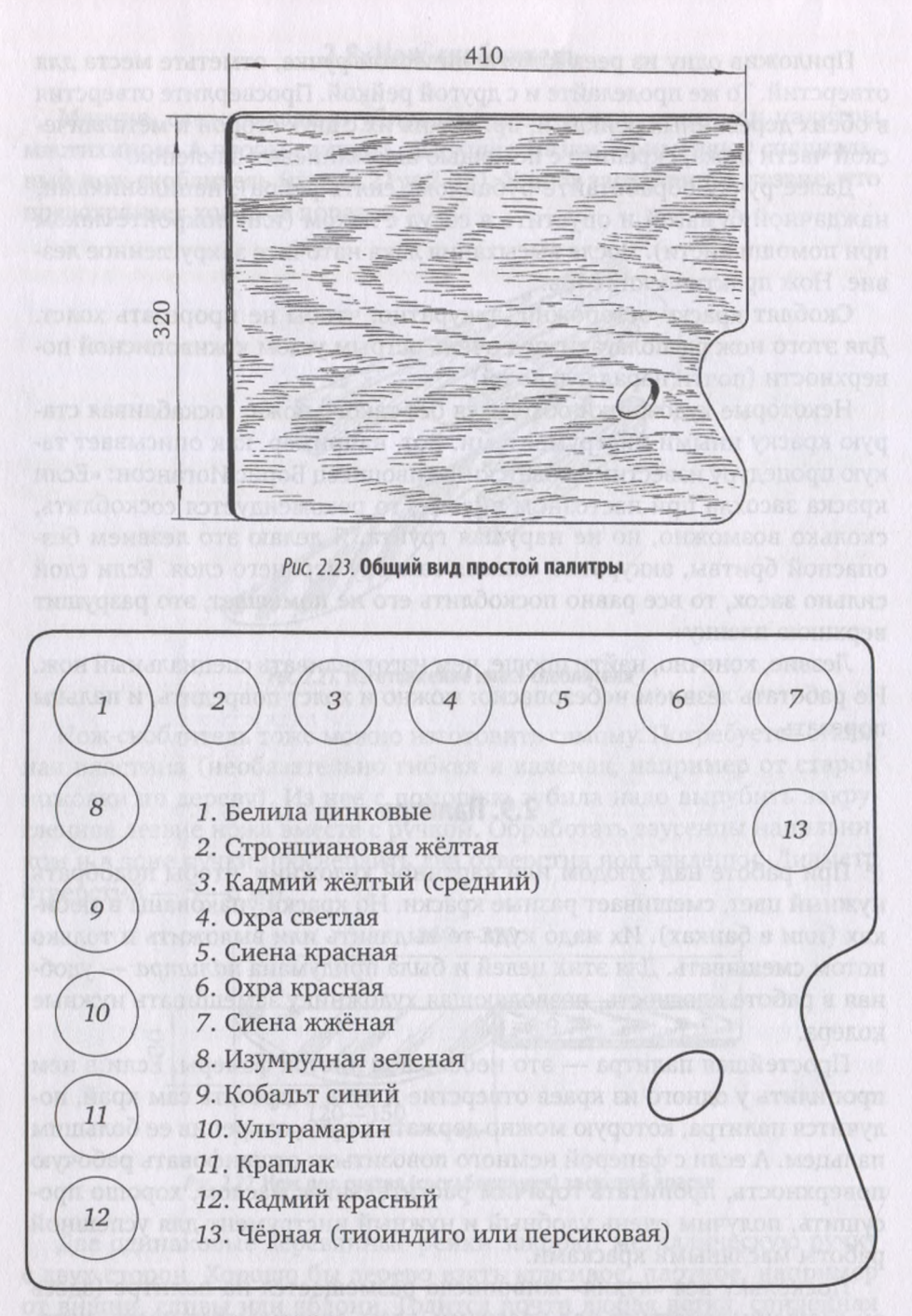

#### *Рис 2.24.* **Схема расположения красок на палитре**

 — белила цинковые; *2 —* стронциановая желтая; *3 —* кадмий желтый (средний); *4 —* охра светлая; 5 — сиена натуральная; 6 — охра красная; *—* сиена жженая; *8 —* изумрудная зеленая; 9 — кобальт синий; — ультрамарин; 77 — краплак; *12 —* кадмий красный; *—* черная (тиоиндиго, персиковая или сажа газовая)

Как располагать краски на палитре? принципе, каждый это делает по-своему (как каждая хозяйка по своему вкусу оборудует кухню). Мы предлагаем один из вариантов расположения красок на палитре. Согласитесь вы с ним или станете делать по-своему - ваше право.

Белила — самую главную краску в масляной живописи помещаем левом верхнем углу. Вправо от белил по верхнему краю палитры располагаем теплые желто-коричневые цвета. Они переходят в правую короткую вертикальную сторону, где выдавим из тюбика немного черной краски.

Вниз от белил, слева на палитре идут сначала холодные цвета, вплоть до ультрамарина. А завершают левый вертикальный ряд краплак и кадмий красный.

Такой порядок может иметь место, как и любой другой. Лишь бы вы его запомнили уже механически, не глядя, тянулись кистью нужной краске. дальнейшем, если будете вводить новые цвета, найдете им место на палитре. Например, многие пейзажисты работают с ярко-голубой краской «церулеум». Ее поместим ниже изумрудной зеленой, перед кобальтом синим. Хороша для пейзажных работ и неаполитанская желтая. Когда она появится, положите ее правее кадмия желтого. Придет время, и вы найдете места для новых красок. А пока начните осваивать первый небольшой набор необходимых цветов.

К порядку расположения красок на палитре надо привыкать и знать его твердо. Великий русский пейзажист И. И. Шишкин сравнивал краски на палитре с клавишами или струнами музыкальных инструментов, на которых художник разыгрывает свои мелодии. И как трудно играть на расстроенном инструменте, так же трудно писать, не находя нужный цвет на своем месте. Приведем свидетельство К. И. Чуковского, который наблюдал, как работал Илья Ефимович Репин: «...он смешивал краски, даже не глядя на них. Он знал свою палитру наизусть и действовал кистями вслепую, не видя красок и не думая о них, как мы не думаем буквах, когда пишем».

Разные цвета на палитре могут лежать разных объемах. Надо всегда помнить, что выдавленную краску обратно в тюбик не положишь. Это не значит, что нужно скупиться выдавливать на палитру «горошинки» красок. Но, начиная писать, вы должны примерно прикинуть, сколько и какого цвета понадобится сегодня, и займетесь ли вы живописью завтра. Если работаете каждый день, смело выдавливайте краску. А общаясь с палитрой раз в неделю, подумайте, что вам понадобится только сегодня.

Больше всего в масляной живописи расходуется белил, относительно мало краплака и черных цветов. Когда втянетесь в работу, на этюды будете брать маленькие тюбики, а в мастерской расходовать материал из больших туб или банок.

Обычно одной палитрой художник не ограничивается. Одна находится в ящике с красками и используется на этюдах. По размерам она, как правило, совпадает с размерами этюдника и не только помогает смешивать краски в походных условиях - палитра служит крышкой для тюбиков с краской, кистей и других, нужных для работы над этюдами инструментов и материалов. В мастерской обычно другая палитра. Тут ее форма и размеры настолько разнообразны, что, очевидно, не найти двух одинаковых. Каждый художник придумывает себе самую удобную палитру. Например, когда у И. Репина разболелась правая рука, он начал писать левой, а палитру изобрел такой формы, чтобы можно было прикреплять ее поясу.

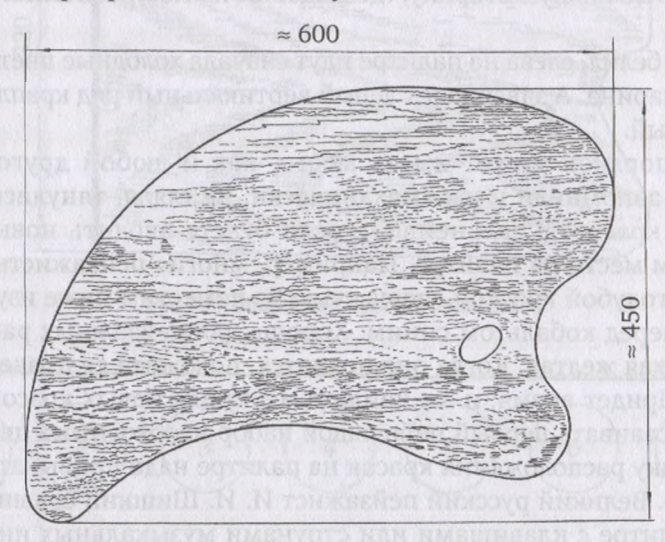

*Рис. 2.25.* **Форма примерные размеры одной из фигурных палитр**

Во время работы палитра, удерживаемая кистью руки (большой палец проходит через отверстие в ее плоскости), лежит на предплечье. Но это не значит, что ее размеры ограничиваются расстоянием от кисти до локтевого сгиба. Художники нередко делают ее очертания неправильной формы уводят дальний конец за пределы локтя. Тем самым увеличивается площадь для смешивания красок.

Материалы, из которых делают палитры, самые разные — от обычной фанеры до белого матового оргстекла.

Как мы уже видели, краски располагают по внешним краям палитры и, если их немного, край, близкий художнику, оставляют свободным. Середина палитры предназначена для смешивания красок и получения нужных для живописи оттенков цвета.

### **2.10. Мольберт**

Чтобы крепить основу, на которой пишут пейзаж (этюд или картину), художнику необходим *мольберт.* Что это такое? Обратимся Краткому словарю терминов изобразительного искусства: «Мольберт (нем.) — деревянный станок для живописи, укрепляющий подрамник с холстом, картон, доску и пр. на различной высоте (и часто с различным наклоном). Основные разновидности М.: складной треножник стационарный М. на горизонтальной подставке. Широко распространен очень легкий раздвижной треножник, предназначенный для пейзажных этюдов».

То есть мольберт — это подставка, на которой закрепляют картон или холст во время работы. На первых порах в домашних условиях роль мольберта может выполнять обыкновенный стул: на его сидение устанавливают подрамник с холстом или картон. Они опираются на спинку стула и стоят с наклоном, при котором удобно работать. А начинающий художник сидит или на другом стуле, или на специальном раскладном стульчике, о котором расскажем позже. Время от времени художник встает и отходит от работы, чтобы увидеть ее на некотором расстоянии.

Если художник работает стоя, то пейзаж можно поместить на стол и прислонить к стене. Удобно для этой цели использовать старый ученический стол, как правило, пустующий после того, как подрастают дети. На крышку стола удобно класть палитру и кисти во время занятий живописью, а в его тумбе можно хранить все запасные материалы. Конечно, никто не против и специального мольберта, но пусть он появится у вас, когда вы убедитесь, что живописью занялись всерьез надолго.

При выходе на этюды проблема мольберта стоит достаточно остро, решать ее можно по-разному. Вот, примеру, как решал ее художник М. В. Нестеров. На фотографии видно, что он сидит на походном стульчике, а роль мольберта играет крышка ящика для красок, который лежит прямо на земле. Чтобы было удобно писать в таком положении, Нестеров использовал кисти на длинных черенках.

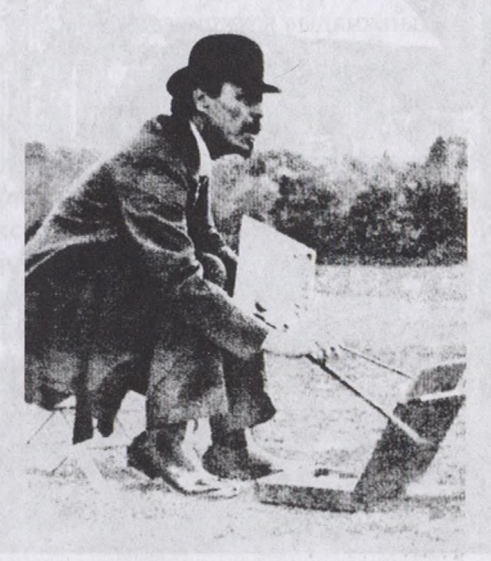

me patierasor

**М. В. Нестеров на этюдах. Фото**

Если внимательно рассмотреть портрет И. И. Шишкина, написанный И. Н. Крамским (см. Прил. 1), станет ясно, что свои дальние походы на этюды Шишкин не брал мольберта: на плече у него висят кассетница для хранения сырых этюдов и ящик с красками. Под ремень ящика художник уложил зонт, а штык от зонта - у него в руках. И никакого стульчика, и никакого мольберта. О том, как в таком случае работал художник, находим сведения в воспоминаниях племянницы художника А. Т. Комаровой. Она пишет, что Иван Иванович и его товарищи по Академии художеств дальние походы мольбертов действительно не брали, и далее читаем: «Мольберты они себе строили на месте... рубили деревья и связывали их веревкой».

По словам Комаровой, Шишкин, облюбовав место, обыкновенно расчищал кустарники, обрубал сучки отгибал деревья, чтобы ничто не мешало ему видеть выбранную им картину; потом устраивал себе сиденье из сучьев и леса, делал идеальный по простоте и удобству мольберт и располагался, как дома... «В лесу были везде сделаны Иваном Ивановичем удобные сидения из пней, сучьев и мха; иногда он устраивался писать очень удобно над водой, на упавшей березе, лежащей над глубоким болотом; везде сооружал свои мольберты писал этюды чуть не два аршина длиной шириной».

Вот почему И. Н. Крамской и изобразил нашего великого пейзажиста вышедшим на этюды относительно легкой поклажей. Впрочем, в столь спартанской обстановке Шишкин работал только в молодые годы.

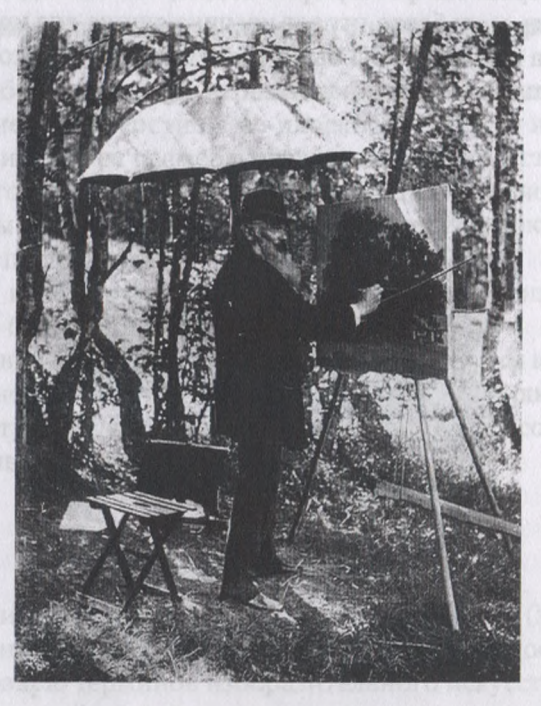

**И. И. Шишкин за работой. Фото**

Зрелым мастером, будучи в летах, он все же обзавелся и мольбертом-треножником, и складным стульчиком и брал их на этюды. Об этом можно судить, рассматривая одну из поздних фотографий мастера. То есть он начал пользоваться более удобным оборудованием, от которого отказывался в молодые, полные энергии годы.

Конечно, так, как выглядят художники (Нестеров и Шишкин) на представленных фотографиях, — замшевые куртки, лакированная обувь, белоснежные манжеты — это «парад цивилизованных костюмов», надетых специально для фотографирования. В таких нарядах ни один художник на этюды не выйдет. И портрет Шишкина, написанный Крамским, убеждает нас этом: выходя на этюды, художники одеваются просто и удобно.

Рассказ о современном оборудовании, которое нужно и молодым, маститым художникам, пойдет ниже.

# **2.11. Этюдник**

Вот уже не один десяток лет художественная промышленность выпускает такие ящики для красок, на которых закреплены складные мольберты. Что весьма удобно в походных условиях. Он носит название *этюдник.*

этюдник складывают кисти, краски, мастихин, тряпки для вытирания кистей, палитру. В полости его крышки, в пазах крепятся запасные картонки для этюдов. В комплекте к этюднику прилагаются палитра, масленка и плоский сосуд для запаса разбавителя. У ящика есть ремень, позволяющий носить нагруженный этюдник на плече.

Как уже отмечалось, есть этюдники, днищу которых прикреплен мольберт в виде трех раздвигающихся выдвижных алюминиевых ножек с гайками-барашками. В нерабочем состоянии ножки мольберта прижаты ко дну ящика. Готовясь к работе, ножки выдвигают на нужную длину. В результате этюдник превращается в очень удобный мольберт: на откинутой крышке ящика укрепляют холст или картонку, на полость ящика кладут палитру. Художник стоит или сидит перед этюдником, держа в руках кисть и тряпку для удаления с кистей ненужной краски.

Одни художники предпочитают писать этюды стоя. Другие — больше работают сидя. И вопрос здесь не только в удобстве. Дело в том, что, когда вы рисуете, линия горизонта всегда находится на высоте ваших глаз. Сидя, вы видите меньшую плоскость земли больше неба. Стоя, наоборот, видится больший кусок земли меньше небесного свода (если, конечно, не запрокинете голову). То есть линия горизонта опускается или понижается, и это неизбежно отражается в характере этюда.

Одни пейзажи лучше писать при высоком горизонте, например красоту морской воды, другие - при низком, например степь и небо с могучими, выразительными облаками. Но чтобы написать этюд с низким

горизонтом, надо присесть перед этюдником. для этого потребуется раскладной стульчик, например, такой, каким пользовался Нестеров.

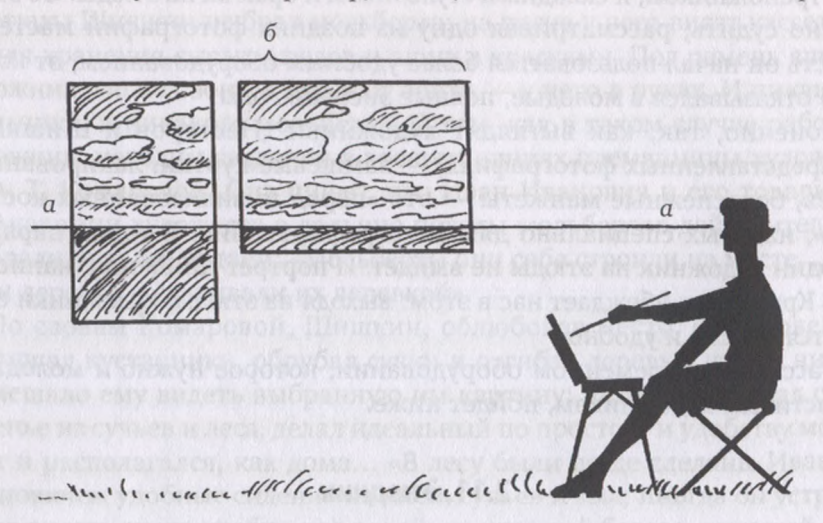

*Рис. 2.26.* **Линия горизонта сидящего художника**

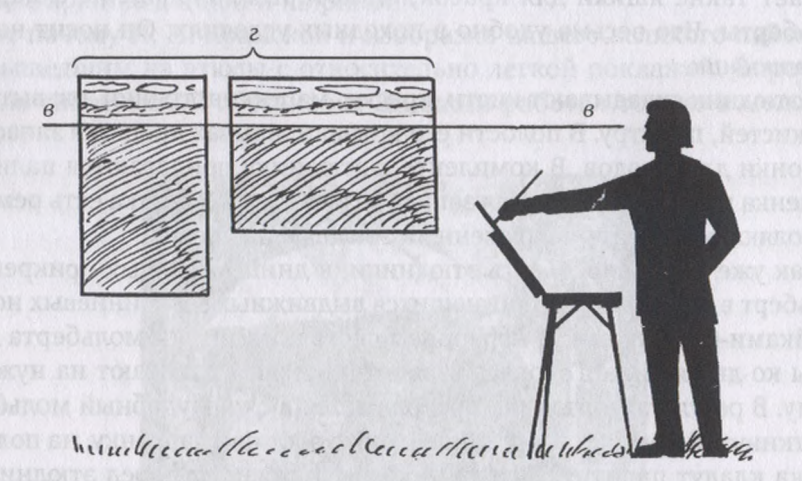

*Рис. 2.27.* **Линия горизонта стоящего художника**

#### **2.12. Стульчик**

продаже встречаются складные стульчики разной конструкции и размеров: маленькие и большие, со спинкой и без нее. Если есть возможность, лучше стульчик сделать самому по тем размерам, которые вас устраивают.

Принцип конструкции складного стульчика состоит в следующем. Его основа — две раздвижные крестовины. Вверху они связаны между собой перекладинами. Перекладины с крестовинами соединены на шипах и клею. На перекладинах закреплено тканевое сиденье. Подвижное соединение обеспечивается двумя болтами (Мб) широкими шляпками или шайбами.

Крестовины перекладины изготавливают из прочных пород древесины — дуба, бука, клена или березы. Когда деревянная основа стульчика готова, ее покрывают лаком, а после его высыхания на перекладины крепят ткань. Ткань прошивают прочными нитками.

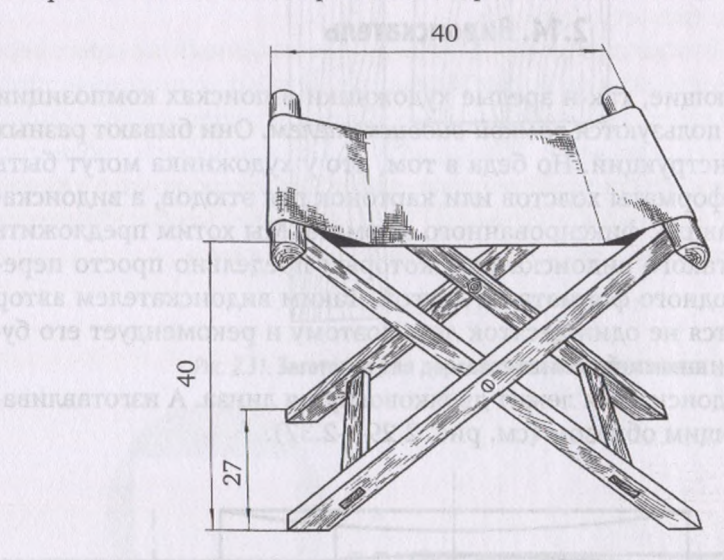

Рис. 2.28. Общий вид и габаритные размеры складного стульчика

Из другого оборудования, которое потребуется художникам-пейзажистам, обратим внимание на специальный зонт.

# **2.13. Зонт**

**Вонт** у художников — особенный и укрывает не столько от дождя, сколько от солнца. Он предназначен, главным образом, для того, чтобы создать зоне работы пейзажиста *микротень* яркий солнечный день.

**В раскрытом состоянии диаметр купола зонта - 150 см. У него цен**тральная выдвижная стойка со штыком на конце. На штыке — подножка. Нажимом на нее ногой штык погружают в землю, и зонт стоит без какой-либо другой поддержки в зоне работы художника.

обычного зонта раскрытый купол закреплен неподвижно, а у зонта художественного раскрытый шатер можно отклонять под определенным углом, защищая этюд и палитру от боковых лучей солнца. Для этого на стойке сделан специальный шарнир.

Чтобы отражать солнечный свет, верх купола зонта выполнен из светлой ткани. А чтобы лучи не проникали насквозь, снизу он подшит черной материей. В раскрытом состоянии зонт прячет художни-

ка и отбрасывает тень на этюд и на палитру, что позволяет нормально писать этюды даже в самый яркий день. Укрывает зонт, естественно, во время дождя.

его «рабочем» состоянии художественный зонт можно увидеть на фотографии, запечатлевшей И. И. Шишкина, работающего над этюдом. За прошедшую сотню с лишним лет со времени создания данной фотографии художественный зонт нисколько не изменился.

#### **2.14. Видоискатель**

Как начинающие, так и зрелые художники в поисках композиции этюда нередко пользуются *рамкой-видоискателем.* Они бывают разных размеров и конструкций. Но беда в том, что у художника могут быть самые разные форматы холстов или картонок для этюдов, а видоискатель — как правило, фиксированного формата. Мы хотим предложить конструкцию такого видоискателя, который предельно просто перестраивается одного формата на другой. Таким видоискателем автор книги пользуется не один десяток лет. Поэтому и рекомендует его будущим художникам-пейзажистам.

В основе видоискателя лежит двояковогнутая линза. А изготавливается он следующим образом (см. рис. 2.29—2.37).

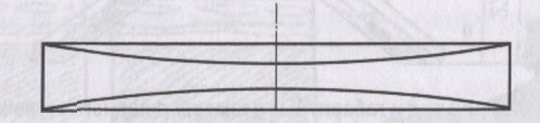

*Рис. 2.29.* **Двояковогнутая линза**

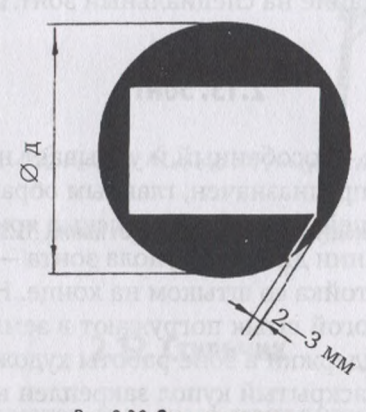

*Рис. 2.30.* **Окошко линзе**

Находим подходящую линзу. Они могут быть разными по величине — от круглого стекла очков до крупного диска для серьезных оптических приборов. У автора книги в основе видоискателя - линза диаметром 80 мм. Приобретена она была отделе физики магазина

школьных наглядных пособий. Бывают они и в магазинах фото - и кинотоваров. Обязательное условие для линзы — не размер, а ее одинаковая вогнутость обеих сторон. Благодаря внутренней кривизне поверхностей, линза обладает способностью большей или меньшей степени фокусировать (собирать) изображение, на которое через нее смотрят.

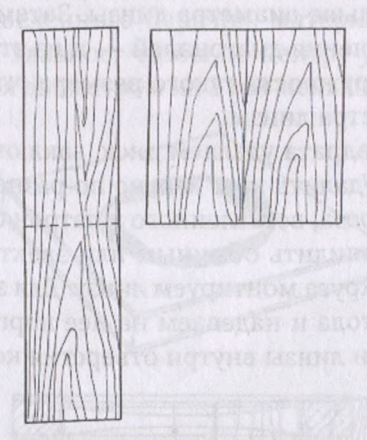

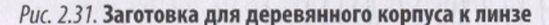

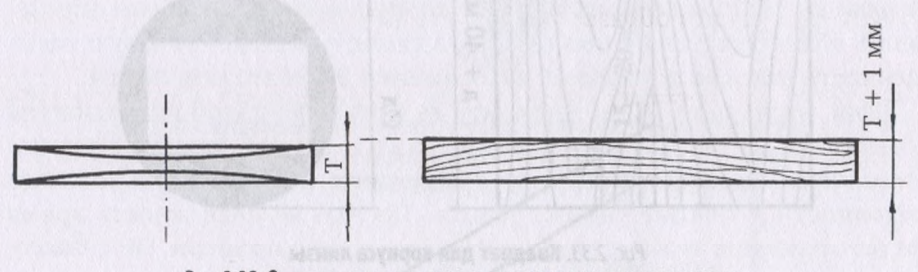

*Рис 2.32.* **Определены размеры корпуса толщине линзы**

На одной из сторон линзы затеняем периферийные участки таким образом, чтобы в центре осталось прямоугольное окошко в соотношении сторон 2:3. Затемнение можно сделать по-разному. Например, заклеить площадь под прямоугольник (окошко) калькой (на крахмальном клейстере), а затем вокруг запылить черной краской из баллончика-распылителя. Когда краска высохнет, надо лезвием прорезать слой краски вдоль сторон кальки и снять прозрачную бумагу, а остатки крахмального клейстера смыть.

Можно поступить иначе: запылить краской все стекло, а затем лезвием бритвы выбрать нужный размер и форму окошка.

Автор поступил совсем просто: черной бумагой от фотографической бумаги оклеил все периферийные участки линзы, оставив свободным прозрачный прямоугольник. Наклеивал бумагу нитроцеллюлозным клеем.

Далее готовим материал для корпуса, в который будет вмонтирована линза. Можно, например, воспользоваться сухой дубовой древесиной:

разрезать пополам (поперек) дубовую паркетную планку, а полученные половинки склеить по кромке. Склеенный щиток надо прострогать до нужной толщины. Сечение дощечки для корпуса должно быть на <sup>1</sup> мм больше толщины краев линзы.

Из этой дощечки вырезаем квадрат такого размера, чтобы его стороны были на 40 мм больше диаметра линзы. Затем находим центр квадрата - место пересечения диагоналей - и из этой точки с помощью циркуля проводим окружность такого размера, чтобы ее диаметр был на 1 мм больше диаметра линзы.

Из деревянного квадрата удаляем диск, заключенный внутри очерченной окружности. Удалить круг можно по-разному: с помощью приспособления — кругореза, вставленного патрон сверлильного станка, либо, не торопясь, выпилить обычным или электрическим лобзиком. На место удаленного круга монтируем линзу. Для этого вначале кладем линзу на плоскость стола и надеваем на нее корпус, чтобы убедиться свободном вращении линзы внутри отверстия корпуса.

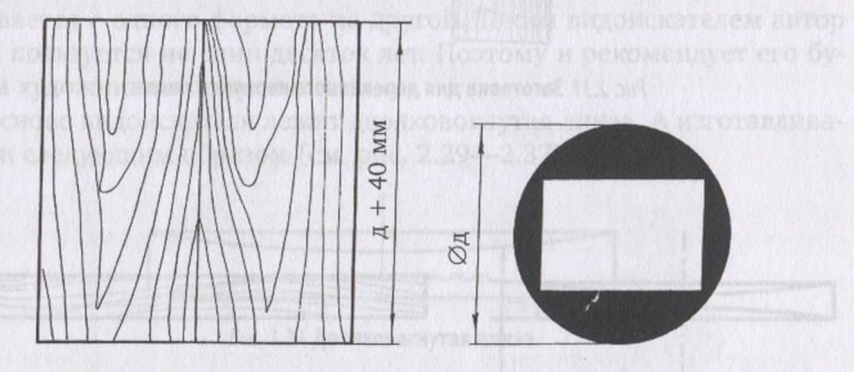

*Рис 2.33.* **Квадрат для корпуса линзы**

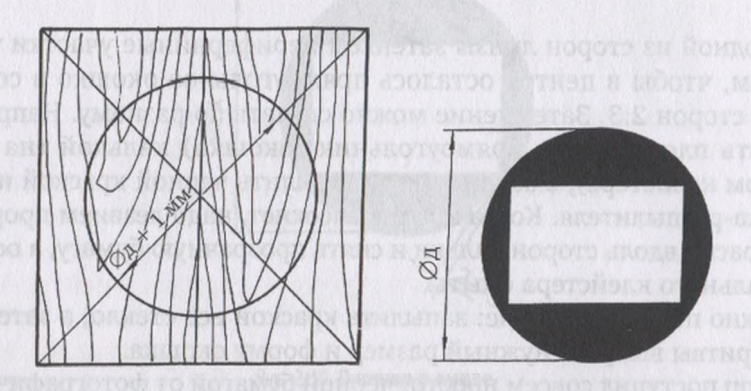

*Рис 2.34.* **Вычерчивание отверстия корпусе под линзу**

Далее ее надо закрепить так, чтобы, свободно вращаясь внутри корпуса, линза не выпадала из него.Решения здесь могут быть самые разные. Например, к корпусу приклеиваются на суперклей или эпоксидную смолу две одинаковые металлические накладки по размерам корпуса. Накладки можно не приклеивать, а прикрутить маленькими шурупами. Вместо металла можно взять черные пластмассовые пластинки. Автор, выполняя эту операцию, приклеил к корпусу с двух сторон прочные квадраты из дубового шпона.

Как видно из приведенного перечня, материал у накладок может быть самым разным. Главное, чтобы по центру них были вырезаны циркульные отверстия диаметром на 2 мм меньше, чем диаметр линзы.

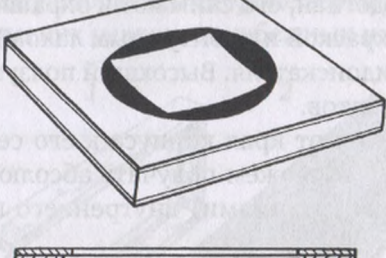

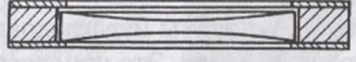

**Рис. 2.35. Боковые накладки** 

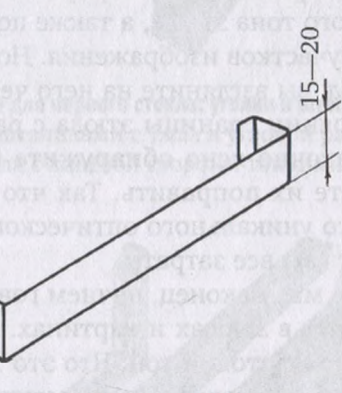

*Рис. 2.36.* **Ползунок из металла**

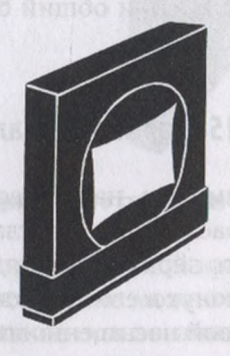

*Рис. 2.37.* **Готовый видоискатель**

этом случае нависающие над линзой края пластинок будут удерживать ее (но не зажимать) внутри корпуса. Линза будет иметь возможность свободно поворачиваться вокруг своей оси не выпадать. Из металлической полоски (медь, латунь, алюминий) сечением 0,3— 0,5 мм шириной 15—20 мм необходимо согнуть ползунок по форме, показанной на рисунке.

Ползунок должен достаточно свободно надеваться на корпус видоискателя, передвигаться по нему, но не спадать. Этого результата можно добиться, отгибая или прижимая концы ползунка.

Когда ползунок подогнан, его снимают и окрашивают снаружи в черный цвет (масляной краской или битумным лаком). Окрасить черный цвет надо и корпус видоискателя. Высохший ползунок соединяют с корпусом. Видоискатель готов.

Передвигая ползунок от края корпуса к его середине и поворачивая линзу вокруг оси, мы можем получать абсолютно любые форматы (с прямолинейными очертаниями) внутреннего прозрачного окошка линзы.

На изготовление видоискателя вы израсходовали немало времени. Не жалейте. Время потрачено не зря. Это приспособление поможет вам не только в поисках композиции изображения в любом из выбранных форматов. Благодаря черному цвету корпуса оно облегчит вам определение общего светового тона этюда, а также подскажет тоновую насыщенность отдельных участков изображения. Но и это еще не все.

Если, написав этюд, вы взгляните на него через такой видоискатель (совместив на расстоянии границы этюда с рамкой видового прямоугольника), то достаточно ясно обнаружите цветовые или тоновые неточности и сможете их поправить. Так что не надо жалеть время на изготовление этого уникального оптического прибора. Он с благодарностью возместит вам все затраты.

следующей главе мы, наконец, начнем говорить непосредственно о том, как и что писать в этюдах и картинах. А в них очень большое значение имеет общий световой тон. Что это такое — мы уже объяснили. А сейчас, продолжая раздел «Инструменты и оборудование», рассмотрим еще два самодельных приспособления, которые, как видоискатель, помогут вам определять и общий световой тон, и отдельные тоновые отношения в пейзаже.

### **2.15. Черное зеркало**

Это обычное стекло размером, например,  $10\times15$  см, закрашенное одной стороны черной краской. Другая, гладкая, сторона будет работать как зеркало. Если в это зеркало разглядывать заинтересовавший вас мотив, то все мелочи утонут в его черноте, а отразятся только крупные массы, разные по тоновой насыщенности. А это - одно из главных условий грамотного решения реалистического пейзажа.

Закрасить стекло можно черной художественной краской прямо из тюбика. Но сохнуть она будет очень долго. Поэтому лучше воспользоваться густым битумным лаком.

Покрывать лаком или краской придется два слоя. Первый слой, при всем старании, не ляжет ровно на гладкое стекло. Будут невольные просветы, которые исчезают после повторного перекрытия черным цветом. Более того, мы рекомендуем на этот второй, еще сырой слой наклеить черную бумагу (из набора цветной бумаги или от фотобумаги). Слой темной бумаги обеспечит дополнительную, более плотную и падежную черноту оборотной стороне зеркала и убережет стекло от повреждений при легких ударах, неизбежных на этюдах.

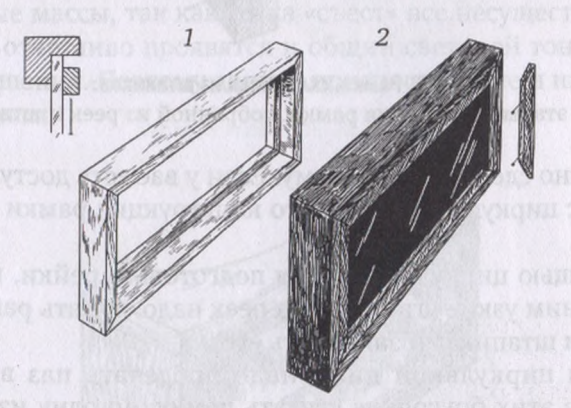

*Рис. 2.38.* **Обрамление для черного стекла: уголки штапики из дерева:** *1* — закрепление стекла штапиками с тыла в угловой рамке; 2 — крепление черного зеркала с лицевой стороны тонкими рейками

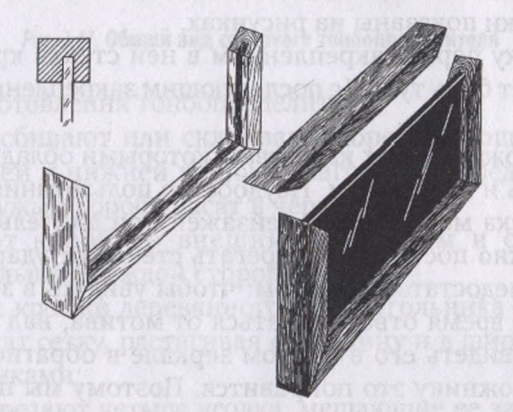

*Рис. 2.39.* **Обрамление для черного стекла: паз деревянном бруске**

После высыхания второго слоя темной краски зеркало, по существу, готово. Это простое приспособление можно немного и усовершенствовать, сделав его более удобным пользовании: предлагаем вставить его деревянную рамку.

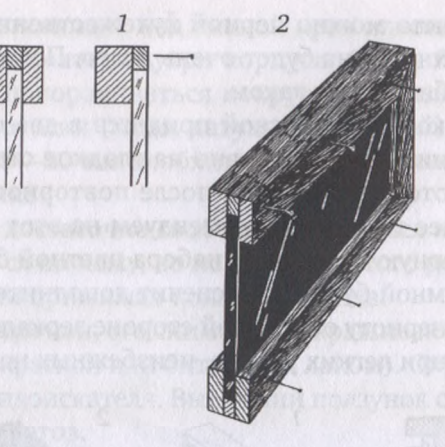

*Рис. 2.40.* **Рамка, склеенная из штапиков:** *1,2 —* этапы исполнения рамки, собранной из реек штапиков

Рамку можно сделать по-разному. Если у вас есть доступ к фуговальному станку с циркульной пилой, то конструкция рамки может иметь два варианта:

1) с помощью циркульной пилы подготовьте рейки, выбрав в них четверти ним узкие штапики. Из реек надо связать рамку, вставить нее стекло штапиками закрепить его;

2) диском циркульной пилы надо проделать паз деревянных брусочках. Из этих брусочков связать рамку, но одну из сторон пока не прикреплять. В пазы трехсторонней рамки надо будет вдвинуть стекло и закрепить его в рамке с помощью четвертой стороны.

Если доступа к станку нет, то рамку можно сделать сборной из разных по сечению штапиков, склеенных или сбитых вместе. Все варианты исполнения рамки показаны на рисунках.

Готовую рамку перед закреплением в ней стекла красят в черный цвет — это может быть тушь (с последующим закреплением лаком) или битумный лак.

При всех положительных качествах, которыми обладает черное зеркало, у него есть и недостатки. Неудобство пользования им в том, что условиях поиска мотивов для пейзажей при длительных переходах переездах нужно постоянно оберегать стекло от ударов. Но это мелочи. Главный недостаток в другом: чтобы увидеть в зеркале изображение, надо все время отворачиваться от мотива, над которым работаешь, а потом видеть его в черном зеркале в обратном положении. Не каждому художнику это понравится. Поэтому мы предлагаем еще одно приспособление.

# **2.16. Сетчатый тоноопределитель**

*Сетчатый тоноопределитель —* это деревянный короб, одна сторона которого затянута мельчайшей, так называемой саржевой сеткой

(латунной сеткой саржевого плетения). Размеры смотровой камеры у короба — такие же, как и у черного зеркала:  $10 \times 15$  см.

Сетку закрепляют с помощью клея (эпоксидная смола, БФ-2, суперклей и т. п.). Недостатки приклеивания прячут под тонкие деревянные рейки. Снаружи и внутри все деревянные части закрашивают черной тушью закрепляют нитроцеллюлозным лаком (см. рис. 2.41—2.44).

Со стороны, прилегающей к лицу, ножом или лобзиком срезают полукруг, чтобы короб лучше прилегал к лицу и меньше света проникало смотровую камеру.

Через сетку, прижав к лицу корпус тоноопределителя, обозревают выбранный мотив. Как и в черном зеркале, здесь будут видны только общие тоновые массы, так как сетка «съест» все несущественные детали. При этом отчетливо проявятся и общий световой тон, и основные тоновые отношения. Поэтому данное приспособление называется тоноопределителем.

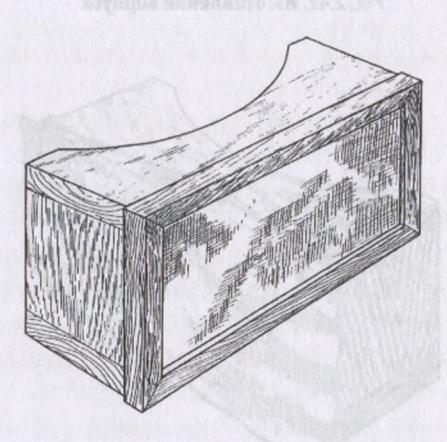

Рис. 2.41. Общий вид сетчатого тоноопределителя

Порядок изготовления тоноопределителя:

• вначале сбивают или склеивают короб из дощечек толщиной 7 мм; на верхней нижней широких заготовках предварительно выбирают полукружья; короб красят черный цвет;

• замеряют короб по внешним границам и отрезают сетку на 7-10 мм больше с каждой стороны;

• передние кромки деревянного прямоугольника смазывают клеем и здесь крепят сетку, растягивая ее в длину и в ширину и прибивая мелкими гвоздиками;

• сетки срезают четыре уголка, мешающие ее загибу на плоскости короба;

• все неточности натяжения сетки (бахрому, неровности краев, шляпки гвоздиков и т. д.) прячут или под деревянные уголки, или под взаимно перпендикулярные рейки; перед закреплением на корпусе тоноопределителя уголки или рейки красят в черный цвет.

Тоноопределитель готов.

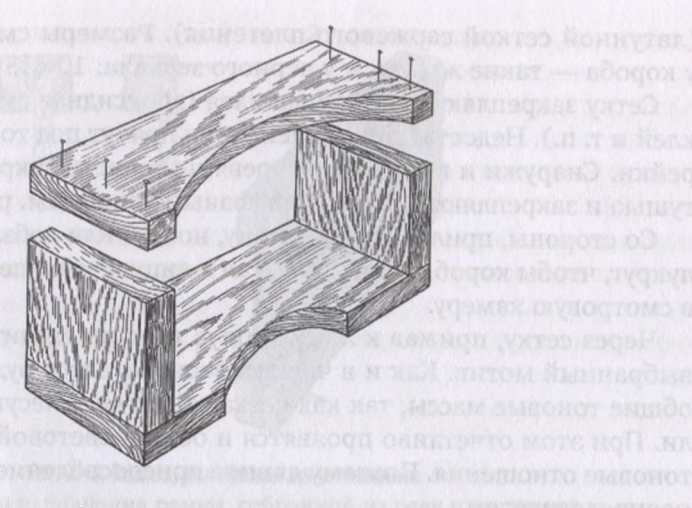

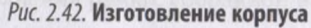

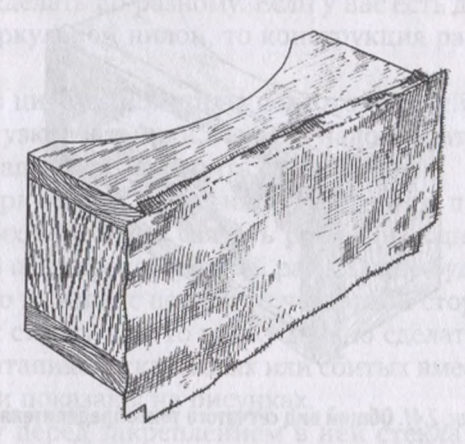

*Рис. 2.43.* **Первая стадия закрепления сетки**

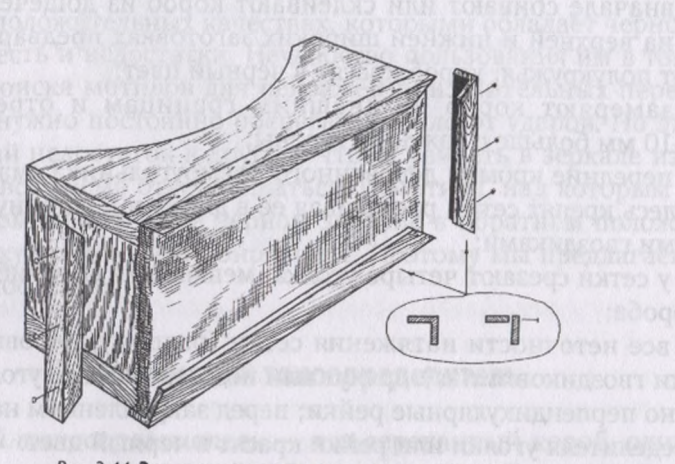

*Рис. 2.44.* **Завершающая стадия крепления сетки**

Следует заметить, что, если видоискателем вы будете пользоваться практически всю свою творческую жизнь (и на пленэре, и в мастерской), то черное зеркало и сетчатый тоноопределитель необходимы только в первые годы освоения пейзажной живописи. В дальнейшем, приобретя опыт и развив глазомер в направлении тоноопределения, вы, возможно, откажетесь от этих приспособлений, подарив их начинающим коллегам. Но на начальном этапе чем тщательнее вы подготовитесь, тем успешнее пойдет работа.

# **Глава 3 КАК ПИШЕТСЯ НЕБО**

Ландшафтный пейзаж - это небо и земля, трава и деревья, озера и реки, горы и овраги, и многое другое при разных состояниях, освещениях, фазах дня и временах года. И чтобы суметь написать тот или иной мотив, надо освоить определенные азбучные приемы. Начнем с неба.

Среди художников бытует справедливое мнение, что *небо —* самая важная часть пейзажа. Если «попал в небо» — точно увидел и передал цвет и тон небосвода, то и весь пейзаж получится удачным. Приведем слова известного русского пейзажиста В. В. Мешкова: «...Я всегда придерживаюсь такой точки зрения, что все важно в пейзаже, а небо важнее всего. Если небо плохо написано, то и весь пейзаж плохо смотрится».

То есть убедительно передать небо в цвете и тоне - значит наполовину решить задачу на состояние пейзаже. Если небо «глухое, как стенка» и не светится, весь пейзаж будет выглядеть темной «заслонкой» — таковы термины, которые применяют художники.

Достаточно войти в залы Третьяковской галереи, окинуть их взглядом, и будет видно, насколько светоносные небеса в картинах С. Щедрина, И. Шишкина, Ф. Васильева, А. Саврасова, И. Левитана и других признанных мастеров пейзажа.

Вглядываясь работы, выполненные великими мастерами, можно заметить композиционный прием, каким они пользовались, желая больше внимания уделить красоте и величию неба, - они выбирали изображение *низким горизонтом:* земле всему, что на ней находится, выделяется довольно узкая полоска, а основная картинная плоскость отводится под небо. При этом нередко выбирается вертикальный формат. В качестве примера приведем пейзаж И. Шишкина «Полдень. Окрестности Москвы».

Внимательно изучая красочный слой в картинах великих художников, можно заметить, что во многих пейзажах небо покрыто сеткой мельчайших трещинок — их называют *кракелюрами, —* то время как на других участках этих же картин трещинок нет. Думается, объяснить такое явление можно следующей причиной: так как небо пейзаже должно быть предельно светоносным, оно требует особых приемов написания: художники использовали густые, корпусно наложенные красочные слои, маскирующие зернистость плетения холста. Они как бы шпаклюют краской тот участок, что отводится под небо.

Ведь если этого не сделать, оставив явно выраженной фактуру холста, то каждое его плетение, каждое зернышко будет отбрасывать тень, светоносность неба значительно снизится. Поэтому можно заметить, что небо пейзажах старых мастеров не имеет зернистости, свойственной холсту, а за счет толстого слоя краски написано очень гладко.

Со временем слой краски на небе затвердевает. Он уже не такой эластичный, как холст. И у такого корпусного слоя температурный коэффициент сжатия и растяжения иной, чем у основы, на которой он написан. Отсюда и появление кракелюров.

Приемом гладкого письма на участках неба художники пользовались вне зависимости от его состояния: было ли оно ясным или пасмурным, дневным или вечерним.

Тон и окраска неба зависят от времени суток и времени года, высоты солнца над горизонтом, плотности облаков и многих других причин. Всех не перечислить. Главное — наблюдать, анализировать, запоминать и стараться передать увиденное в своих этюдах и картинах.

Рассмотрим несколько разных, наиболее часто встречающихся состояний неба.

# **3.1. Небо ясную погоду (с облаками без них)**

Как это ни покажется странным, небо в пасмурный день зачастую бывает светлее, чем ясный, солнечный. Конечно, это не относится темным грозовым тучам. Объясняется это тем, что облака, сплошь закрывающие небо в пасмурную погоду, подсвечиваются солнцем, тогда как ясную погоду мы видим темноту далекого космоса, подсиненную только слоем атмосферы. Поэтому, к примеру, в осеннее время, когда листва деревьев горит золотом и багрянцем, она может быть плотнее пасмурного неба и значительно светлее темной синевы небесного купола при солнечном состоянии.

Цвет неба солнечную, но прохладную погоду отличается от красок неба тоже в ясный, но жаркий, знойный день. Именно в прохладную погоду небосвод будет сверкать самыми чистыми яркими красками синевы. Особенно яркими, если по небосводу будут плыть белые облака.

Небо по цвету очень разное. У горизонта оно может быть не столько голубым холодным, сколько теплым очень светлым. Пишется такое небо или сразу найденным светло-теплым замесом (как это сделано в этюде, представленном в Приложении 2), или по подсохшему голубому подмалевку светло-охристыми в растирку мазками.

Светлый цвет неба у горизонта может быть чуть охристым, охристо-зеленоватым или охристо-красноватым. Но, постепенно поднимаясь взглядом к вершине купола, можно заметить как небо все больше больше голубеет, синеет, пока, наконец, зените не станет темно-сине-фиолетовым. Это особенно хорошо видно разрывах белых облаков.

Напомним, что на первоначальном этапе обучения у нас только две синих краски: кобальт синий и ультрамарин. Если смешать каждую из них с разным количеством белил, то получим множество оттенков голубого и синего. Но это не означает, что полученными смесями вы можете закрашивать небо сверху вниз справа налево. Если бы все было так просто, то живописцы не тратили бы многие годы на обучение.

реальной жизни голубое небо всегда разное: то оно зеленоватое, то с фиолетовым отливом, то идет больше к теплому, охристому оттенку, а то - в какую-то совсем уж холодную синеву. И задача художника-реалиста — увидеть этот оттенок, уловить конкретное, сегодняшнее, даже сиюминутное состояние и передать его в своем пейзаже. Завтра это же небо в это же время и в этом же месте будет выглядеть другим. И художник-реалист это увидит и напишет небо в новом пейзаже по-новому. Вот в чем сложность его работы в отличие от занятий самодеятельного мастера — увидеть правильно передать увиденное природе.

Убедительно передать небо в цвете и тоне - значит, наполовину решить задачу на состояние в пейзаже. Соединения кобальта синего или ультрамарина белилами могут быть исходными замесами для дальнейшего поиска правильного, реального оттенка того или иного участка (или конкретного кусочка) неба. В эти смеси могут быть добавлены другие цвета, чтобы получить ту окраску неба, которую вы наблюдаете. Это может быть и краплак, и кадмий красный, а может быть изумрудная зеленая или стронциановая желтая. Это может быть и смесь, совсем не имеющая в своем составе синей краски. Каковы реальные оттенки неба, какими их увидел художник на разных участках неба, такими он их напишет.

Приведем строки из воспоминаний Н. П. Крымова: «Как-то мне дали одного голландца (пейзаж голландского художника. —*Авт.)* реставрировать. Небо было голубое-голубое... И вот я пробую заделать дырку голубой краской... Получается очень светло-голубо. Тогда начал темнить и дошел до умбры, смешанной с зеленой краской. Все остальное у голландца было красноватое, рыжеватое и облака красноватые, а вот на этом фоне умбристое небо казалось страшно голубым».

Отметим, что умбра по цвету — переходная краска от коричневых черным. Она какого-то серовато-коричневато-холодноватого оттенка. И, как оказалось, окруженная теплыми красновато-рыжими оттенками цвета, она проявила свои холодновато-голубые качества. Очень поучительный пример.

Что касается практических приемов нанесения краски на картонку или холст, то они тоже могут быть самыми разными. К примеру, пишем голубую основу неба длинными, горизонтально расположенными мазками. При этом помним, что внизу, у горизонта, небо теплее и светлее, а ближе к зениту оно темнеет, синеет и даже приобретает порой фиолетовый опенок. И еще не забыть: ультрамарин лучше не мешать с кобальтом синим, даже в присутствии белил. Но если вы видите в ре-

альном небе цвет, зовущий к такому сочетанию, то положите мазки ультрамарином кобальтом рядом. На некотором расстоянии они смешаются в глазу зрителя и дадут искомый цвет.

Писать небо можно щетинными кистями относительно большого размера (примерно № 8—10), а затем протереть (и тоже горизонтально) тряпичным тампоном. То есть цветовая основа — ее называют *подкладкой. —* на участке, отведенном под небо, при данном приеме работы будет прописана гладко.

Но можно написать и иначе, оставляя видимыми мазки на небе. И не обязательно горизонтальные длинные. Это могут быть и короткие поперечные, наклонные мазки. Рядом могут располагаться голубой мазок и светло-охристый или филетоватый, но сливающиеся на небольшом расстоянии убедительную синеву неба (см. Прил. 3 — «Синь апрельская»). Чаще всего выбор того или иного приема зависит или от оперативной, быстрой работы над кратковременным этюдом на натуре или от неспешных действий в мастерской.

Но если художник, работая, не торопясь, в мастерской, решает оставить небо написанным активными, явно видимыми мазками, ему надо позаботиться, чтобы детали на земле были сделаны как можно энергичнее, сочнее, контрастнее. Такой прием позволяет зрительно их приблизить и одновременно «отодвинуть» небо. Иначе художнику не удастся создать впечатление третьего измерения, зрительного прорыва в глубину пространства — небо при энергичных мазках окажется слишком близко.

Написанному в мастерской или при длительном этюде на натуре голубому небу надо дать «подвянуть» (примерно сутки), и на этой основе писать облака.

Облака сродни туманам — скопления капелек влаги. Только туманы держатся за землю, а облака парят в небе. Художников всегда привлекают цвет форма облаков, оказывающих большое влияние на выразительность изображаемого пейзажа. Перистые облака — неплотные, часто просвечивающиеся в виде параллельных или спутанных нитей. Кучевые — облака, имеющие сравнительно плоские основания куполообразные, причудливых очертаний вершины. Кучевые облака создают красивые белые груды на фоне синего неба.

Без видимого объема перистые облака пишут легкими прикосновениями кисти со светлой краской к голубой основе неба. Кисть для их передачи используется щетинная плоская мелких размеров. Цвет облаков меняется при приближении к горизонту или к зениту. Сочно вылепленные кучевые облака потребуют внимательного отношения к их объему, форме, тоновому разбору освещенной и теневой частей.

рисунках кучевых облаков есть одна особенность: при удалении от зрителя они равномерно уменьшаются согласно законам линейной перспективы. Над головой художника — это огромные рыхлые купы неопределенного объема. При некотором удалении они приобретают мягкие, округлые формы. Между ними, как между островками, синеет
ясное небо. А ближе к горизонту из-за того, что облака своими объемами перекрывают друг друга, начинается такая «толкотня», что они сливаются в светотеневую массу, и голубого неба между ними уже не увидеть.

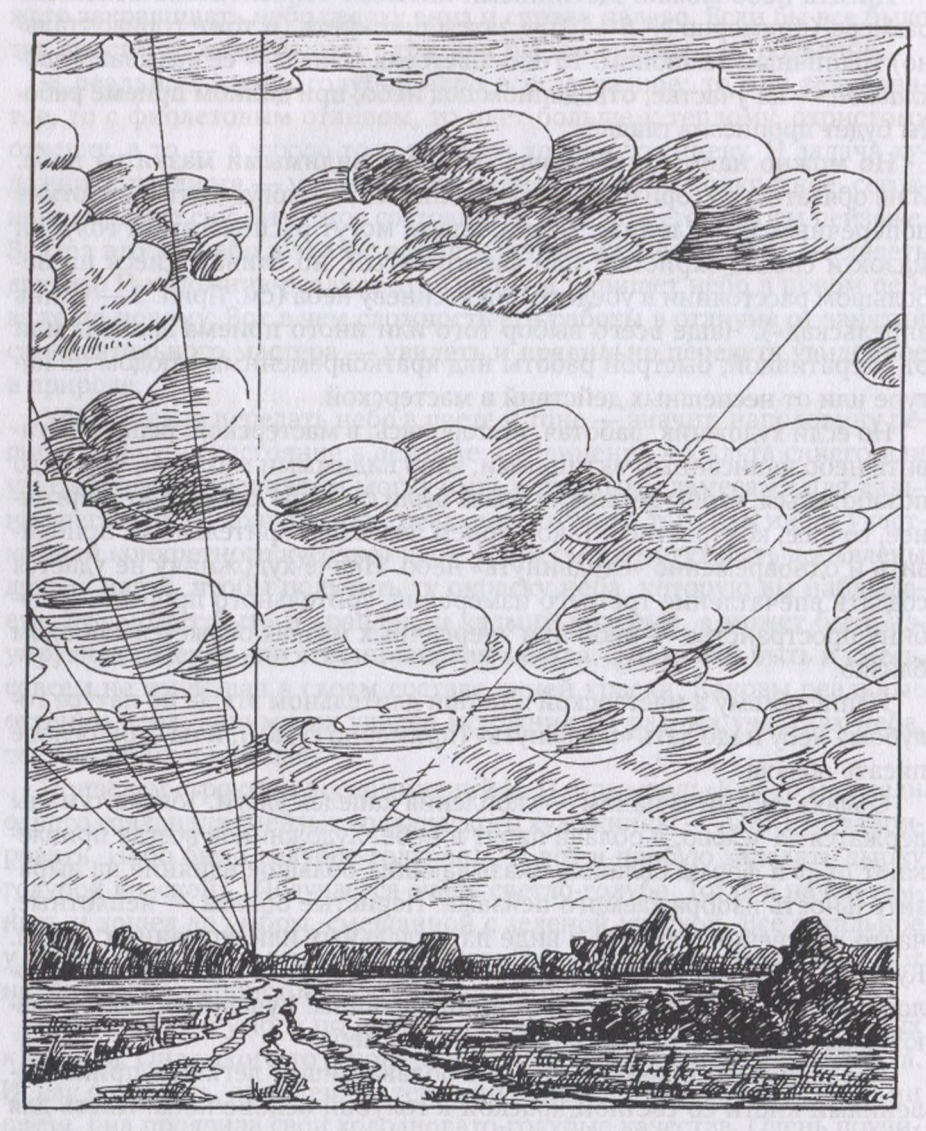

*Рис. 3.1.* **Кучевые облака: уменьшение размера горизонту**

Но надо помнить, что здесь мы показываем только схему (рис. 3.1). натуре формы, размеры, комбинации облаков настолько разнообразны и изменчивы, что требуют и постоянного внимания, и зрительной памяти. Поэтому перспективное сокращение размера облаков может быть не таким явным, как на схеме. И каждый художник увидит свои облака и свое небо.

Прием равномерного уменьшения размера облаков по мере удаления от зрителя помогает пейзажисту добиваться третьего измерения, зрительного прорыва плоскости картины в глубину пространства.

Что касается цвета удаляющихся к горизонту кучевых облаков, тут тоже есть свои закономерности. Например, вы заметите, что белыми чуть заметной теплинкой они будут только освещенной, солнечной стороны и только где-то в середине небосвода. Ближе к горизонту облака со световой стороны кажутся желтовато-розовыми. Тень у них - голубовато-фиолетовая. В зените, над головой художника, эти же белые облака в противоположность дальним будут иметь тень теплую, сложную по цвету, с ярко выраженными охристыми оттенками. По тону теневая часть облаков может быть даже темнее синевы неба. А световая сторона кучевых облаков над головой художника выбеливается до холодного оттенка почти чистых белил.

Как голубой купол неба, облака можно писать по-разному. Но чтобы сохранить и цельность всего участка пейзажа, занимаемого небом, удаленность его от глаз зрителя, облака пишут очень мягко. Чуть корпуснее прокладывают световую сторону и совсем тонко, в растирку их теневую часть.

среде кучевых облаков погожий ясный день среди светящихся груд можно видеть и достаточно темные массы. Это те же облака, только попавшие в тень от своих же собратьев. Когда же до них дотянется луч солнца, они тоже начинают светиться.

Еще немного о кучевых облаках. Уж очень они выразительны и характерны для нашего русского неба. В контурах кучевых облаков на-.<br>блюдается одна особенность: верхняя часть у них вспучивается пышной пеной, а нижняя — плоско приплюснутая. Объясняется это тем, что как бы ни были легки облака, какой-то вес они все же имеют и при опоре на воздух нижняя сторона у них сплющивается, сминается. Они лежат на воздухе, как пышное тесто на поверхности стола. Возможно, метеорологи дадут иное объяснение нижней плоскостности кучевых облаков, но вот с пейзажной точки зрения автору представляется именно так.

Что касается того, как надо писать облака, то ближе к горизонту их слегка намечают тонким слоем краски, а облака на ближнем плане требуют более корпусных мазков. И если у горизонта мы писали их тонкой кисточкой (№ 2—3), то на переднем плане можем взять кисть пошире (№ 6—8), чтобы вылепить ближние мощные формы.

Конкретный вариант, как писать голубое небо со светлыми облаками, предложил молодым художникам известный пейзажист Аркадий Рылов. Советами этого опытного мастера мы уже не однажды пользовались, и вот его очередной совет: «При писании облаков приходится составить на палитре три-четыре тона: светлый, средний теневой, этими красками на чистом холсте добиваться передачи характерной формы облаков, соблюдая их перспективное удаление, тотчас же окружить облака голубыми красками неба... Если сразу не удалось дать нужную форму облаку, надо сейчас же снять с холста положенные краски тряпочкой и снова написать на чистом холсте».

А в качестве примера того, как сам художник справлялся с этой задачей, отправим читателя к его картине «В голубом просторе», где низкий горизонт, высокое небо и белые облака (см. Прил. 1).

### **3.2. Знойное небо**

В отличие от холодного голубовато-синего цвета неба в прохладный солнечный день небо жаркого, знойного дня иное. Оно, скорее, теплых, чем холодных оттенков, какое-то серовато-палевое, почти обесцвеченное.

Если обратиться примерам из истории пейзажной живописи, то мы найдем такое небо в картине Г. Г. Мясоедова «Страдная пора, косцы». На картине - знойный день середины лета передан в основном через цвет неба. Оно не голубое, как в прохладный день. Голубизна здесь сочетается с легким тепло-серым оттенком. Но тон (светлота) обоих оттенков очень близок: они мягко, без каких бы то ни было границ списаны (соединены) друг с другом.

За счет использования этого приема во многом передается состояние жаркого дня. И, в то же время, все живописно, воздушно, убедительно. Воздух как бы льется высоты небесной, заливая косцов летним зноем. Примечательно, что в этом знойном состоянии исчезают и светлота небосвода у горизонта, и яркая плотная синева в зените все становится одинакового серо-палевого цвета. И в этом мареве растворяются обещающие грозу кучевые облака.

Если этюд знойного дня пишут с натуры, то небо само подскажет художнику оттенки цвета, в какие в данный момент оно окрашено. Если же вы работаете в мастерской, то цвет неба списываете с этюда. При этом можно использовать такой прием: на палитре надо составить три-четыре замеса с оттенками, передающими состояние неба в этюде. И хотя они будут отличаться по цвету, тон у них по возможности должен быть одинаковым. Этими замесами в виде отдельных пятен произвольной формы прописывается вся плоскость неба, после чего пятна объединяются. Сначала это можно сделать кистью, а затем тряпочным тампоном — круговыми или горизонтальными движениями.

На таком предварительно подготовленном фоне можно написать грозовые облака. Для этого достаточно нанести на фон дальнего плана легкие очертания верхней части облаков розовато-серо-белого цвета, а их нижние контуры списать с цветом неба.

Жаркое знойное небо может быть и иным, к примеру светло-голубовато-теплым, близким белому или желтовато-розово-теплым. Может быть другим — все зависит от конкретного состояния природе, от сложившихся атмосферных явлений и индивидуального видения художника.

### **3.3. Утреннее вечернее небо**

Когда солнце находится за горизонтом (уже село или еще не поднялось), небо приобретает самые яркие, самые неожиданные расцветки. Хотя основным цветом в зоне скрытого солнца является ярко-желтооранжевый, в нем очень много оттенков и нюансов.

Когда воздух влажный (низкие туманы или состояние после дождя), закаты и восходы окрашиваются в холодные малиново-фиолетовые цвета. В сухую погоду они золотисто-оранжево-желтые. Зрелище горящего неба до того впечатляющее, что восторженные поэты не могли не откликнуться на него. Ведь поэты сродни художникам, они тоже образно передают свои впечатления. Только вместо красок у них слова.

И эти слова, рисующие рассветы и закаты, как и краски, весьма разные. Например, у А. С. Пушкина: «Горит восток зарею новой...»; «Уж догорал закат румяный...»; «Румяной зарею покрылся восток...». Или у С. А. Есенина: «алый свет зари...»; «Заря холодней и багровей...»; «жидкая лимонная заря...». И все это верно так же, как передача угренних и вечерних зорь в исполнении художников.

Но при всем сходстве вечернее состояние в пейзаже нельзя спутать утренним. Утром небо, как правило, более мягкое как на востоке, где всходит солнце, так и на западе. Мягче и окружающий пейзаж. Утром больше туманов, все в каком-то разбеленно-холодном состоянии. Преобладают серо-голубые, сизые и розовато-лиловые цвета.

Но это опять общая схема. В натуре утро, как и любое другое природное явление, каждый день отличается от предыдущего. Вот, например, какое утро удалось запечатлеть на этюде автору этой книги (см. Прил. 3 — пейзаж «Солнце встало»): солнце только что вышло изза горизонта проглянуло сквозь утренние облака; синеет полоса дальнего леса; на земле, в низинах еще сохранились ночной сумрак и глухота, и нигде никакого тумана - сухое летнее утро. А вот совсем другое утро, где нет признака ночного мрака — все радостно-светоносное. Радостью и спокойствием веет от рассвета нового наступающего дня картине «Рассвет» (см. Прил. 3).

Вечернее состояние, по сравнению с утренним, резче, жестче, конкретнее. Контраст света и тени на освещенных предметах сильный, ярко выраженный. Тени глубокие, откровенно холодные: синие, фиолетовые, изумрудно-зеленые. Большие площади на земле — холодной тени. Но в отличие от утренних тени не голубовато-туманно-размытые, а, наоборот, четкие, прозрачные, со множеством градаций и нюансов холодного цвета.

Что касается освещенных участков при вечернем состоянии, то они откровенно багрово-красные. По отношению к плотной земле вечернее небо ясную погоду очень светлое.

Если вы начнете писать небо и облака перед самым закатом солнца замешкаетесь, то можете наблюдать неожиданную картину: белые прозрачные облака, бывшие намного светлее голубого неба, после захода солнца становятся серо-голубыми или даже серо-синими, плотными по тону. Что касается неба, то оно в контрасте с этими облаками будет смотреться очень светлым, окрашенным в теплые закатные цвета.

Этот опыт подскажет вам, что писать закатное и утреннее состояния надо очень быстро, так как они весьма скоротечны и цвет неба и облаков меняется буквально каждую минуту.

К работе с натуры над такими состояниями надо готовиться заранее очень тщательно. Надо иметь несколько картонок, затонированных в разные цвета: одну - в серый, другую - в серо-голубой, третью в серо-синий цвета. В зависимости от окраски облаков можно использовать ту картонку, которая ближе всего к ним по оттенку. На ней буквально за несколько минут удается сочными мазками передать просветы, порой горящего закатными огнями неба. Если при этом чуть уточнить цвет и тон облаков, а темной полоской обозначить землю, то этюд практически готов. Вы потратите на него 7—10 минут, но сумеете «схватить» состояние неба переходный, закатный, необычайно красивый период суток.

Нередко на отдельных участках неба сохраняется не прописанный цвет картонки. Такой этюд с достоверным состоянием в природе вы дальнейшем можете успешно использовать работе над картиной. Таков, например, этюд автора «Небесная карусель», где теневые участки неба — темно-фиолетовый фон фотобумаги (см. Прил. 3).

И последнее. Утреннее и вечернее состояния неба отличаются тем, что при закате восточная сторона небосвода темная и холодная и, только поднимаясь к зениту, теплеет и светлеет. А при восходе западная сторона — противоположная солнцу — обычно светлая. Иногда даже «засидевшейся» мягко тающей луной.

### **3.4. Пасмурное небо**

Несмотря на то, что при пасмурном состоянии небо закрыто тучами, оно остается источником освещения для всего окружающего и в живописных пейзажах должно выглядеть светоносным. Какого оно может быть тона? Ответить на этот вопрос вы можете сами, если на пасмурное небо посмотрите не «в упор», а через мокрые ветви деревьев. Вы увидите, насколько они темнее небосвода даже при очень плотных облаках или тучах.

Но солнце присутствует и в пасмурную погоду. Оно там, за пеленой облаков, подсвечивает их изнутри. Листва деревьев на фоне такого неба — темно-зеленая, плотная по ненастному дню — холодная.

Серым плотным небо часто бывает зимой. Оно намного темнее снега. И все-таки, в пейзаже явно дневное, хотя и пасмурное состояние. Даже в сумерки потемневшее небо остается источником освещения будет светлее темных предметов на земле.

только ночью без луны небо темнеет настолько, что кажется абсолютно черным. Но только кажется. Если его написать черной краской, оно получится плоским и мертвым, тогда как в природе ночное небо многоцветный бездонный купол. Таким многоцветным его и надо писать. Но за такую задачу вы возьметесь не скоро. Ведь, чтобы увидеть все оттенки темного ночного неба, надо приучить глаза к видению цвета. А на это потребуется время. Поэтому вернемся к рассмотрению еще одного состояния неба, которое так любят пейзажисты и которое вам сейчас по силам.

### **3.5. Грозовое небо**

Темным небо может быть не только вечером или ночью. Плотные грозовые облака, перекрывая солнце, голубизну и светоносность небосвода, превращают порой белый день в суровые сумерки. Но стоит грозе пройти выглянуть солнцу, как на фоне темных туч засветятся, засверкают освещенные его лучами и омытые дождем окружающие предметы.

бывает, что после грозы, как бы награду людям, вдруг проявится радуга. На фоне уходящих грозовых облаков это столь эффектное явление, что художники стараются не пропустить его. Но о том, как писать радугу, мы расскажем немного позже, когда вы поднакопите немного живописного опыта.

Небо мы осмотрели. Опустимся теперь на землю и познакомимся тем, как писать то, что на ней растет.

# **Глава 4 КАК ПИШЕТСЯ ТРАВА**

Трава пейзаже занимает порой по массе одно из определяющих мест. И от того, как она написана, во многом зависит выразительность всего произведения. Скажем сразу, траву, как небо, можно писать поразному: на дальнем плане — иначе, чем на переднем; низкую траву по-другому, чем высокую т. д. Но прежде, чем брать краску на кисть, надо определиться, какого же цвета трава?..

#### **4.1. Какого цвета трава**

Только ли трава зеленая? А если зеленая, то какой краской ее писать?

Интересно, что зеленую траву многие художники не пишут зелеными красками. Читатели могут не поверить, что известный советский художник Борис Иогансон, рекомендуя начинающим художникам список из тридцати одной краски, не называет среди них ни одной зеленой. Вы можете убедиться этом, открыв его книгу по живописи[1](#page-78-0). Правда, Б. Иогансон — не пейзажист. Но пейзажной живописи можно обойтись без зеленой краски. Ведь наиболее убедительный и весьма разнообразный зеленый цвет можно получить от смешивания желтых красок не только с синими (об этом знает каждый дошкольник), но и в смесях с черными красками. Убедитесь в этом, посмотрев нашу схему (см. Прил. 2). Здесь смешаны только те краски, которые рекомендованы начальной палитре пейзажиста.

Рассмотрим схему повнимательнее. В колонке синих и черных красок в смесях с стронциановой желтой идут (сверху - вниз): кобальт синий, ультрамарин светлый, ультрамарин темный черная — сажа газовая. В смеси с кадмием желтым вступают те же синие и черный цвета, что и со стронциановой желтой.

правой колонке видно, сколько оттенков зеленого получается результате выполнения таких смесей. Здесь отчетливо видно, что смеси со стронциановой желтой получаются более холодными, чем с кадмием желтым. В каждой из полосок в правой колонке смешанный цвет дается от светлого с тональным нарастанием до относительно темного оттен-

<span id="page-78-0"></span><sup>&</sup>lt;sup>1</sup> *Б. Иогансон.* Живопись: практическое руководство для начинающих и самодеятельных художников. Москва : Искусство, 1964. С. 124.

ка. И наглядно видно, насколько богата зеленая гамма цветов, происходящая от смешения желтых с синими и черными.

Но ведь за пределами этой малой палитры осталось еще немало красок. Так что разнообразие зеленых смесей так велико, что действительно в написании травы и листвы можно обойтись без собственно зеленых красок. Это, конечно, не значит, что от нее надо избавиться. Зеленые тюбики вам очень пригодятся.

Кроме того, в траве ведь не только зеленые оттенки. В ней сотни нюансов желтоватого, охристого, голубоватого, красноватого, фиолетоватого, коричневатого.

связи обсуждаемой темой напрашивается пример из жизни известного пейзажиста Н. П. Крымова. Однажды он покупал краски. Купил берлинскую лазурь (ярко-синяя краска) и кармин (насыщенный красный цвет). Молодой художник, находящийся рядом, спросил: «На что пойдут эти краски?» Крымов ответил: «На то, чтобы писать зе-лень, поля, луга»<sup>[1](#page-79-0)</sup>. Правда, как мы видели в главе, посвященной краскам, художники-пейзажисты не исключают из палитры зеленые цвета.

Цвет травы природе зависит от многих причин: от времени года (весна, лето, осень или зима), от фазы дня (утро, день, вечер или ночь), от состояния погоды (солнечно, пасмурно, дождливо или заснежено). примеру, зеленая трава при закатном солнце может выглядеть коричнево-красной, а та же трава в пасмурный день будет серовато-перламутровой. Эн этогон оптом (Мобильской) и полной окупат, что

Одна и та же поляна в один и тот же час, в одном и том же месте при абсолютно безоблачном небе будет очень разной по цвету и тону зависимости от вашего расположения относительно солнца. Если оно у вас за спиной, то трава, хоть и освещенная прямыми лучами, будет менее яркой, чем в том случае, когда солнце перед вами. В таком положении трава смотрится на просвет и будет уже не зеленой, а откровенно ярко-желтой. Ее писать надо будет желтым цветом.

По воспоминаниям племянницы И. И. Шишкина, наблюдавшей работу великого пейзажиста, солнечную зелень он писал желтыми красками, - достаточно обратиться к его солнечным этюдам, чтобы убедиться в ее правоте. И автор в своей творческой работе не раз убеждался, что для передачи солнечной травы часто применяется желтая краска. В качестве примера в книге приведен авторский этюд «Тучи ушли», где для передачи освещенной солнцем трава использованы стронциановая желтая рядом охрой светлой (см. Прил. 3).

Итак, трава очень разная в зависимости от многих условий, и такой же разной ее надо писать. Но как? Надо ли выписывать каждую травинку, каждый полевой цветок, каждый листочек? Или, может быть, передавать траву обобщенно-широкими выразительными мазками? Можно писать и так, и так. Многое зависит от поставленной художником задачи.

<span id="page-79-0"></span> $1$  По кн.: Мастера советского искусства о пейзаже. Москва : Изд-во Академии художеств СССР, 1963. С. 57.

Приведем пример. Если вы будете в Москве в Третьяковской галерее, найдите на первом этаже картины М. В. Нестерова (к ним легко попасть прямо из вестибюля через залы с иконами). Сравните, как написана трава его картинах «Видение отроку Варфоломею» «Лисичка». первой картине художник выписал каждую травинку, проследив все изгибы и ракурсы ее стеблей. Во второй - трава дана очень обобщенно: условными, веерообразно нанесенными широкими мазками. Таковы были творческие задачи, стоявшие перед художником, и он нашел для их воплощения нужные приемы. Но для того, чтобы перейти творческому решению своих задач, надо вначале освоить простейшие приемы.

## **4.2. Азбучные приемы написания трав**

Сразу отметим, что в кратковременном этюде с натуры траву пишут иначе, чем в многосеансовом этюде или в картине. В быстрых односеансовых этюдах трава пишется, как правило, очень обобщенно, с попыткой передачи только общего тона и цвета. А в длительном этюде или в картине художник имеет возможность уделить траве больше внимания времени и, главное, использовать подмалевок, то есть предварительную прописку. А по подмалевку ему проще написать и многоцветье, и разнообразие травяных фактур.

Предварительную прописку (подмалевок) можно делать не только масляными, но водными темперными или акриловыми красками. Они хорошо ложатся на грунтованный холст, быстро сохнут и не пачкаются. А по ним уже пишут красками масляными. Но если у вас только масляные краски, то и подмалевок, и основную живопись ведите ими.

Самый простой прием написания травы используется как быстрых этюдах, так и в длительных работах. Трава передается длинными горизонтальными мазками. На дальнем плане мазки наносятся очень тонко, прозрачно, в сближении по тону и с некоторым холодком в цвете.

Холодок связан с тем, что слой воздуха между передним и задним планами придает дальним объектам легкую голубоватую окраску. Чем ближе переднему краю картины или этюда, тем мазки становятся более корпусными, нагруженными краской и контрастными в цвете и тоне.

При другом приеме дальний план передается такими же холодными горизонтальными мазками, сближенными по тону. А на переднем плане убедительнее выглядит трава, написанная короткими вертикальными мазочками с помощью неширокой щетинной кисти. Причем, нанесение мазков идет не сверху вниз, как обычно пишут, а наоборот - снизу вверх. Краску как бы поддергивают снизу вверх небольшой щетинной кисточкой. Такими приемами написаны изображения трав, помещенные Приложении 2.

Первые два приема больше применимы для передачи невысокой травы в городских дворах и перед палисадниками в деревне. Более высокая луговая трава и трава на полянах и опушках леса пишется несколько иначе. Так, на первой стадии работы вся изобразительная плоскость, отведенная под траву, заполняется широкими мазками. На дальнем плане они располагаются горизонтально, а на переднем вертикально. При этом прослеживают: там, где будут изображаться темные пучки трав, мазки должны быть более светлыми, и наоборот. Пишут достаточно широкими кистями (№ 6-10, а то и больше) в зависимости от размеров пейзажа.

По предварительной прописке на следующий день предстоит проработка подробностей травяного покрова. Для прорисовки подробностей используются тонкие щетинные кисти (№ 2—4): на темных участках подмалевка отдельные группы трав вертикальным движением кисти поднимаются вверх и опускаются вниз. Что касается цвета и тона, то они должны быть достаточно разнообразны в пределах общего темного или светлого тона соответствующих участков подмалевка. Там могут быть и более теплые мазки, и более холодные; и потемнее, и посветлее фона.

Работа идет как плоскостью щетинной кисти, так и ее ребрышками и уголками. Возможно использование и колонковой кисти. Но прямой необходимости в этом нет.

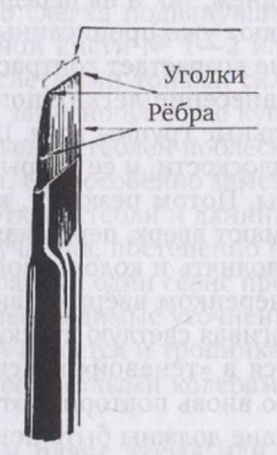

Рис. 4.1. Рабочие зоны щетинной кисти

Так прописывают высокую луговую траву при двух-трехсеансовом этюде или в мастерской при работе над картиной, когда есть возможность использовать подмалевок.

Рассмотрим еще один прием. При кратковременном этюде высокую луговую траву пишут, как и ранее, широкими продольными мазками, сближенными по цвету и тону. А с приближением к нижнему краю этюда переходят на вертикальные мазки, которые укладывают рядом один с другим, меняя только цвет и тон в смесях красок. В результате достигается похожий эффект, как и в предыдущем случае, но без использования подмалевка.

Траву можно писать и так: дальний план передается не длинными горизонтальными мазками, а, наоборот, очень короткими вертикальными. Они, по существу, такие же, какие мы рекомендовали более раннем приеме. Только те были на переднем плане, а эти — на дальнем. Выполняются они, как вы помните, тонкими щетинными кистями.

По традиции мы сохраним на дальнем плане несколько голубоватую окраску травы. Средний и передний планы исполняются (с использованием подмалевка или без него) острыми вертикальными мазками разной высоты и цвета. Причем, траву на переднем плане можно передать не только кистью, но мастихином вертикально расположенными прикосновениями.

этюде или картине выразительно смотрится трава, освещенная косыми лучами встающего или особенно заходящего солнца. Писать такой мотив лучше в два этапа: подмалевок и отработка деталей.

Вначале широкими щетинными кистями наносятся светлые участки. Мазки располагаются в направлении теней. На дальнем плане мазки легкие, прозрачные, сближенные по цвету и тону. Чем ближе к переднему краю, тем краску на кисть берут более пастозно, и мазок на изобразительную плоскость наносят более корпусный («жирный»).

Затем заполняются теневые места. Здесь краску кладут тонким слоем (в растирку) как на заднем, так на переднем плане. Направление движения кисти определяют уже прописанные освещенные участки. Причем на переднем плане возрастает контрастность света и тени.

Следующий этап — нанесение легких поперечных мазков, обобщенно передающих отдельные группы трав. Щетинную кисть держат параллельно картинной плоскости, и ее ребрышком прикасаются к освещенному участку травы. Потом резкими, короткими движениями «световую» краску поднимают вверх, пересекая границы тени.

Этот прием можно выполнять и колонковой кистью. Но в этом случае кисть надо держать черенком вверх и движение кистью тоже делать вверх, как бы поддергивая светлую краску на теневые участки.

Если кисть испачкается «теневой» краске, ее следует промыть, вытереть чистой кистью вновь повторить эти движения. Вертикальные мазки на дальнем плане должны быть покороче, а ближе к переднему плану они удлиняются. На переднем плане можно использовать и встречные мазки. Для этого ребрышком кисти надо взять с палитры краску из «теневого» замеса и резкими, короткими движениями снизувверх нанести несколько скользящих ударов. Результаты данного приема тоже показаны на иллюстрациях (см. Прил. 2.

В кратковременном этюде на таком результате можно и остановиться. Но при длительной работе возможны последующие, более внимательные прорисовки.

Использование подмалевка, в основном, необходимо, когда надо написать на переднем плане высокие травы. Подмалевок выполняют щетинной кистью широкими, свободными мазками, ориентированными вертикально. По цвету подмалевок должен быть таким, как трава

теневых местах. То есть подмалевок данном случае — это плотный фон теневого тона травы. Это относится и к нижним, прикорневым частям травы, которые тоже прописываются тонами цветами теневых участков.

На другой день по темной, слегка привянувшей подкладке одно удовольствие наносить более мягкие по тону стебли лебеды, крапивы, болиголовника и других высоких трав. Кое-где по этому фону из высоких стеблей будут разбросаны светлые цветы ромашки, вьюнков, соцветия разных кашек. Их наносят в последнюю очередь легкими прикосновениями уголка кисти.

Чтобы нанести пятнышко цветка, на кисти должен быть густой замес красок без разбавителя. Поэтому порой кисть даже не касается поверхности этюда, достаточно прикосновения уголком сгустка краски.

Такой же прием (темный подмалевок, по тону соответствующий теневым участкам) применяется, когда надо написать высокие, но *по*никшие травы. Это наглядно видно из иллюстраций в Приложении 2, где зоны, занимаемые травой, в подмалёвке прописаны темно-зеленым цветом с некоторыми тоновыми и цветовыми градациями. Место, где на этюде проходит дорожка, тоже передано пока самым темным тоном из того, что просматривается в натуре.

конечном итоге по слегка подвянувшему подмалевку уголком или ребрышком щетинной кисти № 1—2 или кончиком колонковой 4—6 наносят более светлыми тонами склонившиеся стебли трав. На их изгибах особенно заметно влияние купольного, небесного освещения: на изломах листьев и стеблей поблескивают холодновато-голубые рефлексы небосвода. Они особенно заметны на мокрой траве.

Наносить на основу этюда стебли длинные листья поникших трав надо с самого дальнего участка, постепенно приближаясь к переднему плану. Возможно, всю траву за один сеанс прописать не удастся. В следующем сеансе введем необходимые уточнения.

Параллельно с травой пишется и тропинка. Ее поверхность прокладывается мазками с более светлыми колерами по сравнению с подмалевком.

Нередко на переднем плане этюда или картины надо написать крупные листья, например одуванчиков, мать-и-мачехи или лопухов. Пишутся они практически, как натюрморт. Художник должен сосредоточить внимание на передаче формы материала листьев, стеблей, соцветий других подробностей конкретных растений. Не надо забывать про голубизну, синеватость или сероватую перламутровость скользящего цвета от купола неба.

Проще писать и выразительнее получается результат, если использовать подмалевок. В нем без особых хитростей наносится темный фон под траву и листья. Естественно, при этом прослеживаются определенные цветовые тоновые колебания фона.

Чтобы сэкономить время не ждать, пока подвянет подмалевок, можно писать на картонке, тонированной в темный цвет - зелено-

ватый или коричневатый. На этом фоне выразительно смотрятся громадные листья растений, особенно лопухов. Подобные этюды ложатся в копилку художника, чтобы при случае перейти потом в какую-нибудь картину. Примером может служить картина В. Д. Поленова «Бабушкин сад» (см. Прил. 1). К ней художник написал немало этюдов, и среди них — «Лопухи», которые потом были изображены на переднем плане картины.

творческой практике автора лопухи тоже встречались. Сначала это был этюд, написанный для первого издания этой книги. В дальнейшем этюд с лопухами вошел в пейзажную композицию «Задворки» (см. Прил. 3). И вот мы опять используем его в качестве иллюстрации (см. Прил. 2).

Тщательно прописанные крупные травы находим в «Мокром луге» Ф. А. Васильева, в «Страдной поре. Косцы» Г. Г. Мясоедова, в картине «Рожь» И. И. Шишкина и в других произведениях известных пейзажистов.

Подобный же прием (по темному подмалевку) применяется при написании крупных цветов, а также всевозможных грибов. В качестве примера приводим этюды «Мальвы» «Мухоморы» (см. Прил. 2).

Возможности мастера пейзажа, безусловно, не ограничиваются рассмотренными здесь приемами. Как в чистописании у каждого свой почерк, так и художники имеют свои, присущие только им приемы в живописи. Сказанное справедливо и в отношении пейзажистов, у которых можно наблюдать свои, оригинальные способы изображения. У Серова, например, трава иная, чем у Степанова, а у Шишкина она написана по-другому, чем, скажем, у Левитана. Но чтобы найти свои, присущие только вам приемы и способы изображения, надо, освоив элементарную грамоту, много писать и с натуры, и в мастерской, как по памяти и по представлению, так и по этюдам. И не только траву, но и деревья, кустарники, лужи другие элементы пейзажа.

# **Глава 5 КАК ПИСАТЬ ДЕРЕВЬЯ КУСТАРНИКИ**

Основная часть дерева — ствол. Он тянется от корней до вершины и расходится на ветви, на которых, в свою очередь, размещается листва. Ветви с листвой составляют крону, которая в написании доставляет начинающим пейзажистам немало трудностей.

На внешний вид деревьев, их крону, вообще на их «портреты» решающее значение оказывает обстановка, в какой они растут. Действительно, в лесной чаще деревья стройные, подтянутые. Они стремятся вверх, солнцу. Никто не хочет отстать росте, иначе неминуемое прозябание в тени. Зажатые соседями, деревья вынуждены растить крону только далеко вверху, а их стволы - как точеные цилиндры, без сучков ветвей. Таков образ леса ряде картин И. Шишкина.

На опушке леса картина существенно меняется. Деревья как бы отшатываются от лесной тесноты, всем корпусом устремляясь к открытому пространству. Со стороны леса стволы продолжают оставаться почти голыми, а на открытом месте они сверху донизу покрываются ветвями. То есть их внешний облик существенно меняется.

Наконец одиноко растущие деревья тоже имеют отличия. Первое, что бросается глаза, — обилие ветвей со всех сторон. Ведь солнца и света — изобилие в любое время года. Более того, ствол разбивается на несколько вершин, каждая из которых сильно ветвится. И образ дерева напоминает огромный парус, который ловит пролетающий ветер. А чтобы выстоять под его напором, дерево заметно изменяет ствол. Он становится низким, приземистым, сильно утолщенным книзу. Могучими корнями дерево вцепилось в землю и противостоит всем невзгодам. Таким увидел богатырский дуб И. И. Шишкин создал неповторимое произведение «Среди долины ровныя...» (см. Прил. 1).

все же, как бы ни менялась форма ствола под воздействием внешних условий, его основе остается цилиндр. Поэтому, чтобы передать объемную форму ствола, надо проследить на нем, как на цилиндре, распределение света, тени рефлексов.

Наряду с собственными тенями при солнечном освещении на ствол падают тени от ветвей и листвы. Если их правильно передать по рисунку, тону и цвету, получится иллюзия пространства и воздуха вокруг деревьев. Пример тому — «Дубы. Вечер» И. И. Шишкина (Прил. 1).

Из древесных стволов особое внимание надо уделить березам, изза их необычного лирического образа и живописных возможностей.

Ведь на белых стволах берез отражается окружающий их цвет. Поэтому летом снизу они немного зеленоватые (рефлексы от травы), а сверху голубоватые или серовато-филетоватые (от ясного или пасмурного неба).

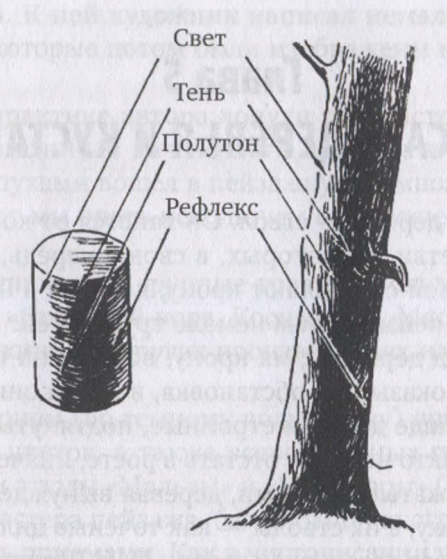

*Рис. 5.1.* **Цилиндр дерево. Свет, тень рефлексы**

Ствол березы, освещенной солнцем, будет значительно светлее неба, теневая часть ствола — намного темнее. Это легко проследить как в природе, так и в живописных произведениях, например в картине А. И. Куинджи «Березовая роща» (Прил. 1).

Темные накрапы на белых стволах — это заросшие шрамы на лопнувшей бересте. Ведь береста плохо растягивается, и в процессе увеличения объема ствола часто дает трещины. Поэтому чем старше береза, тем больше на ней темных шрамов. Особенно это заметно на нижних, самых старых частях ствола. Но именно в этих темных рубцах масса всевозможного цвета.

Сразу предупредим: темные элементы на коре бересты не пишут черной краской. Как светлая часть ствола — не белая, цветная, так на темных накрапах много самых разных оттенков — синих, коричневых, красных, зеленоватых, всего не перечислить. Это вы сами увидите, скользя взглядом по березовым стволам.

Это же подсказывает и художник И. Э. Грабарь изображением берез в картине «Февральская лазурь» (Прил. 1). Сливаясь в глазу зрителя, эта разноцветная мозаика производит впечатление темных пятен. Такие пятна пишут как поперечными, так продольными мазками, добиваясь соответствующей убедительности.

Наиболее светлые и чистые стволики - у молодых березок. Их пишут продольными мазками, слегка прокручивая кисть пальцах. Более массивные стволы накрапы на них чаще пишут поперечными, слегка

изогнутыми мазочками. Причем каждый следующий мазок должен отличаться по цвету от предыдущего. Так пишут и теневые, и освещенные места. Хотя полоску света на стволе березы можно передать и вертикально положенной полоской не только кистью, но мастихином.

Обычно стволы берез напоминают цилиндры, но могут они быть и такой причудливой формы, как в картине А. К. Саврасова «Грачи прилетели» (Прил. 1). И это тоже березы.

Несколько слов о ветвях. Так как ветви от стволов отходят в разные стороны, освещены они тоже по-разному. Проще всего передавать на этюде или в картине боковые ветви. Они наиболее видны и предстают перед художником без перспективных сокращений одинаково освещены или затенены. Ветви же, уходящие в глубину картины или идущие на зрителя, перспективно изменяются. А по освещению разделяются так: уходящие вглубь освещены, а идущие на вас, как правило, темные, так как художник видит их нижнюю теневую часть. В этом можно убедиться, обратившись к пейзажу И. И. Шишкина «Сосны, освещённые солнцем» (Прил. 1). На этих изображениях от стволов елей сосен вверху переднему краю картины тянутся ветки. Они находятся в тени, и это приближает их к зрителю. Понаблюдайте такое явление в натуре и порисуйте их. Тогда будет проще справиться с подобными этюдами.

Стволы хвойных деревьев — лиственницы, сосны, ели — как правило, стройнее и прямолинейнее в сравнении с лиственными деревьями, такими, как береза, осина, дуб и другие. Разбиваясь на несколько вершин с множеством ветвей и сучков, покрытые обильной листвой, лиственные деревья образуют очень разнообразные кроны. И именно с передачей на картинной плоскости лиственной массы деревьев и кустарников, как уже отмечалось, связаны основные проблемы начинающих художников. А так как в пейзажных работах не обойтись без деревьев, рассмотрим первоначальные приемы их изображения.

Деревья пейзаже могут располагаться как на переднем, так и на дальнем плане, одиноко стоящими или в сомкнутой массе. При передаче деревьев и кустарников в пространстве надо учитывать, что на заднем плане они даются обобщенно, цельно, главными светотеневыми массами. Отдельные ветви и листья не прорисовываются. Ведь все сглаживается расстоянием и смягчается слоями воздуха.

цвете дальние деревья чаще всего имеют синевато-фиолетовый оттенок и мягкость в тоне. Но чем ближе к переднему плану, тем плотнее они становятся по тону, приобретают более «лиственные» оттенки цвета: зеленые — весной и летом и золотистые — осенью. При этом листва или иглы (на хвойных деревьях) передаются более конкретно и подробно. Рассмотренную закономерность легко последить в картине И. И. Шишкина «Лесные дали» (Прил. 1).

Художники по-разному решают в этюдах и картинах крону и листву деревьев. Кто-то пытается прорисовать каждый листок, веточку. Другие обобщают листву в крупные массы. Ведь каждый мастер - это творче-

ская индивидуальность, которая проявляется и в композиции создаваемых произведений, и в технике их исполнения.

И все же при изображении кроны любого дерева и кустарника в пейзажной живописи есть общие закономерности, которых придерживаются все художники-реалисты.

Кроны каждой породы деревьев отличаются своими силуэтно-графическими цветовыми особенностями. Дуб не похож на иву, которая, в свою очередь, отличается от липы. Осина и береза, пихта и лиственница, ель и сосна и многие другие деревья имеют индивидуальные природные признаки.

Но внутри каждой из пород тоже есть свои различия. Начинающий художник может этом легко убедиться, стоит только выйти на пленэр. Достаточно сравнить силуэты двух растущих рядом берез, как ясно будут видны индивидуальные особенности каждой. Недаром в пейзажной живописи есть понятие портретности изображаемых деревьев, то есть неповторимости каждого дерева с присущими только ему очертаниями, профилями объемами.

Что касается кустов, они тоже достаточно специфичны. Но их различие по сравнению с деревьями не так ярко выражено.

Кроны деревьев, при всех отличиях по силуэтам, представляют собой объемы, приближающиеся шаровидной, яйцевидной, конусовидной и другим формам. Поэтому цвет и тональность отдельных листьев кроне подчиняются тем же законам, по которым распределяются свет, тень, полутон на этих формах. Таким образом, изображая в реалистическом пейзаже деревья и кустарники, необходимо стремиться передавать не только их верные силуэты, но и объемы.

Большой объем кроны чаще всего разбивается на несколько или множество небольших объемов, имеющих собственные свет, тень полутона. За счет множества листьев, которые рассеивают свет, в кронах не так ярко, как на гладких объемных формах, можно различить рефлексы.

Наиболее шаровидную форму имеют ивы и каштаны. У дубов тоже плотная, крепко сбитая крона. На этих деревьях легче всего проследить распределение света и тени по всему объему кроны. Другие породы имеют больше изъянов, провалов, просветов и, наоборот, выступов за пределы общей формы. Все это усложняет задачу передачи объема кроны, которая выглядит самым неопределенным образом. Самая «рваная» крона у берез. Особенно это заметно при сильном ветре.

При солнечной погоде тени (провалы) в кронах деревьев темные, холодные, а на световой части не только теплое солнечное освещение, но и скользящие холодновато-голубые блики от неба.

освещением, исходящим от небосвода, мы уже встречались. окраску кроны он вмешивается достаточно активно, как бы заливая холодными бликами вершину дерева и его боковые зоны вплоть до самого широкого места на «поясе» кроны. Ниже «пояса» листву может подцвечивать только солнце в утренние и вечерние часы, находясь низко над горизонтом. А в дневное время — слабые рефлексы от освещенной солнцем травы. В общем, в ясную погоду, когда активное солнце сочный купольный свет освещают кроны, начинающему художнику нелегко справиться освещением пейзажа.

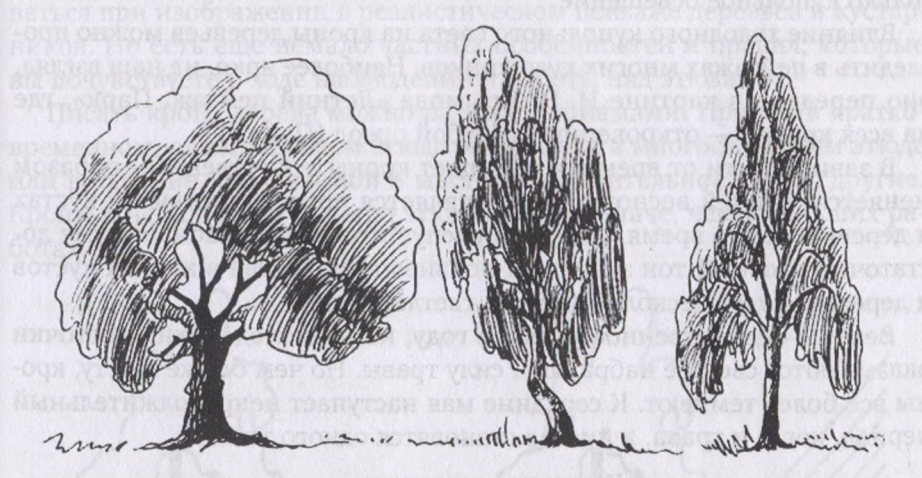

*Рис. 5.2.* **Разновидности кроны: шаровидная, яйцевидная, конусовидная**

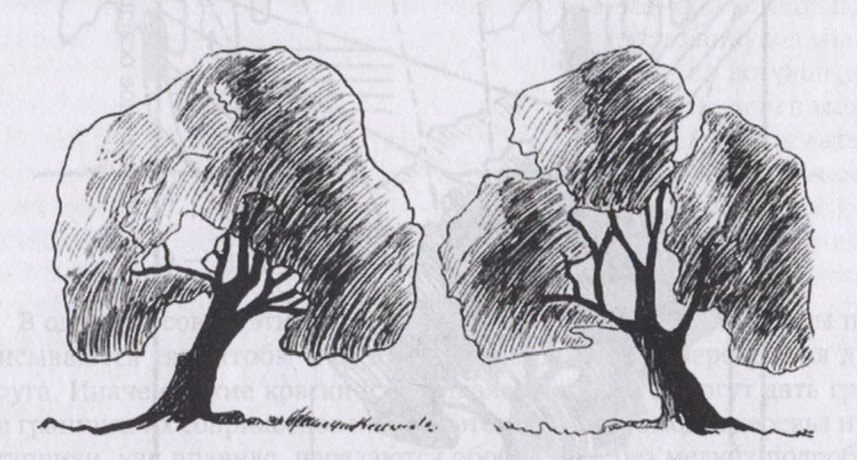

*Рис. 5.3.* **Разновидности кроны: цельная разбитая на вершины**

Один из приемов, позволяющий передать воздушную среду, — передача теней от крон на стволах деревьев.

При восходящем садящемся солнце тени на стволах минимальные — только от очень низких ветвей. Но чем выше поднимается солнце, тем ниже по стволу опускается тень. К сплошной тени от густой кроны прибавляются пятна от ветвей и листьев, что и позволяет передать воздушную среду. Это хорошо видно в пейзаже И. И. Шишкина «Дубы. Вечер» (см. Прил. 1). Чем ниже шире крона, тем большая зона тени на стволе дерева.

В солнечный день тени холодные с четко читаемыми очертаниями. При пасмурном состоянии — те же законы распределения тени света, но затененные участки - теплые и расплывчатые, нет резкой границы со светом. пасмурную погоду эту задачу решить проще — работает только купольное освещение.

Влияние холодного купольного света на кроны деревьев можно проследить пейзажах многих художников. Наиболее ярко, на наш взгляд, оно передано в картине Н. П. Крымова «Летний пейзаж. Парк», где на всех кронах — откровенный голубой ореол (Прил. 1).

зависимости от времени года цвет кроны существенным образом меняется. Ранней весной трава появляется прежде листвы на кустах деревьях. За то время, пока они распустятся, трава набирает уже достаточно плотный тон зелени. появившаяся листва кронах кустов деревьях будет несколько недель светлее травы.

Весна - единственное время в году, когда молоденькие листочки оказываются светлее набравшей силу травы. Но чем ближе к лету, кроны все более темнеют. К середине мая наступает непродолжительный период, когда и трава, и листва становятся одного тона.

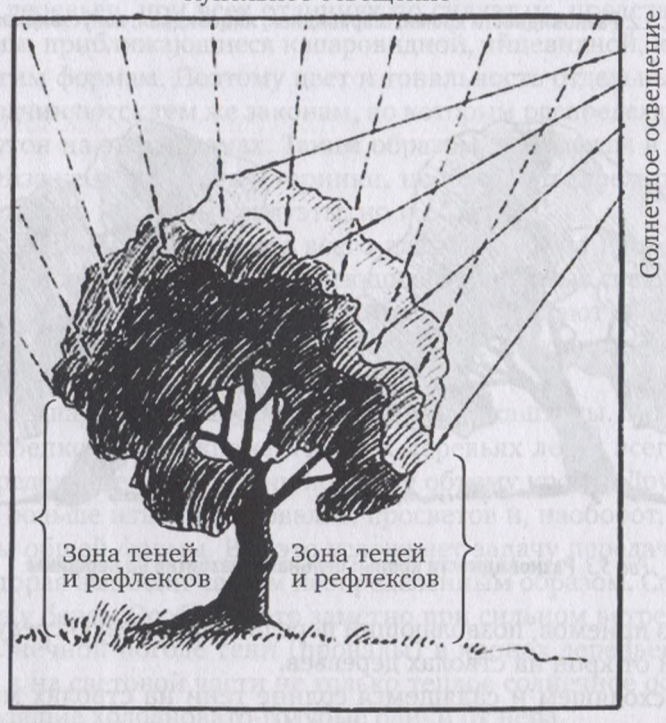

#### Купольное освещение

Рис. 5.4. Схема солнечного и купольного освещения

Это короткий период - от нескольких дней до недели. В средней полосе России он приходится на вторую половину мая. Но потом, вплоть до золотой осени, кроны становятся темнее травы.

осенью опять наступает период, когда многие деревья, зажигаясь прощальным золотом, светлеют, осыпая на более темную изумрудную траву светящийся листопад.

Таковы общие закономерности, которых желательно придерживаться при изображении в реалистическом пейзаже деревьев и кустарников. Но есть еще немало частных особенностей и правил, которые вы почувствуете в ходе наблюдений и работы над этюдами.

Писать крону дерева можно разными приемами. Причем в кратковременном, односеансовом этюде они свои, а в многосеансовом этюде или в картине, создаваемой в мастерской длительное время, другие. Кроны в небольшого размера этюдах пишут иначе, чем в больших работах.

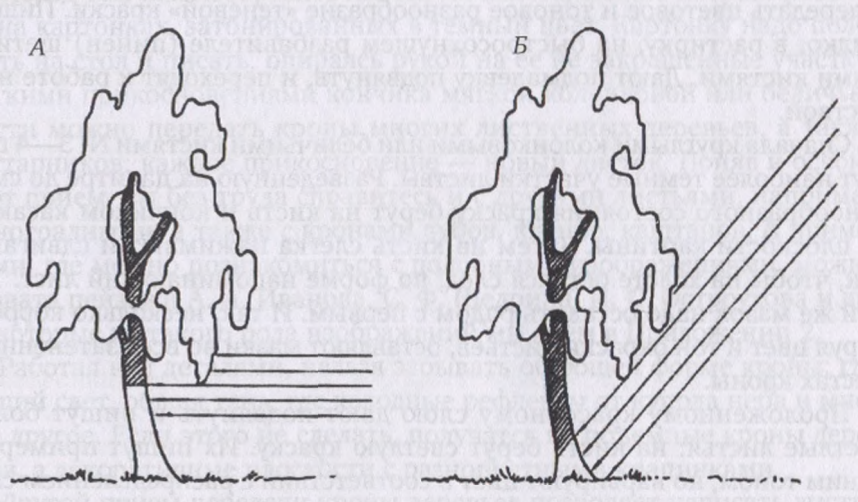

*Рис. 5.5.* **Тени на стволах деревьев:** — при низком солнце; *—* при высоком солнце

В односеансовом этюде освещенные и теневые участки кроны прописываются так, чтобы мазки ложились рядом, не перекрывая друг друга. Иначе свежие краски, смешиваясь на холсте, могут дать грязь на границах их соприкосновения. Поэтому в таких этюдах деревья и кустарники, как правило, передаются обобщенно, без мелких подробностей, плотными, цельными массами.

«Не всякая натура может быть передана в этюде в один сеанс. Изображение лесной опушки с лесом разных пород требует многосеансного этюда, так как в односеансном нельзя с необходимой полнотой воссоздать своеобразие форм, различие цвета листвы, ствола, покров разнообразных пород деревьев», — писал известный пейзажист В. К. Бялыницкий-Бируля.

Чтобы передать подробности, требуется многодневная работа над этюдом. Здесь поможет многослойная живопись, а также, что весьма важно, возможности воспользоваться подмалевком. Без него убедительно передать листву достаточно трудно. Подмалевок значительно

упрощает процесс написания кроны, а в ее детализации позволяет дойти до изображения на переднем плане (если в этом возникает необходимость) отдельных листочков или хвои.

Передача листьев характерна для работы пейзажистов старого времени. Прием написания кроны дерева с листьями в принципе несложен, но требует внимания определенного навыка. Он разбивается на несколько стадий, которые мы проследим на примере изображения куста сирени, уже потерявшей бутоны цветов и где выразительна крона из листвы (Прил. 2).

Вначале все пространство, отводимое под листву и заключенное границах контурного рисунка, прописывают темным тоном, соответствующим теневым участкам кроны. При этом стараются проследить и передать цветовое и тоновое разнообразие «теневой» краски. Пишут жидко, растирку, на быстросохнущем разбавителе (пинен) щетинными кистями. Дают подмалевку подвянуть, и переходят к работе над листвой.

Сначала круглыми колонковыми или беличьими кистями 3—4 пишут наиболее темные участки листвы. Разведенную на палитре до сметанообразного состояния краску берут на кисть и кончиком касаются плоскости картины. Затем на кисть слегка нажимают и сдвигают так, чтобы на холсте остался след, по форме напоминающий лист. Такой же мазок надо оставить рядом с первым. И так, несколько корректируя цвет и тон окраски листьев, оставляют мазки во всех затененных местах кроны.

Проложенному красочному слою дают подвянуть пишут более светлые листья: на кисть берут светлую краску. Их пишут примерно одним тоном, но варьируют цвет в соответствии с распределением света по форме кроны, и постоянно сверяясь с натурой. В ряде мест более светлые листья перекрывают темные, чем достигаются и глубина, воздушность изображаемой кроны.

Последний этап — более тщательная проработка самых светлых листочков - тех, что просто освещены, и тех, что пронизаны солнцем. В общем, каждый лист отличается от соседнего и по форме, и по цвету. Но в то же время у одного и того же дерева или кустарника у всех листьев одинаковые характерные черты. Поэтому лист березы художник не спутает с осиновым, а ветви рябины всегда отличит от сирени.

Писать листву надо внимательно, прослеживая все обозначенные признаки. Поэтому с непривычки художник быстро утомляется. Почувствовав усталость и потерю внимания, лучше отдохнуть, чем испортить этюд.

Рука, держащая кисть, не может не дрожать. Поэтому рисовать на весу точные очертания натуры — мало кому доступно. Нужна опора для руки. И художники придумали специальный инструмент, назвав его *муштабель.*

Муштабель — это легкая, прочная деревянная палочка длиной около метра. Она напоминает указку, но с шарообразным окончанием.

Муштабель держат в руке и свободным концом кладут его на край картины или слегка прикасаются к картинной плоскости (для этого и нужен шарик). Иногда боковые стороны подрамника, на котором натянут холст, вбивали несколько гвоздиков на разной высоте. Забивали не до конца, чтобы иметь опору для муштабеля. А другая рука с кистью ложится на муштабель. С такой опорой рука не дрожит, что позволяет выполнять самые мелкие детали. Этот инструмент можно увидеть на фотографиях И. И. Шишкина и М. В. Нестерова (см. гл. 2).

дальнейшем художники практически отказались от муштабеля, так как писать стали обобщенно, не вдаваясь в подробности. Поэтому решайте сами, нужен вам этот инструмент или нет.

Перед тем как изобразить листья на холсте, можно потренироваться на картонках, затонированных в темный цвет. Картонку надо положить на стол писать, опираясь рукой на ее не закрашенные участки. Легкими прикосновениями кончика мягкой колонковой или беличьей кисти можно передать кроны многих лиственных деревьев, а также кустарников: каждое прикосновение - новый листок. Поняв и освоив этот прием, вы без труда справитесь и с другими листьями, например виноградными, а также с кронами дубов, кленов, каштанов. А примерами, где можно познакомиться с подобными изображениями, можно назвать пейзажи А. А. Иванова, С. Ф. Щедрина, И. С. Остроухова и др. Некоторые из такого рода изображений мы даем в Приложении 2.

Работая над деталями, нельзя забывать об общей форме кроны: где общий свет, общая тень, где холодные рефлексы от купола неба и многое другое. Если этого не сделать, получатся не объемные кроны деревьев, а декоративные плоскости с разноцветными крапинками.

Другой прием передачи кроны деревьев позволяет написать листву без проработки каждого листочка, но все же достаточно детально. Этот прием поэтапно мы тоже даем в Приложении 2.

Вначале решается композиция пейзажа (например, с одиноко растущим деревом) и делается его рисунок. Рисовать можно карандашом, углем, сангиной. В любом случае после уточнения деталей желательно закрепить рисунок черной тушью. Работать тушью можно как на натуре, так и дома, вернувшись с этюдов. Готовить таким образом рисунок под живопись масляными красками рекомендовал начинающим еще И. И. Шишкин[1](#page-93-0).

Работают тушью или стальным ученическим пером, или кончиком тонкой колонковой либо беличьей кисточки, нанося пусть немного грубоватый, но четкий контур.

После подсыхания туши прописывают небо. Его цветом надо перекрыть и те участки, которые отведены под крону. Затем, пока краска свежая, мастихином надо снять ее оттуда, где дальнейшем ляжет листва. Снимать следует осторожно, не касаясь контурных районов, где

<span id="page-93-0"></span><sup>1</sup> Иван Иванович Шишкин. Переписка. Дневник. Современники о художнике. 2-е изд., доп. Ленинград : Искусство. Ленинградское отделение, 1984. С. 213.

кроны соприкасаются с небом. Цвет неба здесь остачется, но слой краски станет очень тонким и не будет смешиваться с последующей окраской листвы.

Можно поступить по-другому. Когда определены контуры кроны, прописывают небо, а также просветы в листве, перекрывая при этом контуры, очерчивающие площади, отведенные под листву. После этого краске дают провянуть, чтобы она перестала пачкаться, но еще не покрылась верхней блестящей корочкой.

Если рисунок сделан прочно и его контуры закреплены тушью, очертания кроны будут просвечивать через светлую краску неба. В пределах этих видимых контуров надо нанести темную подкладку (подмалевок), по цвету и тону соответствующую теневым пятнам в кроне. Надо только избегать закрашивания просветов, где должно просматриваться светлое небо.

Прописывать подмалевок надо не равнодушно одинаковым цветом, а варьируя оттенки по тону и цвету в пределах общего насыщенного тона. На натуре желательно проследить все возможные нюансы тени. Ведь к этим местам на холсте в дальнейшем мы можем и не вернуться.

Писать нужно тонко, почти в растирку. Дать провянуть и этому цвету. Затем по подсохшему темному подмалевку наносят полутоновые зоны листвы. Просушим и эти стадии и пойдем дальше.

На световые участки кроны наносим соответствующую по цвету тону краску. Пишем корпусно, пастозно («жирно»). Во-первых, для того, чтобы перекрыть темную подкладку, во-вторых, толщина красочного слоя даже в доли миллиметра помогает глазу зрителя в большей степени почувствовать объем и глубинные планы в изображении.

Краска наносится легкими частыми прикосновениями кисти с необходимой сменой цвета и тона, как того требует формирование объема кроны. Работать можно и щетинными, и колонковыми кистями. Кисть не обязательно должна быть новой. По свидетельству очевидцев, Шишкин для работы над деревьями очень дорожил старыми, растрепанными кистями. Сам художник рекомендовал такие инструменты самодеятельному пейзажисту И. Уткину: «Начните писать увидите, что кисть играет большую роль, каждый предмет требует своего, так сказать, инструмента, для дерева одна кисть, для воды и воздуха нужна другая и так далее — для деревьев нужна более грубая и растрепанная кисть, для воды мягкие и т. д.».

Почему именно растрепанные кисти хороши для написания кроны? Да потому, что при прикосновении к холсту торчащие в разные стороны волоски кисти оставляют множество небольших следов, имитирующих фактуру листвы.

Для передачи листвы можно использовать и другой прием: по темному, в растирку нанесенному и уже провянувшему подмалевку проходят широкими щетинными кистями полусухой краской (без использования разбавителя). Кистью едва касаются поверхности холста. Краску наносят так, чтобы она оставалась только на выпуклых нитях холста

или выступах тисненого картона, во впадинах оставался нетронутым предварительно проложенный темный цвет.

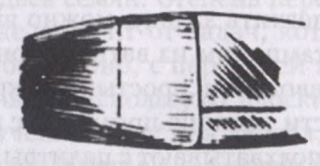

*Рис. 5.6.* **Зона наполнения кисти краской**

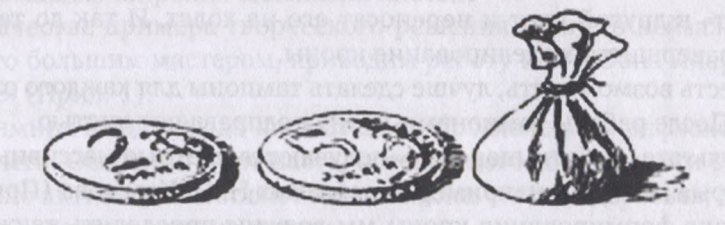

*Рис. 5.7.* **Тампон (для сравнения) монеты**

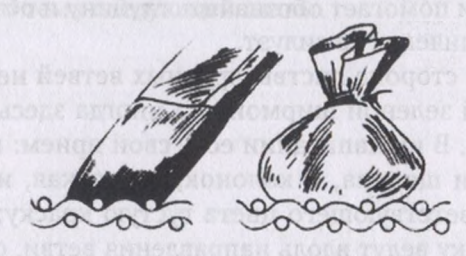

*Рис. 5.8.* **Неправильно: кисть тампон заполняют краской всю поверхность холста**

Плетение холста в разрезе (увелич.)

REFT9H90T & CHOORON RERULVIOHERO REACHEEMING SE

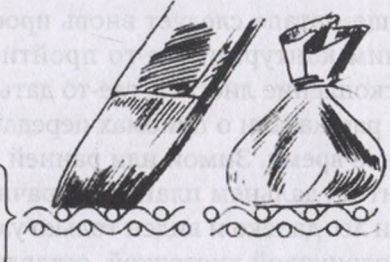

*Рис. 5.9.* **Правильно: кисть тампон касаются только верхних точек плетения холста**

Так проходят и полутоновые, и освещенные места. В результате получается впечатление освещенной листвы с тенями от каждого листочка. По существу, мы пришли к описанию известного приема, который носит название *работа шорохом* (рис. 5.8 5.9).

Прием этот достаточно сложен. Ведь кисть надо вести так, чтобы от нажима ее волоски не касались углубленных нитей холста и при этом окрашивали все выступающие бугорки. Такие движения требуют хорошего навыка. Чтобы облегчить задачу, можно вместо широкой кисти воспользоваться тугим тампоном из ваты, обернутой хлопчатобумажной тканью (от старой наволочки, простыни) и крепко завязанной. Размеры рабочей поверхности тампона примерно с пятирублевую монету.

Плоскостью тампона подхватывают с палитры краску, которую предварительно смешивают с помощью кисти до нужного цвета и тона (напомним, что мешают краски без разбавителя). Затем, едва касаясь выступающих нитей холста, переносят цвет с тампона на полотно. Тампон «пачкают» в другой цвет и переносят его на холст. И так до тех пор, пока не завершится моделирование кроны.

Если есть возможность, лучше сделать тампоны для каждого оттенка листвы. После работы тампонами крону подправляют кистью.

результате «работы шорохом» получаются цветные массивные кроны, которые находим, например, в пейзажах Н. П. Крымова (Прил. 1).

На этапе формирования кроны мы должны проследить также движение сучьев и крупных ветвей на темных провалах и в просветах листвы. Сучки ветви могут быть частично освещены, что очень выразительно смотрится и помогает обозначить глубину и объемность кроны. На этом этапе уточняем и ее силуэт.

На освещенной стороне листвы крупных ветвей не видно. Они как раз и скрыты этой зеленой ширмой. Но иногда здесь прослеживаются тонкие веточки. В их написании есть свой прием: на тонкую кисть (это может быть и щетина, и колонок, и плоская, и круглая кисть) нужно взять соответствующего цвета густую краску; при нанесении ее на холст кисточку ведут вдоль направления ветви, слегка прокручивая в пальцах, а холста должен касаться не волос кисти, а краска. В результате получается не одинаковая равнодушная полоска, а трепетная, живая веточка.

На завершающем этапе следует вновь проследить листву по внешним внутренним контурам: где-то пройтись темным цветом, гдето подчеркнуть скопление листьев, где-то дать их на просвет.

Мы подробно рассказали о приемах передачи листвы деревьев и кустарников в летнее время. Зимой или ранней весной лес с облетевшей листвой выглядит на дальнем плане прозрачной фиолетово-голубоватой дымкой. Если лес далеко и виден только узкой полоской, его пишут щетинной или колонковой кисточкой, оставляя на холсте тонкий продольный мазок. Если полоса леса ближе и имеет достаточную высоту, то на этюде ее передают короткими вертикальными мазками с прослеживанием цветовых тоновых градаций лесного массива.

Изображение на зимнем пейзаже может состоять из одной-двух полосок дальнего синеватого леса и снежного переднего плана. Подобные композиции мы предлагаем рассмотреть в Приложении 2.

отдельно стоящих деревьев на переднем плане зимнее время отчетливо прослеживается вся анатомия ствола, сучьев и ветвей с остатками листвы или гроздьев семян. Степень передачи всей массы сучьев ветвей этом случае зависит от задач, которые ставит художник. Если деревья пишут обобщенно, с передачей только основных ветвей общего силуэта кроны, то используют плоские щетинные кисти. При более тшательном изучении строения дерева, с передачей всех изгибов и даже объема сучков и ветвей — мелочи пишут тонкими кистями с небольшим вращением на световых зонах. Ствол же и крупные ветви можно изображать не только продольными мазками, но поперечными с помощью широких щетинных кистей.

качестве примера творческого решения зимнего пейзажа, написанного большим мастером, приводим работу К. Ф. Юона «Мартовское солнце» (Прил. 1).

зимних этюдах надо внимательно прослеживать рефлексы от белого снега. Особенно — от наста, освещенного солнцем. Эти рефлексы особенно активно высветляют нижние зоны стволов деревьев, добавляя света и воздуха в зимние мотивы.

Деревья, стоящие на берегу реки, красиво отражаются в воде. Как написать такое отражение? Как сделать воду «мокрой»? Как передать рябь на воде? Это тема следующей главы.

# **Глава 6**

# **КАК ПИСАТЬ ВОДУ ОТРАЖЕНИЯ НЕЙ**

пейзажах вода встречается при изображении морей, рек, озер, прудов, ручейков и даже луж. И все это в самых разных состояниях. Чтобы в реалистической живописи передать воду «мокрой» и глубокой, существуют специальные приемы. С некоторыми из них мы вас познакомим, о каких-то вы узнаете сами, а какие-то, возможно, даже найдете процессе творчества.

Воду пишут как горизонтальными, так вертикально направленными мазками. Работают как кистью, так мастихином, тряпкой или тряпичным тампоном.

Горизонтальными, длинными мазками, мягко перетекающими друг друга, пишут спокойную воду, как правило, на заднем плане без активного отражения. Вертикальными длинными мазками, как активно выраженными, так сглаженными между собой, пишут воду, находящуюся на переднем либо среднем плане этюда или картины. Так, например, написана вода в пейзаже В. Д. Поленова «Заросший пруд» (Прил. 1).

Один и тот же художник может изображать воду по-разному в зависимости от поставленных творческих задач. Например, М. В. Нестеров картине «Лисичка» воду, расположенную на заднем плане, написал очень мягко, на сближенных оценках цвета и тона длинными горизонтальными движениями кисти (Прил. 1). А в большом «Осеннем пейзаже», где вода имеет главенствующее значение, он написал ее активными вертикальными мазками - и на световых участках, и в темных отражениях дальнего берега. Подобное же применение разных приемов при передаче в пейзажах водной поверхности можно наблюдать других художников.

Вода пишется по-разному и в зависимости от ее состояния. Рассмотрим конкретные практические приемы передачи воды этюдах картинах.

### **6.1. Как писать спокойную воду**

Спокойная водная гладь подобна зеркалу, в котором все отражается. Отражение перевернуто по всем законам зеркального построения. примеру, деревьев, растущих на берегу, отразится нижняя, невиди-

мая часть кроны. То же касается и облаков: в отражении видна большая площадь их нижней затененной части. Этот момент довольно отчетливо наблюдается картине Левитана «Озеро. Русь» (Прил. 1).

Цвет и тон отражения в спокойной воде зависят от ряда причин. В первую очередь от прозрачности (или степени замутненности) воды, от ее окраски, глубины, состояния дна т. д. Поэтому отражения могут быть и светлее, и темнее, и теплее, и холоднее объектов на берегу.

Чтобы написать спокойную воду, нужно все, что есть на берегу, старательно перерисовать в перевернутом виде на участок, отведенный под водную гладь. Перерисовывать надо с той же четкостью, что и изображения на берегу, а прописывать - с учетом цветовых и тоновых поправок на особенности конкретной водной поверхности.

При внимательном наблюдении натуры вы заметите, что в ясный день на воде хорошо видно не только отражение предметов, но и тени от них. При этом отражение (как от теневой, так от освещенной части предмета) будет теплее, чем его тень на воде — холодная, почти синяя. В этом можно убедиться, вновь обратившись к пейзажу Левитана «Озеро. Русь».

При отражении в спокойной воде большое значение имеет линия разграничения реального берега и его зеркального повтора в воде. Ее надо тщательно прорисовать и проследить в тоне и в цвете. В реке, озере или стоячем пруду эта граница чаще всего бывает темного тона. Ведь почва на берегу, где проходит граница воды, всегда влажная. Но там возможны и блики, и белесая пена, и скопления ряски светло-зеленого цвета. В прудах и озерах, а также в тихих затонах рек встречаются заросли камышей молодых, бледно-зеленых, и прошлогодней мешанины засохших стеблей буро-коричневого или светло-охристого цвета.

Спокойная вода в прудах и речных затонах летом может зарасти ряской. Среди нее сверкают окна чистой воды. И если ряску пишут горизонтальными мазками, то воду «окошках» — вертикальными. Ряска, нарисованная с помощью узкой щетинной кисточки, помогает более убедительно передать плоскость водной поверхности (В. Серов. «Заросший пруд. Домотканово». — Прил. 1). Подобным образом пишут воду в полыньях, окруженных льдом и снегом: воду - вертикальными движениями кисти, лед и снег - горизонтальными.

Еще одно своеобразие пейзажа с зеркальным состоянием воды: в отражении может быть передано то, что на берегу срезано верхним краем рамы. Например, в картине В. Э. Борисова-Мусатова «Водоем» в отражении переданы и могучие кроны деревьев, и белые летние облака,<br>которых на берегу в картине мы не вилим (Прил. 1). которых на берегу в картине мы не видим (Прил. 1).

Но вот в солнечный день вы вдвоем вышли на этюды. Вам понравился встретившийся водоем. Вы начали искать наиболее выразительные позиции для этюдов. Один из вас остался внизу воды, другой поднялся на достаточно высокий обрыв над водой. Кажется, один и тот же мотив, одно и то же место и время. Но на этюде рядом с водой ее цвет будет светлым - в ней отразится нижняя часть неба. А на этюде, написанном с высокого обрыва, вода будет темно-синей. Это будет отражение темного купольного цвета неба — темной космической глубины, перекрытой лишь слоем воздуха. Иными будут и отражения деревьев. Так активно влияет на изображение точка зрения рисующего. Это отчетливо видно на предлагаемой здесь схеме.

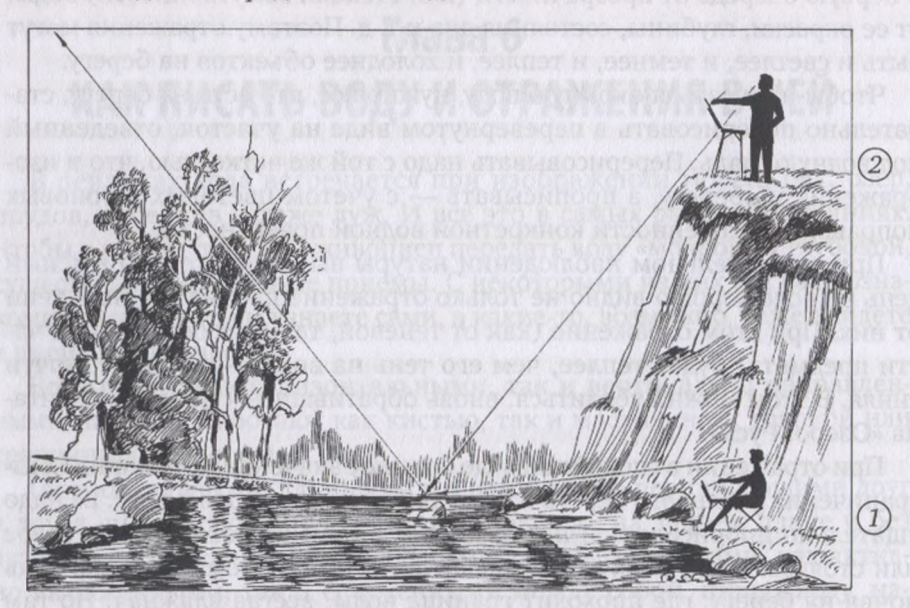

*Рис. 6.1.* **Схема отражения воде зависимости от расположения художника:** *<sup>1</sup> —* художник рисует сидя; *2 —* художник рисует стоя

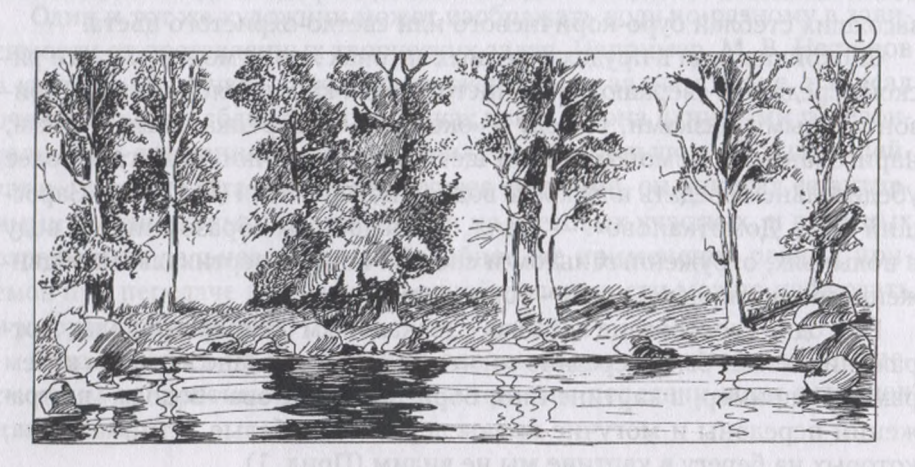

*Рис. 6.2.* **Вид сточки зрения сидящего художника (1)**

Что касается ночного отражения в воде, то в светлую лунную ночь оно четкое и очень цельное. Мелких деталей не просматривается. Они не мельтешат, не отвлекают внимание. Границы отражения ясные, немного жесткие.

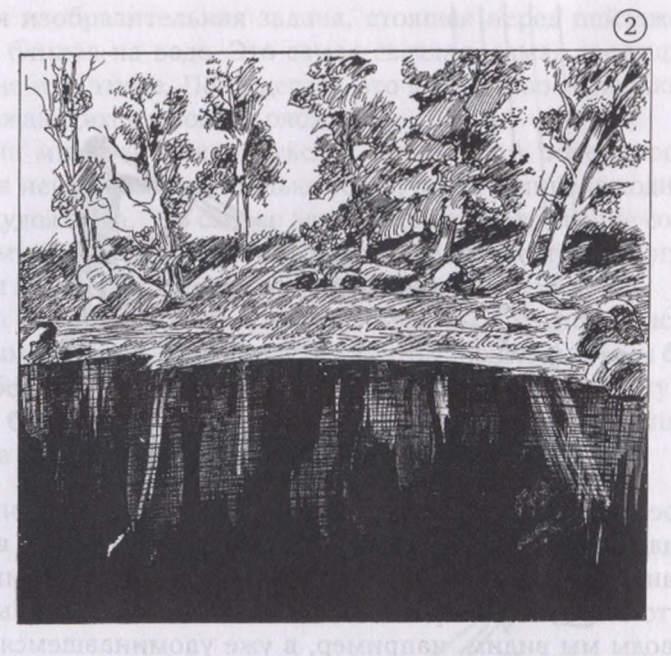

*Рис. 6.3.* **Вид точки зрения стоящего художника (2)**

### **6.2. Мелкая рябь**

Если по зеркальной поверхности пробежит легкий ветерок и поднимет рябь, то это уже другое состояние воды. Рябь — это мелкие волночки, в наклонных плоскостях, в которых отражаются верхние зоны небосвода. На поверхности воды они могут быть переданы небольшими штрихами-мазками несколько более темными, чем основная масса воды. При ясном небе порывы ветра гонят рябь темно-синего цвета. На этюде их пишут маленькой щетинной кисточкой небольшими горизонтальными мазками.

При резком холодном ветре и облачном небе рябь серая, неприветливая. Она активно заполняет всю водную поверхность, создавая образ осенней зябкости. Такое состояние передал в своем пейзаже «Сиверко» художник И. С. Остроухое (Прил. 1).

Порой рябь практически не видна, но, размывая абсолютную зеркальность, она создает самое «мокрое» и самое красивое состояние воды пейзажах. Писать такую воду можно кистью или тряпичным тампоном.

Делается это так:

• широкой щетинной кистью проводятся длинные вертикальные мазки от границы суши и воды вниз, по цвету и тону они должны соответствовать береговым предметам с поправкой на водные характеристики (глубину, окраску, степень прозрачности т. д.);

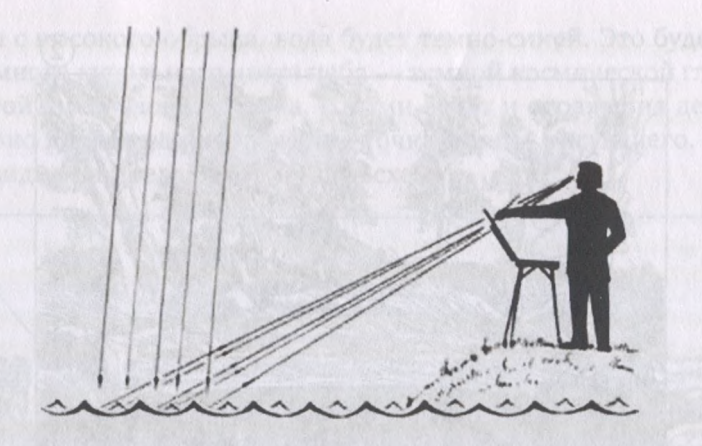

*Рис. 6.4.* **Схема отражения неба от ряби на воде**

• по оставленным на холсте свежим мазкам можно провести или тряпкой, или тряпичным тампоном, тоже движением сверху вниз. Тряпица устраняет следы отдельных щетинок и сглаживает границы между мазками, то есть делает отражение более мягким, спокойным. Такое решение воды мы видим, например, в уже упоминавшемся пейзаже В. Д. Поленова «Заросший пруд»;

• теперь, чтобы придать поверхности воды плоское положение, или, как говорят художники, «положить воду», надо на этом вертикальном фоне написать какие-нибудь горизонтально ориентированные подробности: местную легкую рябь, полоски ряски, несколько листьев лилий. Мазки ряби, нанесенные концом тонкой кисточки по границам цветовых полос, могут быть темными на светлом светлыми на темном.

В этюдах такие мазки могут иметь и другой вид: или «гребенки», или «молнии» — с вливанием цвета в цвет из одной вертикальной полосы в другую. Это видно, например, в учебном пособии «Отражение в спокойной воде» (Прил. 2).

Но если рассматривать пейзажи старых мастеров, будет видно, что рябь на воде передается у них не простым прикосновением кисти, тщательно прорисованными горизонтальными графическими фигурками.

Когда вы будете в Третьяковской галерее, в Москве, найдите в ее залах пейзаж Ф. Я. Алексеева «Вид Дворцовой набережной». Вы увидите, что спокойная вода этой картине покрыта легкой светлой сеткой изогнутых скобок в виде рыбьей чешуи. Они едва светлее воды и поэтому не режут глаз.

Посмотрите также, как написана вода в пейзажах Сильвестра Щедрина. У него водная гладь с легкой рябью прорисовывается изогнутыми формами мелких волн. То есть принцип решения отражения один и тот же, но своеобразие творческих подходов художников к написанию воды рождает множество оригинальных вариантов.

Особая изобразительная задача, стоящая перед пейзажистом, передача бликов на воде. Это самая светлая, самая светящаяся зона на картине или этюде. По существу, это множество маленьких солнышек, отражающихся в волнах ряби.

Если на мгновение вернуться зеркальной поверхности воды, то блик на ней будет виден только тогда, когда солнце находится перед глазами художника. Это скорее даже не блик, а отражение солнца. Что касается множества бликов ряби, то они сверкают тогда, когда солнце находится за спиной художника или над его головой.

Так как блики — это отражения солнца, их приходится писать самыми светлыми из доступных средств палитры, почти чистыми белилами. Но цвет белил всегда отдает некоторым холодком. Поэтому чистыми белилами блики передаются только при холодном цвете солнца. Например, когда оно светит сквозь синевато-серые облака.

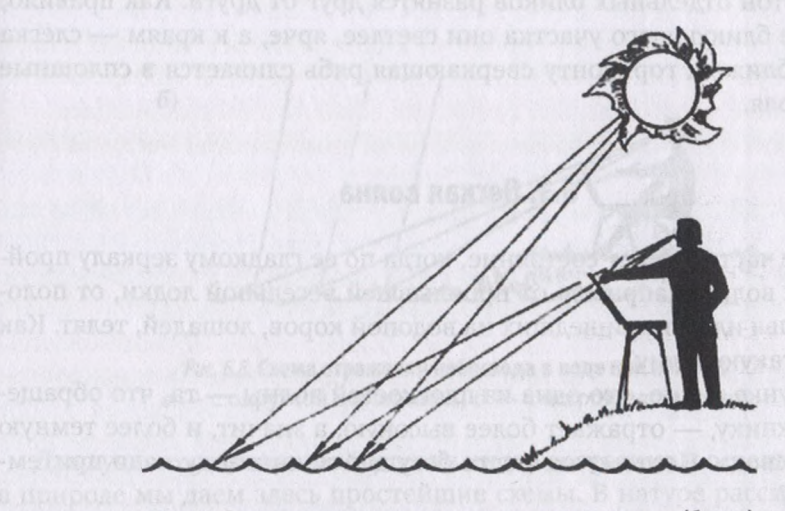

*Рис. 6.5.* **Схема отражения солнца во многих волночках (блики)**

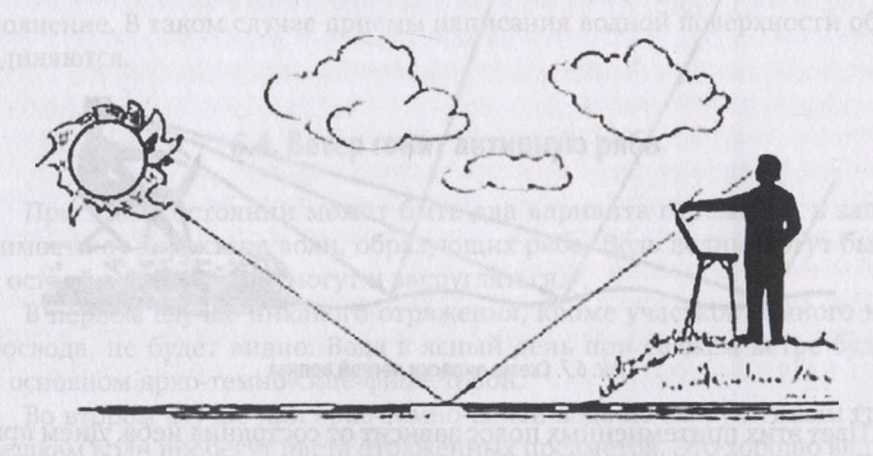

Рис. 6.6. Схема отражения солнца в воде, когда оно перед художником

А если солнце чистое, то оно всегда с теплым оттенком. Поэтому для передачи бликов на воде к чистым белилам подмешивают чуть-чуть желтого (днем) или немного оранжевого (при закатах восходах). Конкретное решение по цвету и тону бликов художник принимает во время работы над этюдом, воочию наблюдая цветовое состояние солнца и его многочисленные отражения в гранях мелкой ряби.

Чтобы блик больше светился, его кладут на холст корпусно, «жирно». Для этого кисть, на которой имеется чуть-чуть краски-подцветки (например, кадмия желтого) погружают в белила на палитре, и краской, подлипшей к кисти, прикасаются к месту блика на холсте или картонке. Можно на этом месте положить короткий, сочный горизонтальный мазок. Поскольку краска ложится корпусно, она активно отражает свет. Рядом делают еще прикосновение и т. д., пока не будет заполнен участок бликующей воды.

Цвет и тон отдельных бликов разнятся друг от друга. Как правило, в середине бликующего участка они светлее, ярче, а к краям - слегка гаснут. А ближе к горизонту сверкающая рябь сливается в сплошные светлые поля.

#### **6.3. Легкая волна**

На воде часто бывает состояние, когда по ее гладкому зеркалу пройдет легкая волна, например от проплывшей весельной лодки, от полоскания белья или от пришедших на водопой коров, лошадей, телят. Как передать такую волну?

На рисунке видно, что одна из плоскостей волны — та, что обращена к художнику, — отражает более высокую, а значит, и более темную зону небосвода. Поэтому на месте бегущей волны воду надо притемнить. Чем?

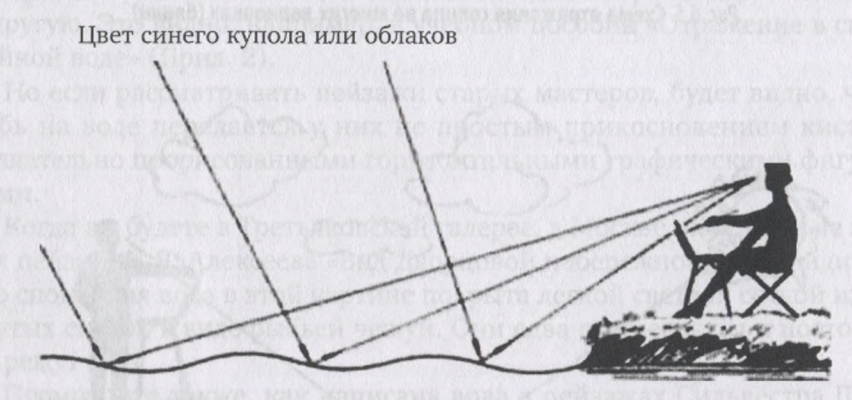

*Рис. 6.7.* **Схема окраски легкой волны**

Цвет этих притемненных полос зависит от состояния неба. Днем при солнечной погоде их предсказать несложно — чуть синевато-филетоватые по сравнению с основной плоскостью воды. При утреннем и вечернем освещении они сродни гаснущему небосводу. В пасмурную погоду их цвет зависит от туч на отражаемом участке неба.

Писать такие волны можно горизонтально как мягкими, длинными мазками, так отдельно нанесенными небольшими мазочками.

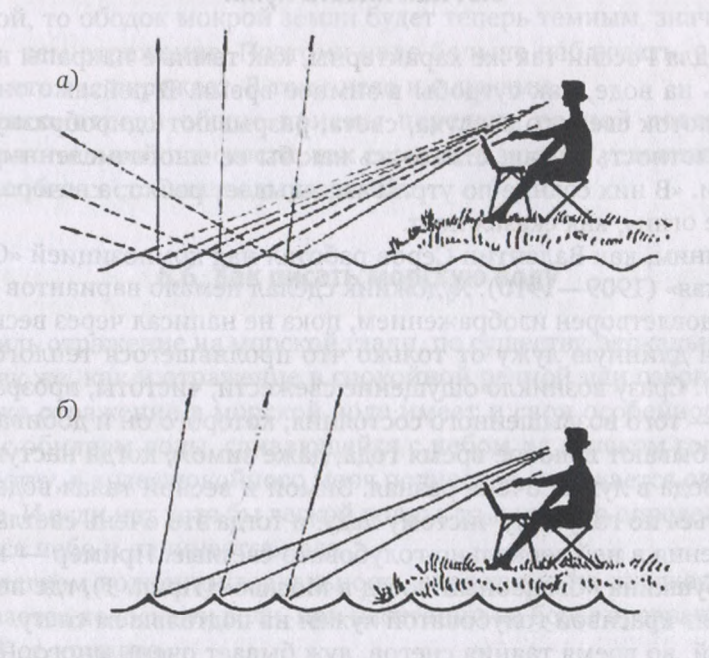

*Рис 6.8.* **Схема отражения небосвода воде при волнах:** *—* округлой вершинкой; *—* острой вершинкой

Для лучшего понимания того или иного состояния освещения воды в природе мы даем здесь простейшие схемы. В натуре рассмотренные отдельные состояния водной поверхности порой перемешиваются, совмещаются, и тогда на воде может быть, например, и рябь, и легкое волнение. В таком случае приемы написания водной поверхности объединяются.

### **6.4. Ветер гонит активную рябь**

При этом состоянии может быть два варианта отражения в зависимости от характера волн, образующих рябь. Ведь волны могут быть с острой вершинкой, а могут и закругляться.

первом случае никакого отражения, кроме участков темного небосвода, не будет видно. Вода ясный день при свежем ветре будет основном ярко-темно-сине-фиолетовой.

Во втором случае при ярко-темно-синей воде по закругленным гребешкам волн пробегут цвета отраженных предметов. Это хорошо видно на этюде В. В. Верещагина «Тадж-Махал Агре» (Прил. 1).

первом, во втором случае вода пишется горизонтальными мазками соответствующего цвета переливов тона. Вообще, если говорить об отражении неба в воде, оно всегда темнее самого небосвода.

### **6.5. Как писать лужи**

Лужи для России так же характерны, как темные накрапы на березах, рябь на воде, как сугробы в зимнее время. В пейзаже они дают как бы глоток свежего воздуха, света, разрывают однообразную темноту и плотность земли, становясь как бы ее многочисленными зеркальцами. «В них солнце по утрам заглядывает робко, а вечером горят закатные огни», как сказал поэт.

Вспомним, как Валентин Серов работал над композицией «Одиссей и Навзикая» (1909—1910). Художник сделал немало вариантов и долго не был удовлетворен изображением, пока не написал через весь передний план длинную лужу от только что пролившегося теплого ливня (Прил. 1). Сразу возникло ощущение свежести, чистоты, прозрачности воздуха — того возвышенного состояния, которого он добивался.

Лужи бывают в любое время года, даже зимой, когда наступает оттепель. Вода в лужах очень разная. Зимой и весной талая вода может разливаться по голубому чистому льду, и тогда это очень светлая лужа. отражения ней зеркально-голубовато-светлые. Пример — картина А. П. Рябушкина «Свадебный поезд в Москве» (Прил. 1), где передний план занят красивой голубоватой лужей на подтаявшем снегу.

Весной, во время таяния снегов, луж бывает очень много. По существу, в любом углублении, в любой впадинке стоит вода. В ясную погоду каждая лужица превращается в голубое или синее зеркальце. И вся земля с остатками снега становится воздушно-голубой. Недаром этот период в природе так и называют - голубая весна. И такое состояние длится достаточно долго, пока не оттает земля и не впитает все обилие вешних вод.

Летом подобное состояние тоже возможно, но на короткий срок после обильного дождя, когда каждая ямка, как и весной, наполняется влагой. И если тучи быстро уйдут, обнажится синь неба, блеснет солнце, мокрая земля засинеет, заголубеет, хотя в лужах вода и будет взбаламучена. И отражение близких предметов в ней будет слабым, размытым, как бы замешанным на цвете влажной земли.

В глубоких впадинах в колеях лужи не высыхают по нескольку дней, а то и недель. И там стоит вода, осветленная от мути. В луже с отстоявшейся водой отражение ясное, чистое.

При сильном ветре больших лужах может быть достаточно сильная рябь (как в пруду или озере). Значит, при написании отражения здесь надо пользоваться всеми рекомендациями, о которых рассказано ранее.

еще одно наблюдение. Лужа выглядит по-разному, если смотреть на нее по свету или против света.

Так, если писать этюд, находясь против солнца, будет видно, что вокруг лужи светится контурное обрамление. Оно разной ширины — на крутых берегах более узкое, а на пологих местах значительно шире. Это бликует мокрая земля, впитывающая себя дождевую влагу. Если же взглянуть на эту же лужу, когда солнце находится у вас за спиной, то ободок мокрой земли будет теперь темным, значительно плотнее, чем отражение. Поэтому надо больше наблюдать, общаться со всем, что вас окружает. В том числе и с лужами.

Мы рассмотрели общие приемы передачи водной поверхности на изобразительной плоскости, так сказать, в земных условиях. Совершенно особое состояние воды морской.

### **б.б. Как писать морскую воду**

штиль отражение на морской глади, по существу, зеркальное пишется так же, как и отражение в спокойной речной или озерной воде. Но все же отражение в морской воде имеет и свои особенности, связанные с обилием воды, сливающейся с небом на далеком горизонте. По существу, в воде спокойного моря полностью отражается опрокинутое небо. И если нет хотя бы легкой волны, то непросто определить, где кончается небо и начинается вода.

При легком волнении зеркальность отражения на плоскости воды перебивается полосками волн, при набегании на берег превращающихся пенное кружево.

Что касается сильного волнения на море, то там уже речь должна идти о красоте и характере волн, что само по себе целая наука. Познавать ее лучше всего, наблюдая реально бушующие волны сверяясь произведениями И. К. Айвазовского, так как его произведения — энциклопедия морских состояний.

Именно наблюдения за состоянием волн может помочь художнику справиться с морскими пейзажами. Приведем слова одного из мастеров написании моря, художника-пейзажиста В. Мешкова: «Море писать я очень люблю, дело это трудное, требует большого напряжения и, главное, наблюдательности. Не изучая характера моря, особенностей его колорита, рисунка волны, не напишешь картины».

Действительно, чтобы успешно передать на полотне образ моря, нужно много наблюдать, анализировать, запоминать. Запомнившееся надо переносить на холст, а потом опять наблюдать, сравнивать и вносить поправки.

Каждое море особенное. Не только Белое море не походит на Черное, но и одно и то же, скажем, Черное море сегодня не похоже на то, что было вчера, а завтра оно будет другим, чем сегодня. Порой не успеешь завершить замес на палитре, чтобы положить его на этюд, как цвет воды в этом месте уже изменился. Даже в спокойный, ясный день. Поэтому на море не столько пишут этюды, сколько наблюдают за его со-
стоянием, а пишут в мастерской по памяти. Так, кстати, над многими картинами работал И. К. Айвазовский.

Здесь рассмотрены некоторые из приемов и азбучных схем передачи водной поверхности в реалистических картинах и этюдах. Все ли случаи мы охватили? Безусловно, нет. Ведь вода — это же живая, вечно меняющаяся среда, такая разнообразная и такая непредсказуемая в своих состояниях. Поэтому в работе с водой возможны самые неожиданные творческие решения.

качестве примера можно привести пейзаж Куинджи «Ладожское озеро». Художник передал не только поверхностное состояние воды ее гладь и зеркальность. Он заглянул и на дно озера, прописав объемными темными массами огромные, затонувшие валуны. А чтобы они казались погруженными в воду, художник написал два таких же камня полупогруженными: нижняя темная часть - в воде, а верхняя, светлая — над поверхностью. Их подводная часть близка по цвету и фактуре придонным камням, а надводная — к сухим освещенным береговым обломкам. Этот простой, но такой эффектный прием Архип Иванович придумал сам и впервые применил его в этом пейзаже.

Чтобы освоить этот прием, автор книги написал пейзаж «Полный штиль. Крым. Скала Шаляпина» (Прил. 3), в котором тоже пытался передать прозрачную воду и морское дно.

Куинджи так ценил свою творческую находку, что даже поссорился другим пейзажистом, Р. Судковским, когда тот использовал этот же прием в одной из своих картин.

Вот что пишет по этому поводу С. Кудрявцева, один из биографов Куинджи: «С увлечением рисует художник каждый камешек на берегу озера, добиваясь иллюзии просвечивающего сквозь толщу воды дна. Этот эффект он считал своей находкой и гордился им. Кстати, мотив видимых под водой камней послужил причиной шумного скандала, разгоревшегося в 1883 году. Пейзажист Р. Г. Судковский, который был когда-то приятелем Куинджи, повторил эту, понравившуюся всем деталь в своей картине «Мертвый штиль» и удостоился похвалы критиков. Куинджи публично обвинил Судковского в плагиате и заставил газету, напечатавшую хвалебную статью, поместить письмо за подписями Крамского и Репина, где говорилось о том, что картина Судков-ского была «прямым заимствованием у Куинджи»<sup>[1](#page-108-0)</sup>.

Этот факт говорит о том, как художники берегут свои творческие находки, отличающие их от собратьев по кисти делающие их самобытными, имеющими свое лицо мастерами. Вот почему мы еще раз повторим, что в данной книге дается лишь изобразительная азбука, некоторые начальные приемы пейзажной живописи. Но для того, чтобы стать художником, надо внести в искусство что-то свое, по-своему увиденное и переданное. И это «свое» художники ищут всю жизнь.

<span id="page-108-0"></span>*<sup>1</sup> Кудрявцева С. В.* Архип Иванович Куинджи. 1842—1910. Ленинград : Художник РСФСР, 1989.

# **Глава 7 КАК ПИСАТЬ ДОЖДЬ РАДУГУ**

#### **7.1. Как передать дождливое состояние**

Давайте с морей и озер вернемся на землю. На землю, где идет дождь, и вы, раскрыв этюдник и спрятавшись под зонт, увлеченно пишете сверкающие лужи.

Но дождь — это не только лужи. Состояние дождя можно передать без маленьких «зеркалец земли». Но как? Надо ли писать струи ливня? как передать моросящий, практически не видный обложной дождь? Здесь не обойтись без примеров из творчества великих пейзажистов.

Перед нами двухметровое полотно И. И. Шишкина «Дождь в дубовом лесу» (Прил. 1). Художник убедительно передал дождливое, мокрое состояние земли влажность воздуха, хотя на всей немалой площади картины нет ни струй, ни капель воды. Какими средствами пейзажисту удалось убедить зрителей, что в лесу сейчас дождь? Средств немало. Прежде всего, воздушная мглистая среда дальнего плана, где в переливах серо-перламутрового цвета тают стволы и кроны деревьев. Кора дубов на переднем плане темная, напитанная влагой. Обратите внимание на контраст темных стволов переднего плана и едва намеченных, прозрачных силуэтов дальнего. Создается настолько влажная воздушная среда, что зонт в руках пешеходов совершенно необходим. Мало того, он сам активно подчеркивает состояние непогоды, бликуя мокрым верхом, отражая вялые краски неба. Бликует и тропинка, отчего сразу кажется не только мокрой, но и скользкой. Есть и лужи на переднем плане. И хотя на их поверхности не просматриваются удары капель, вода передана в таком состоянии (за счет слегка размытого отражения), как будто бы видишь на ней круговые разводы.

Все сказанное в полной мере относится и к другому пейзажу -«Осенняя распутица» А. И. Куинджи, тоже показанного в Приложении. Здесь, по существу, то же влажное небо, напитанная водой воздушная среда, туманное марево, тающие силуэты фигур и предметов. Разница лишь в том, что у Шишкина изображен лес, а здесь - необъятные горизонты степи. Но как в первой картине, так и здесь нет ни струй, ни капель воды, а впечатление состояния дождя есть.

Для сравнения рассмотрим еще одну работу мастера уже более близкой нам эпохи — пейзаж известного советского художника Н. М. Ромадина «Свежий ветер», где есть все условия для дождя: суровое небо, покрытая рябью свинцово-серая вода, трепет беззащитной листвы. Даже показаны косые светлые следы падающих капель. А состояния дождя все-таки нет (Прил. 1). Почему?

Здесь несколько причин. Во-первых, уж слишком четкий задний план, нет пелены дождя, которая размывает границы дальних изображений. Во-вторых, деревянный сруб, стоящий слева. Он теплый по цвету и светлый по тону. Деревянный сруб не промок под дождем, не напитался влагой, не потемнел и не приобрел холодных рефлексов, неизбежных на мокрых бревнах. Даже если сруб совсем свежий, в мокром состоянии он должен быть иным - более плотным, с холодными бликами купольного света на верхней кромке каждого бревна. Крыша тоже должна бликовать серыми красками неба, отражая в мокром состоянии суровость осенних облаков, а она совершенно сухая. Потому нет ощущения (образа) дождя.

Но художник не ошибся. Хотя в его картине и показаны красивые (голубые, желтые, красноватые) струи, самого дождя этом месте еще не было. Он только приблизился и еще не промочил ни сруб, ни крышу, ни спускающиеся воде мостки. То есть художник не ставил перед собой задачу передать дождливое состояние. Он только ожидает, что сильный ветер пригонит вскоре дождь. Поэтому у пейзажа и название не «дождевое» — «Свежий ветер».

Значит, если не передать верно тоном омытых или пропитанных влагой предметов пейзаже, то состояния дождя не добиться, даже путем изображения элементов самого дождя — струй, капель, кругов на воде и другого.

Нам кажется, что самое время вновь привести здесь высказывание Николая Крымова о том, что верно взятый тон в этюде или картине освобождает художника от необходимости вдаваться передачу мелких деталей подробностей.

И Куинджи, и Шишкин в своих дождливых пейзажах абсолютно точно угадали тоновые отношения. Поэтому им не потребовалось рисовать такие мелочи, как капли струи. Образ дождя получился сам собой благодаря верно взятому тону. Значит, если угадать отношения в тоне неба к земле, к воде, а их тон, в свою очередь, к окружающим предметам, несколько размыть дальний план не забыть холодные купольные рефлексы, то нет необходимости изощряться ювелирной передаче мельчайших капелек дождя.

Таким образом, чтобы написать пасмурное, дождливое состояние надо увидеть передать его главные признаки:

• во время дождя мокрая листва блестит под воздействием купольного света;

• стволы ветви деревьев (за исключением берез), напитываясь влагой, становятся плотными, темными, глухими;

• воздух, насыщенный влагой, теряет прозрачность, поэтому даже не очень отдаленные предметы становятся едва заметными силуэтами, почти сливаясь с небом;

• темнеют стены изб и сараев, а крыши, наоборот, бликуют, отражая краски неба;

• набирают влагу и темнеют копны, стога, скирды и ограды, их огибающие;

• трава становится плотной и холодной по цвету;

• земля, превращаясь в грязь, отражает холодноватые блики купольного света.

Если все это увидеть, прочувствовать в натуре и передать тонально верно, изображать движение дождевых капель не потребуется. Единственное, что можно попробовать этюде, — использовать наклонное направление мазков при передаче неба и облаков.

#### **9. Heart Congrading Corporation of <b>7.2. Pagyra** dega sesaga kemukanan

Занимаясь дождем, не забывайте поглядывать на уходящие тучи. Перед ними самым неожиданным образом может развернуться радугадуга. изтакеден кьо топерным , киндет эн эминопазома моряей

По народному поверью радуга «пьет воду». Не потому ли, что перекидывается от излучины к излучине реки или наводит разноцветные мосты между соседними водоемами? Так ли это или нет, но факт остается фактом: после грозы, когда выходит солнце, иногда возникает красивое небесное явление — радуга, и один конец ее обязательно опущен в воду. Вспомним слова Михаила Булгакова из «Мастера и Маргариты»: «Грозу унесло без следа, и, аркой перекинувшись через Москву, стояла небе разноцветная радуга, пила воду из Москвы-реки».

Согласно словарю В. И. Даля, радуга — небесное явленье: семицветная дуга под облаками, от солнца позадь дождя.

Чаще всего радуга - это одна дуга с яркими или слабо выраженными цветами спектра. По внешнему контуру дуги — фиолетово-малиново-красный, ближе центру — оранжевый, за ним желтый, желто-зеленый и, наконец, внутренняя полоска дуги окрашена голубовато-синий цвет. Это яркое, радостное явление не оставляет никого равнодушным.

Иногда многоцветная дуга просто рассекает грозовой небосвод. Но бывает иначе. Вот, например, какую картину довелось наблюдать автору этой книги: «За пределами радуги тучи оставались темными, какими-то сине-серо-холодными, а внутренняя полость радуги выглядела, как освещенная парковая эстрада-раковина. Освещение внутри какое-то теплое, охристо-фиолетовое. Самые светлые участки углах, образуемых радугой при встрече ее поверхностью земли. Самая темная зона — внутри раковины — узкая полоса по горизонту центре освещенной «эстрады». От этой полоски теплая темнота поднимается вверх и, не доходя до середины внутренней полости, растворяется, светлеет...»

Эта запись была сделана по непосредственному наблюдению. Автор не смог тогда написать этюд, но сумел зафиксировать то, что видел,

словами. Согласитесь, что при желании, следуя этим наблюдениям, можно написать пейзаж с радугой.

Каждая радуга будет иной, чем ее предшественница. Каждая будет гореть на фоне других облаков. И каждый из вас увидит свою радугу. Увидит по-своему, по-особому.

Писать радугу с натуры и в мастерской (по этюду или по памяти) можно по-разному. Поскольку радуга — явление быстропроходящее, при работе над этюдом главное — не детали, а передача общего впечатления состояния природе.

На этюде надо успеть запечатлеть образ радуги, определить ее размах, высоту по отношению к окружающим предметам - кустам, деревьям, стогам. Все детали, а также попытку передать свечение и прозрачность разноцветной дуги надо предпринимать уже в мастерской. Здесь пригодится прием «работы шорохом», который мы рекомендовали при написании кроны деревьев и кустарников: широкой, плоской щетинной кистью брать последовательно цвет за цветом (в «радужном порядке») и, начиная с внешнего полукруга, наносить их на холст.

Краски, выдавленные из тюбика, смешивают без разбавителя, получая нужный цвет, и наносят на холст. Вести кисть надо так, чтобы образовывалась правильная легкая дуга. А чтобы достигнуть воздушности оттенков радуги, надо едва касаться кистью верхних нитей холста, оставляя не закрашенными многочисленные впадинки. Они будут просматриваться через цвета радуги, что и создаст впечатление воздушности. И становится ясно, что пейзаж с радугой лучше писать на крупнозернистом холсте.

После нанесения первого внешнего полукольца кисть хорошо промывают, вытирают от разбавителя, намешивают и укладывают новый цветовой слой, мягко списывая его с первым цветом. И так, последовательно, надо проложить все оттенки радуги.

Цветная дуга светится не одинаково равномерно по всей длине. Край, что ближе к солнцу, выглядит ярче, сочнее, постепенно тускнея к середине и к другому концу.

Кому-то из вас повезет, и вы увидите двойную радугу. Это достаточно редкое, но необыкновенно красивое зрелище. Меньшая дуга — основная, более яркая и заметная. Как и при одиночной радуге, внутри нее — самая светлая зона грозового неба и облаков. Вторая, более широкая дуга отступает от первой на небольшое расстояние. Она более тусклая, и цвета в ней расположены наоборот по сравнению с малой дугой: на выпуклой стороне - голубое и зеленое, а желтые и оранжевые цвета заключены внутри, на вогнутом участке. Красных фиолетовых слоев, как синего, снаружи глазом не замечается.

Между двумя дугами — самая темная зона на небе. Это как бы широкая темная арка моста, а под ним - светящаяся иллюминация меньшей дуги и заключенный внутри нее светлый мир. За пределами второй, наружной, дуги небо темное, грозовое, но оно светлее, чем зона между светящимися дугами. В Приложении 3 вам представлен этюд двойной радуги — «Обыкновенное чудо». Автору книги повезло написать эту природную красоту с натуры. В 1999 г. над лугом рядом с селом Шахово, что в Кромском районе Орловской области, сошлись могучие грозовые тучи. Такие выразительные, что не написать их было невозможно. Автор начал работать при дожде под зонтом. Ливень прошел. Стали удаляться тучи. И вдруг от горизонта начала зажигаться и подниматься по дуге семицветная радость. Пока автор, дрожа от возбуждения, пытался нанести ее на холст, скромно и как-то незаметно проявилась вторая, внешняя, дуга. А когда уже завершалась работа над этюдом, примчался счастливый, мокрый от теплого дождя жеребенок. Он с любопытством разглядывал художника и одновременно как бы позировал. Вот так он и остался навсегда в этюде, став центром цветового ореола двойной радуги в пейзаже.

«Для снижно признания сознать» Может они альные вем это

Doanoueros, a mare provisionadomero no-sa regimeou VPKI el 162 - 201 K. R. P. P.

### **Глава 8 КАК ПИСАТЬ СОЛНЦЕ ЛУНУ**

Можно ли написать солнце? Некоторые художники брались за эту задачу и справлялись с ней. Утреннее солнце успешно писал И. К. Айвазовский. Попытку написать горячее закатное солнце предпринимал А. И. Куинджи. Но откровенно пылающее дневное светило отважился написать только Ван Гог. Это картина «Красные виноградники в Арли» (Прил. 1).

И все же, на наш взгляд, в красках не хватает светосилы, чтобы полной мере передать раскаленный образ нашего древнего Ярила. Но художники не оставляют мечты справиться с этой задачей. Тем более им не дают покоя слова французского живописца Эжена Делакруа: «Дайте мне грязь, и я напишу солнце». Может быть, именно вам это и удастся. Проще пишется солнце в какой-нибудь дымке или прикрытое полупрозрачными облаками, так как оно этих случаях напоминает скорее лунный диск.

Что касается луны, то она привлекала, и будет неизменно привлекать внимание художников-пейзажистов. Как известно, луна может быть и полной, и серповидной, и в самых разных промежуточных фазах. В любом случае, она светоносна, и вокруг нее - и на небе, и на земле - разливается таинственный призрачный свет. Он притягивает и завораживает художников. Каждый пейзажист хоть раз жизни да отважился написать луну.

Цвет луны очень разный: и зеленоватый, и голубоватый, и желтоватый, и красноватый, и бледный, и яркий. И зависит во многом от окружающих условий.

Бывают сухие вечера, когда еще светит солнце, а луна уже довольно высоко царит над горизонтом. В этом случае она белая или бледножелтая, мягко вписывающаяся едва начинающий темнеть небосвод. По мере того, как небо начинает гаснут, диск луны поднимается над горизонтом все выше и светится все активнее. Его свечение достигается контрастом желтоватого цвета сиреневато-серо-фиолетового окружения.

Поднимаясь выше, луна приобретает более светлый, какой-то равнодушный холодновато-голубоватый цвет. При этом у нее появляется ореол охристого оттенка. Ярко-голубым светом отличается диск луны, находящейся в высших точках небосвода. И если его ночью трудно писать, то всегда интересно наблюдать.

Полный диск луны по цвету неодинаков. Однажды автор книги записал такие наблюдения за лунным диском: «Диск полной луны по цвету неодинаковый — снизу, слева, с той стороны, с которой будет всходить солнце, у него по внешнему контуру проходит самая яркая светло-голубая дуга. От нее холодок распространяется по всему диску, чуть темнея, и справа сверху становится почти белым. Но не откровенно белым, а несколько приглушенным, с легким лимонным отливом. Если возле луны проплывают легкие облачка, то по ним примерно на величину четырех диаметров ее диска проходит округлый поясок прозрачного светло-ультрамариново-серого цвета, за ним — охристо-светлый ореол. Далее по небу усиливается темнота, но не черная, а какая-то синесеро-прозрачная».

Как видите, получилось что-то вроде живописного этюда, но написанного словами. И такие наблюдения и записи, повторяем, тоже важны, когда нет возможности написать этюд с натуры. Ведь они - бесценный фактический материал при последующей работе в мастерской.

Темные предметы —деревья, крыши домов — на фоне неба, озаренного лунным светом, смотрятся абсолютно черными. Но писать их таковыми не следует. К черной краске всегда нужно подмешивать какойнибудь оттенок. Тогда она станет живым цветом и органично войдет пейзаж.

Кучевые облака, наползающие на луну, гасят ее. А прозрачные перистые, как уже отмечалось, вокруг диска светятся голубым цветом с последующим переходом в тепло-охристый ореол. Его цвет сохраняется до момента, когда небосвод начинает светлеть. И, наконец, когда взойдет солнце, на противоположной от него западной стороне небосвода может быть видна луна слабым бледно-тающим диском.

Мы рассмотрели один из вариантов восхода луны, ее вечерне-ночного движения и ее ухода за горизонт. Но бывают и другие состояния в природе: солнце уже село, и только после этого появляется луна. Появляется в виде выплывающего из-за горизонта огромного диска. По цвету он оранжево-красный или малиновый с филетоватым холодком. Малиновым лунный диск бывает во влажные туманные вечера или после дождя.

Так как небо на лунной стороне уже давно потемнело, на его фоне выразительно смотрится светящийся диск. Писать его надо очень плотно, корпусно, «жирно». Краски замешивать без разбавителя наносить их на холст этакой толстой лепешкой. А приемом письма «шорохом» обозначить широкий светящийся ореол.

В сухие летние вечера луна выглядит тепло-оранжевой. А отсутствие обильной влаги в воздухе не дает ей возможности «завернуться ореол».

Во всех рассмотренных состояниях ореол и небо вокруг луны пишут очень тонко, жидко разведенными красками. И только сам диск, как уже говорилось, пишется толстыми, корпусными мазками без разбавителя. Теперь, когда знаменитая картина А. И. Куинджи «Ночь над Днепром» висит в Третьяковской галерее на уровне глаз, зрители имеют возможность увидеть, что диск луны возвышается своей толщиной над плоскостью холста. Видны даже блики на ободке возвышающегося диска. Это был один из приемов, примененных великим художником, для создания на полотне того волшебного состояния, от которого уже многие поколения зрителей застывают в молчании.

Восходящую луну можно писать с натуры, так как сумеречное состояние еще позволяет видеть краски на палитре, различать их смеси, контролировать изображение на этюде. В ночное время луну писать сложнее, но тоже можно. Недалеко от дома можно организовать место подсветкой попробовать сделать натурный этюд.

полевых условиях лунное состояние лучше запоминать, проговаривая вслух все, что вы видите и понимаете на небе. Днем все, что запомнили, можно перенести на холст. Ночью опять надо выйти под звезды. Вновь наблюдать, сравнивать с тем, что уже написано, а при дневном свете продолжать работу над лунным мотивом. И так повторять до тех пор, пока не будет завершена картина.

Порой работу придется прерывать на месяц, а то и два, пока не повторится примерно то состояние, которое вы пишете. Поэтому художнику надо приучать себя к терпению, работая в промежутках над другими мотивами.

последнее. Не надо думать, что луна начнет светиться, когда вокруг нее будет самое темное небо. Скорее, наоборот, она засветится тогда, когда сама будет написана не мертвой белой краской, но обязательно подцвеченной, а небо - не чистой черной, а с подмешиванием ней синих, зеленых, фиолетовых или иных цветов, какие ваш глаз заметит на небосводе.

И опять напоминание. Все, что здесь рассказывается и рассматривается, - это общая схема для начального ориентирования. В дальнейшем опирайтесь на свои ощущения, наблюдения приобретаемый живописный опыт.

### **Глава 9 КАК ПИСАТЬ СНЕГ**

Прежде всего, определимся, какого цвета и тона наблюдаемый нами снег. Можно ли взять на кисть белую краску, нанести ее на холст и считать, что это снег? Ребенку можно. Но художнику-реалисту, даже начинающему — нет. Ведь в натуре, на природе, если посмотреть на мотив целом, снег не соответствует белилам, он всегда имеет некий цветной оттенок.

Снег как самый светлый объект воспринимает рефлексы от всех окружающих его цветных предметов. Белым его можно считать чисто условно, как, например, мы считаем траву условно зеленой. Но как траву мы почти не пишем зеленой краской, так и снег не следует писать белилами. В основе, конечно, будут белила, но всегда подцвеченные.<br>Вель снег такой разный! Ведь снег такой разный!

Снег меняет цвет в течение дня много раз. И при солнечном состоянии, и в облачную погоду. Меняется и в зависимости от времени года — от первого появления осенью до последних сиротливых сугробов весной.

Первый снег нередко падает на еще теплую землю потому быстро протаивает, оседает, напитывается влагой, как кусок сахара блюдечке с чаем. На земле он лежит тонким слоем в соседстве с опавшими листьями, травой, осенней слякотью дороги. И все это окружение, и рыхлое состояние снега активно вмешиваются в его цвет. А сам снег все преображает, украшает уставшую от непогоды землю, наполняет ее особыми свежими оттенками и ароматами. Помните, у Есенина:

> *Дремлет взрытая дорога. Ей сегодня примечталось, Что совсем-совсем немного Ждать зимы седой осталось.*

Рядом с выпавшим снегом любой предмет начинает звучать своим локальным цветом. И потому писать впервые выпавший снег - большая радость.

Очень красив мотив замерзающей реки в начале зимы, когда от берегов наступает на водную гладь зеленый лед, припорошенный снегом, а в остывающих полыньях чернеет зеркало воды. И в нем еще продолжает отражаться уснувшая природа.

Позднее, когда зима входит в свои права, кругом становится белымбело. Ведь снегом покрыто все: реки, озера, поля, луга, овраги. Что касается деревьев, то вокруг их стволов метель наметает высокие су-

гробы, и они стоят, утопая в снегу. Снег лежит на ветвях, цепляется за кору, налипает на хвою, прячет под белые «полушубки» небольшие елочки, плотно укрывает валежник поваленные стволы.

Не открою секрета, если скажу, что зимой снег самый белый. Но это не значит, что только что выпавший зимний снег надо писать чистыми белилами.

Яркая белизна снега исчезает в оттепель: наст оседает и выжимает рыжую талую воду. Она заполняет низинки, покрывает грязью оттаявшую дорогу. Здесь уж раздолье для живописца! Но приходит мороз, вновь сковывает землю накрывает ее обновленным снежным покрывалом. Зима возвращается.

К весне картина меняется. Под лучами солнца снег стаивает с ветвей и коры деревьев. Стволы нагреваются, и сугробы вокруг них начинают оседать, образуя глубокие лунки. Это один из явных и зримых признаков приближающейся весны.

Дальше — больше. На южных склонах снег сходит до земли, и темные мокрые проталины, окруженные голубовато-серым ореолом пропитанного талыми водами наста, пробивают брешь в белом панцире зимы. Снег становится сырым, рыхлым. В нем много воды, и потому он набухает и темнеет. Сугробы тают и сползают с нагретых скатов крыш держатся только на пологих навесах крылечек.

Наконец, снег практически стаял, сбежал ручьями с откосов, промочив и затемнив их. Отдельные серые снежно-ледяные груды еще сохраняются в глубоких, затененных оврагах и лощинах. Но и их век недолог, скоро и они истают, стекут в ложбины или впитаются в оттаявшую землю.

Мы попытались словами показать характер снежного покрова разные фазы состояния зимы весны. Любое из них очень живописно может привлечь внимание пейзажиста. Найденный им мотив может взволновать зрителя, если художнику удастся понять и передать образ заснеженной природы.

А теперь посмотрим, как можно писать снег в солнечную и пасмурную погоду.

### **9.1. Как писать снег, освещенный солнцем**

Мы уже знаем, что цвет снега во многом зависит от освещения и окружения. В его восприимчивости к освещению можно убедиться, рассматривая зимний пейзаж А. И. Куинджи «Эффект заката» (см. Прил. №1), где световая часть снега, озаренная заходящими лучами солнца, написана насыщенным красным цветом, а теневая, отражающая краски высокого купола неба, — темным зелено-синим. И вся эта цветная мозаика убедительно смотрится белым снегом.

Снег очень активно воспринимает рефлексы от окружающих предметов. Это вы наглядно увидите, если прогуляетесь зимой по длинной заснеженной улице, застроенной частными домами. Они, как правило, окрашены бессистемно и в разные цвета. Перед зеленым домом снег будет зеленоватым, перед красным — розовым, а перед синим — голубоватым. Это хорошо видно в солнечную погоду, когда стены домов упор освещены солнцем. пасмурную погоду цветовой эффект на снегу менее заметен, но все равно сохраняется. Таким цветным надо писать снег в своих этюдах.

Зимой солнце не поднимается высоко, и его лучи освещают снег наклонно, как бы скользящим светом. Но попадаются пригорки, где солнце светит в упор, и в этом месте будет самое яркое пятно этюда. за бугром, куда солнце не проникает, лежит тень. Это будет самое темное место на снежном покрове. В ясный день освещенная солнцем часть снега намного светлее самой светлой нижней части неба. А снег, находящийся тени, — намного темнее этого же участка неба. Чем это объяснить?

Освещенный солнцем снег — самое светлое, что может быть природе (разве что сам сверкающий диск солнца). А нижние участки небосвода, при всей их светоносности, все же имеют достаточную плотность по тону. Что касается теневой части снега, то она активно окрашивается рефлексами темно-синего купола. И эта мощная верхняя синева настолько плотно ложится на тень сугроба, что выглядит намного темнее нижних зон небосвода.

Рядом с теневыми зонами будут находиться яркие, сочные, напитанные солнцем пласты снега, от которых эту холодную синеву будут отправлены теплые золотистые рефлексы.

Что касается снега на равнине, то здесь он будет окрашиваться одновременно теплыми косыми лучами солнца холодным купольным светом неба. Ровная поверхность снега, воспринимающая эти два цветовых воздействия, в результате окрасится в голубовато-фиолетовый цвет с множеством оттенков и рефлексов. Это будет полутон между ярким солнечным светом синим, теневым. Такой расклад освещения снега солнечную погоду мы показали на схеме (см. Прил. 2). Получается как бы четыре главных тона: полутон (равнина), свет, тень и рефлексы в глубине тени. Но в каждом из них такое множество оттенков, что невозможно передать. Чтобы убедиться этом, вы можете, обратиться, например, к зимним пейзажам наших великих пейзажистов.

В Третьяковской галерее подойдите поближе к картине В. И. Сурикова «Боярыня Морозова» и посмотрите, каким обилием цвета насыщен снег. Максимилиан Волошин, биограф Сурикова, утверждал, что «Боярыне Морозовой» — самый лучший снег во всей мировой пейзажной живописи.

Многообразие оттенков снега в теневых и освещенных зонах дает возможность применять зимних пейзажах самые разные цветовые сочетания. Представьте, например, такую картину: солнце село за бугор. Он весь в синевато-фиолетовой окраске от верхнего купольного света и, в то же время, ярко освещенные оттенки бросают на него теплые световые рефлексы. Такой мотив удалось запечатлеть автору в селе Успенском Покровского района Орловской области на картине «Утонула Россия в снегах». А вот другое цветовое решение зимнего мотива в работе «Зима»: лучи солнца освещают в упор стог, укрытый пышными сугробами. Здесь, в отличие от предыдущего холодного колорита, доминирует теплый солнечный свет (Прил. 3).

Зимние мотивы бесконечны. Вот, примеру, утренний иней, освещенный лучами восходящего солнца — главное действующее лицо в пейзаже «Седые русские морозы» (Прил. 3). В одних пейзажах может доминировать тень, в других - свет, в третьих - полутон.

Что касается красок, то тени и полутона в зимних пейзажах пишут тонкими слоями и мазками в растирку, а освещенные места - густо, пастозно, в какой-то степени даже рельефно. Порой не только кистью, но даже мастихином.

Фактуру поверхности снега можно передавать самыми разными приемами. Например, И. Э. Грабарь в картине «Февральская лазурь» изобразил снег множеством мелких разноцветных мазков, расположив их по направлению теней от деревьев в глубину картины. Этот прием позволил художнику увести взгляд зрителя в снежно-березовое сказочное пространство приближающейся весны. Когда будете в Третьяковской галерее, постойте перед этим полотном. Его легко найти — сразу за левитановским залом. Вглядитесь в поверхность снега, и вы увидите, насколько многоцветны мазки, сливающиеся радостную, сверкающую симфонию.

Рядом полотном Грабаря — картина К. Ф. Юона «Мартовское солнце». Та же тема — приближение весны. Подобное же состояние высокое ясное небо и освещенный солнцем снег. Но решен пейзаж по-другому: в отличие от пейзажа Грабаря здесь отдельные мазки не выделены. Они плавно слиты в общую синевато-фиолетовую плоскость снега, оживленную светлыми теплыми пятнами полосками множества следов и тропинок. Оба пейзажа вы увидите в Приложении 1.

Совсем иначе писал снег И. И. Шишкин. По свидетельству очевидцев, чтобы передать мягкость и воздушность сугробов, он сглаживал мазки краски подушечкой большого пальца.

Простоту и красоту снежной зимы в солнечную погоду можно почувствовать в пейзажах Н. П. Крымова. Например, в небольшом городском пейзаже «Зимой в провинции» состояние такое, что сердце щемит от какой-то сладкой тоски и детской радости. Снег написан плотно, пастозно, густым красочным слоем (Прил. 1).

Как видите, приемы написания снега могут быть самыми разными. Главное — чтобы, не подражая кому-то другому, по-своему увидеть воплотить материале образ зимнего снежного чуда.

### **9.2. Как писать снег пасмурную погоду**

Как в солнечные, так и в пасмурные дни цвет снега во многом зависит от неба. Свинцово-серые тучи отбрасывают на него свои рефлексы и окрашивают в серо-перламутровые оттенки (К. А. Коровин «Зимой» — Прил. 1).

Бывает, что на горизонте небо сливается со снегом по цвету и по тону. И не найти границы между ними, если бы не узкая полоска леса. Стоит измениться цвету облаков, тут же меняется и цвет снега. Бывает, что в пасмурную погоду на рассвете или закате через тяжелые темные тучи вдруг прорежется яркая желтая или оранжевая полоска чистого неба. И этот эффект сразу отразится на освещенности снега: на дальнем плане он станет светлее и теплее, а ближе к зрителям темнее, холоднее, цветнее.

Тяжелые серые или с синевой тучи настолько тонально контрастны снегу, что так хочется написать его чистыми белилами. Но писать снег белой краской нельзя. Почему?

Да хотя бы потому, что чистые белила — это самая светлая краска палитры. Светоноснее ее ничего нет. А если вдруг, пока вы пишете этюд, сквозь плотность облаков пробьется тонкий лучик света и ударит в снежный склон?.. И в среде пасмурного дня засверкает ярчайшее солнечное пятнышко?.. Чем вы его напишете, если самой светлой краской — чистыми белилами — уже заполнили всю снежную часть этюда? И вот вы растерянно смотрите на свой этюд, понимая, что с тоном снега здорово промахнулись.

Становится ясно, что при написании снега в пасмурную погоду нужно всегда оставлять на палитре «запас светлоты». Как это сделать? Только одним способом — уплотнять тон снежной поверхности, чтобы чистые белила были намного светлее ее.

этом случае можно посоветовать сделать на палитре небольшой замес белил с кадмием желтым. Это будет тон места, куда может попасть пробившийся лучик солнца. И этот замес без нужды не трогайте. Рядом с ним замешивайте тон и цвет пасмурного снега, естественно, темнее, чем «солнечный замес». Теперь по сравнению с тоном написанного «пасмурного снега» можно подбирать плотность хмурого неба тональность всех предметов на земле.

тоном темных предметов на снегу тоже надо быть осторожным. Они кажутся значительно темнее, чем на самом деле. Ведь их тон сравнивается белизной снега. Поэтому даже далеко не темные предметы кажутся почти черными. Чтобы не ошибиться, вглядываясь предмет на снегу, надо мысленно спрашивать себя: «А чем ты будешь писать груду каменного угля, если ее сейчас свалят поблизости?» То есть надо оставить на палитре не только запас светлоты, но «темноты», чтобы случае необходимости иметь возможность правильно взять тон, понастоящему, черных предметов.

Говорят, что Константин Коровин перед началом работы над этюдом ставил перед собой черную лакированную трость и на нее надевал снятый с рукава белый манжет. И через эти полярные тона, сравнивая ними степень освещенности окружающих предметов, писал этюды. это можно поверить.

### **9.3. Падающий снег**

Из серых туч падает крупными хлопьями снег. Если у вас есть зонт, можно, воткнув его штык в сугроб, попробовать написать падающие снежинки. Хлопья летящего снега бывают такими большими, мохнатыми, что, выдерживая масштаб, их можно нанести на этюд.

Вначале немного понаблюдайте за падающими снежинками, чтобы почувствовать их визуальный образ. Так, вы обнаружите, что они очень разные и по размеру, и по тону: на фоне неба снежинки смотрятся притемненными точками, на фоне темных предметов они светлые.

Еще одно наблюдение: со световыми сторонами сугробов они сливаются по тону и белеют на их затененных боках. Отсюда и приемы их передачи на холсте или картонке.

Сначала надо написать выбранный мотив, как бы, не замечая падающего снега. Только задний план прописывается тающим во мгле. Ведь его будут перекрывать многие слои летящего снега. Чуть более контрастно будут выглядеть средние планы пейзажа. И только передний план пишется достаточно сочно, пастозно.

Справившись с этой задачей, можно наносить мазки отдельных снежинок. Начинаем с неба и заднего плана. Легкими прикосновениями кончика мягкой кисти, без нажима оставляем на предварительно подготовленном этюде точечные мазки. Не пытайтесь их калибровать, то есть делать одинаковыми. Ведь падающие хлопья не могут быть близнецами — они всегда разные. И ваши прикосновения к холсту каждый раз будут оставлять следок, не похожий на предыдущий.

Краску на кисть следует брать густую касаться холста порой не волосом кисти, а кончиком сгустка краски. Напомним, что на фоне неба снежинки смотрятся несколько темнее и холоднее его, а на фоне темных предметов — светлее. Чем ближе к переднему плану, тем отпечатки увеличиваются, так как на близком расстоянии снежинки кажутся и крупнее, и светлее, и теплее по цвету.

Все ли здесь сказано о снеге? Конечно, нет. Очень много нового вы сами найдете и в натуре, и на пейзажах мастеров кисти. По существу, все названные художники писали снег: и Шишкин, и Поленов, Левитан. Интересно изображали зиму Каменев, Кустодиев, Степанов, Пластов, Шварц. Каждый из них по-своему видел и передавал заснеженные мотивы. И все же зимних пейзажей в истории живописи не так много, как весенних, осенних или летних. И это серьезная ниша, которую вы можете обогатить своими мотивами.

Вы достаточно подробно ознакомились отдельными деталями ландшафтного пейзажа. Пришло время выходить на этюды применить эти знания на практике.

### **Глава 10 НАЧИНАЕМ ПИСАТЬ ЭТЮДЫ**

Как организовать работу над этюдами? С чего начать? Как работать зимой? Эти другие вопросы донимают начинающего пейзажиста. На какие-то вопросы мы уже ответили, на другие ответим здесь. Но многое вы будете узнавать сами благодаря практической работе па пленэре. Как же сделать первые шаги?

Если вы проводите лето на природе, на даче или в деревне, выходы на этюды вам организовать проще. Прежде всего, выделите (отвоюйте) себе под мастерскую какую-нибудь комнатку или угол, где будут храниться ваши художественные принадлежности, сушиться этюды, готовиться холсты и картонки под новые пейзажи и где вы сможете работать над картиной по натурным этюдам. Это может быть и сарай, но желательно, чтобы кроме двери здесь имелось и окно. Это позволит работать дождливое время, когда выходы на этюды затруднены.

Будем считать, что вы приобрели все необходимое для работы. Выходить на этюды можно, руководствуясь двумя задачами: найти мотив для будущей картины, а когда мотив найден, и композиция картины определена, то для сбора материала для нее.

Поначалу вы, естественно, будете решать первую задачу. Если начнете ходить пешком, радиус поисков будет ограничен. Ездить на машине по сельским дорогам не рационально. Напомним, что И. Левитан для этих целей использовал лошадь с телегой. В наше время воспользоваться этим транспортом проблематично. Удобнее всего искать мотивы на велосипеде. Это должен быть самый простой велосипед, приспособленный к нашим проселкам и тропкам. Он позволит расширить зону поисков на десятки километров.

Итак, пешком или на велосипеде вы нашли интересный мотив. Например, пейзаж с несколькими деревьями. Сразу трудно определить, перерастет ли он потом в картину. Главное — сейчас он вам нравится. Если у вас с собой все необходимое, можно начать работать над этюдом.

Достаньте видоискатель. Установите на нем окошко, соответствующее формату вашей картонки. Через окошко внимательно рассмотрите выбранный мотив. Осмотритесь стоя. Потом присядьте на раскладной стульчик. Руку с видоискателем то приблизьте к глазам, то отдалите. Если видоискатель ближе — поле зрения попадает большее пространство. При отдалении видоискателя — обзор сужается. Все эти манипуляции позволят вам найти наиболее выразительную композицию будущего этюда. поиски композиции — это уже практическая работа над этюдом.

Но поиски композиции не ограничиваются разглядыванием пейзажа через окошко видоискателя. Одобрив целом мотив, вы решаете, что вон то кривое дерево здесь лишнее, вот этот пенек хорошо бы передвинуть за пределы формата. И вы мысленно все это проделываете, чтобы потом зафиксировать этюде.

Но вот наступает время для организации рабочего места для живописи. Если вокруг сухо и чисто, положите этюдник па траву. Если вы на сыром месте, раскройте походный стульчик положите на него этюдник. Разверните и выдвиньте его ножки на необходимую длину (в зависимости от решения работать сидя или стоя). Переверните этюдник и поставьте его на ножки. Подрегулируйте их, чтобы ящик с красками располагался горизонтально. Откройте его и на поднятой крышке укрепите картонку или подрамник с холстом. Укрепите так, чтобы можно было обозревать выбранный мотив поверх этюда, как стоя, так сидя.

Сядьте на стульчик. На колени положите палитру и выдавите на нее необходимые краски. Не из каждого тюбика, что лежат в вашем ящике, только из тех, что потребуются данной работе.

Выберите кисти: одну — тонкую для рисунка, другую — пошире для предварительной прописки. Закрепите на палитре масленку и положите палитру поперек ящика с красками. Налейте в масленку разбавителя. Возьмите в левую руку тряпку для вытирания кистей. Вы практически готовы писать этюд.

Осмотрите опять через видоискатель выбранный мотив, определите, где будут располагаться основные изобразительные массы. Отметьте линию горизонта: когда вы стоите — она выше, когда сидите — ниже. Всю разметку можно делать мягким графитным карандашом, ретушью, стеклографом или палочкой угля. Но многие художники делают предварительный рисунок этюда тонкой кисточкой с ультрамариновой краской.

Почему рисуют ультрамарином? Вы помните, что природе большое значение имеет купольный свет, посылающий на землю холодные рефлексы как в погожий, так и в пасмурный день. Значит, если вы сделаете рисунок пейзажа ультрамарином, при последующем письме он вмешается в краски этюда и придаст ему ту холодноватость, которая и нужна натурной живописи.

Рисуют тонкой кистью, слегка касаясь картонки или холста: проводят линию горизонта, тонкими очертаниями намечают основные предметы, крупные массы леса, зоны дальнего ближнего планов, прослеживают линию движения дорожки, изгибы выбранных стволов деревьев. Уже на этом этапе производят перестановки в пейзаже, которые ранее намечались только мысленно. Вспомогательный рисунок этюда не делают тщательно, со всеми подробностями, но расставляют все точно по композиционному замыслу. То есть не мельчат, не вырисовывают детальки, а рисуют цельно, обобщенно, большими массами цветными пятнами.

Рассматривая природный мотив через видоискатель, вы определяете общий тон этюда. Черный корпус видоискателя помогает в этом, так как вы сравниваете с ним общую освещенность природного мотива. Если возникают сложности, обратитесь черному зеркалу или сетчатому тоноопределителю. Хотя бы одно из этих приспособлений должно быть с вами. На начальном этане освоения пленэрной живописи они реально вам помогут.

Общий тон определен. Вы держите его в памяти. Помните о нем во время работы. Параллельно определяете отношение неба земле, тон листвы деревьев — к траве, тон дорожки — к небу и окружающей траве. Все отношения мысленно определили.

чего же начинать работать красками? Где положить первый мазок, который приобщит вас к беспокойному семейству художников?

Каждый мастер начинает этюд по-своему. Одни сразу прописывают деревья первого плана, близкую, активную траву, а потом в промежутках подмазывают клочки неба видимые фрагменты дальнего плана. При такой последовательности трудно достигнуть глубины пространства, так как краски неба и дальнего плана перемешиваются, грязнятся зрительно «вылезают» на передний план. Художник Н. П. Крымов рекомендует начинать писать этюд с того уголка или предмета, который вам больше всего понравился. А затем прописывать среду вокруг него.

Есть и другой порядок, которого, например, придерживается автор. Чтобы этюде создать впечатление глубины пространства, начинать надо с самого дальнего плана, с того, что потом будет постепенно перекрываться деревьями, приближающимися к переднему плану. А самым дальним планом нередко бывает небо, проглядывающее сквозь листву стволы. Чтобы оно не оказалось вдруг впереди самых ближних ветвей, надо сначала передать эти просветы неба. Вот положите первые жизни мазки на участок, где просматривается небо!

Писать надо тонким слоем, почти в растирку, чтобы фактура этих пятен не привлекала глаз зрителя. Можно написать и траву на дальнем плане, и далекие массы деревьев. Краски класть тоже очень тонко, мягко и обобщенно. Более плотно пишется только передний план. Таким образом, вы создадите среду, в которой разместятся деревья.

этой среде начинают писать самые дальние стволы кроны. Пишут тоже очень тонко как в цвете, в тоне и в красочном слое. Но чем ближе к переднему плану, тем живопись становится плотнее, цветнее, подробнее и пастознее. А стволы и ветви на самом переднем плане перекрывают пересекают все более дальние планы. Эту последовательность мы показали в Приложении № 2.

Если этюд пишется не за один сеанс, есть возможность приходить на это место несколько дней подряд (и погода позволяет), то процесс работы можно разделить на несколько этапов (дней):

1. Выбор мотива. Определение композиции. Простейший рисунок. Прокладка неба, дальнего плана и темного подмалевка переднего плана.

2. Прорисовка стволов и крон деревьев среднего плана по слегка подвинувшему красочному слою первого сеанса.

3. Работа над деталями — стволами, листвой дорожкой — ближней к зрителю зоне. Уточнение рисунка красками, проработка необходимых деталей, подробностей.

Этюд закончен. Осмотрите его сначала невооруженным глазом. Поправьте замеченные недостатки, сверяясь с натурой. Затем внимательно оглядите его через видоискатель, опять-таки сравнивая с натурой. При этом совместите стороны этюда с границами окошка видоискателя. Напомним, что видоискатель обладает свойством выявлять ошибки и недочеты в готовом этюде. Исправьте их и собирайтесь домой, чтобы порадовать первым успехом родных близких.

Если этюд соответствует кассетнице этюдника, то проблемы донести его до дома не возникает. Но если он большего размера? Как его нести и не смазать? Если это холст на подрамнике, то его держат с оборотной стороны пальцами за рейку подрамника. А как нести плоскую картонку? За уголок? Неудобно, быстро устанут пальцы, да и угол этюда будет смазан на порядочной площади. Можно, конечно, сделать футляр-кассетницу для больших этюдов. Но можно поступить проще. Перед выходом на этюды надо к картонке с оборотной стороны (вверху или внизу, безразлично) прибить небольшую дощечку-полочку. Гвоздики проходят картонку насквозь.

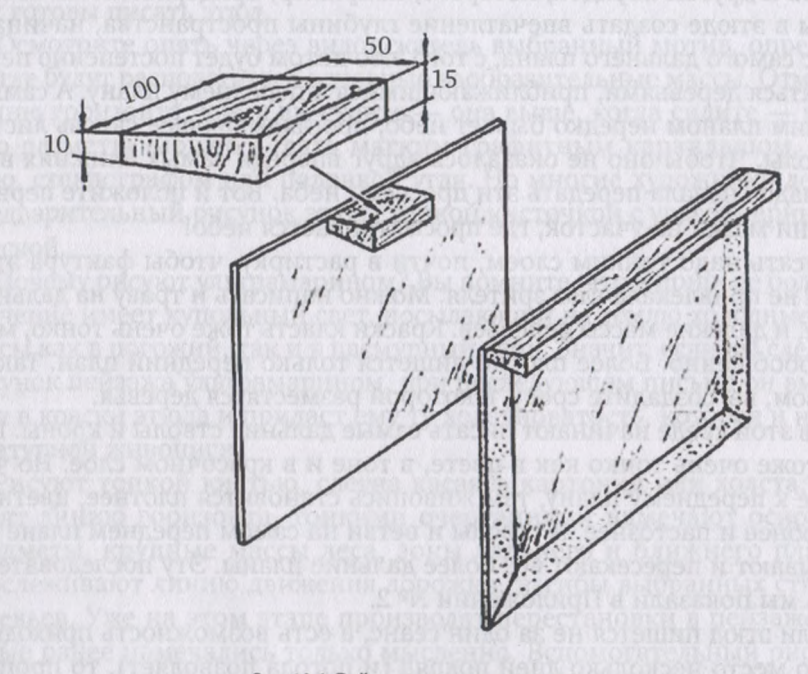

*Рис. 10.1.* **Рейка-ручка на картонке**

Забивают их лицевой стороны на расстоянии 5 мм от края. Этот край дальнейшем при оформлении уйдет под раму. Величина дощечки 5 10 см при толщине 10—15 мм. Если после грунтовочного приклеивания картонка сильно изогнулась и на ней неудобно писать, то вместо маленькой дощечки-полочки можно прибить тонкую плоскую рейку на всю длину картонки. За нее и держат этюды при ходьбе.

Может, вы считаете, что мы перестарались, окружая начинающего художника разными удобствами? Может быть, вам хочется работать в более спартанской обстановке? Пожалуйста, это ваше право. О такой работе над этюдами читаем рекомендациях художника Аркадия Рылова: «У каждого художника своя манера живописи, свои приемы, любимые краски и свои приспособления для писания пейзажных этюдов. Палитру можно иметь складную, причем такая палитра в сложенном виде не дает краскам слипаться. Кисти, завернутые бумагу или тряпку, и краски в коробке могут находиться в карманах. В руке можно нести... два подрамника с холстом или вместо холста - картон (строительный) или фанеру».

Если вы решили заниматься пейзажной живописью, а на дворе зима, не стоит огорчаться — зимние этюды ничем не хуже летних или осенних. И хотя зимой писать этюды несколько сложнее, художники накопили в этом немалый опыт. Например, уже известный нам пейзажист Аркадий Рылов давал начинающим художникам конкретные практические советы: «Хочется зимой писать этюды, только тут нужна особая сноровка. Мотив для этюда лучше выбрать попроще, чтобы можно было написать его быстро, в полчаса. Начинать писать лучше с темных масс леса и отдельных деревьев, а снег и небо - после.

обычно отправляюсь на этюд на лыжах... Через каждые 10 минут я прерывал работу и бегал на лыжах, чтобы согреться. Пишу стоя. Чтобы руки дольше не зябли, натру их снегом и высушу карманными грелками. Это плоские металлические коробочки с дырочками, оклеенные снаружи бархатом. В коробочках тлеет прессованный уголь...

Надо избегать писать при ветре, даже слабом. От мороза краски стынут, густеют, надо их... разжижать керосином... Не писать на морозе дольше получаса. Очень легко увлечься и не заметить, как отморозишь ноги».

Советы очень практичные. Некоторые сомнения вызывают только карманные грелки и то лишь потому, что автор книги никогда ими не пользовался и даже не встречал. В остальном все можно только приветствовать. Так, лыжи позволяют пройти по глубокому снегу, куда без них не добраться. Скорость движения на лыжах больше, чем пешком. Значит, быстрее достигнешь места написания этюда. А пока движешься, хорошо согреешься. И меньше времени на возвращение домой. Но, надо заметить, имеются в виду не беговые лыжи, которые крепятся на ботинки, а широкие охотничьи, приспособленные под валенки.

Вообще, зимой должна быть основательная экипировка. Например, чтобы надолго сохранить тепло в ногах, нужны просторные валенки

обязательно галошами. Сочетание валенок галошами создает эффект термоса, как бы сосуды один в другом. Всё это залог долгого сохранения температуры внутри валенок. Да и в оттепель вы будете иметь возможность спокойно работать, не заботясь другой обуви. На ногах — шерстяные вязаные носки или теплые портянки. И если ноги тепле, всему телу комфортно.

Во все время пути месту написания этюда на руках должны быть шерстяные варежки грубой крестьянской вязки. Их легко найдете на любом базаре. Можно использовать и меховые рукавицы, но ни коем случае не перчатки — руки не мерзнут только тогда, когда пальцы все вместе и обогревают друг друга, а в перчатках они изолированы друг от друга. Замерзнут сразу при самом минимальном морозе.

Чтобы руки не мерзли на морозе и ветру, художники северных регионов России придумали простой и эффективный способ работать на пленэре. В меховой рукавице в районе торца указательного пальца делают небольшой разрез. Надевают рукавицу и в этот разрез вставляют черенок кисти. В результате кисть держат голой рукой, а сама рука — рукавице. Поэтому не мерзнет.

вязаной рукавицей еще проще: раздвигают на указательном пальце петли туда вставляют черенок кисти. Об этом приеме автору рассказал орловский художник Э. И. Галактионов, много работавший над этюдами на севере. Из одежды надо позаботиться полушубке или длинном зимнем пальто.

Теперь о художественных материалах и приемах работы в условиях зимы.

Керосин, которым Рылов рекомендует разжижать краски, — это выпускаемый промышленностью разбавитель № 2. Чтобы меньше времени затрачивать на закрашивание плоскости этюда, надо брать с собой заранее подготовленные картонки, затонированные тем цветом, который будет преобладать в работе. А это зависит от состояния в природе. Если выходите на этюды в солнечную погоду, то цвет картонки должен быть светло-сине-фиолетовым. То есть примерно цвет снега на равнине. По такому цвету достаточно тронуть чуть поджелтенными белилами освещенные «в упор» места (например, следы, колеи, всевозможные бугорки), добавить холодные ультрамариновые тени от деревьев, и солнечное зимнее состояние будет достигнуто. Останется слегка уточнить цвет полутона, то есть исходный цвет картонки, определить тон неба по отношению к снегу и нескольким окружающим предметам. На все эти операции может уйти 15-20 минут, максимум получаса. И можно возвращаться домой.

Если есть возможность, побывайте заранее районе понравившегося мотива (скажем, накануне). Осмотритесь, наметьте место, утопчите снег, определите, какие краски потребуются. Этим можно сократить продолжительность пребывания на морозе во время исполнения этюда.

Кисти, которыми пишут снег, очень разные. Это и плоские щетинные, и круглые, большие и маленькие, мягкие плоские кисти из колонка или белки. Пишут мастихином даже пальцами, все зависит от того, какую задачу поставил перед собой художник и к чему он привык.

Чтобы краски меньше подмерзали внутри тюбиков, разместите их по карманам брюк и куртки под теплым пальто или полушубком. Согреваемые телом краски сохранят пастозное состояние, будут легко выдавливаться и дольше не застынут на морозе. Особенно это относится к белилам, которых в зимних пейзажах расходуется много. Надо только запомнить, в каком кармане, какие краски, чтобы не расстегиваться зря и не тратить время и тепло на поиски нужного тюбика. Выдавливать краски на палитру заранее в домашних условиях не рекомендуется, так как за время движения к месту работы над этюдом они могут замерзнуть.

кармане полушубка должна быть тряпица или носовой платок. Для чего? После окончания этюда при сборе всех принадлежностей порой приходится действовать голыми руками. После чего рекомендуем натереть руки снегом, вытереть их этой тряпицей и, сунув в варежки, быстро проделать путь домой. Дома всю одежду и обувь надо подсушить.

Художники, имеющие автотранспорт, приспосабливаются с его помощью решать некоторые организационные вопросы (доставка на место, проезд обратно, обогрев). Но писать этюды надо не из машины, через стекло, а находясь снаружи, вдыхая запах свежего снега, а не ароматы салона. Только живое, восприятие мотива позволяет со всей тонкостью передать непосредственное искреннее впечатление от зимней природы.

Вы уже знаете, что накопленные этюды могут стать основой картины. В следующей главе мы приведем несколько примеров из практики художников по использованию этюдов работе над пейзажем-картиной.

### **Глава 11 КАК ПИСАТЬ ПЕЙЗАЖ-КАРТИ**

Есть ли какие-нибудь рецепты, как написать картину в жанре пейзажа? В общих чертах об этом мы рассказали в первой главе. Но это только общая схема. И хотя многие художники знают о ней, все же каждая картина пишется по-своему. Получается, что сколько картин, столько и рецептов. Даже один и тот же художник каждое из своих полотен пишет по-разному. К примеру, И. И. Левитан картину «Март» написал натуры за один сеанс. Это, по существу, этюд-картина. Вспомним, что «Владимирку» он писал тоже с натуры, но уже несколько сеансов, а полотно «У омута» создал в мастерской, но по большому многосеансовому натурному этюду. Два последних мотива вы найдете в Приложении №1.

том, как художник работает над картиной, можно прочитать К. Чуковского, когда он наблюдал за деятельностью И. Е. Репина. Чуковский писал: «В течение многих лет я был в этой мастерской завсегдатаем могу засвидетельствовать, что он (Репин. —*Авт.)* замучивал себя работой до обморока, что каждая картина переписывалась им вся, без остатка, по десять-двенадцать раз, что во время создания той или иной композиции на него нередко нападало такое отчаяние, такое горькое неверие в свои силы, что он в один день уничтожал всю картину, создававшуюся в течение нескольких лет, и на следующий день снова принимался, по его выражению, «кочевряжить» ее».

И далее: «"В Пушкине на экзамене" он у меня на глазах переменил такое множество лиц, постоянно варьируя их, что их вполне хватило бы, чтобы заселить целый город».

Хотя здесь речь идет о работе над многофигурными композициями, принцип создания пейзажа-картины такой же: многое убирается, счищается, записывается, переписывается, пока, наконец, не будет найдено то, что удовлетворит взыскательного художника.

Подобные примеры можно продолжать, и все они будут разные. Поэтому дать конкретные рецепты, как писать картину-пейзаж не отважится, наверное, ни один художник. Хотя, простите, на вопрос самодеятельного художника С. Уткина, как написать пейзаж-картину, И. И. Шишкин дал конкретные рекомендации, которые могут быть полезны нынешним начинающим живописцам. Поскольку такие советы — большая редкость в художественной практике, приведем их полностью. Шишкин писал своему корреспонденту:

«Петербург. Март-апрель 1896 г.

Милостивый государь Сидор Афанасьевич!

Желание Ваше по возможности исполню, хотя письме сделать это довольно трудно, слов, пожалуй, будет много, дела мало. Прежде чем начать картину, обязательно сделать эскиз, в котором приблизительно постарайтесь выразить общий смысл и содержание картины. Эскиз сделать углем или карандашом. Углем удобнее (на чистом белом холсте), холст нужно сначала покрыть углем вытереть сухой тряпкой, или мягкой щеткой, получится ровный тон. Рисовать углем, снимать полутона растушкой, а света мякишем черного хлеба. Тут вы все можете переделывать, переставлять и выискивать эффект освещения и проч. Проделавши все это, переходите уже почти готовым к задуманной картине. Делайте тщательно контур с эскиза и потом обведите его чернилами черными, лучше тушью, довольно грубой чертой (чтобы тушь и чернила хорошо пристали, чистый холст вытереть мокрой тряпкой). Писать по возможности сразу если придется переделывать, то старое нужно счистить ножом или дать хорошо высохнуть — этим достигается более или менее свежесть красок. Не прибавлять к краскам никаких жидкостей, особенно вареного масла, и никаких сиккативов, в крайнем случае, можно брать или чистый скипидар, или керосин.

А теперь я Вам хочу дать совет капитальный, на котором зиждется вся премудрость изучения природы или натуры, как говорят, а также и тайны искусства и особенно техники живописи, - это фотография. Она единственная посредница между художником и самый строгий учитель, и если вы разумно поймете это и займетесь с энергией изучением того, в чем вы себя чувствуете слабым, то я Вам ручаюсь за скорый успех. Вы писали три лета, как говорите, а зиму что же делали? В одну зиму работы разумной с фотографией можно научиться писать и воздух, т. е. облака, и деревья на разных планах, и даль, и воду, словом, все, что Вам нужно. Тут можно незаметно изучить перспективу (воздушную и линейную) и законы солнечного освещения и проч., и проч. Если Вы это поймете и последуете моему совету, то Вы быстро научитесь и писать, и рисовать, а главное, разовьете и облагородите Ваш глаз и проч.

практически это делается так: берется по вашему вкусу хорошая фотография или только часть из нее Вам нужная, и, дабы хорошо видеть и понять, нужно взять лупу или стекло увеличительное. С фотографии, кроме рисования карандашом, нужно писать краской, одним тоном, в тон примерно фотографии. На палитре составляют шпахтелем тона, сначала положить самый темный; потом полутона и так далее до самого светлого, и все эти тона кучками должны быть заранее на палитре готовы (контур обводят чернилами или тушью). Начните писать и увидите, что кисть играет большую роль, каждый предмет своего, так сказать, инструмента требует, для дерева одна кисть, для воды и воздуха нужна другая и так далее — для деревьев нужна более грубая растрепанная кисть, для воды мягкие т. д. На словах передать очень

трудно, да не мастер писать. Поймите меня убедитесь, что это нужно...»

Мы сохранили орфографию письма полностью и, естественно, не можем комментировать советы великого художника, только уточним три момента.

1. Слово «растушка» непонятно начинающим художникам. Обратимся словарю: «Растушка, растушевка — основной инструмент для рисования в технике *соуса*, карандаша, пастели, угля и др. Р. имеет вид короткой палочки с конусообразными концами, приготовляется из бумаги или замши и служит для растирки в пятно порошкообразного материала или штриха, нанесенного на бумагу, картон, холст»[1](#page-132-0).

2. Слово «шпахтель» тоже давно не употребляется, Теперь этот инструмент называют «шпатель»: «Шпатель, шпахтель (нем. *Spatel*  букв, «лопаточка», *Spachtel —* шпаклевка) — технологии живописи: инструмент в виде укрепленной на ручке металлической (изредка роговой) пластинки с прямолинейно обрезанным концом. Употребляется для грунтовки, перемешивания красок, очистки палитры и т. д. Встречающееся отождествление терминов «шпатель» «мастихин» ошибочно»[2](#page-132-1).

3. Требует уточнения и тезис об использовании фотографии в живописном деле. Иван Иванович с одобрением встретил изобретение фотографии. Он активно использовал снимки и сам, и советовал студентам Академии художеств, по возможности, больше работать со снимками. Но не для того, чтобы по фотографиям писать картины, для изучения по ним характера строения ствола дерева той или иной породы, принцип размещения на них сучков и ветвей, формы и разновидности облаков, изучения воздушной и линейной перспективы. Причем рекомендовал этим заниматься только в зимнее время, когда выходы на этюды ограничиваются морозами. В остальные времена года - изучение натуры только через этюды.

Он писал по этому поводу: «Выработав зимой по фотографии свою манеру письма, приобретение свежести рисунка, летом ученик изучает тени, отношения законы красок; этюд также прежде всего должен быть школой... Я считаю, этюд и рисунки настолько обязательны для учеников, что только болезнь может служить оправданием в отсутствие летних работ».

Последуйте советам великого мастера.

Что касается личного опыта автора по работе над пейзажами-картинами, то и здесь можно со всем основанием сказать, что каждая картина — это свой порядок работы, своя история, своя судьба. Приведем несколько примеров.

книге представлен пейзаж «Бежит речка» (Прил. 3). Как он создавался? Это происходило летом 2001 г. Сначала был написан этюд

<span id="page-132-1"></span>2 Там же.

<span id="page-132-0"></span><sup>1</sup> Краткий словарь терминов изобразительного искусства. Москва, 1965.

размером 25×35 см. И этюд, и наблюдения в натуре подсказывали решение — этот мотив может перерасти в картину. В ней можно будет обобщить образ верховьев русских речек с их мелями, затонами, звонкими перекатами.

мастерской этюд был перерисован на холст, наклеенный на картон размером  $60\times76$  см, и сделан цветной подмалевок. Сразу же стало ясно, что на холсте появились пустые места, которые надо заполнить подробностями, соответствующими общему содержанию мотива. В запасах автора был этюд ветвистого ствола, выброшенного на берег весенним разливом (тоже найдете в Прил. 3). Этот ствол и был включен картину. дальше работа шла на натуре.

В дни, когда позволяла погода и состояние соответствовало тому, что намечалось в картине, автор выходил с этим холстом на место, где написал раньше этюд. Там прорисовывал стволы кроны деревьев, писал траву и перекаты, камни и отражения. Работал четыре сеанса. На пятом сеансе в реку забрел рыбак со снастью для ловли живцов и надолго замер на месте. Это был подарок, от которого не отказываются! И быстрым наброском кистью автор ввел эту сутулую фигуру в композицию пейзажа.

Но завершить работу мешал голый ствол поваленного дерева, введенный в картину с более раннего этюда. Дело в том, что этюд со ствола был написан весной, когда еще не было травы. А в картине — середина лета, и голый скелет ствола смотрелся чужим. Оставалось одно - отправиться с незаконченной картиной на то место, где весной был написан этюд с поваленным стволом.

Место сильно изменилось: заросло бурьяном, а по ветвям и сучьям лето поразвесило гирлянды «бешеного огурца». Это было то, что нужно. Через два сеанса, ушедших на работу над заросшей в зелени деревянной корягой, картина была закончена.

том, что картину надо дописывать на натуре, находим подтверждение в письме Мясоедова Крамскому. Григорий Григорьевич писал картине «Засуха», над которой долго работал: «Картина моя, хоть и близка к концу, но для полного окончания нужно солнце, а егото и нет. Бесконечный дождь...». Это пишет художник, имеющий множество этюдов ясных дней. Казалось бы, можно списать такое состояние в картину с любого из них. Но для живой и достоверной передачи солнечного освещения художник ждет погожего дня, чтобы именно по натуре передать все его нюансы.

У другого пейзажа — иная судьба. В августе 2000 г. автор книги поисках мотивов для этюдов вышел на скошенное поле. По цвету и состоянию оно было заманчивым: золотистая стерня и кучи соломы на фоне поблекшего от зноя неба. Но солома была разбросана грудами без всякой системы «разумной» композиции. чтобы действительно получилось осмысленное содержание картины, эти завалы соломы пришлось мысленно менять местами. То есть не просто срисовывать их, как они случайно лежали, а как бы перемещать их, располагая в этюде

определенном, заранее продуманном ритме. Поэтому пришлось рисовать не на одном месте, а периодически перемещаться по полю: написал ворох соломы на дальнем плане, перешел на новое место и нашел красивую груду для средней зоны пейзажа. Потом отыскал золотистую копну для переднего плана поместил ее на правом фланге.

Оставалась пустой левая часть переднего плана. Помещать и туда солому — получился бы перебор охристо-желтого цвета. Да и глазу зрителя надо было дать отдохнуть от массы сваленных стеблей. И здесь выручили сорняки, росшие невдалеке, на краю поля, в тени раскидистого дерева. Этот синевато-фиолетовый бурьян стал как бы контрастом и в цвете, и в тоне к теплому цвету освещенной соломы. В ритме тоже был достигнут определенный контраст: все скошенные стебли лежат под острым углом к земле, а стебли сорняков браво выстроились на кромке поля.

Вот такой, по-настоящему «собирательный» образ сжатой нивы получился в итоге всех действий. Таким образом, получился не этюд, а изображение, претендующее на пейзаж-картину, так как достаточно убедительно передает образ скошенного в конце лета поля (см. Прил. 3).

Самое интересное, что этот знойный летний мотив лег в основу зимнего пейзажа «Поздний ребенок» (см. там же), где достаточно активную роль играют стаффажи лошадь и ее поздний «ребенок» — жеребенок. («Стаффаж (от англ, *staff—* персонал, штат) — сюжетно незначительные или мелкомасштабные изображения людей и животных пейзажной композиции»[1](#page-134-0).)

Над этой картиной работа шла на протяжении двух зим в селе Шахово Кромского района Орловской области. Была написана серия этюдов заснеженного бурьяна, склонов, скирд, стогов. частности, большой этюд (60x60 см) «Сельские мамонты» «Намело. Стог сена», «Сходят снега» (см. Прил. 3).

Были выполнены десятки рисунков и несколько живописных набросков лошадей и жеребят. Это были не этюды, а именно минутные наброски в цвете, так как более длительные сделать не удавалось: трудно перемещаться по лугу со всем живописным хозяйством за постоянно передвигающимися животными.

Все консультации о жизни лошадей и жеребят в зимний период оказывала автору местная жительница Вера Александровна Рыбалова.

По другому шла работа над пейзажем «Охотничьи дебри», который создавался 200-летию со дня рождения И. С. Тургенева (вы найдете его в Прил. 3). Вначале было выбрано место в Орловском Полесье, отвечающее задуманному содержанию. Там сочетались стволы сосен их гигантские ветви, спускавшиеся до земли.

На этом месте натуры был сделан рисунок тонким фломастером на слегка тонированной бумаге. Ему было дано название «Три сестры» — по изображению трех дремучих сосен. Этот рисунок даем здесь в качестве иллюстрации.

<span id="page-134-0"></span><sup>1</sup> Краткий словарь терминов изобразительного искусства. Москва, 1965.

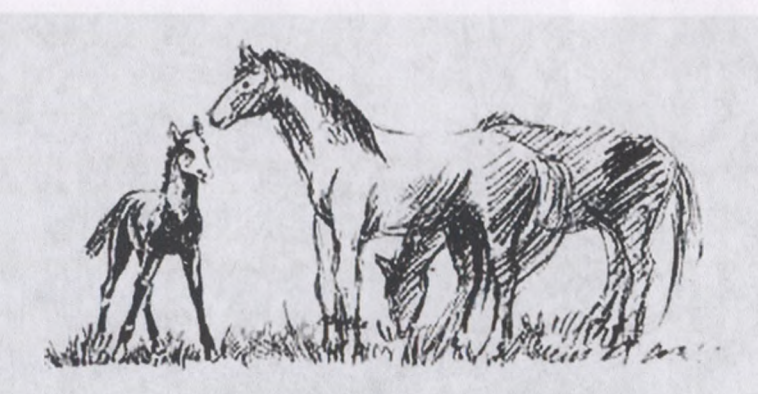

**А. Хворостов. Семья. Набросок лошадей**

Рисунок побывал на нескольких выставках и вызвал положительные отзывы. Было ясно, что тот глухой угол Полесья отдал еще не все свое содержание, что рисунке, он не полностью передает дремотную глубину лесного затишья. Тут требовалось сочное изображение в цвете, переданное маслом.

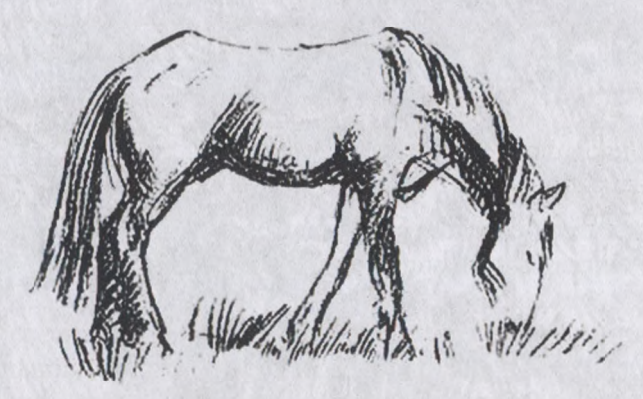

**А. Хворостов. Лошадь на лугу. Набросок**

Был определен размер изображения (100×78), загрунтован картон такого размера. И когда грунт высох, в мастерской по предыдущему изображению «Трех сестер» был сделан рисунок подмалевок будущего масляного пейзажа. И затем по этому подмалевку с натуры за четыре сеанса был написан этот мотив. При написании пейзажа-картины автор обошелся без предварительного этюда — его заменило графическое изображение. Работа шла как кистью, так и мастихином. Пейзаж побывал на нескольких крупных выставках. Вызывал интерес у зрителей.

Мы еще раз показали, что хотя и есть общая схема работы над пейзажем, но каждая картина — это особая судьба, своя история разное время создания: картина может быть написана, как этюд, за один сеанс, может создаваться несколько лет.

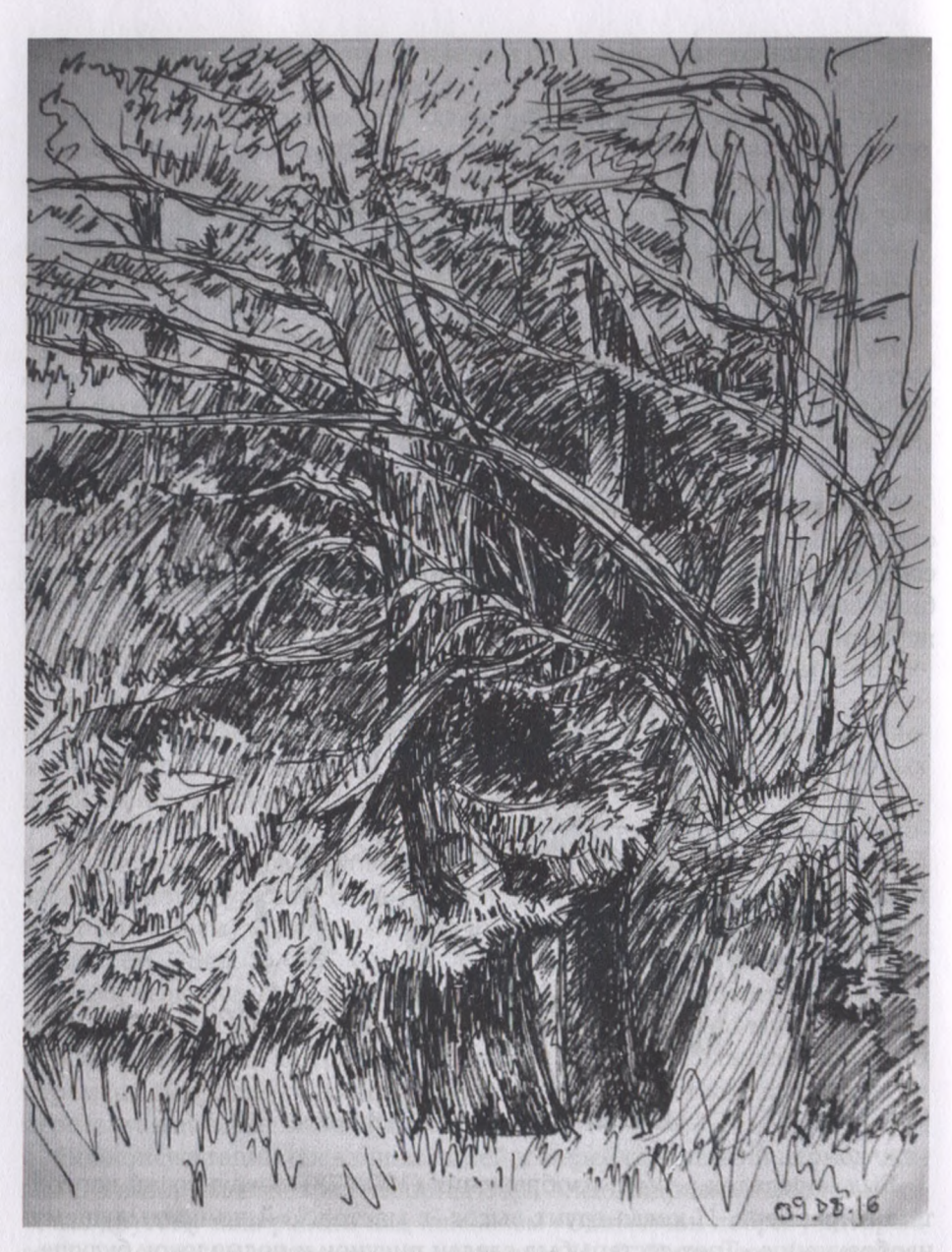

*Л.* **Хворостов. Три сестры. Рисунок фломастером**

## **Глава 12 КАК ИЗГОТОВИТЬ РАМУ ДЛЯ КАРТИНЫ**

Вы написали хороший пейзаж. Он радует вас, нравится родным, друзьям, знакомым. И вы решили повесить его дома или предложить на выставку. Но масляную живопись в интерьере и на вернисажах лучше помещать рамах.

#### **12.1. Роль рамы выразительности картины**

В прошлые века в России были специальные мастерские, где по заказам художников выполнялись декоративные рамы определенного профиля, цвета, декора. К примеру, в конце XIX — начале XX века Москве славилось имя мастера-рамщика Антона Антоновича Грабье. С ним имели дело Нестеров, Левитан, Суриков, Васнецов и многие другие известные и неизвестные художники и собиратели коллекций. Имя Грабье часто встречается в письмах и воспоминаниях тех лет.

Ширине, цвету, декоративной отделке рамы художники уделяли самое пристальное внимание. Ведь рама могла существенным образом усилить впечатление от картины. Вспомним в связи с этим строки из письма Михаила Васильевича Нестерова родным: «Рама — сама по себе интересная, серьезная, спокойная, в меру широкая - изменила картину сильно. Пейзаж выиграл к лучшему. Настроение весны определилось вполне» (из письма родным от 16 января 1892 г.).

Небрежное отношение к оформлению картины немедленно сказывалось на ее выразительности. Дадим опять слово Нестерову. 22 января 1895 г. в письме родным он сообщал о выставке в залах Исторического музея в Москве и, отзываясь о своих работах, отмечал: «Мои эскизы... проигрывают от своих убогих рамок».

Приведенные оценки, сделанные выдающимся русским художником, показывают, насколько серьезно надо подходить к обрамлению своих произведений, будь то картина или этюд.

С чем можно сравнить картину в раме или в неподходящем для нее обрамлении? Пожалуй, с одеждой человека. Вспомним сказку Шарля Перро «Золушка». Когда девушка была в кухонных лохмотьях (считайте, картина «убогой рамке»), ее никто не замечал. Но стоило ей переодеться бальное платье, как за ней стал ухаживать не кто-нибудь, а сам принц. Примерно, то же самое происходит и с картиной. Каждое

живописное полотно должно быть «одето» в отвечающую ему по достоинству раму. Она должна соответствовать размеру, формату пейзажа, его колориту, основному тону. Декоративные элементы ее оформления должны быть соразмерны деталям изобразительного поля. Рама не должна подавлять картину, главенствовать над изображением. Наоборот, ее роль — выявлять подчеркивать достоинства живописного произведения и составлять с ним единое целое.

Как это объяснить понятнее? Представьте себе мальчишку 11— 12 лет, напялившего на себя дедов генеральский мундир. Его вид может вызвать только снисходительную улыбку. Но этот же мальчуган будет прекрасно смотреться более скромной, но соответствующей ему по возрасту и размеру суворовской форме. И наоборот, дед-генерал в одежде суворовца — смех! То же и в картинах.

Большое значение имеют тон цвет рамы. Они должны соответстствовать общему тону колориту изображения. Приведем опять пример из творческой жизни художника Михаила Васильевича Нестерова. Как-то случилось, что зашел он в мастерскую рамщика Грабье справиться своем заказе — раме на картину «Юность преподобного Сергия». И вот его впечатления: «...видел свою раму и нашел ее очень интересной, но, к сожалению, не того тона, какого хотел, вместо сероватой — красноватой... к моему огорчению и досаде Грабье, должен был настоять ее перебронзировать... После двух дней работы рама приведена в должный вид, и вчера вставлена картина».

А вот что этот же художник писал в другом случае: «Раму к картине «Монахи» придется переделать, и на этот раз переделка коренная. Решил сделать ее золотую... это единственное, что подходит к картине».

Мы не случайно обращаемся свидетельству Нестерова. Он один из признанных мастеров пейзажной живописи. И по его письмам и воспоминаниям удается проследить процесс работы над картиной на ее завершающем этапе. Мало кто из больших художников откровенничает по поводу технологии работы над картиной. И мы должны быть благодарны Михаилу Васильевичу за то, что в письмах к родным он так скрупулезно рассказывал, что и когда делал со своими полотнами.

Оказывается, написать картину, подготовить для нее обрамление, вставить пейзаж раму — еще не значит завершить работу. Надо еще картину дописать в раме! Вот и по поводу доработки картины, уже одетой раму, Нестеров писал: «Как только будет возможность везти картину, сейчас же уеду... с тем, чтобы в Москве кончить ее в раме».

Дело в том, что удачно сделанное обрамление обладает свойством подчеркивать недостатки в изображении, и художник ждет этого момента, чтобы исправить недочеты, не видимые «голой» картине. Чтобы подтвердить это, опять обратимся эпистолярному наследию Нестерова.

своих воспоминаниях по поводу создания полотна «Юность преподобного Сергия», художник писал: «Картина в раме переменилась лучшему, выиграла... Но стали видны недочеты, однако легко по-

правимые». И художник дорабатывает картину, уже «одетую» в раму. Только после этого он вправе сказать себе: «На данном этапе дело сделано!» может картину показывать друзьям, коллегам, экспонировать на выставках.

Вы можете спросить, почему работа завершена только на данном этапе, а не окончательно? Да потому, что, создав свои произведения, даже определив их в музей или частную коллекцию, художник продолжает думать о рамах: соответствуют ли они живописному полотну, не умаляют ли его достоинств, вписываются ли в интерьер, в котором располагаются. И художник порой через десяток лет настаивает на том, чтобы владелец картины поменял раму на другую, более соответствующую картине.

опять строки из письма Нестерова. Только вначале маленькое предисловие. В Третьяковской галерее при жизни художника нашли свое место несколько его картин. И вот Михаил Васильевич, посмотрев, как и где они экспонируются, обращается с письмом к попечителю галереи художнику И. С. Остроухову: «...не найдете ли вы в интересах дела возможным переменить (конечно за мой счет) рамы на картинах моих: «Сергий с медведем» и «Отрочество Сергия». Это старое мое желание». И далее добавляет, что с такой же просьбой он обращался к великому князю Георгию Михайловичу относительно картины «Великий постриг», великий князь его просьбу «охотно уважил».

Такие примеры чуткого, чрезвычайно вдумчивого отношения больших художников к обрамлению своих произведений должны настраивать начинающих живописцев на серьезное, ответственное отношение к оформлению своих картин и этюдов.

В истории нашего изобразительного искусства был длительный период, если не отрицательного, то пренебрежительного отношения к внешнему оформлению живописных произведений, что, в конечном счете, привело к исчезновению рамного дела. Индивидуальные декоративные рамы заменялись стандартным багетом, что во многом обезличивало созданные произведения.

Но время движется вперед, и наступает период, когда должно начаться возрождение художественного рамного дела. пока, чтобы «убогие рамки» не принижали достоинства ваших пейзажей, научитесь сами обрамлять свои работы. От этого их значимость только возрастет.

Далее расскажем о технологии изготовления рам (как плоских, так объемных), которая будет доступна каждому.

Каких-либо расчетов или правил по обрамлению живописных картин пока не составлено. Поэтому приходится довольствоваться только наблюдениями в музеях и картинных галереях, обучаясь на старых образцах. музейных коллекциях можно встретить небольшой этюд, вставленный в роскошную широкую раму и, в то же время, картины простенькой обкладке. Здесь многое зависит от художественного вкуса, чутья и интуиции как художника, автора картины, так и мастера по изготовлению рам.

Возможно, именно из-за отсутствия каких-либо канонов и расчетов отношении рам, живописцы столь подолгу не могут успокоиться, пока методом проб и ошибок не оденут, наконец, свое детище.

Мы считаем, что художник, вложивший в свою картину все умение душу, лучше кого другого чувствует ее понимает, во что можно ее «одеть». Кстати, в практике живописного дела так нередко и бывает: художник не только пишет полотно, но и сам изготовляет для него обрамление. И мы приглашаем вас поддержать эту традицию.

Изготовление рам, как и любого другого произведения декоративноприкладного искусства, начинается с рисунка или проекта. Рама может быть плоской или объемной, выпуклой или вогнутой. Когда на бумаге будут определены форма и характер рамы, отвечающие созданному пейзажу, можно приступать к работе в материале.

зависимости от характера задуманной рамы выбирается способ ее изготовления.

### **12.2. Плоские рамы**

Начнем с рассказа об изготовлении наиболее простой плоской рамы. Для этого можно воспользоваться четырьмя строганными дощечками, соединив их по углам.

Как бы ни была проста рама, у нее обозначаются как минимум две зоны: внутренняя — зона крепления картины и внешняя — декоративная. Последняя, в свою очередь, может быть разделена на несколько подзон: декор основной поверхности рамы, маскировка за резными накладками угловых швов, внешний золоченый или рельефный гребешок и др.

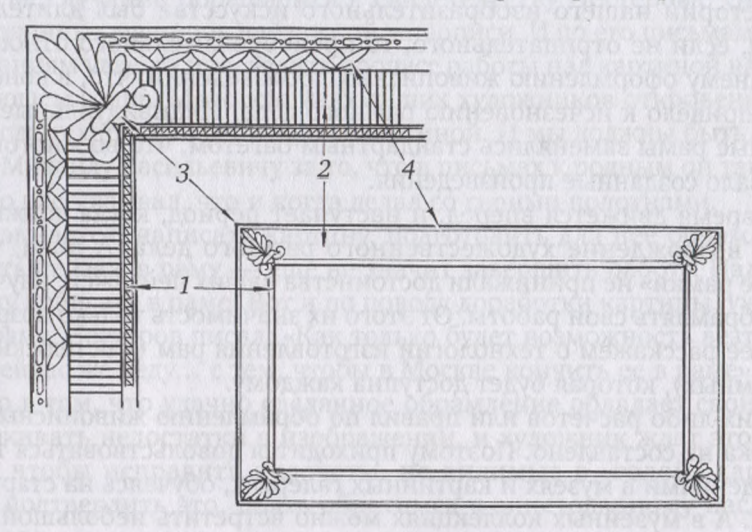

*Рис. 12.1.* **Декоративные зоны рамы:**

*<sup>1</sup> —* внутренний резной поясок; *2 —* декор основной поверхности рамы; *3 —* декоративные накладки для маскировки угловых швов; *4 —* внешний рельефный гребешок

Все названные составляющие должны быть заранее продуманы по характеру декора и конструктивным связям между собой.

Начинать изготовление рамы надо с выполнения внутренней зоны. Проще всего ее можно сделать, выбрав паз, или четверть, во всех четырех сторонах рамы. Паз (или четверть) можно сделать по-разному. Если есть возможность, лучше это сделать на фрезерном станке или на циркульной пиле. Можно выбрать четверть с помощью ручного инструмента, носящего название отборник, или по-старому — зензубель. Но если нет ни станков, ни отборника, паз можно создать иначе: прибить по всем сторонам рамы штапики в половину толщины доски. Причем, если выбирают четверть, это делают до соединения сторон. А если прибивают штапики, то после того, как свяжут раму.

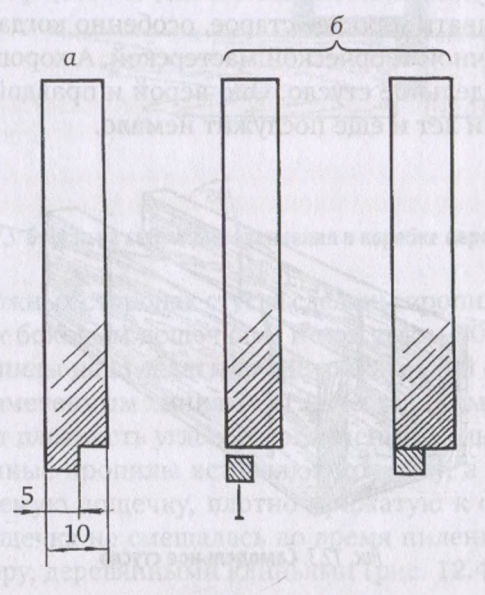

*Рис. 12.2.* **Выполнение четверти:** *—* помощью инструмента; *—* помощью штапиков

При определении длины дощечек надо к размеру соответствующей стороны картины прибавить удвоенное число ширины этих дощечек. Например, вы измеряете габариты живописного полотна. Получилось, к примеру,  $40\times60$  см, и у вас определено, что основа рамы будет связана из заготовок шириной 8 см. Значит, для коротких сторон рамы надо взять заготовку длиной не менее 40 +  $(8 \times 2) = 56$  см. А для длинных — соответственно 60 +  $(8 \times 2) = 76$  см. При этом надо дать небольшой припуск на каждой заготовке.

Таким образом, для пейзажа размером 40x60 см при ширине основы рамы 8 см надо иметь по две дощечки примерно 60 и 80 см.

Что касается толщины, то она может быть разной, например от 10 до 40 даже до 60 мм. То есть от тонкой дощечки до бруска. Выбор сечения может зависеть и от тяжести обрамляемой работы (ведь она может быть под массивным стеклом), и от характера задуманного профиля от декора рамы.

данном случае для начала будем делать легкую плоскую раму возьмем для этого дощечки толщиной 10 мм. Отметив необходимый размер, дощечки надо запилить под углом 45° связать раму. Перед тем, как спиливать углы, у каждой из досочек надо выбрать четверти на одной из продольных сторон. Величина паза нашем случае может быть 5x5 мм.

Для спиливания реек или досочек под углом 45° можно использовать угольник или сделать старинное столярное приспособление — стусло. Сейчас отечественная и зарубежная промышленность предлагает самые разнообразные приспособления для запиливания деревянных реек под различными углами, в том числе и под 45°. Но, ориентируясь на новое, не надо забывать хорошее старое, особенно когда вопрос касается оборудования личной творческой мастерской. А хорошее старое — это деревянное самодельное стусло. Оно верой и правдой служило столярам сотни и сотни лет и еще послужит немало.

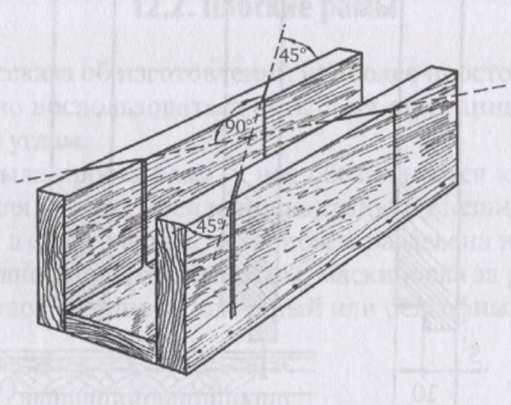

Рис. 12.3. Самодельное стусло

Стусло изготавливают из трех досок, прочно скрепленных между собой виде перевернутой буквы «П».

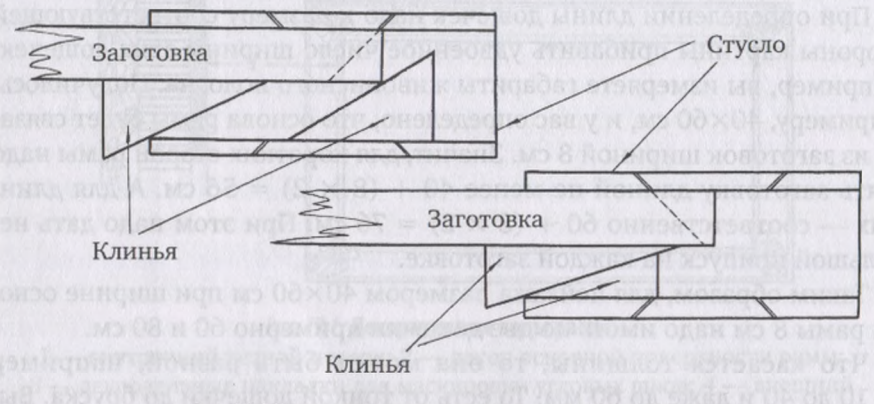

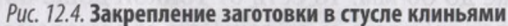

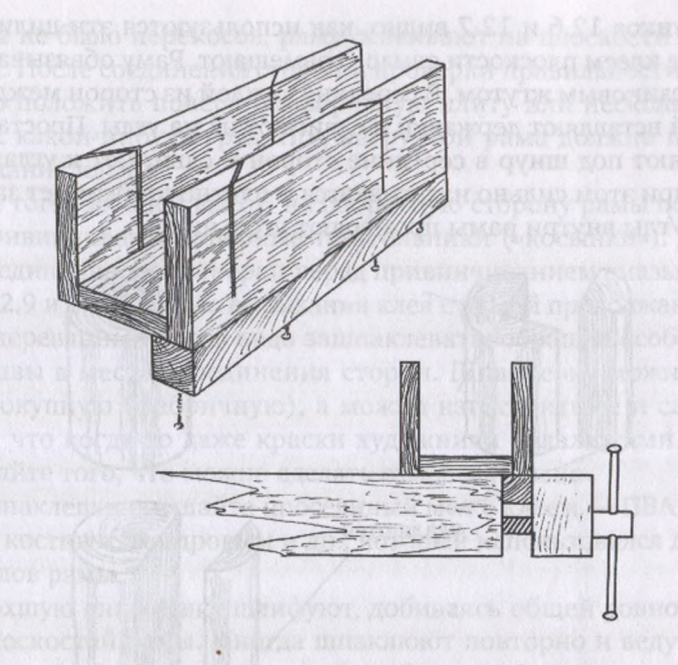

*Рис. 12.5.* **Брусок на стусле для крепления коробке верстака**

противоположных сторонах стусла сделаны пропилы под углом 45° (по отношению боковым дощечкам) под углом 90° по отношению друг к другу. Пропилы надо делать вручную ножовкой очень аккуратно по тщательно размеченным линиям. От качества разметки точности пропилов зависит плотность угловых соединений рамы.

В подготовленные пропилы вставляют ножовку, а под нее подкладывают опиливаемую дощечку, плотно прижатую к одной из сторон стусла. Чтобы дощечка не смещалась во время пиления, ее можно закрепить, примеру, деревянными клиньями (рис. 12.4).

Если есть возможность, стусло лучше закрепить, например, зажать в коробке столярного верстака. Для этого снизу к нему прикручивают брусок. Прикручивают так, чтобы шурупы не вышли через донышко, иначе можно затупить ножовку. Если зажимного устройства нет, можно на крышке верстака сделать какой-то ограничитель, примеру закрепить рейку, и в него упирать стусло во время пиления. Чтобы рейка (ограничитель) не мешала пилить, ее надо сделать тоньше толщины донышка стусла.

Опиленные по размеру заготовки надо соединить по углам. При этом их можно сбить гвоздями, свинтить шурупами или надежно склеить. Чтобы при склеивании заготовки прочнее прижать друг к другу, используют деревянные державки проставки.

Угловые державки - это деревянные цилиндрики, у которых выбрана четвертая часть. А боковые проставки - такие же цилиндрики, у которых ножом или стамеской срезан небольшой сегмент, чтобы с одной из его сторон получилась плоскость.
Из рисунков 12.6 и 12.7 видно, как используются эти цилиндрики. Смазанные клеем плоскости спилов совмещают. Раму обвязывают шнуром или резиновым жгутом. В середине каждой из сторон между рамой обвязкой вставляют державки сдвигают их на углы. Проставки также вставляют под шнур в середине сторон и сдвигают к углам. Шнур или жгут при этом сильно натягивается плотно прижимает заготовки по швам. Углы внутри рамы промеряют угольником.

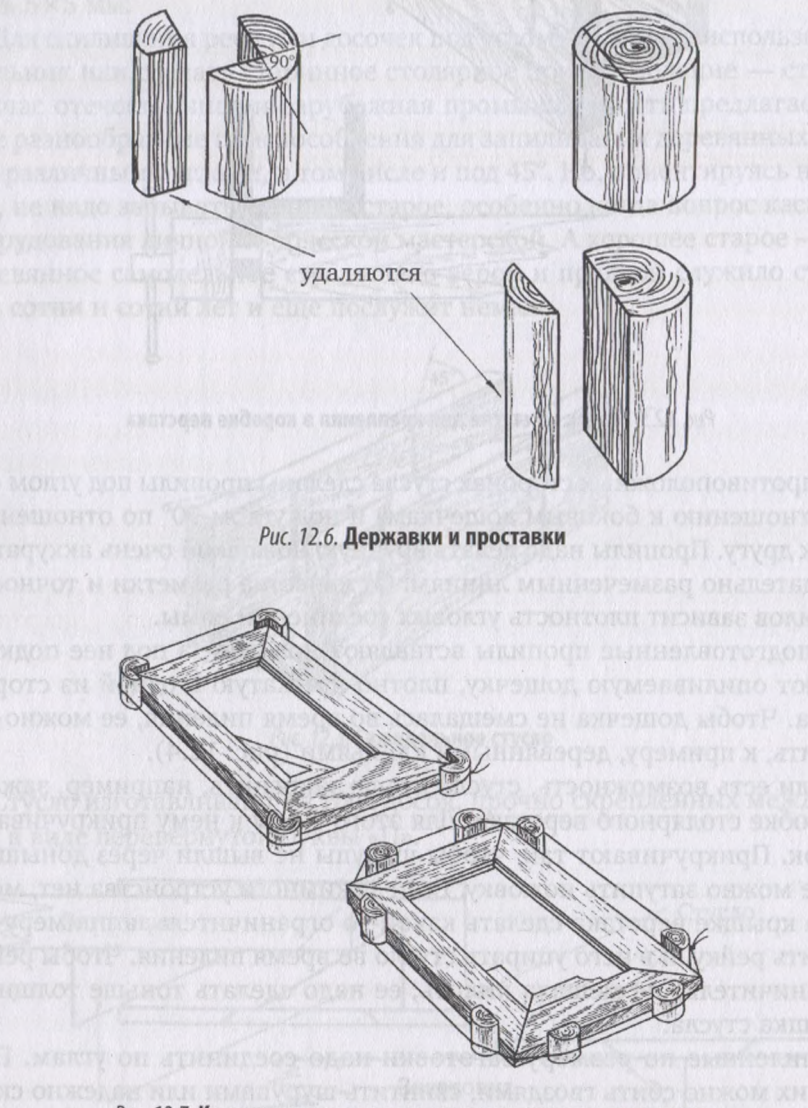

Рис. 12.7. Крепление рамы с помощью державок и проставок

Очень прочные соединения получаются, когда по углам рамы делают продольные пропилы и в них на клею вставляют (втискивают) обрезки фанерок. После того как клей высохнет, фанерки опиливают по контурам рамы.

Чтобы не было перекосов, раму склеивают на плоскости стола или верстака. После соединения сторон проверки правильности углов желательно положить поверх рамы ровную плиту или несколько досок, на них какой-нибудь груз. Под нагрузкой рама должна пролежать до высыхания клея.

После того как клей высох, на оборотную сторону рамы по четырем углам привинчивают фанерные треугольники («косынки»). Для прочности соединения эти фанерки перед привинчиванием смазывают клеем (рис. 2.9 и 2.10). После высыхания клея с рамой продолжают работу.

Этот деревянный остов надо зашпаклевать, обращая особое внимание на швы местах соединения сторон. Шпаклевку можно использовать покупную (фабричную), а можно изготовить ее и самим. Напомним, что когда-то даже краски художники делали сами. Поэтому не избегайте того, что можно сделать самостоятельно.

Для шпаклевки смешайте просеянный мел с клеем - ПВА, казеиновым или костным, мездровым и др., который использовался для склеивания углов рамы.

Просохшую шпаклевку шлифуют, добиваясь общей ровной поверхности плоскостей рамы. Иногда шпаклюют повторно и ведут с рамой дальнейшую уже декоративную работу. Здесь возможны различные решения, зависящие от замысла автора, его возможностей и во многом как от произведения, которое обрамляют, так и от интерьера, где ему придется находиться.

Варианты декора рамы могут быть, например, такими:

• тонирование или бронзирование всей поверхности рамы;

дополнительно к тонированию или бронзированию — закрепление продольных тяг (простых или с декором) с наружного и (или) внутреннего периметра рамы;

• плюс декорирование плоскости рамы отдельными рельефными накладками или покрытие ее сплошным невысоким узорным рельефом.

Рассмотрим несколько подробнее каждый из этих вариантов.

1. Тонировать поверхность рамы можно по-разному. Кому-то нужна светлая рама — этом случае ее можно покрыть белой эмалью (в дватри слоя) или водоэмульсионной краской (возможно, с последующим закреплением бесцветным лаком). Но чаще всего, по традиции, рамы бронзируют. Причем в зависимости от характера живописного полотна (если раму готовят к определенной картине) бронзовое покрытие делают по тону светлым или темным, холодным или теплым. (Мы уже говорили в начале главы о том, как это важно и как уже готовые рамы перебронзировали в другие оттенки.)

Есть разные способы получить тот или иной тон цвет бронзированной рамы. Существуют различные цветовые добавки в виде порошков, которые можно подмешивать в бронзовую пудру и изменять ее естественный теплый и золотистый цвет. Можно добавить в бронзу немного алюминиевой пудры и тем самым менять ее тон, сделав его более светлым немного холодным. При добавлении графитового порошка получается более темная старая бронза. Темную бронзу можно получить путем прокаливания на огне (в металлическом сосуде, например баночке из-под растворимого кофе). Под действием температуры бронзовый порошок приобретает темно-коричнево-синеватый цвет и немного спекается. Его надо остудить, перетереть в ступке и просеять через мелкое сито.

Перед бронзированием деревянную раму рекомендуется затонировать в теплый или холодный цвет в зависимости от колорита картины. Тонировать лучше гуашевыми красками с добавлением в них немного клея ПВА. Для теплого цвета рекомендуем любые оттенки коричневого и красную охру, а для холодного - ультрамарин или любой другой синий цвет. Краской покрывают всю поверхность. Дают ей высохнуть слегка прошлифовывают мелкой наждачной бумагой, удаляя поднявшийся древесный ворс. Сметают пыль и приступают к бронзированию.

Есть два простейших способа наложения бронзового цвета:

первый, наиболее распространенный: порошок смешивают с каким-нибудь лаком, получая однородную бронзовую эмаль. Этим составом с помощью кисти равномерно прокрашивают всю поверхность;

• другой способ используется реже: на декорируемую плоскость наносят равномерным слоем лак и, пока он не высох, присыпают пудрой и втирают ее в поверхность изделия голыми руками. В этом случае пользуются не нитролаком, который очень быстро высыхает и не дает качественного покрытия, а каким-нибудь масляным. Руки потом надо отмывать соответствующим растворителем.

Автору более по душе первый способ, которым он пользуется много лет и рекомендует начинающим художникам.

Еще бронзовую пудру наносят на непросохший лак напылением, но для этого потребуется специальное технологическое оборудование.

Предварительное цветное тонирование придает бронзовому покрытию легкие оттенки теплого или холодного. Если потребуется этот оттенок несколько проявить, усилить, можно подсохший бронзовый слой слегка размыть растворителем потом осторожно протереть чистой тряпицей. Цветовая подкладка проявится активнее. Самая простая рама практически готова.

2. Изготовленную таким образом раму можно обогатить декоративном плане дополнительными продольными тягами. Они могут быть как простыми, чисто строганными, так и иметь сложный профиль благодаря фрезерованию или строганию вручную калевками (узкими рубанками с фигурными железками). Не исключено применение плоскорельефной резьбы.

Некоторые из бесчисленных вариантов таких тяг показаны на рис. 12.8.

Применение накладок не только обогащает изделие в декоративном плане, но и позволяет создать впечатление солидности и массивности рамы, изготовленной, в общем-то, из тонких дощечек.

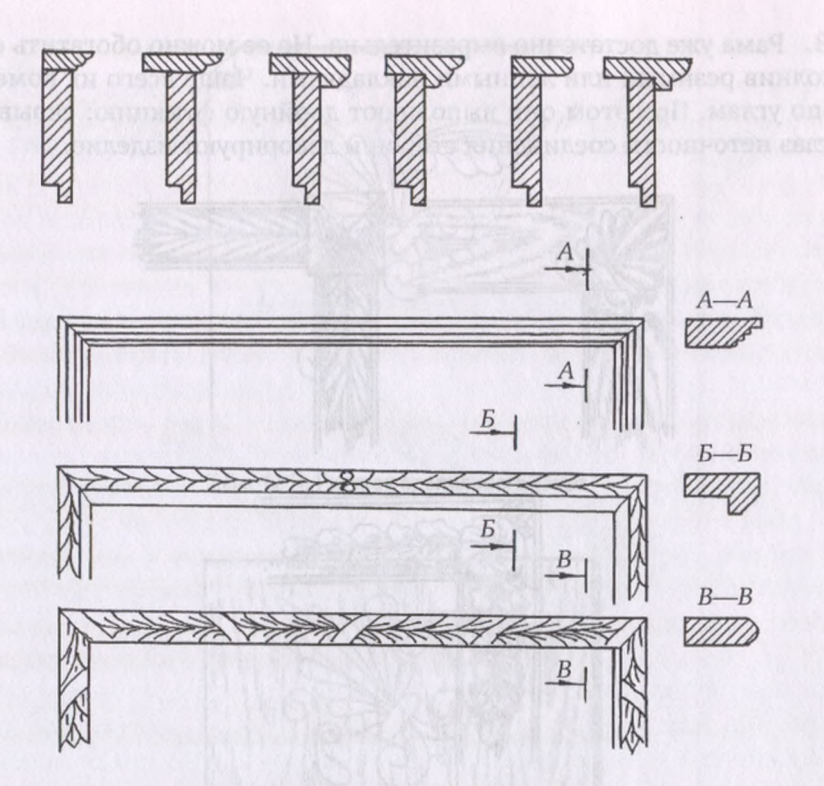

Рис. 12.8. Декоративные продольные тяги

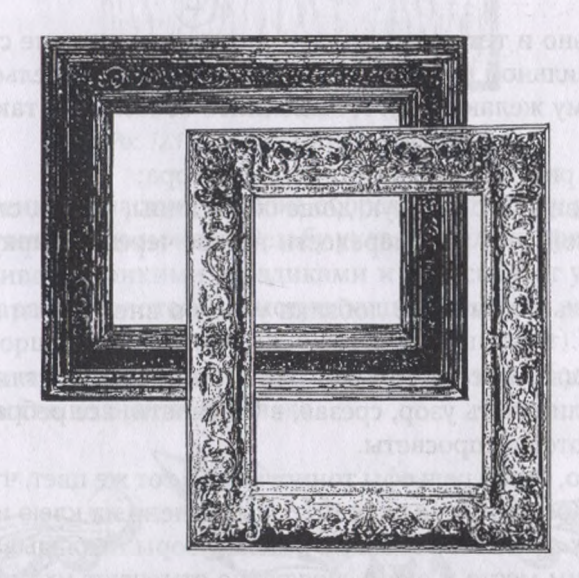

*Рис 12.9.* **Плоские рамы легким сплошным рельефом**

Нередко такие тяги делают несколько иного цвета и тона, чем корпус рамы. Поэтому тонировать и бронзировать их лучше отдельно, а потом, после высыхания краски, крепить к раме.

SCOIADH !

3. Рама уже достаточно выразительна. Но ее можно обогатить еще, дополнив резными или лепными накладками. Чаще всего их помещают по углам. При этом они выполняют двойную функцию: скрывают от глаз неточности соединения сторон и декорируют изделие.

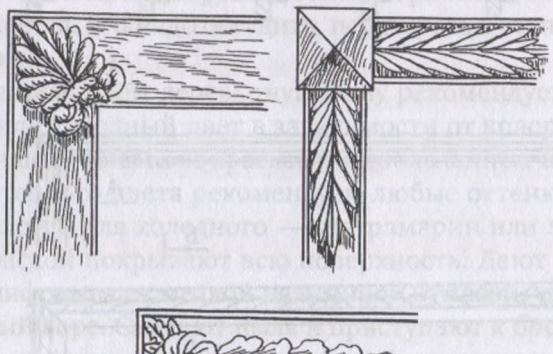

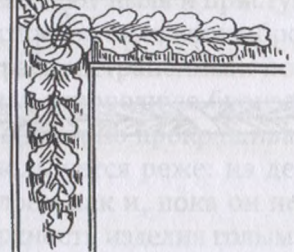

*Рис. 12.10.* **Угловые рельефы**

Выразительно и технически несложно использование с этой целью ажурной пропильной резьбы с легкой моделировкой рельефа. Она доступна каждому желающему. А выполнить ее можно в такой последовательности:

• сделать рисунок соответствующего узора;

• подготовить деревянную дощечку из липы, осины, ольхи, березы т. д. толщиной *<sup>4</sup>*—7 мм; перевести на нее через копирку очертания узора;

• выпилить с помощью лобзика узор по внешним и внутренним очертаниям;

• с помощью косого ножа и одной-двух полукруглых стамесок слегка отмоделировать узор, срезав, частности, все ребра по контуру углубив некоторые просветы.

Как правило, такие рельефы тонируются в тот же цвет, что и вся плоскость рамы. Крепление должно быть выполнено на клею и металлических шпильках. Для этого готовые резные узоры накладывают на соответствующие им места и очень аккуратно отмечают их контуры тонко отточенным карандашом. В пределах намеченных очертаний осторожно аккуратно проскабливают красочный слой до чистого дерева. Это делается для обеспечения более прочного сцепления узора с основой рамы.

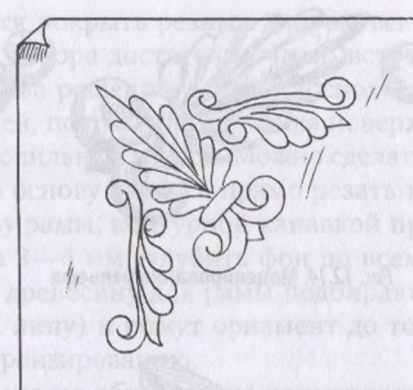

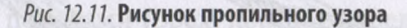

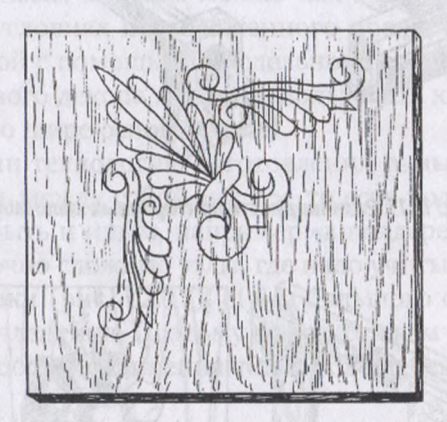

*Рис. 12.12.* **Перевод рисунка на дощечку**

Проскобленные участки, а также оборотную сторону резных узоров смазывают тонким слоем клея. Резьбу укладывают на предназначенное место, прибивают тонкими гвоздиками и откусывают у них шляпки. Легкими ударами молоточка выступающие шпильки забивают в дерево. А их торцы аккуратно маскируют (закрашивают). На крупногабаритных рамах нередко выполняют узор и в центре больших сторон. Технология их выполнения такая же.

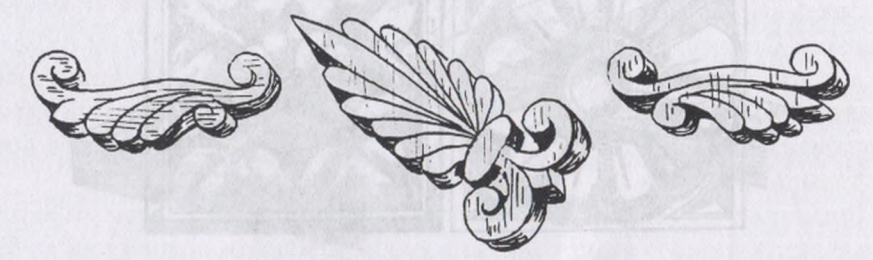

*Рис. 12.13.* **Выпиливание узора по контуру**

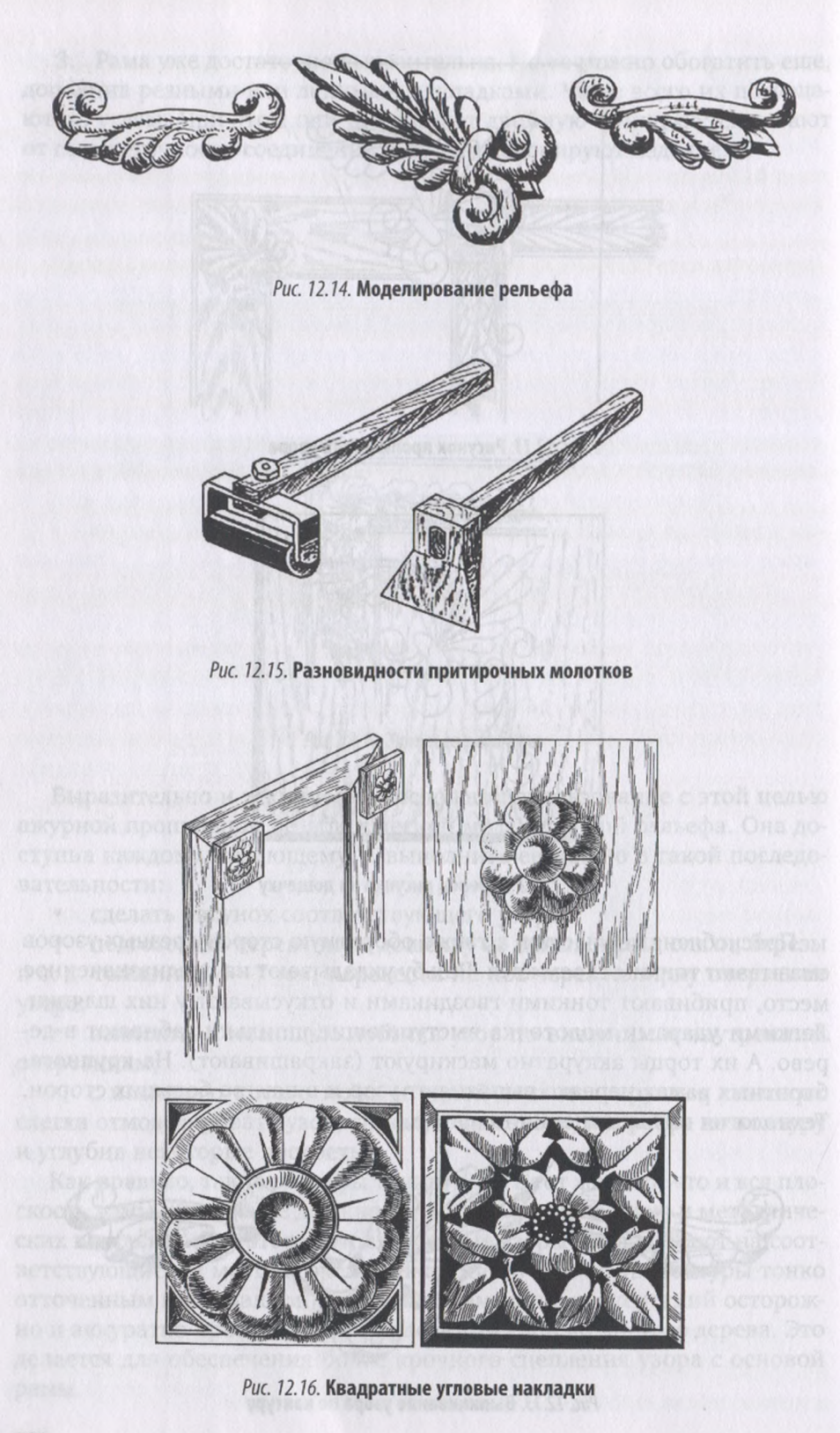

Если планируется покрыть резным узором всю поверхность рамы (а такие варианты декора достаточно часто встречаются в музейных экспозициях) есть два решения. Можно воспользоваться уже рассмотренной технологией, постепенно заполняя поверхность рамы небольшими секциями пропильных узоров. Можно сделать и по-другому: узор не накладывать на основу рамы, а прямо резать на ней - перевести орнамент на основу рамы, контурной канавкой пройти по всем очертаниям, а затем на 3—4 мм углубить фон по всему периметру рамы. Но в таком случае древесину для рамы подбирают с учетом будущей резьбы (например, липу) и режут орнамент до того, как приступают тонированию бронзированию.

Поверхность рамы не обязательно тонировать или бронзировать Прекрасно выглядит обрамление из натурального дерева или фанерованное ценными породами (орех, красное дерево, дуб и др.). Фанеровать раму красивым шпоном можно как разобранном виде, так и в сборе, как в условиях промышленного предприятия, так и в домашней мастерской с помощью самодельного притирочного молотка. А в качестве углового декора можно использовать квадратные резные накладки (немного шире основы рамы).

Мы рассмотрели технологию изготовления рамы, где четыре заготовки соединялись между собой «на ус», то есть под углом 45°. Но соединение может быть и иным, например «в полдерева» или «на шип». Но это все достаточно сложные узлы, где надо учитывать даже ширину пропила от ножовки (рис. 12.17). И без большого опыта редко получаются точные сочленения. Поэтому мы расскажем вам еще об одном самом простом способе соединения четырех дощечек замкнутый корпус рамы.

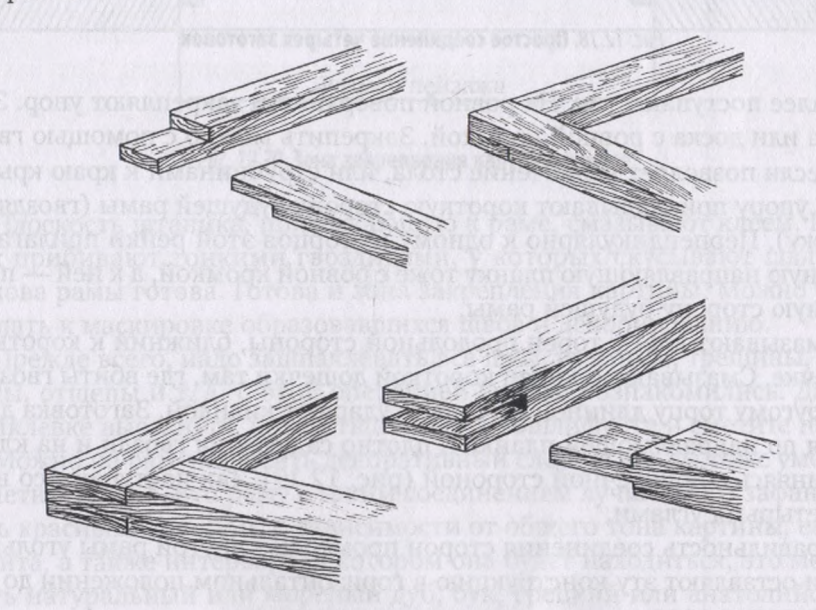

*Рис 12.17.* **Столярные соединения «в полдерева» «на шип»**

Надо отпилить две заготовки такой длины, чтобы они соответствовали большой стороне пейзажа. Другие две заготовки должны быть длиной, равной малой стороне пейзажа плюс две ширины этих дощечек. Чтобы было понятней, возьмем конкретные размеры. К примеру, вы написали пейзаж размером 40x60 см, выбрали для изготовления рамы дощечки, шириной 70 мм. Значит, вы должны сначала отпилить две заготовки по 60 см и две — по 40+7+7=54 см.

На коротких дощечках отчертите с каждого из концов зоны по 70 мм и с внутренней стороны в эти зоны вбейте по два гвоздя (60—70 мм длиной) на половину их длины. Шляпки у них откусите кусачками или спилите трехгранным напильником, а торчащие концы заточите на острие этом же напильником. На рисунке 12.18 все операции представлены наглядно.

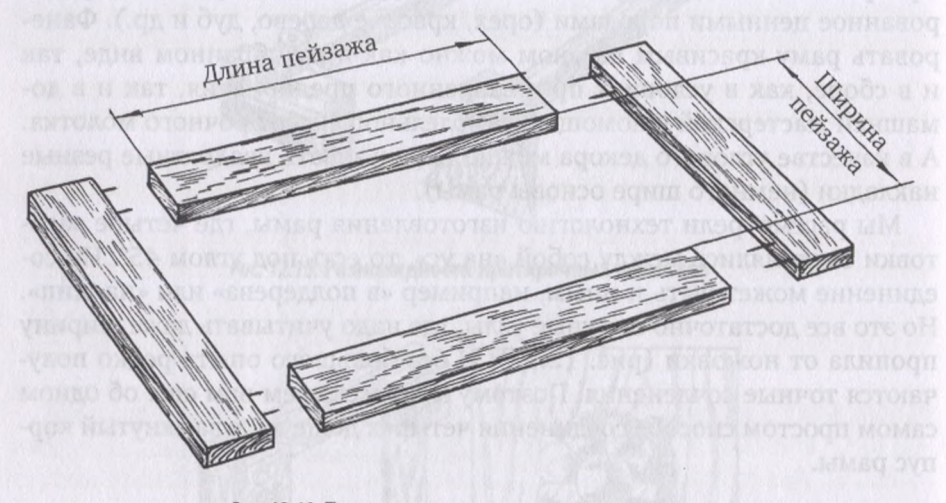

*Рис. 12.18.* **Простое соединение четырех заготовок**

Далее поступают так. На ровной поверхности закрепляют упор. Это рейка или доска с ровной кромкой. Закрепить можно с помощью гвоздей, если позволяет назначение стола, или струбцинами к краю крышки. К упору прикладывают короткую сторону будущей рамы (гвоздями наружу). Перпендикулярно к одному из торцов этой рейки прилагают длинную направляющую планку тоже с ровной кромкой, а к ней - продольную сторону будущей рамы.

Смазывают клеем торец продольной стороны, ближний к короткой дощечке. Смазывают и конец короткой дощечки там, где вбиты гвозди. По другому торцу длинной заготовки ударяют киянкой. Заготовка движется по направляющей планке и плотно садится на гвозди и на клей, соединяясь поперечной стороной (рис. 12.19). Так поступают со всеми четырьмя углами.

Правильность соединения сторон промеряют внутри рамы угольником и оставляют эту конструкцию в горизонтальном положении до затвердевания клея.

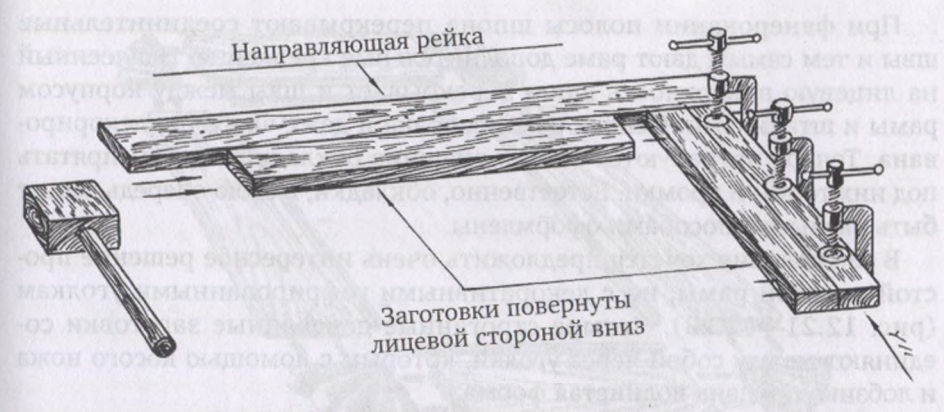

*Рис. 12.19.* **Один из способов соединения сторон рамы**

Клей высох. Раму переворачивают нижней стороной кверху. Это будет лицевая поверхность, так как здесь все заготовки лежат в одной плоскости (ведь они собирались на ровной крышке стола). Все возможные перепады по толщине дощечек остались на противоположной стороне.

Мы соединяли дощечки, не выбрав в них четверти. Значит, сейчас надо к внутренней зоне рамы прибить четыре штапика толщиной в половину толщины дощечек. Прибивать штапики надо так, чтобы одна из их плоскостей совпадала с лицевой плоскостью рамы (рис. 12.20).

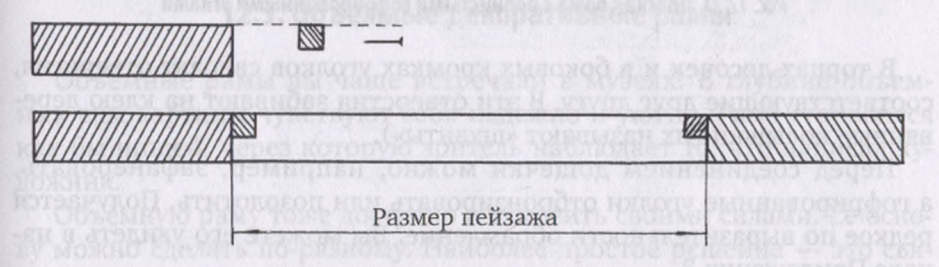

*Рис. 12.20.* **Зона закрепления картины раме**

Плоскость штапика, примыкающую к раме, смазывают клеем. Штапик прибивают тонкими гвоздиками, у которых скусывают шляпки. Основа рамы готова. Готова и зона закрепления картины. Можно приступать к маскировке образовавшихся швов и декорированию.

Прежде всего, надо зашпаклевать все швы, вмятины, трещины, впадины, отщепы и т. д. С этой операцией вы уже познакомились. Дайте шпаклевке высохнуть, потом тщательно прошлифуйте и сметите пыль.

Можно на раму наносить декоративный слой. И это вы тоже умеете. Заметим только, что раму с таким соединением лучше всего зафанеровать красивым шпоном. В зависимости от общего тона картины, ее колорита, а также интерьера, в котором она будет находиться, это может быть натуральный или мореный дуб, бук, грецкий или анатолийский орех, красное дерево и т. д.

При фанеровании полосы шпона перекрывают соединительные швы и тем самым дают раме дополнительные крепления. Наклеенный на лицевую поверхность шпон перекрывает швы между корпусом рамы и штапиками. Основа рамы собрана и даже частично декорирована. Теперь потребуются только внешние обкладки, чтобы спрятать под них торцы и кромки. Естественно, обкладки, в свою очередь, могут быть разными способами оформлены.

заключение хочется предложить очень интересное решение простой плоской рамы, но с декоративными гофрированными уголкам (рис. 12.21—12.23). Четыре строганные деревянные заготовки соединяют между собой через уголки, которым с помощью косого ножа лобзика придана волнистая форма.

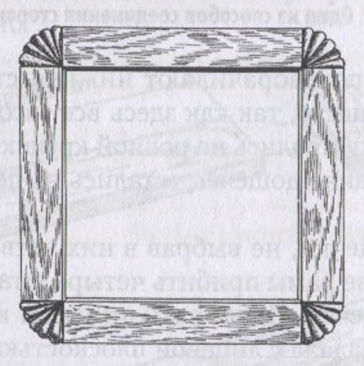

*Рис. 12.21.* **Плоская рама волнистыми гофрированными углами**

В торцах досочек и в боковых кромках уголков сверлят отверстия, соответствующие друг другу. В эти отверстия забивают на клею деревянные колышки (их называют «шканты»).

Перед соединением дощечки можно, например, зафанеровать, гофрированные уголки отбронзировать или позолотить. Получается редкое по выразительности обрамление. Вы можете его увидеть начале Приложения 3.

Оборотная сторона рамы тоже требует внимания. Тонировать или красить ее не обязательно, но она должна выглядеть столь же аккуратно, как и лицевая. При этом, если рама с лицевой стороны фанерована, следует зафанеровать и оборотную сторону, но уже самым простым шпоном.

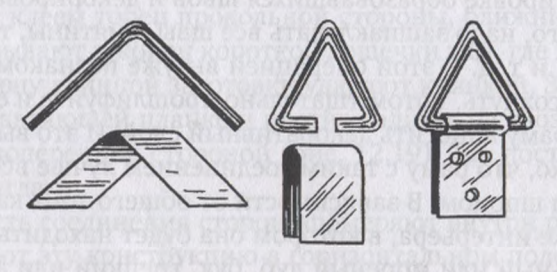

*Рис. 12.22.* **Петли из проволоки жести**

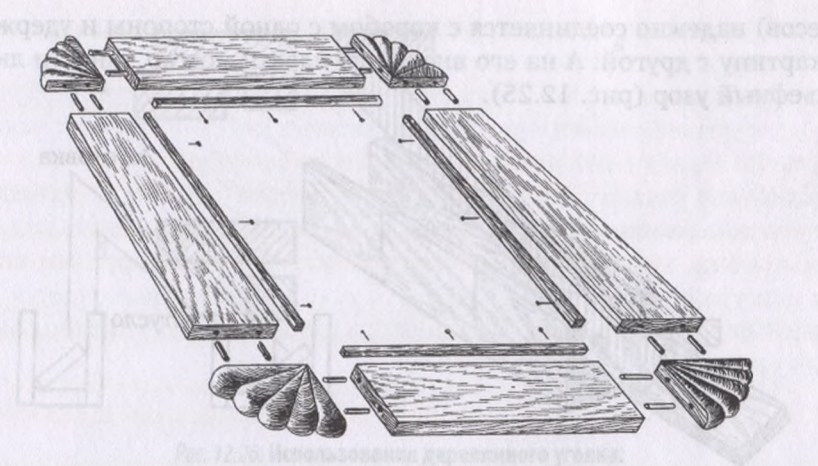

*Рис. 12.23.* **Детали рамы гофрированными углами**

Для того чтобы картину можно было повесить на стену, с оборотной стороны, на боковых дощечках укрепляют две петли из проволоки и жести с помощью небольших шурупов или саморезов (рис. 12.22).

С плоскими рамами вы познакомились. Перейдем к рассмотрению объемных обрамлений, которые выразительнее, но несколько сложнее в изготовлении.

### **12.3. Объемные декоративные рамы**

Объемные рамы вы чаще встречали в музеях. В глубине объемных рам картины чувствуют себя надежно и уютно. Рама становится как бы нишей, через которую зритель наблюдает то, что написал художник.

Объемную раму тоже доступно изготовить своими силами. Ее основу можно сделать по-разному. Наиболее простое решение — это связывание четырех строганных заготовок под углом к плоскости. Как при изготовлении плоской рамы одинаковые по толщине выстроганные дощечки отпиливают в стусле до необходимых размеров. Но только в стусле кладут их не плоско, а устанавливают под определенным углом, в зависимости от глубины задуманной рамы. Если стусло широкое, а опиливаемая заготовка уже него, то на дно стусла вплотную к одной из его стенок укладывают брусок подходящего сечения. В него будет упираться дощечка, поставленная под углом. Если стусло узкое, то такой брусок-вкладыш может не потребоваться (рис. 12.24).

Отпиленные четыре дощечки соединяют по углам. Это вы уже умеете делать. Получается глубокий короб.

Чтобы закрепить в нем картину, поступают по-разному. Самый простой и надежный способ - вставить внутрь короба и закрепить там гвоздиками или шурупами прямоугольную рамку, связанную из реек Т-образного профиля. Такой способ удобен тем, что за счет плечиков

(свесов) надежно соединяется с коробом с одной стороны и удерживает картину с другой. А на его внешнюю пласть можно нанести любой рельефный узор (рис. 12.25).

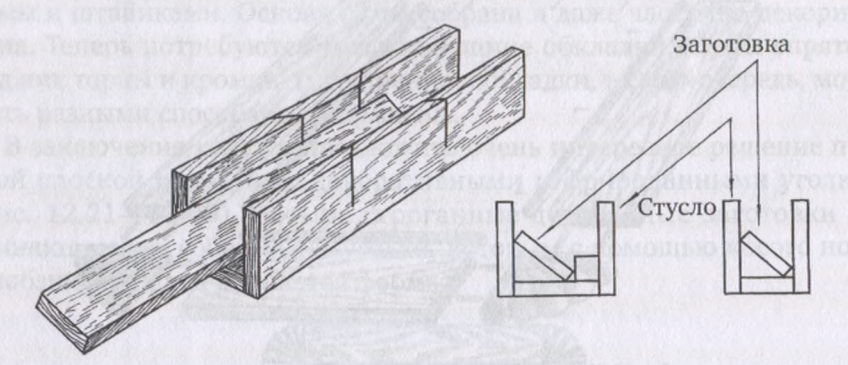

*Рис. 12.24.* **Расположение стусле наклоненной заготовки**

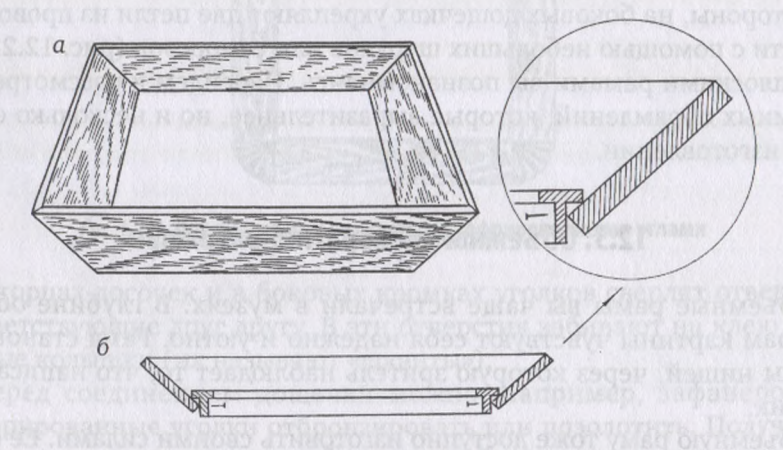

*Рис. 12.25.* **Закрепление внутри короба рамки Т-образного профиля**

Изготовлять Т-образные рейки лучше на фрезерном станке или на циркульной пиле. Если же эти механизмы недоступны, нужный профиль можно получить, прибивая к прямоугольной рейке с двух сторон штапики. Для прочности соединения соприкасающиеся места можно смазать клеем. При желании полученный блок можно обработать рубанком, придавая ему нужный профиль. Кстати, величина плечиков (свесов) не обязательно должна быть одинаковой: со стороны короба они могут быть уже, а с противоположной стороны - шире. Это даст возможность сделать раму еще глубже. Вариации здесь могут быть самые разнообразные.

Теперь обратимся верхнему краю короба. Его можно просто заовалить. Можно заранее прострогать калевкой (узким фигурным рубанком). А если есть возможность, лучше всего дощечки-стороны рамы пропустить через фрезерный станок с фасонной фрезой.

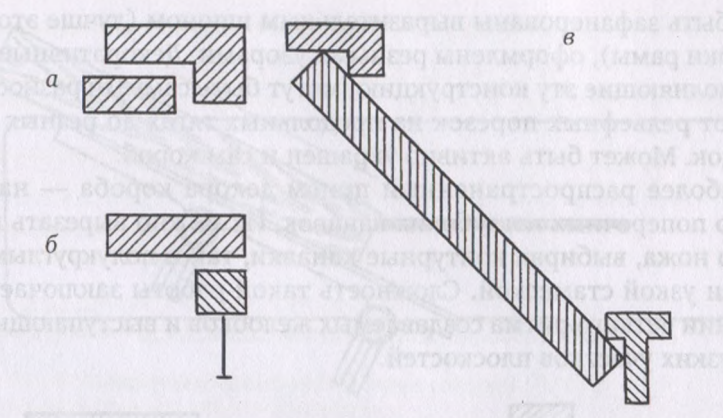

*Рис. 12.26.* **Использование деревянного уголка:**

*—* изготовление широкого (внешнего) уголка «четвертью»; *—* сборный широкий (внешний) уголок четвертью; *—* расположение верхнего (внешнего) внутреннего, двойного (Т-образного) уголка на корпусе рамы

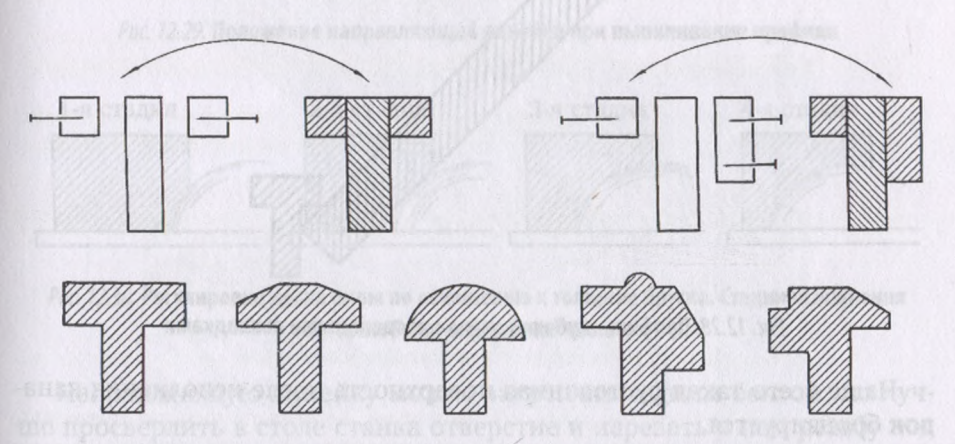

#### Рис. 12.27. Некоторые профили Т-образных реек

На верхнем краю короба можно закрепить декоративные рейки, да не одну, а целую комбинацию из планок, штапиков, реек. Тем самым расширяется рама и готовится поле для декоративных рельефов. Наиболее рациональное решение данном случае: из реек Г-образного профиля связать тонкую рамку закрепить ее на верхнем ребре основы рамы. Такая накладка требует следующего шага — маскировки щели между коробом и верхней накладной рамкой. Замаскировать можно такой же рейкой Г-образного профиля. Только здесь не надо связывать рамку заранее, а следует прибивать или прикручивать одну заготовку за другой, опиливая их в стусле и тщательно подгоняя угловые соединения.

результате получается сложная многопрофильная глубокая рама. В этой раме профильные рейки с одной или двумя выбранными четвертями замаскировали все неровности, щели, другие огрехи. Теперь ее можно затонировать или бронзировать; короб и наклонные рейки

могут быть зафанерованы выразительным шпоном (лучше это сделать до сборки рамы), оформлены резными узорами. Декоративные элементы, дополняющие эту конструкцию, могут быть самыми разнообразными — от рельефных порезок на продольных тягах до резных угловых накладок. Может быть активно украшен и сам короб.

Наиболее распространенный прием декора короба — нанесение на него поперечных неглубоких канавок. Их можно вырезать как с помощью ножа, выбирая контурные канавки, так полукруглым штихелем или узкой стамеской. Сложность такой работы заключается в соблюдении четкого ритма создаваемых желобков выступающих между ними узких участков плоскостей.

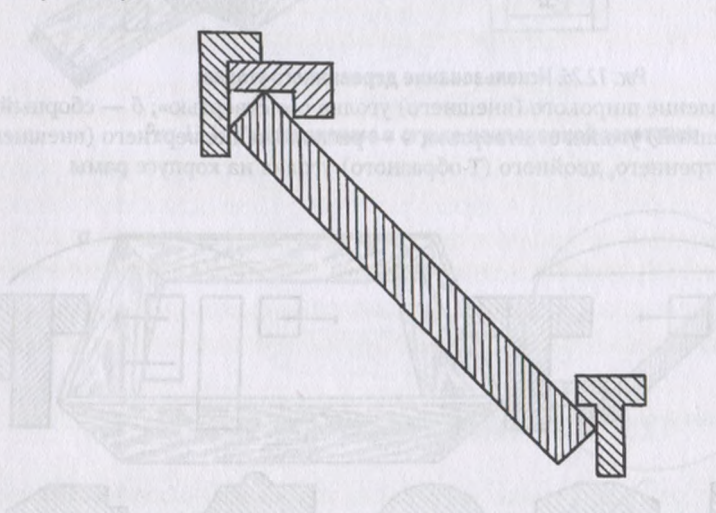

*Рис. 12.28.* **Профиль глубокой рамы продольными накладками**

Чаще всего такая рустованная поверхность после исполнения канавок бронзируется.

музейных коллекциях достаточно часто можно увидеть рамы, стороны которых представляют собой вогнутый желоб. Получить такой профиль можно разными способами. Проще всего на фрезерном станке с помощью соответствующей фрезы. Может быть использован и станок с циркульной пилой. Для этого направляющую линейку станка ставят под углом примерно 35—45° плоскости вращения диска пилы (рис. 12.29). Стол станка регулируют по высоте таким образом, чтобы диск пилы был выставлен на уровень выбираемого желобка. Направляющую линейку закрепляют вначале так, чтобы брусок на 3—4 мм касался диска пилы. Затем, не меняя угла, линейку перемещают на 2-3 мм ближе к диску, закрепляют в таком положении вновь пропускают брусок между линейкой вращающимся диском пилы. Так постепенно передвигая линейку ближе к диску и пропуская этом пространстве брусок, добиваются пропиливания полного профиля (рис. 12.30). Причем выбирают желобки сразу на четырех брусках, что обеспечивает единообразие профиля.

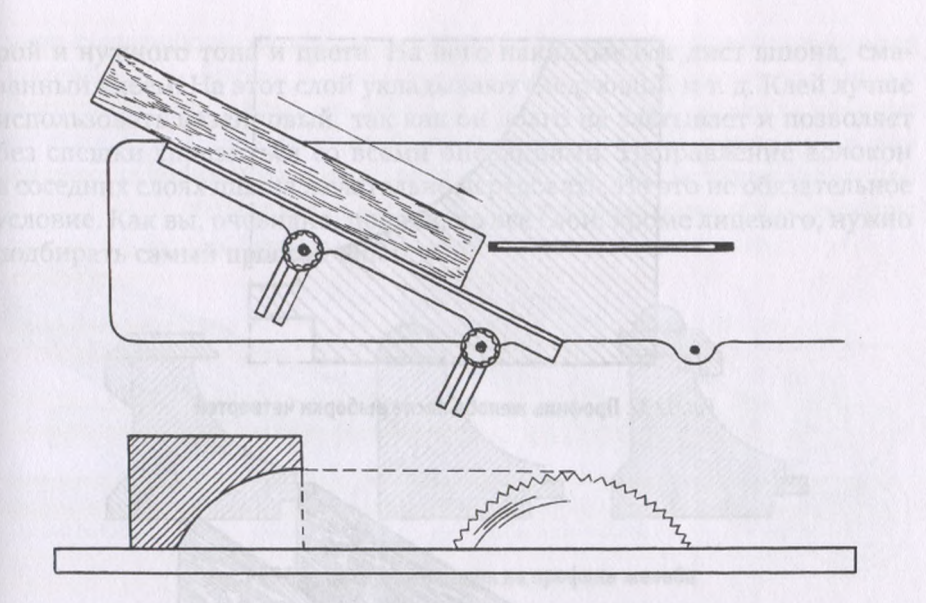

Рис. 12.29. Положение направляющей линейки при выпиливании профиля

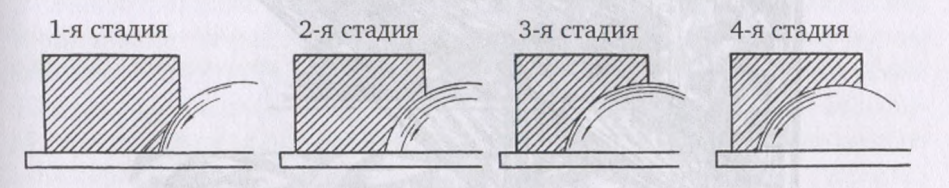

*Рис. 12.30.* **Регулировка диска пилы по отношению толщине бруска. Стадии исполнения желоба на циркульной пиле**

Направляющую линейку можно закреплять одним болтом, но лучше просверлить в столе станка отверстие и нарезать в нем резьбу под второй болт. В Приложении 3 можно увидеть такую раму. Она надета на этюд «Смеркается».

Желобок на бруске можно выбрать и вручную, простругивая его помощью старого инструмента, носящего название желобчатый галтельник (рис. 12.31).

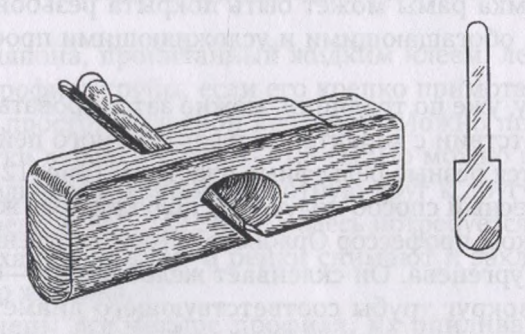

*Рис. 12.31.* **Узкий рубанок — желобчатый галтельник**

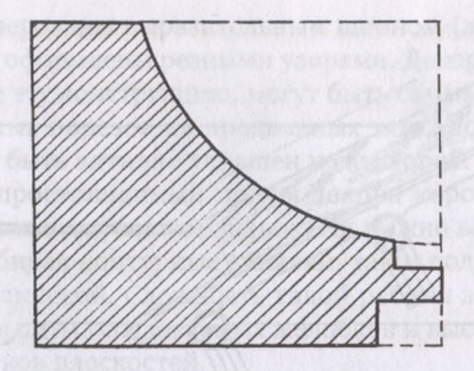

*Рис. 12.32.* **Профиль желоба после выборки четвертей**

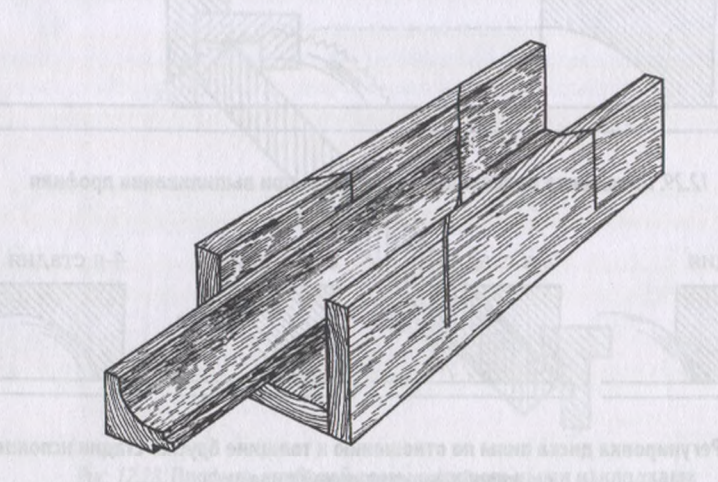

*Рис. 12.33.* **Опиливание глубокого профиля стусле**

Снизу под желобком выбирают четверти. Менее глубокую четверть можно выбрать и сверху по одному из краев желобка (рис 12.32). Здесь впоследствии может быть закреплен тонкий декоративный поясок, бегущий по внутреннему периметру рамы. Затем опиливают в стусле все стороны по размерам будущей рамы (рис. 12.33) и связывают их под прямым углом.

Верхняя кромка рамы может быть покрыта резьбой или дополнена накладками, обогащающими усложняющими профиль желобков (рис. 12.34).

Готовую раму, уже по традиции, можно затонировать или отбронзировать в соответствии с характером оформляемого пейзажа. На углах хорошо смотрятся резные рельефные пластины (рис. 12.35).

Очень интересный способ получения полукруглого желобка предлагает С. Н. Новиков, профессор Орловского государственного университета им. И. С. Тургенева. Он склеивает желобки из <sup>4</sup>—6 слоев шпона, обертывая их вокруг трубы соответствующего диаметра. Непосредственно к трубе укладывают лицевой слой шпона с красивой тексту-

рой нужного тона цвета. На него накладывают лист шпона, смазанный клеем. На этот слой укладывают следующий и т. д. Клей лучше использовать казеиновый, так как он долго не застывает и позволяет без спешки справиться со всеми операциями. Направление волокон соседних слоях шпона желательно чередовать. Но это не обязательное условие. Как вы, очевидно, поняли, во все слои, кроме лицевого, нужно подбирать самый простой шпон.

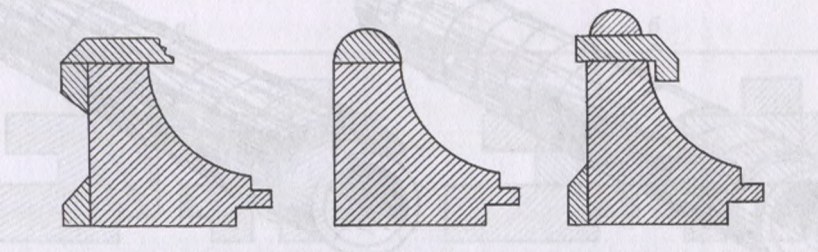

*Рис. 12.34.* **Варианты накладок на профиль желоба**

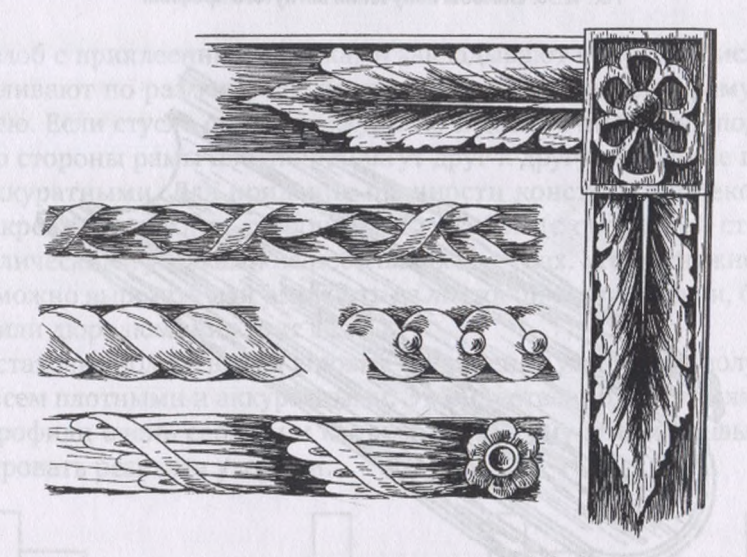

*Рис. 12.35.* **Варианты декора верхнего края желоба**

Этот пакет шпона, пропитанный жидким клеем, легко изгибается и принимает профиль трубы, если его крепко примотать к ней. Обвязывать можно простой бельевой веревкой. Можно прямо по шпону, располагая витки веревки через 1—1,5 см. Но можно шпон обложить по верху продольными рейками вплотную друг к другу, а по ним уже обвязывать веревкой (рис. 12.36). Но здесь потребуется помощник.

После высыхания обмотку и рейки снимают и закладывают шпон для следующего желобка.

Когда получены все четыре профиля, их опиливают по размеру (рис. 12.37), срезая боковые неровности шпона, простругивают опиленные кромки и вклеивают их в пазы продольных профильных реек: с одной стороны — для крепления картины, с другой — для декоративного обогащения рамы. Вместе с тем эти рейки придают желобкам дополнительную жесткость и позволяют скреплять их между собой по углам после опиливания в стусле. Величина и профиль реек как верхних, так нижних могут быть самыми различными.

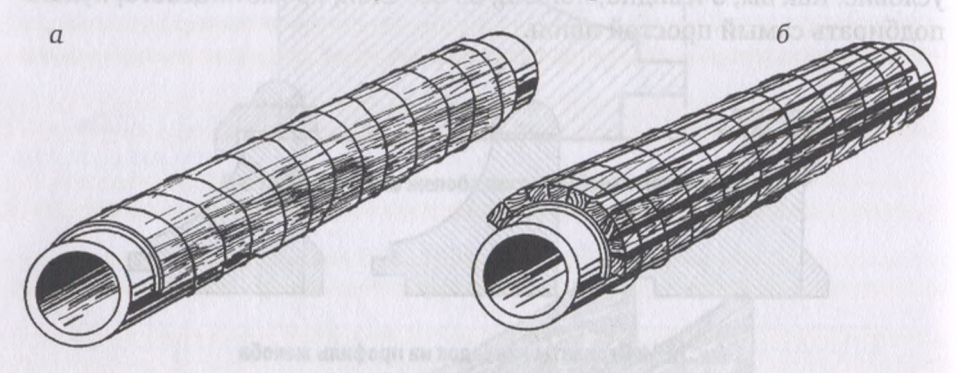

*Рис. 1236.* **Способы получения вогнутого профиля**

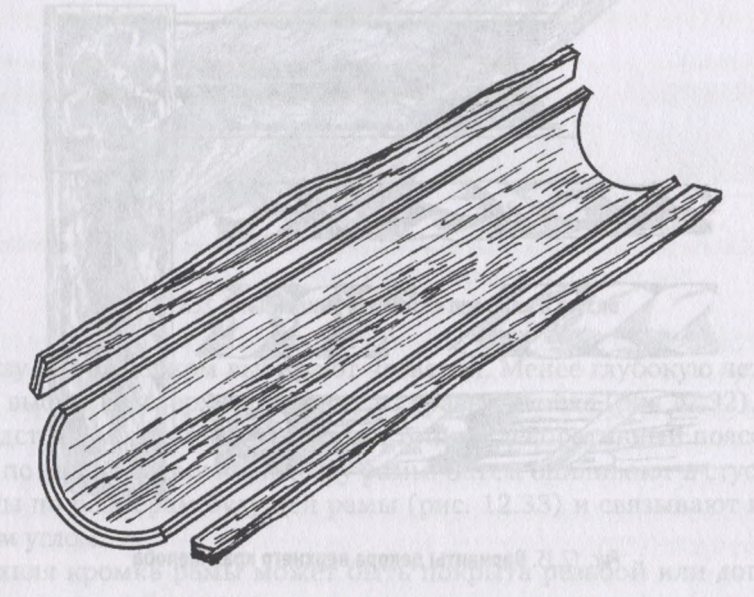

*Рис. 1237.* **Срезаны неровные кромки желоба**

На рисунке 12.38 показаны некоторые из многочисленных вариантов такого рода фигурных реек. Одним непременным условием в их изготовлении является пропиливание продольных пазов по толщине склеенных слоев шпона. В эти пазы вклеиваются кромки желобков. Глубина пропила зависит от мощности желоба и не должна быть менее 5-6 мм. Эти пазы делают или на циркульной пиле, или (если таковой нет) получают за счет комбинирования реек и штапиков различного сечения, скрепляя их на клею единый блок (рис. 12.39).

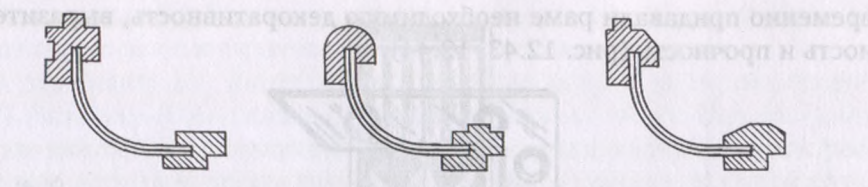

*Рис. 1238.* **Варианты профильных реек для верха низа желоба**

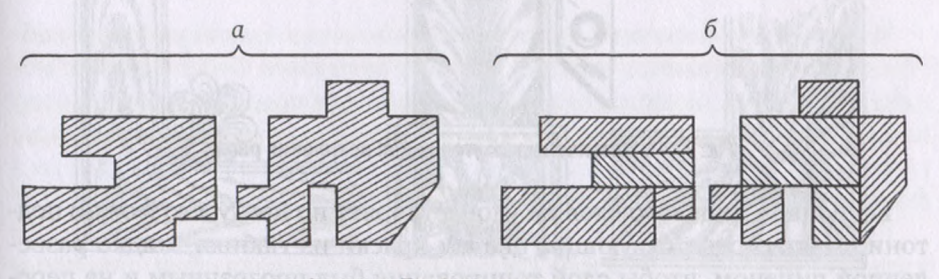

*Рис. 1239.* **Профильные накладки:**  $\frac{1}{\sqrt{a}}$  — с пропилами; *6* — из штапиков и реек

Желоб с приклеенными рейками закладывают в стусло (рис. 12.40) опиливают по размеру. Соединять опиленные желоба раму лучше на клею. Если стусло сделано аккуратно и дает точный спил под углом 45°, то стороны рамы плотно прилягут друг к другу, и угловые швы будут аккуратными. Для придания прочности конструкции рекомендуется скрепить смежные стороны между собой (с оборотной стороны) металлическими уголками на небольших шурупах. Уголки нужного размера можно вырезать или вырубить из листовой стали, латуни, бронзы, меди или дюралюминия (рис 12.41).

Достаточно долгое время угловые соединения у вас будут получаться не совсем плотными аккуратными. Это естественно, так как желобчатые профили очень сложны и капризны. Поэтому угловые швы лучше маскировать резными узорами.

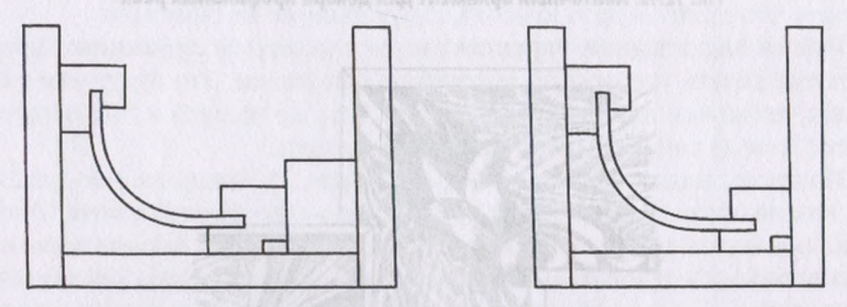

Рис. 12.40. Расположение в стусле желоба

Пластины под резьбу можно сделать тоже вогнутыми, чтобы их лучше было вклеивать внутрь желобка. Накладки могут быть плоскими. Главное, чтобы они надежно перекрывали соединительный шов и одно-

временно придавали раме необходимую декоративность, выразительность прочность (рис. 12.43; 12.44).

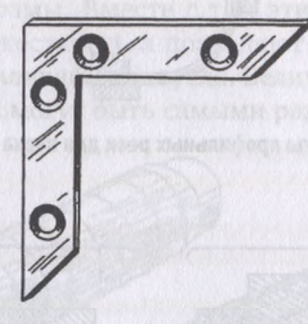

*Рис. 12.41.* **Металлический уголок для крепления рамы**

Если шпон лицевого слоя не удовлетворяет по цвету, его можно подтонировать соответствующим цветом краски из тюбика, жидко разведенной пиненом, чтобы слой тонирования был прозрачным не перекрывал текстуру. Если вам не по душе текстура лицевого шпона, можете просто нанести на раму бронзовое покрытие.

Во всех случаях, когда мы говорим о бронзировании, в качестве материала имеем в виду бронзовую пудру. Применяют и сусальное золото или обклеивают поталью — тончайшей золотистой фольгой. Клеится поталь на масляный лак.

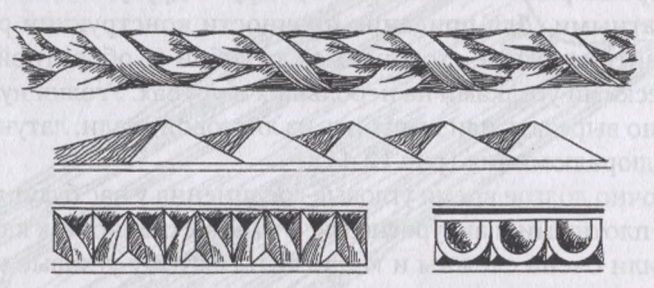

*Рис. 12.42.* **Ленточный орнамент для декора профильных реек**

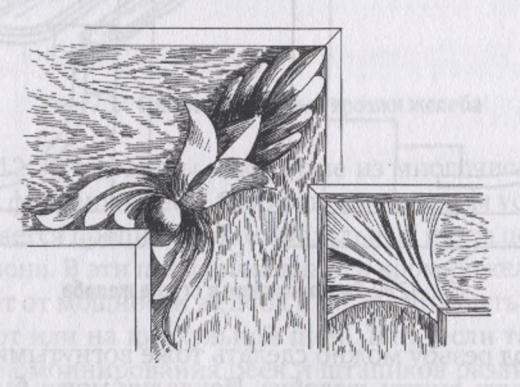

*Рис. 12.43.* **Декоративные угловые рельефы для крупных рам**

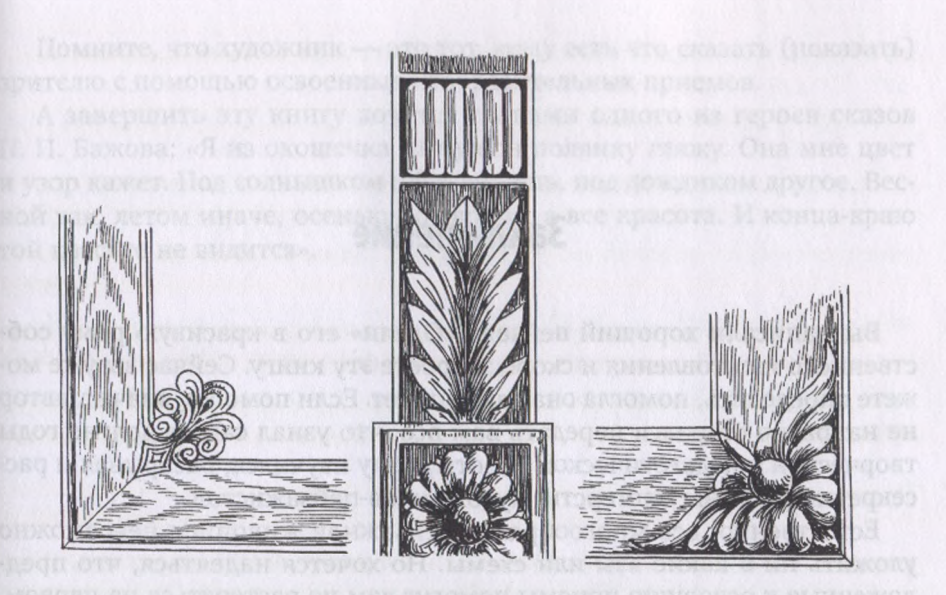

*Рис. 12.44.* **Принцип декора углов рамы**

Как вы уже знаете, зоны декоративного оформления у рам самые разнообразные, и мы это уже показывали на рисунках. Здесь мы даем еще некоторые из вариантов резных декоративных узоров для последующего практического использования (рис. 12.42).

Хотя на рамах часто используется лепнина, все же рекомендуем вам именно резной декор. При этом исходим из того, что техника лепки последующей формовкой применяется при многократном повторении однотипных изделий. Вы же создаете уникальные, а не тиражированные пейзажи. Значит, и рамы к ним должны быть единственными в своем роде. А резьба по дереву позволяет сделать раму именно такой.

оттого, что стали видеть красоту, где-ваньше ее не замечали

## **Заключение**

Вы написали хороший пейзаж. «Одели» его в красивую раму собственного изготовления скоро закроете эту книгу. Сейчас вы уже можете определить, помогла она вам или нет. Если помогла, значит, автор не напрасно старался передать вам все, что узнал сам за долгие годы творческой и педагогической работы, чему научился, раскрывая и рассекречивая тайны мастерства художников-пейзажистов.

Естественно, все многообразие пейзажной живописи невозможно уложить ни в какие азы или схемы. Но хочется надеяться, что предложенные к освоению приемы помогут вам не растеряться на первом, самом трудном этапе знакомства с пейзажем.

То, что здесь предлагается в качестве учебных иллюстраций и этюдов, можно повторить для изучения освоения первых изобразительных приемов, для их понимания приобретения навыка. Но им не следует дальнейшем подражать. Писать надо по-своему, так, как вы видите своими глазами, как понимаете и чувствуете. Это, как почерк у человека, — всегда свой, не похожий на другие. Живопись — это тоже письмо, только письмо красками. Кстати сказать, если вы не будете озабочены созданием своего особого почерка в живописи, он скорее выработается сам. Только для этого очень важно выходить на этюды.

Написав несколько этюдов с натуры, вы почувствуете, насколько цветнее стал окружающий вас мир. Но ведь не он стал цветнее он всегда был таким, только вы этого не замечали. А теперь изменились и ваши глаза, и вы сами. Вы начинаете видеть тончайшие нюансы цвета, которые раньше для вас не существовали. Вы теперь радуетесь оттого, что стали видеть красоту, где раньше ее не замечали.

Работа над этюдами укрепляет и руку молодого художника, позволяет ему делать уверенные, выразительные мазки. Это будут уже ваши мазки, ни на чьи не похожие. А значит, вы уже на пути к индивидуальности, чему так стремится каждый художник.

На этюды надо собираться не равнодушно, а взволнованно, радостно, как на праздник. Встреча с природой должна волновать вас. Только взволнованный художник может передать этюде то, что его поразило, порадовало. Он трогательно и трепетно переносит свое впечатление в этюд. И эта взволнованность и неравнодушие передадутся и зрителям, когда они будут рассматривать ваши работы. Их тоже взволнует ваше состояние, и они поймут, что эту работу написал не холодный ремесленник, владеющий несколькими живописными приемами, а чуткий, пусть и начинающий художник.

Помните, что художник — это тот, кому есть что сказать (показать) зрителю помощью освоенных изобразительных приемов.

завершить эту книгу хочется словами одного из героев сказов П. П. Бажова: «Я из окошечка на ту вон полянку гляжу. Она мне цвет узор кажет. Под солнышком одно видишь, под дождиком другое. Весной так, летом иначе, осенью по-своему, а все красота. И конца-краю той красоте не видится».

anochalik 198894 that y kathali star w katha je vrnoški at mazija vreos-

# **Литература**

1. Архип Иванович Куинджи и его школа / авт. и сост. альбома В. С. Манин. — Ленинград : Художник РСФСР. 1987.

2. *Вибер Ж.* Живопись и ее средства. — Москва: Академия художеств СССР, 1961. **У полне так не совмещения со тем**ента на долже году

3. *Волков Ю.* А. Работа над живописными этюдами. — Москва : Просвещение, 1984.

4. Живопись: практическое руководство для начинающих и самодеятельных художников. — Москва : Изобразительное искусство, 1964.

5. Иван Иванович Шишкин. Переписка. Дневники. Современники о художнике / сост. и вступ. ст. И. Н. Шуваловой. - Москва: Искусство, 1984. последательное в качестве учебных полюстрации и эт

6. *Киплик Д. И.* Техника живописи. — Москва: Сварог и К, 2002.

7. Краткий словарь терминов изобразительного искусства. — Москва : Советский художник, 1965.

8. *Кузин В. С.* Наброски зарисовки — 2-е изд. — Москва : Просвещение, 1998. — 208 с., ил.

9. Ладыгин Е. Рисунок отражения в воде // Художественный совет. — 2001. —  $N^2$  5 (21). — С. 22—25.

10. *Ломов С. П.* Живопись — 3-е изд. — Москва : Владос, 2008.

11. *Макарова М. Н.* Практическая перспектива. — Москва : Академический проект, 2005.

12. Мастера советского искусства о пейзаже / сост. Е. И. Боданова. — Москва : Академия художеств СССР, 1963.

13. *Нестеров М. В.* Воспоминания. — М. : Советский художник, 1989. — 415 с., ил. на в присоту, так разъкае её не замечили.

14. *Нестеров М. В.* Письма. Избранное — 2-е изд. — Москва : Искусство, 1988.

15. Николай Петрович Крымов. Художник педагог. Статьи, воспоминания — 2-е изд. / отв. ред. Н. Н. Моргунова. — Москва : Изобразительное искусство, 1989.

16. *Одноралов Н. В.* Материалы, инструменты, оборудование изобразительном искусстве. — Москва : Просвещение, 1988.

17. *Осокин В. Н.* Рассказы русском пейзаже. — Москва : Детгиз, 1963.

18. *Тютюнова Ю. М.* Пленер: наброски, зарисовки, этюды. — Москва : Академический проект, 2012.

19. *ХворостовА. С.* Книга начинающего пейзажиста. Работа над реалистическим пейзажем масляными красками / под ред. В. Н. Ларионова. — Москва : ГАММА, 2010.

*20. Хворостов А. С.* История отечественного искусства. Таинственный «водоем» в одноименной картине Борисова-Мусатова // Ученые записки Орловского государственного университета. — 2017. —  $N<sup>°</sup>$  4 (77). — С. 349—351.

21. *Хворостов А. С.* Ладожское озеро // Художественная школа. —  $2010. - N^2 6 (39)$ . - C. 14 - 417.

22. *Шорохов Е. В.* Основы композиции. — Москва : Просвещение, 1986.

23. *Шувалова И. Н.* Иван Иванович Шишкин. — Ленинград : Художник РСФСР, 1990.

И. Крамской, Вортрет И. И. Шиндетин на эторых. Фрагмент

#### Наши книги можно приобрести:

Учебным заведениям библиотекам: в отделе по работе с вузами тел.: (495) 744-00-12, e-mail: [vuz@urait.ru](mailto:vuz@urait.ru)

Частным лицам: список магазинов смотрите на сайте <urait.ru> разделе «Частным лицам»

Магазинам и корпоративным клиентам: отделе продаж тел.: (495) 744-00-12, e-mail: [sales@urait.ru](mailto:sales@urait.ru)

Отзывы об издании присылайте редакцию e-mail: [gred@urait.ru](mailto:gred@urait.ru)

Новые издания дополнительные материалы доступны на образовательной платформе «Юрайт» <urait.ru>, а также в мобильном приложении «Юрайт. Библиотека»

# *Учебное издание*

Хворостов Анатолий Семенович

# **ЖИВОПИСЬ. ПЕЙЗАЖ**

Учебник практикум для СПО

 $\Phi$ ормат 70 $\times 100^{1/16}$ . Гарнитура «Charter». Печать цифровая. Усл. печ. л. 13,11.

ООО «Издательство Юрайт» 111123, г. Москва, ул. Плеханова, д. 4а. Тел.: (495) 744-00-12. E-mail: [izdat@urait.ru](mailto:izdat@urait.ru), [www.urait.ru](http://www.urait.ru)

# **Приложения**

*Приложение <sup>1</sup>*

### **Произведения известных художников**

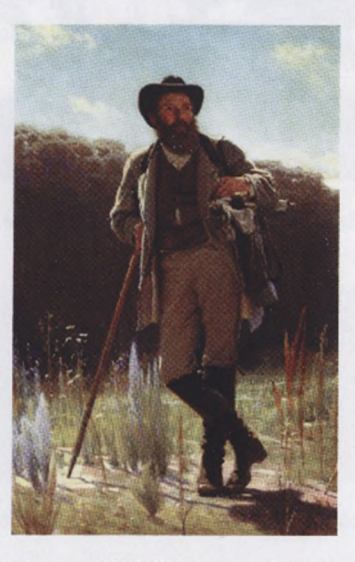

**И. Крамской. Портрет И. И. Шишкина на этюдах. Фрагмент**

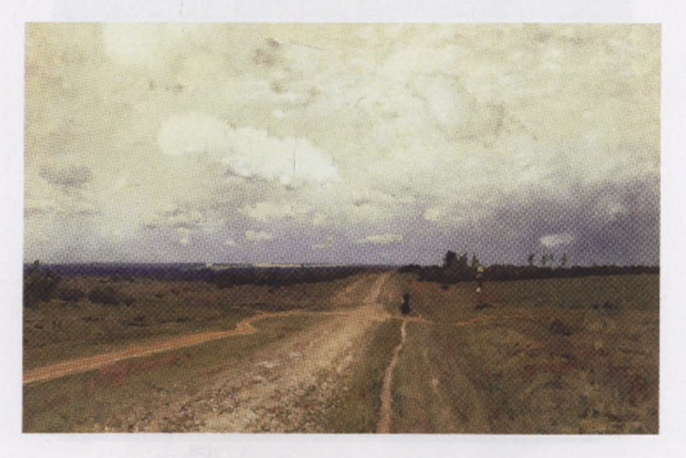

**И. Левитан. Владимирка. 1892. Холст. Масло**

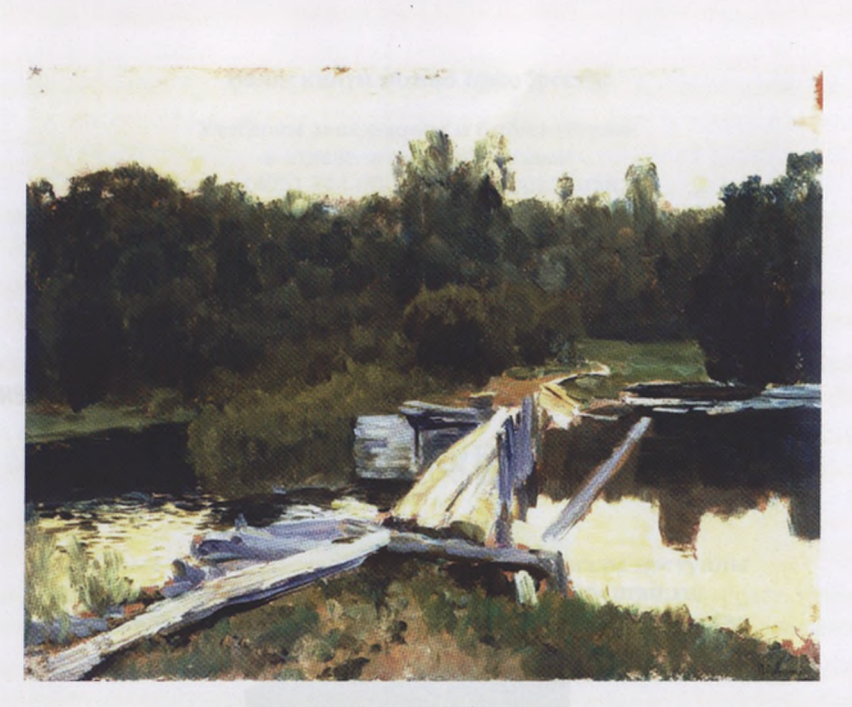

И. Левитан. У омута. 1892. Холст. Масло. Этюд

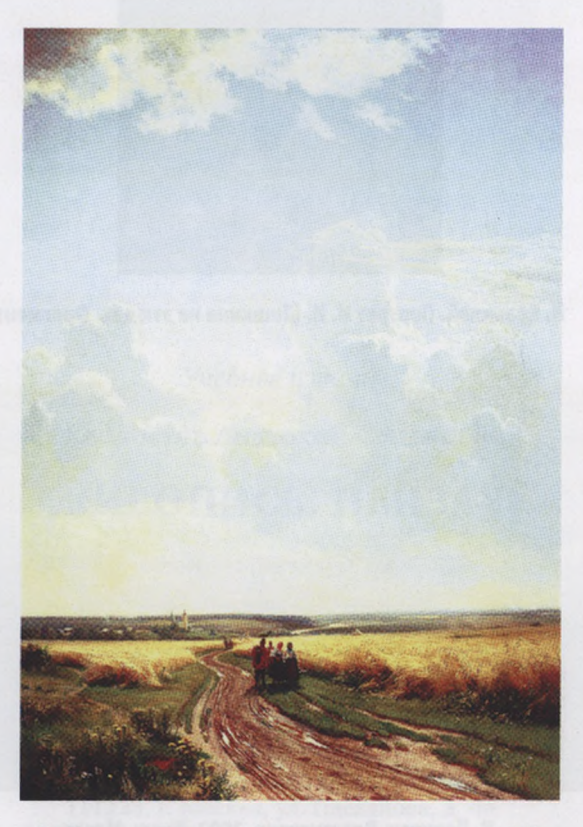

**И. Шишкин. Полдень. окрестностях Москвы. 1869**

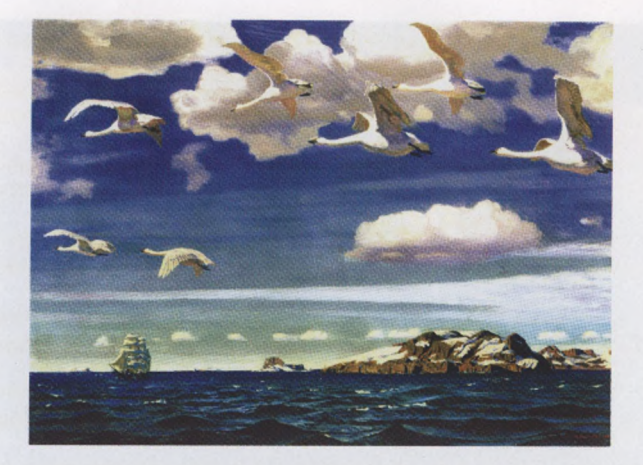

**А. Рылов. голубом просторе. 1918. Холст. Масло**

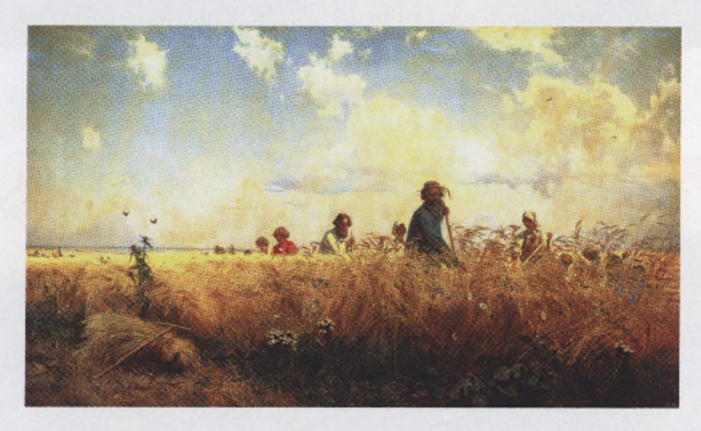

Г. Мясоедов. Страдная пора. Косцы. 1887. Холст. Масло

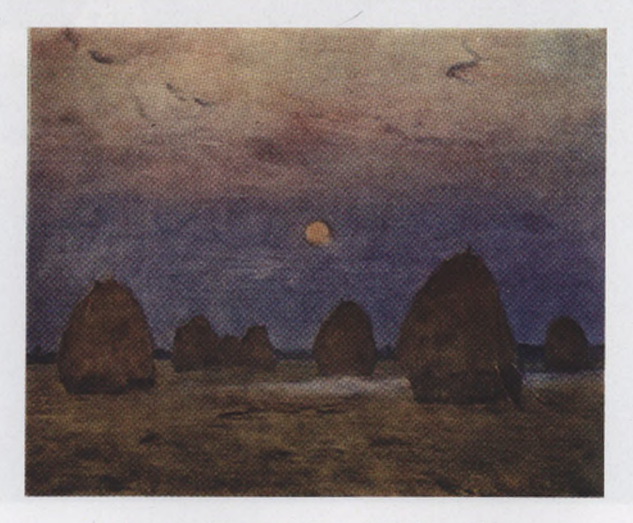

**И. Левитан. Сумерки. Стога. 1899. Холст. Масло**

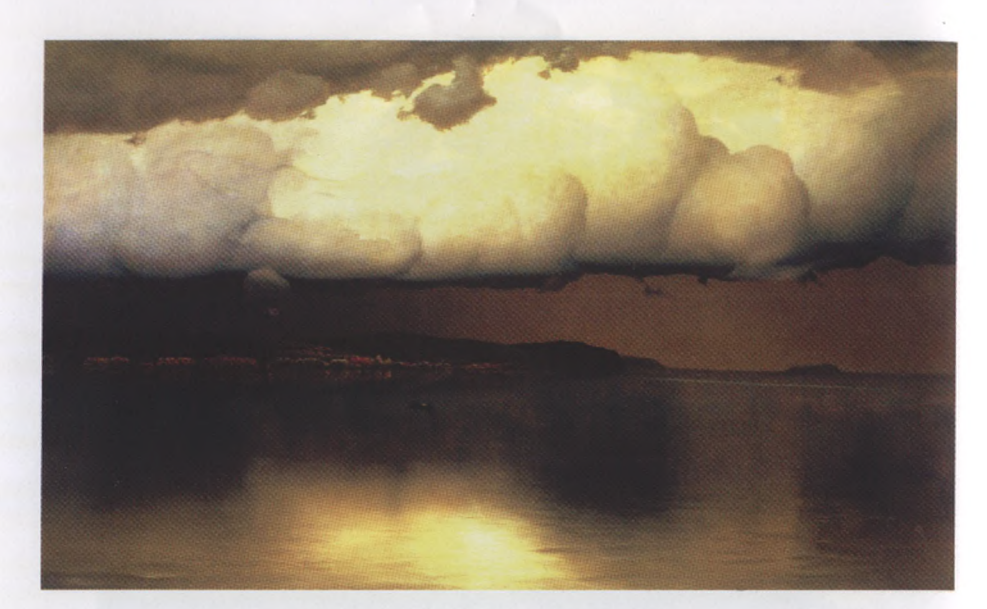

**Н. Дубовской. Притихло.1890. Холст. Масло** 

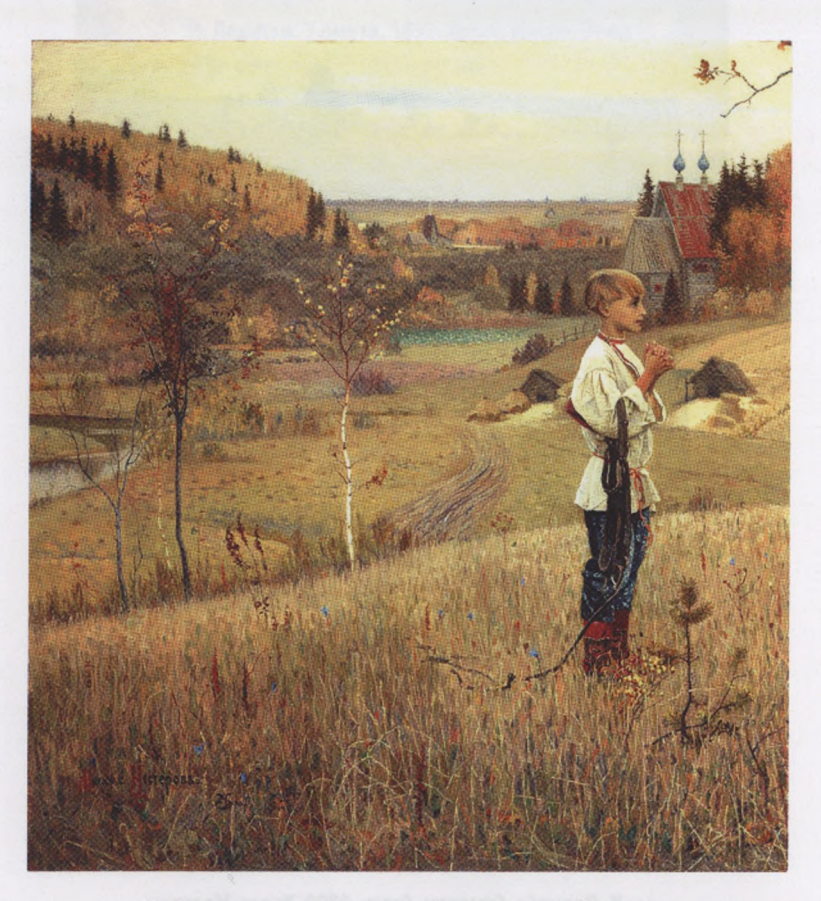

**М. Нестеров. Видение отроку Варфоломею. Фрагмент**

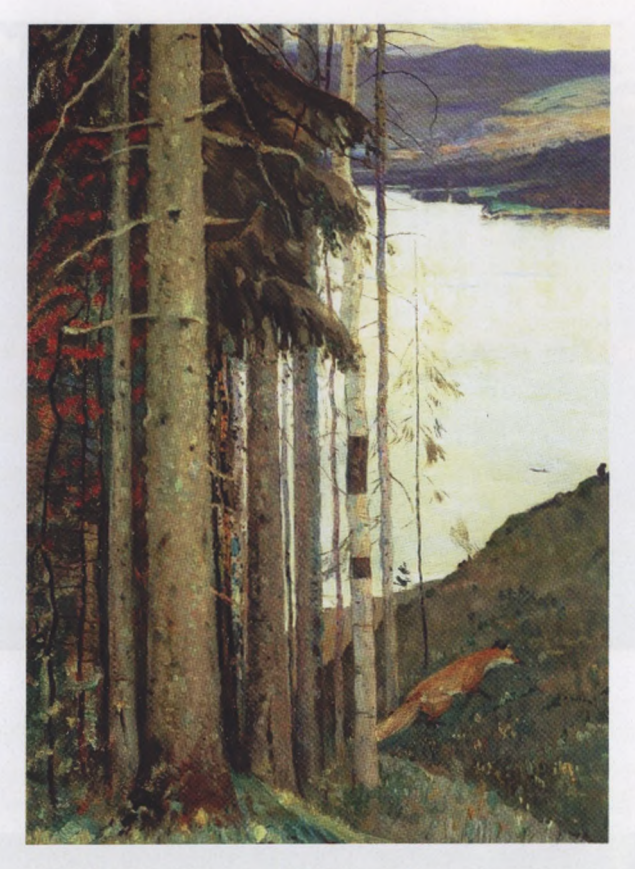

**М. Нестеров. Лисичка. 1914. Холст. Масло. Фрагмент**

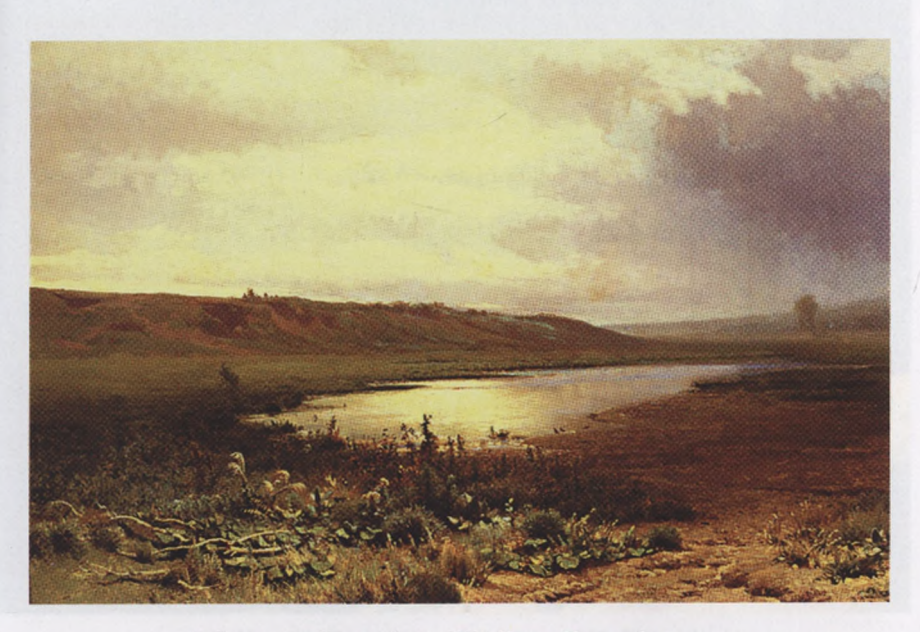

**Ф. Васильев. Мокрый луг. 1872. Холст. Масло. Фрагмент**

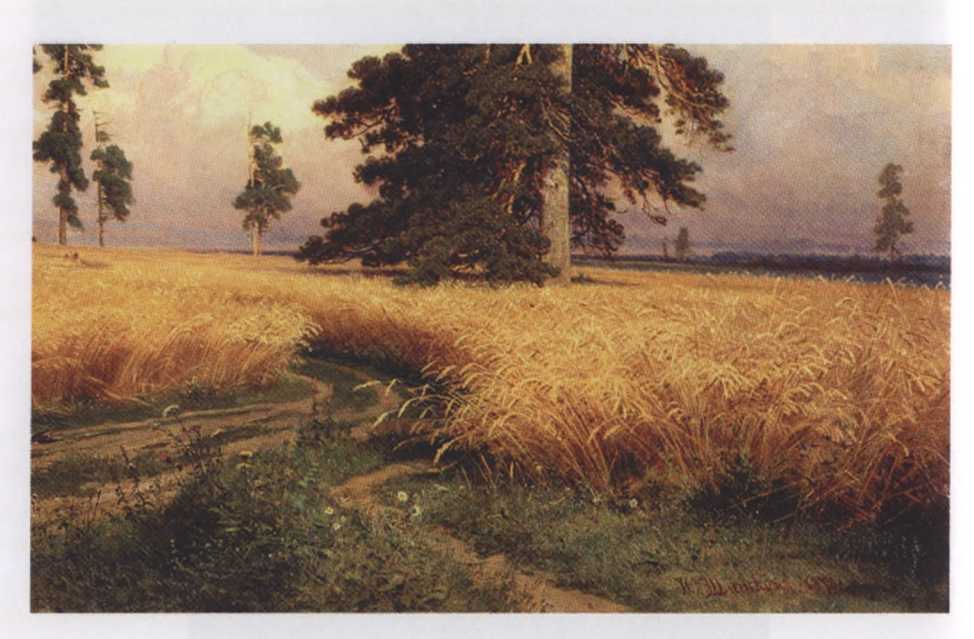

**И. Шишкин. Рожь. 1878. Холст. Масло. Фрагмент**

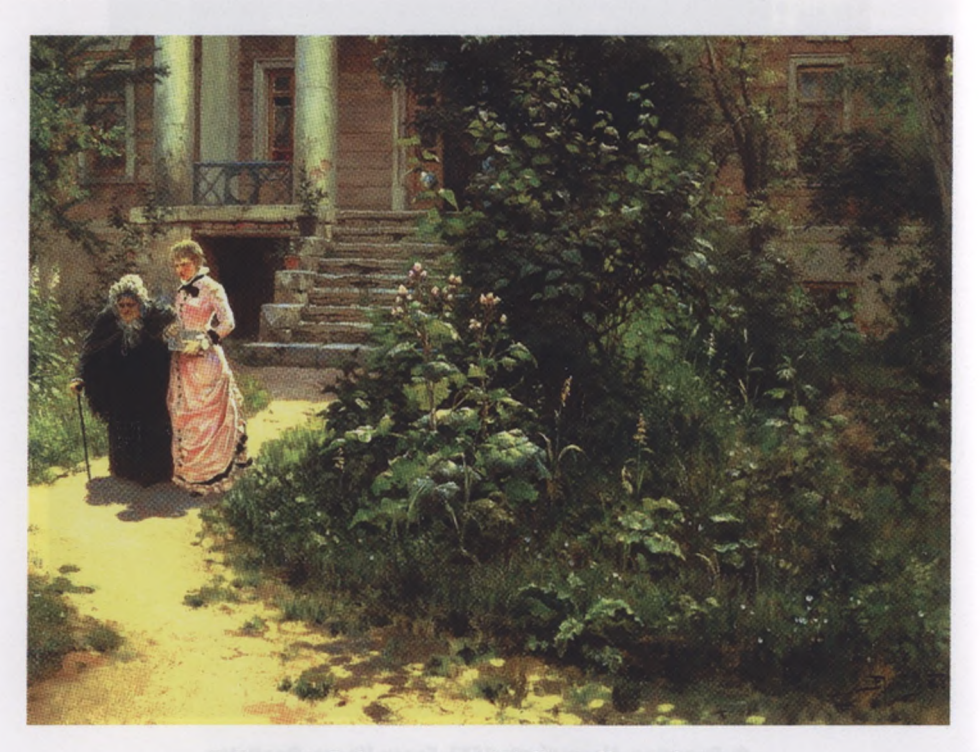

**В. Поленов. Бабушкин сад. 1878. Холст. Масло. Фрагмент**

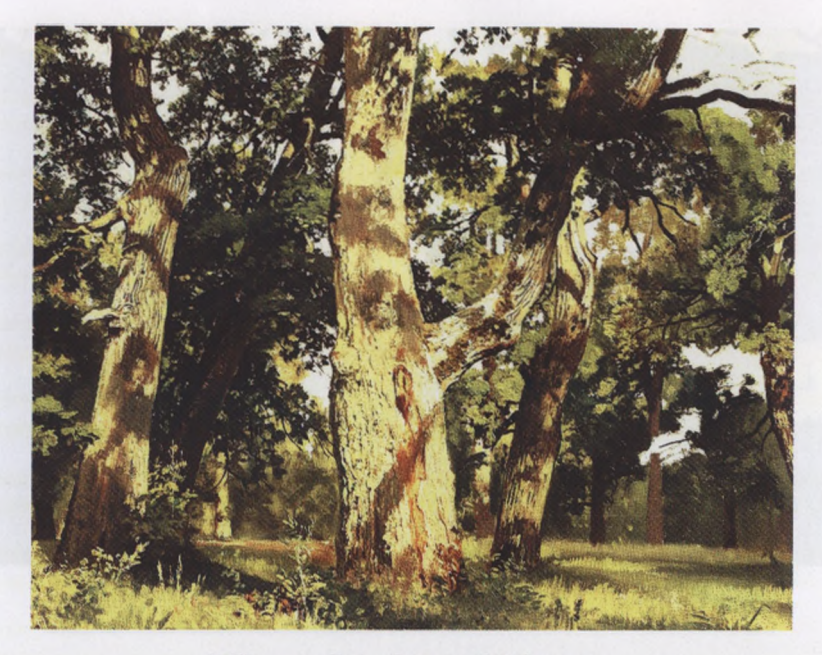

**И. Шишкин. Дубы. Вечер. 1887. Фрагмент**

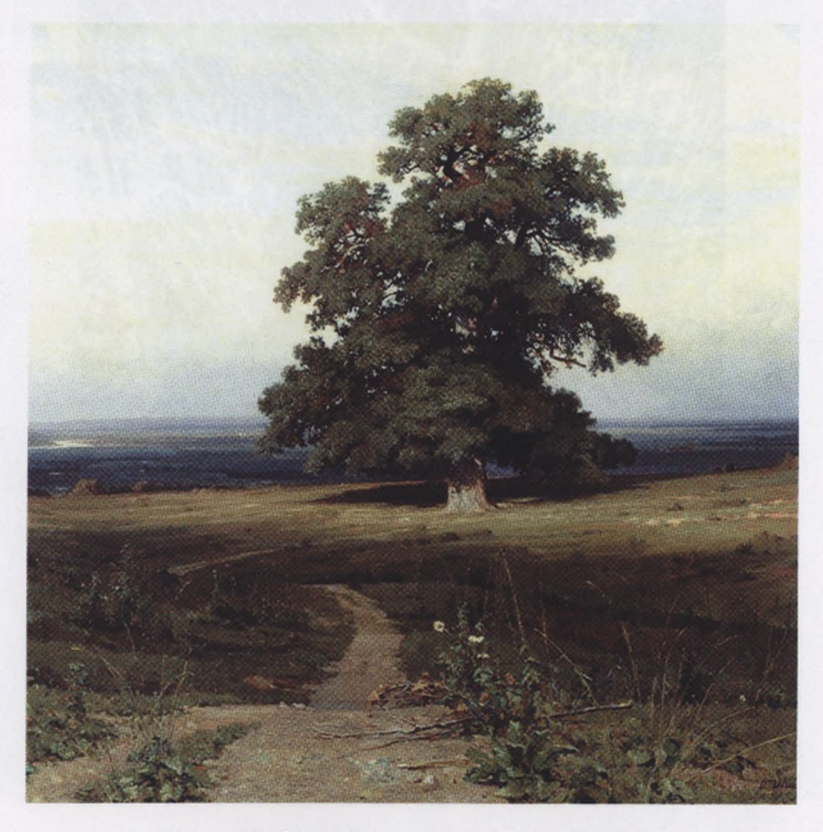

**И. Шишкин. Среди долины ровныя. 1883. Фрагмент**

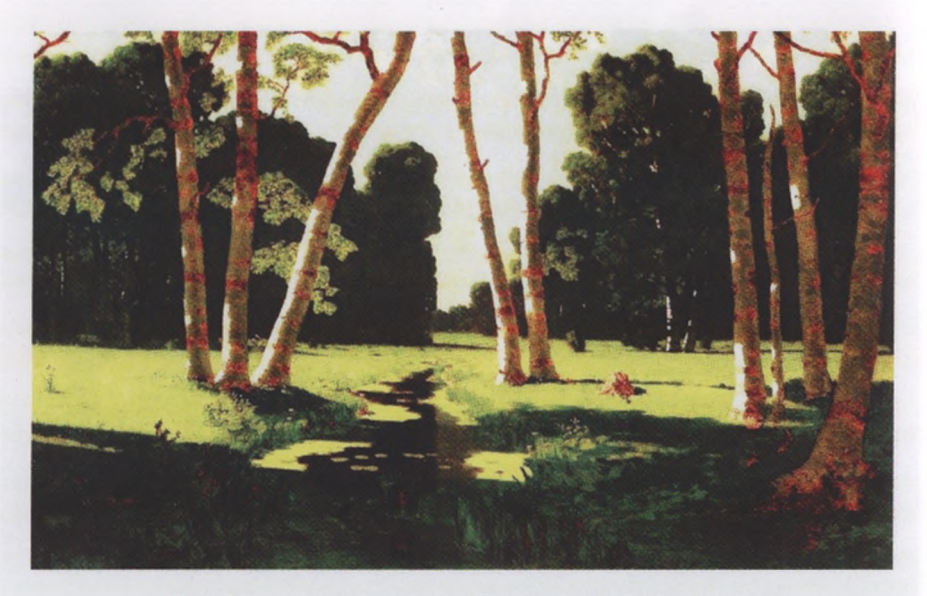

*к.* **Куинджи. Березовая роща. 1889. Холст. Масло. Фрагмент**

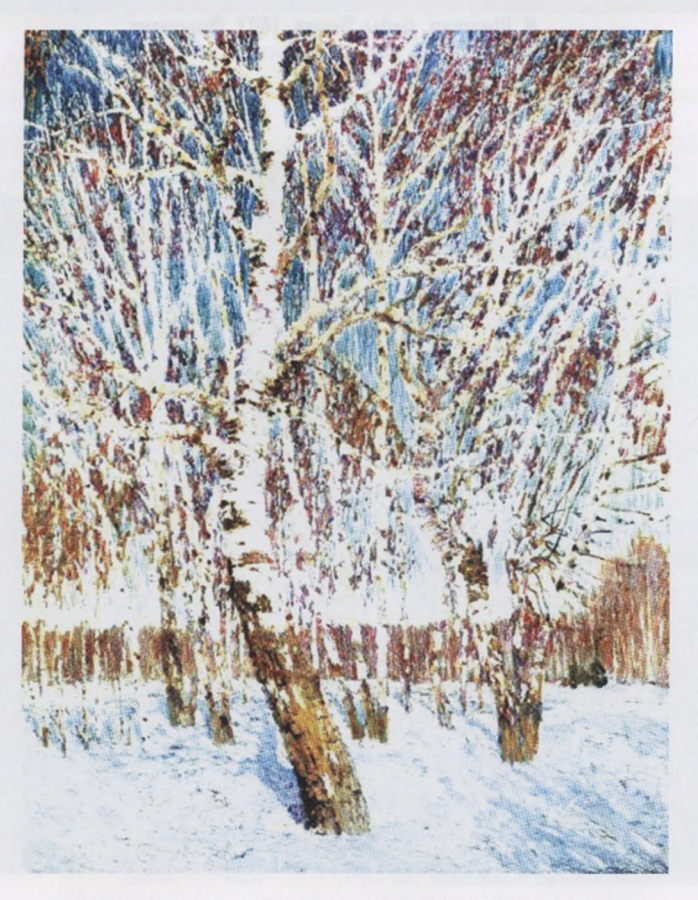

**И. Грабарь. Февральская лазурь. 1904. Холст. Масло. Фрагмент**

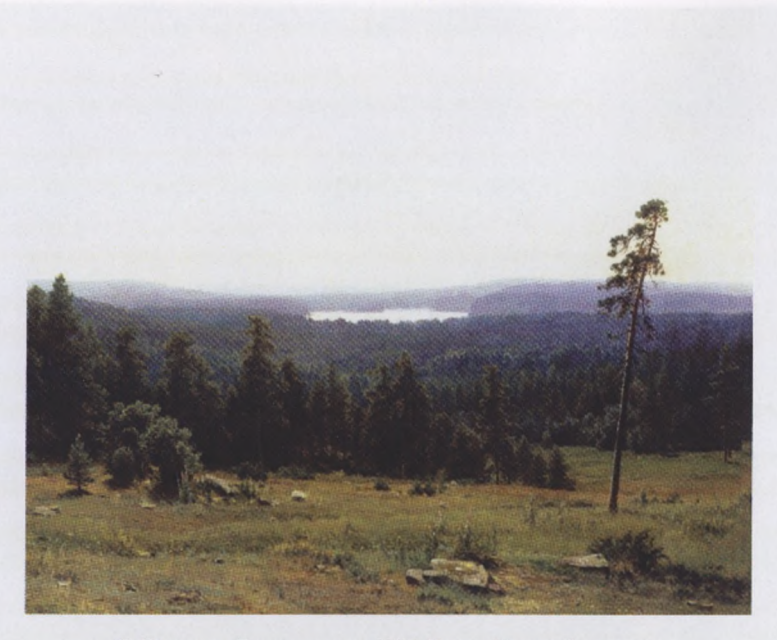

**И. Шишкин. Лесные дали. 1884. Холст. Масло. Фрагмент**

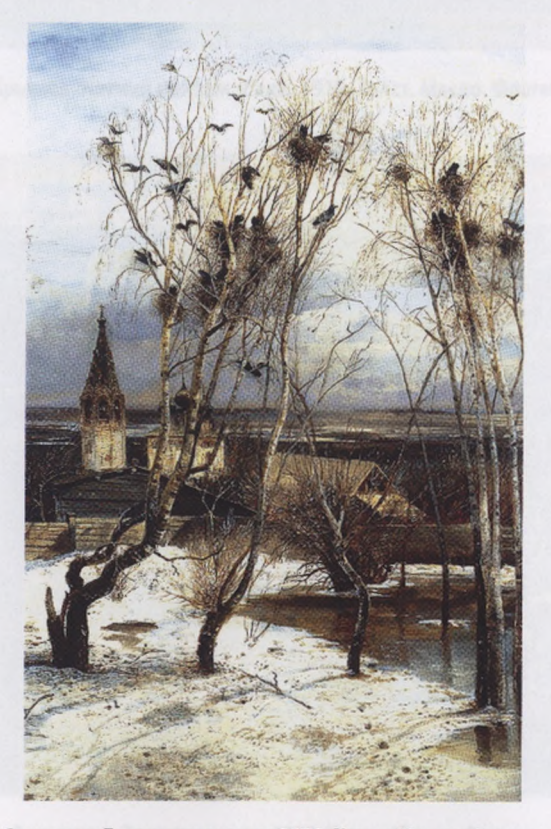

**А. Саврасов. Грачи прилетели. 1871. Холст. Масло. Фрагмент**
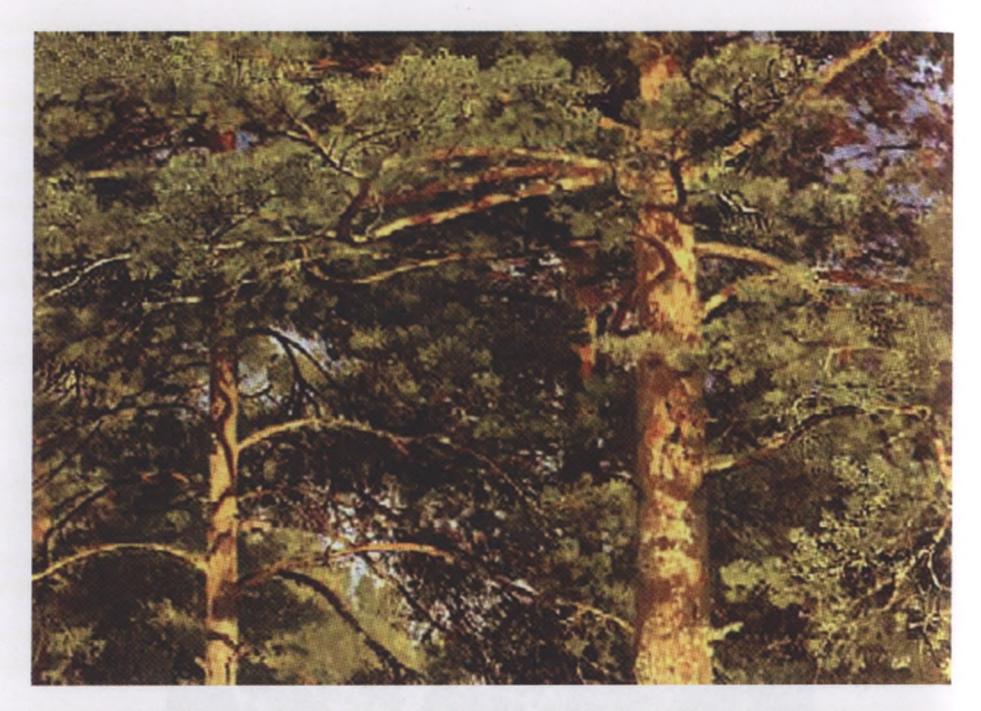

**И. И. Шишкин Сосны, освещённые солнцем 1886. Холст. Масло. Фрагмент**

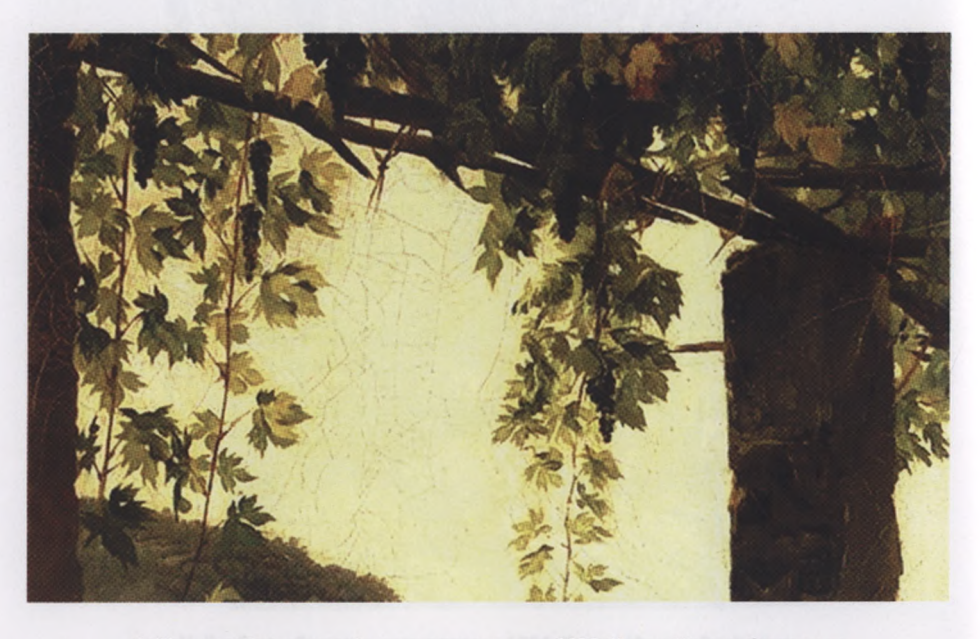

**С. Щедрин. Веранда, обвитая виноградом. 1828. Холст. Масло. Фрагмент**

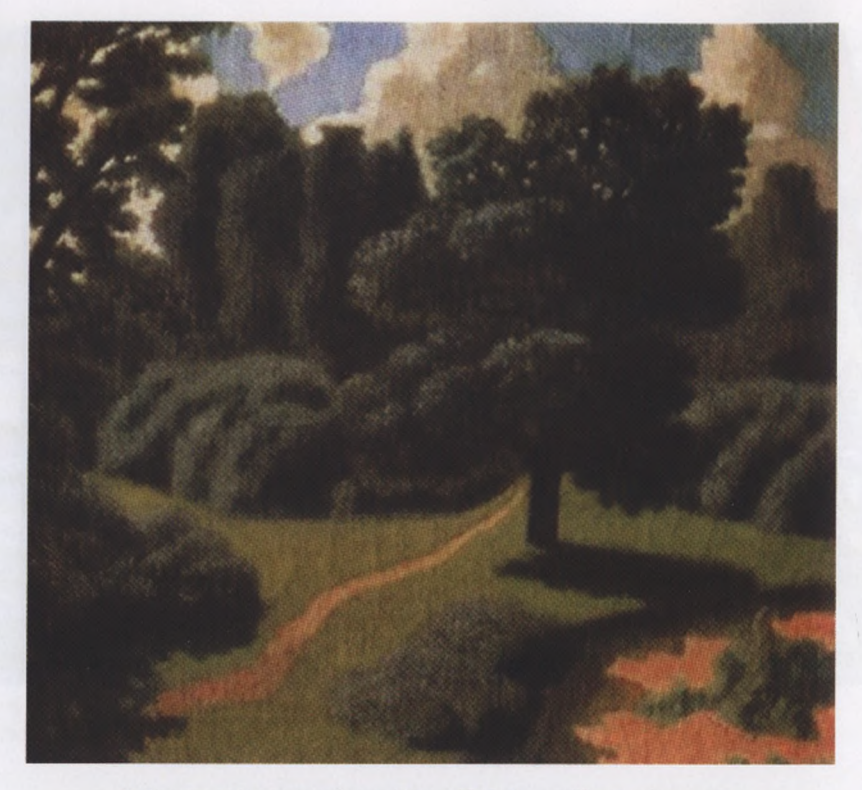

**Н. Крымов. Летний пейзаж. Парк. 1919. Холст. Масло. Фрагмент**

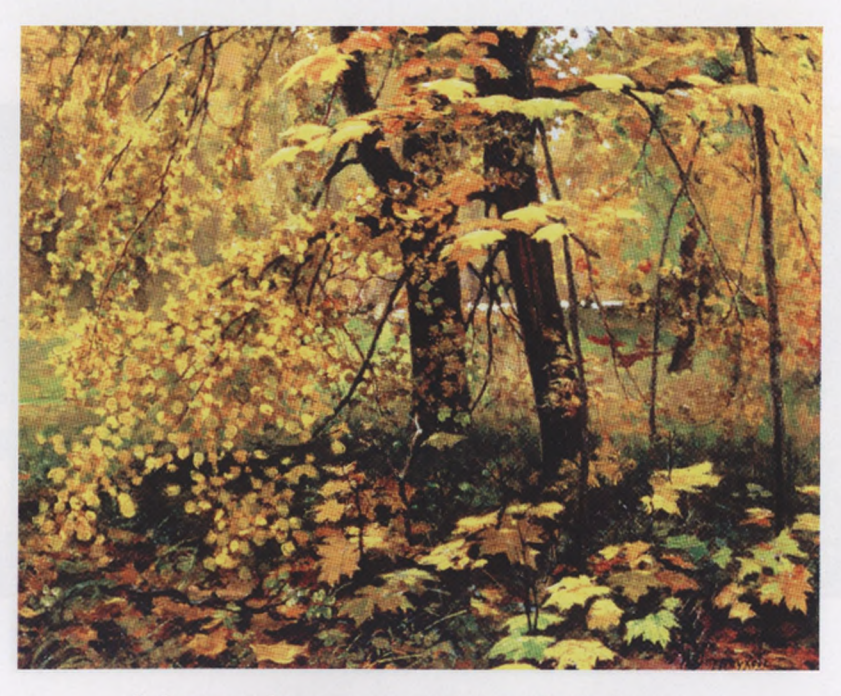

**И. Остроухое. Золотая осень. 1886. Холст. Масло. Фрагмент**

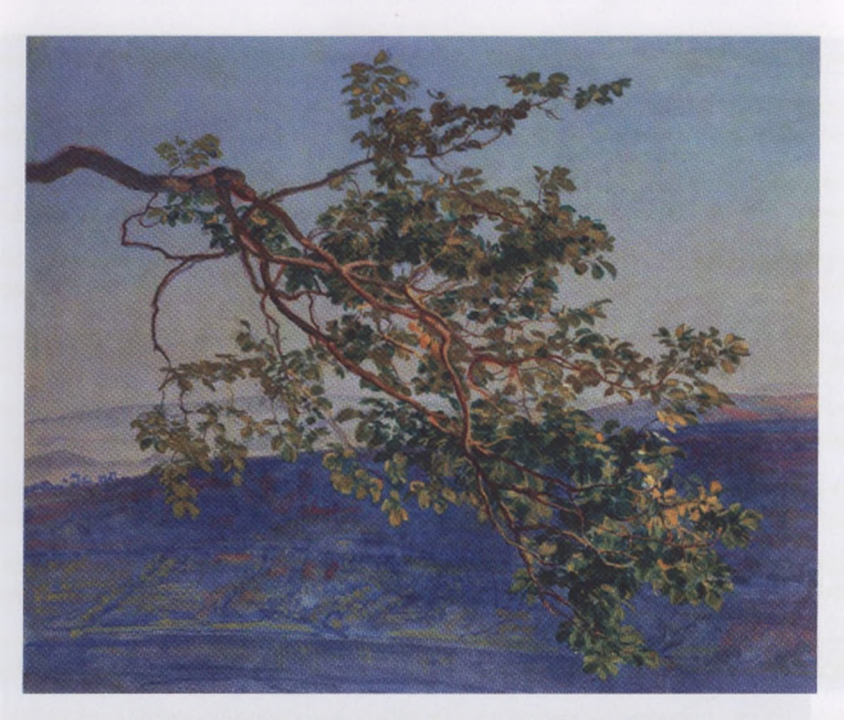

А. Иванов. Ветка. 1840-е. Бумага на холсте. Масло. Фрагмент

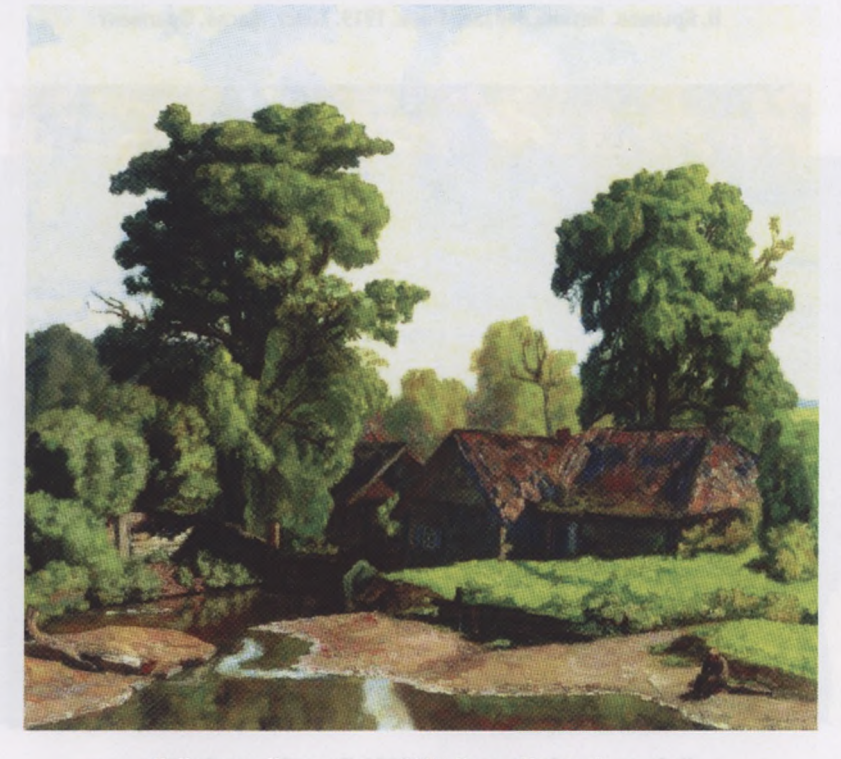

**Н. Крымов. мельницы. 1927. Холст. Масло. Фрагмент**

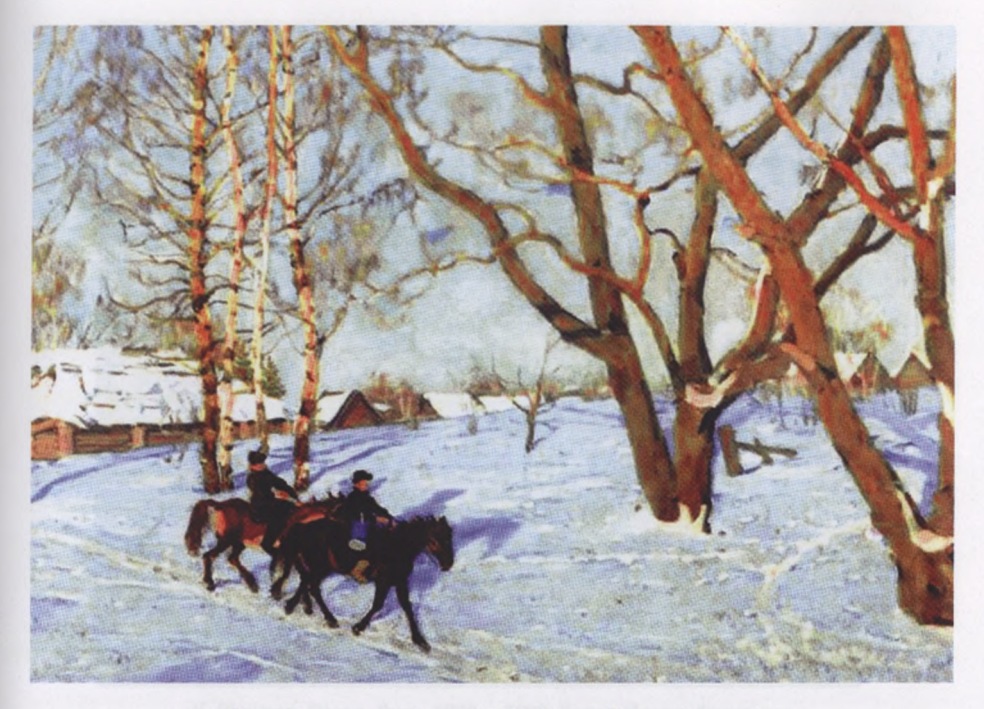

**К. Юон. Мартовское солнце. 1915. Холст. Масло. Фрагмент**

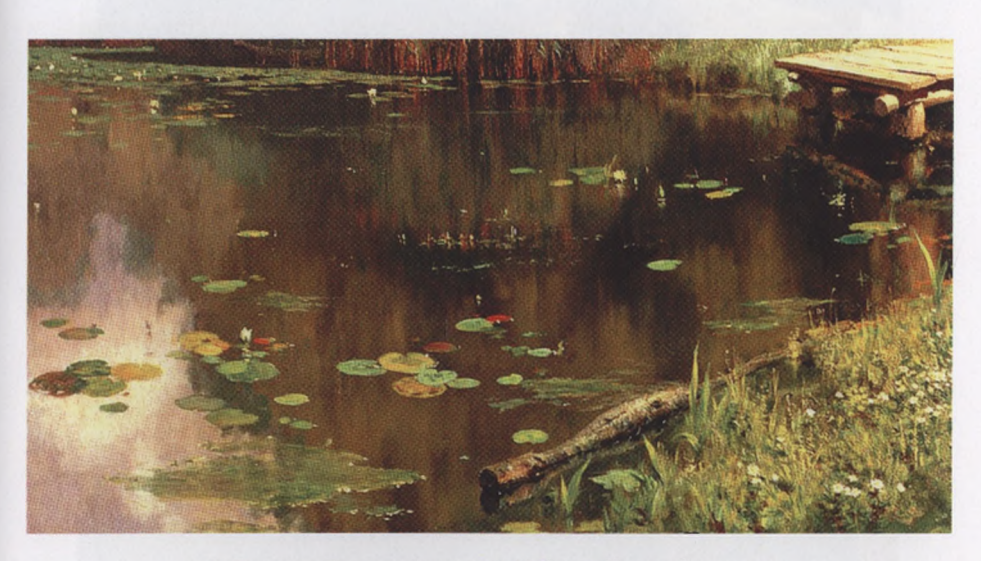

**В. Поленов. Заросший пруд. 1879. Холст. Масло. Фрагмент**

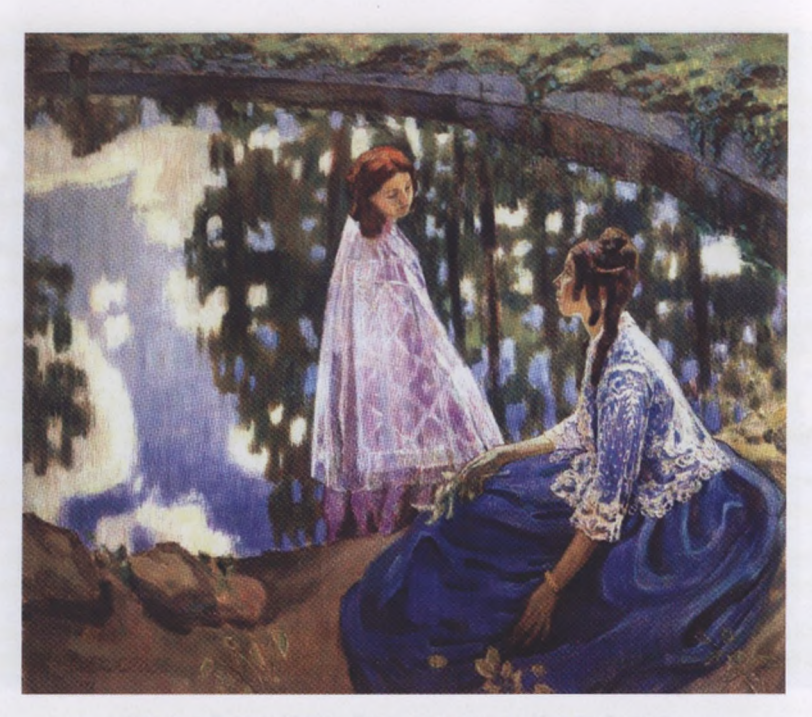

**В. Борисов-Мусатов. Водоем. 1902. Холст. Масло. Темпера**

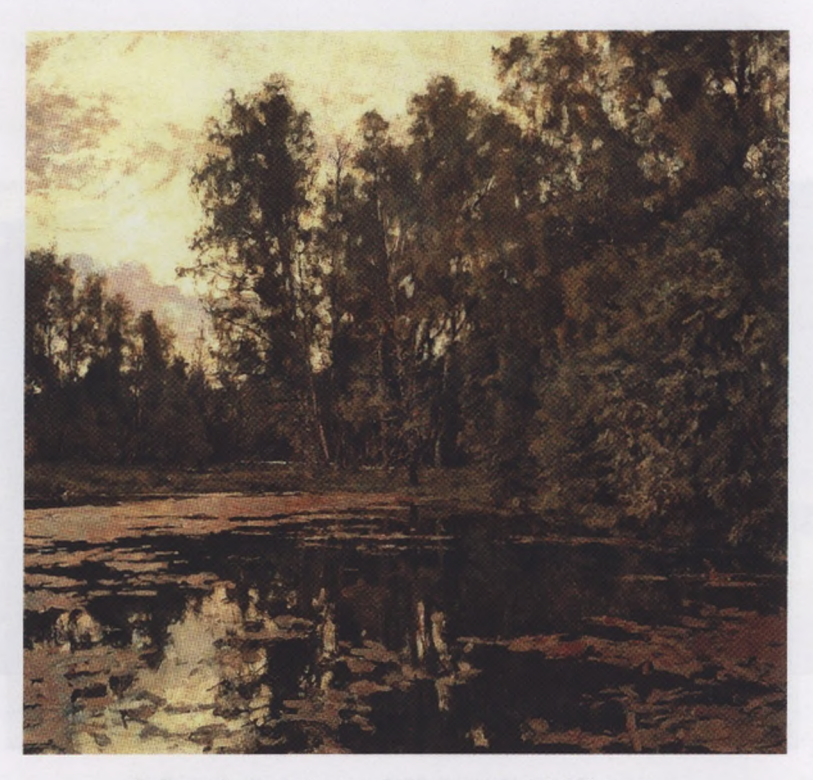

**В. Серов. Заросший пруд. Домотканово. 1888. Фрагмент**

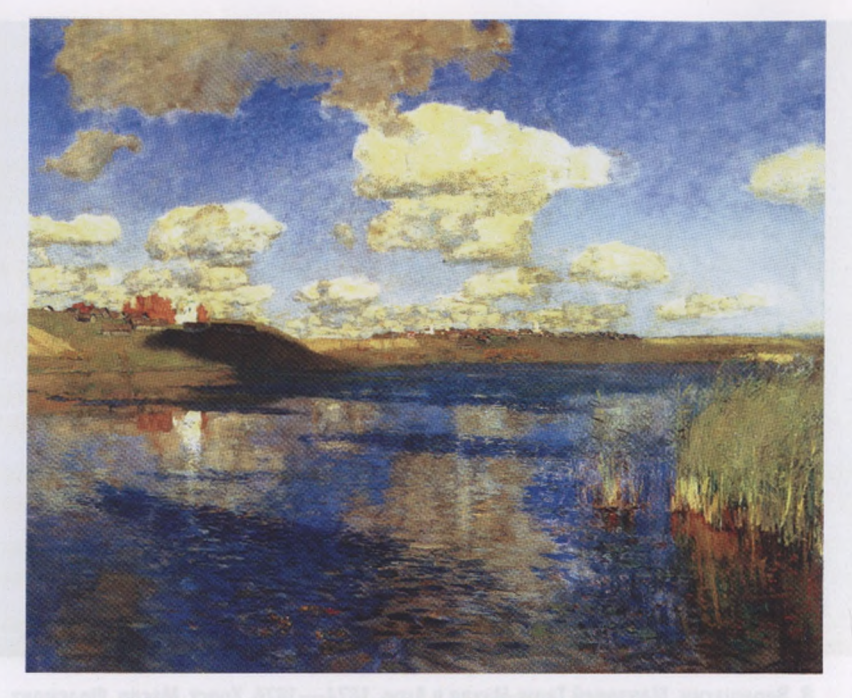

И. Левитан. Озеро. Русь. 1899-1900. Холст. Масло. Фрагмент

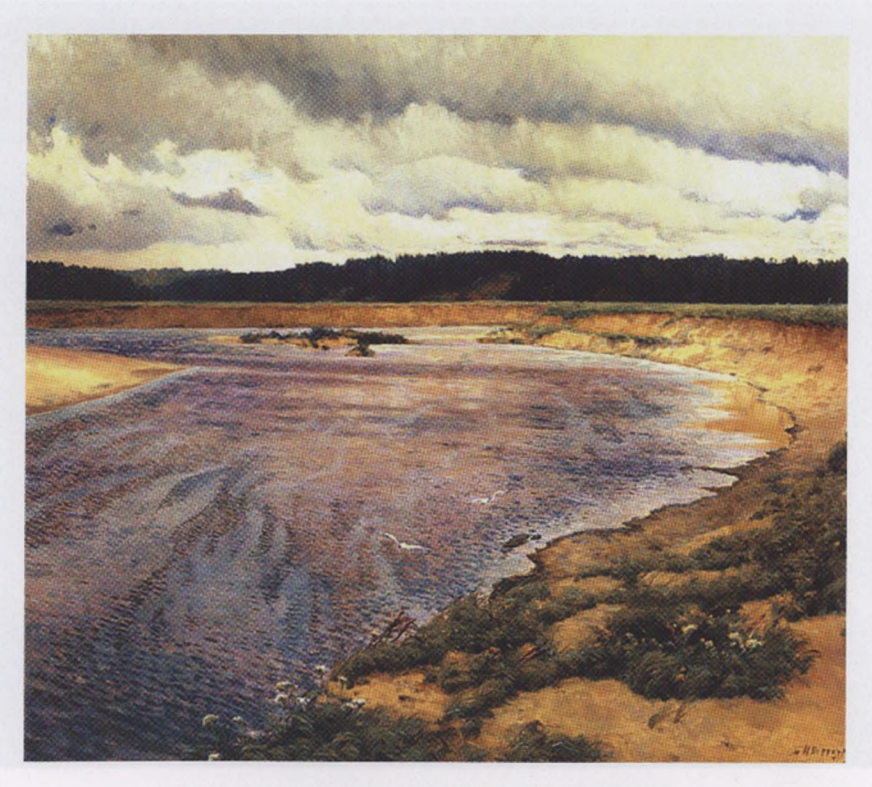

**И. Остроухое. Сиверко. 1890. Холст. Масло. Фрагмент**

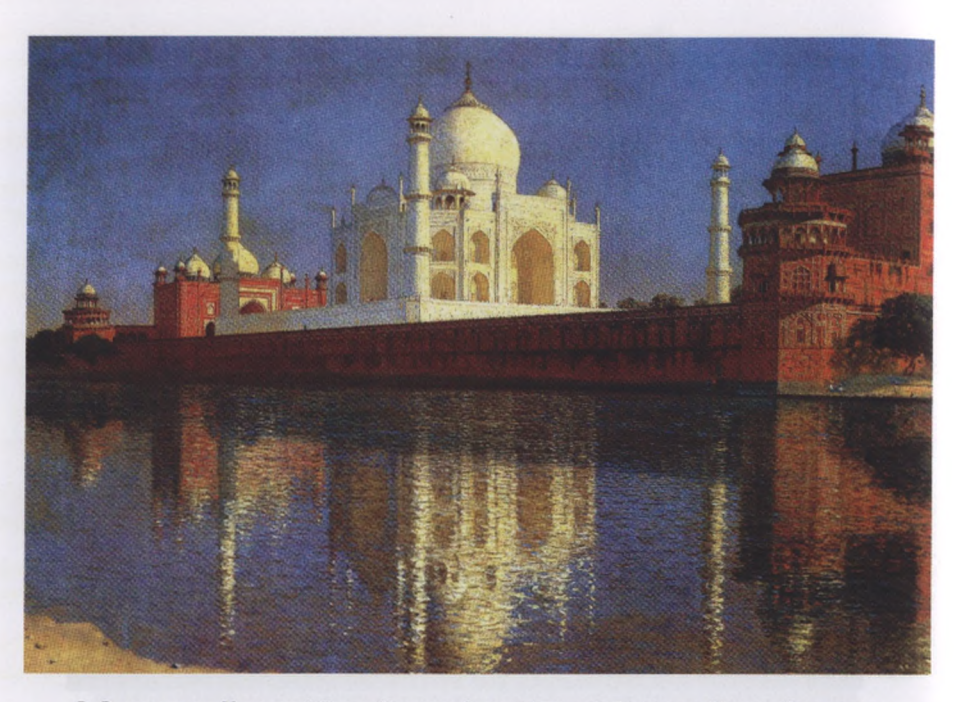

**В. Верещагин. Мавзолей Тадж-Махал Агре. 1874—1876. Холст. Масло. Фрагмент**

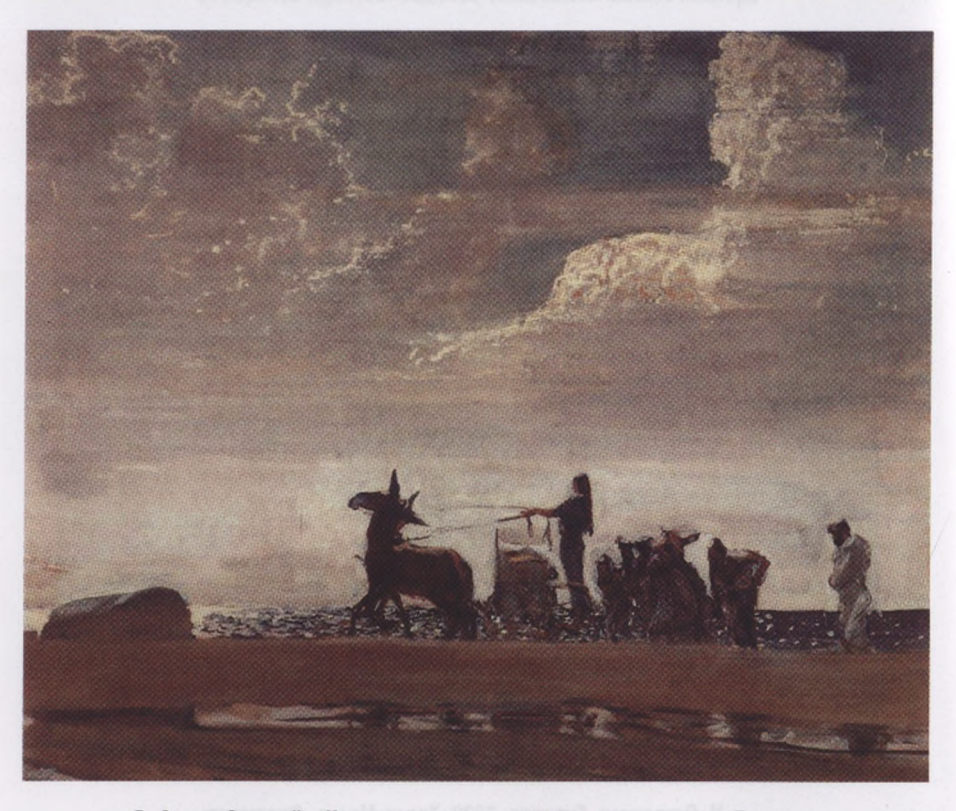

**В. Серов. Одиссей Навзикая. 1909—1910. Холст на картоне. Темпера**

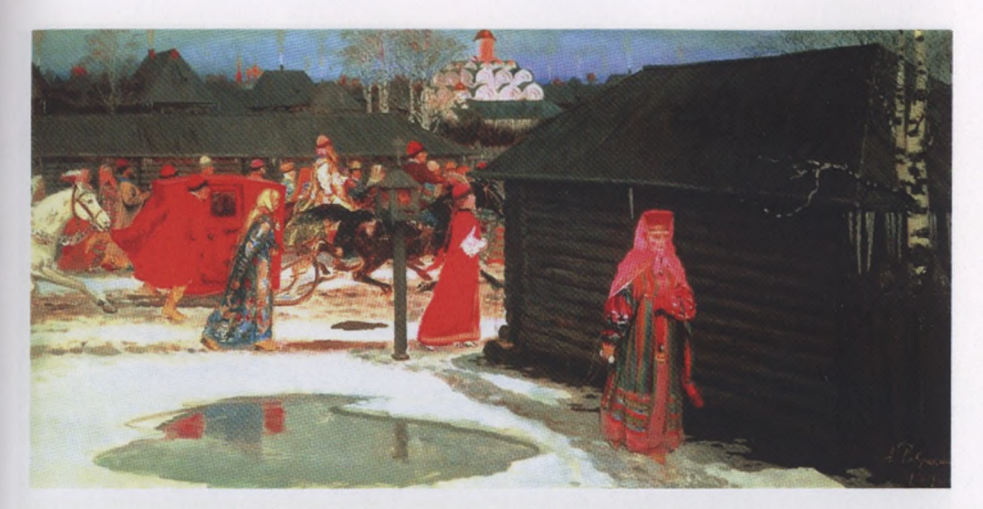

**А. Рябушкин. Свадебный поезд Москве. 1910. Фрагмент**

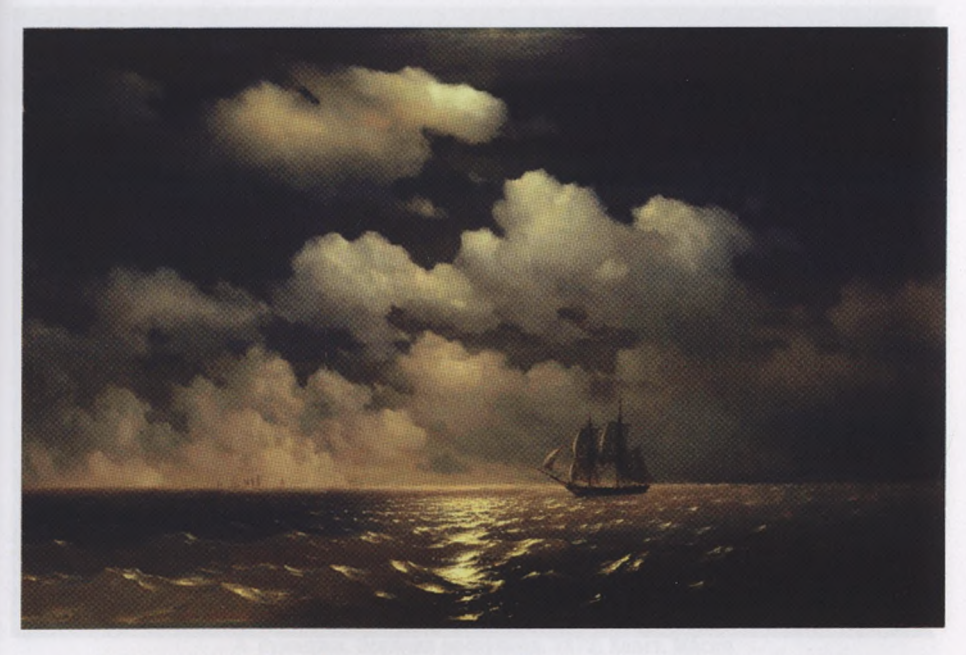

**И. Айвазовский. Бриг «Меркурий» после победы над двумя турецкими судами. 1848. Холст. Масло**

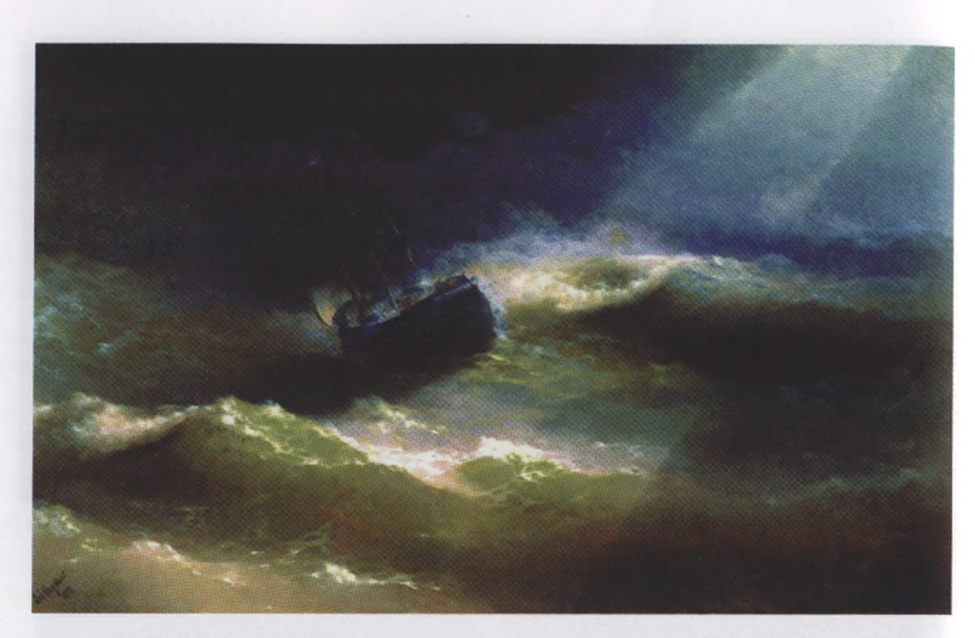

**И. Айвазовский. Корабль «Мария» во время шторма. 1892. Холст. Масло**

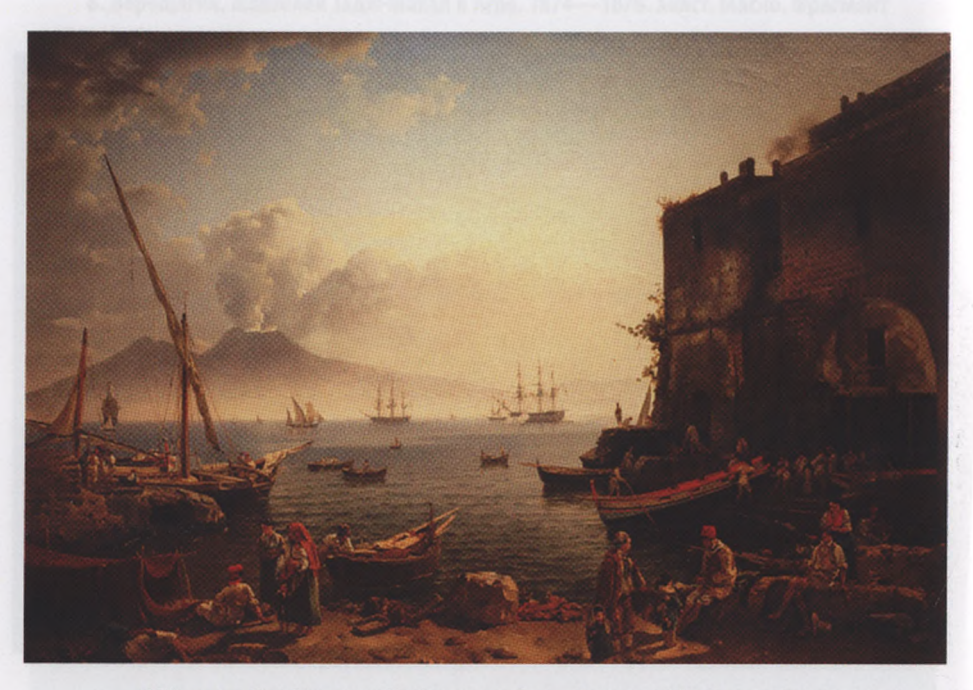

**С. Щедрин. Вид Неаполя. Набережная Санта Лючия. 1829. Холст. Масло**

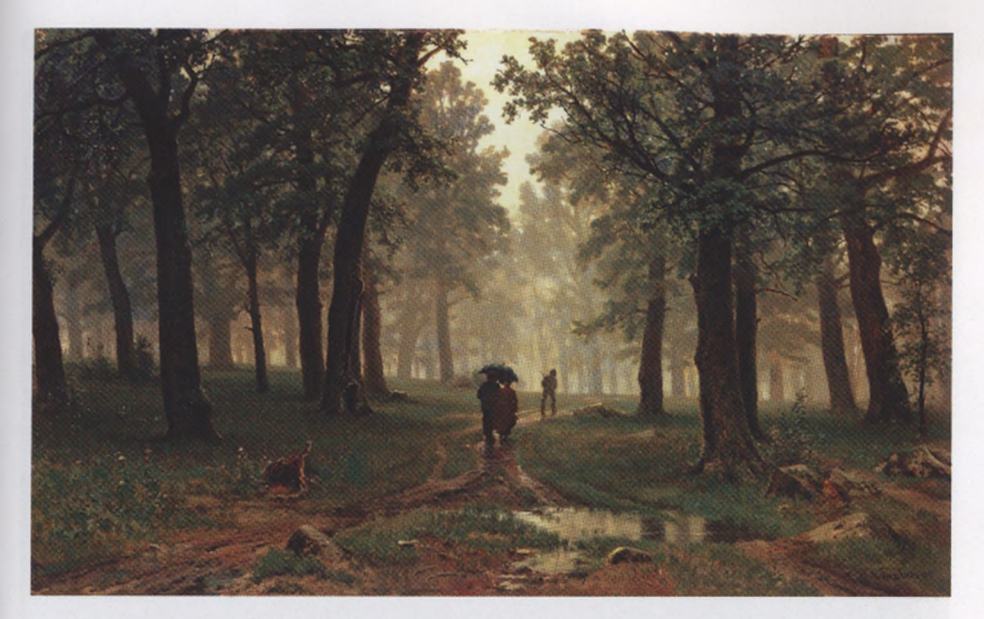

**И. Шишкин. Дождь дубовом лесу. 1891. Холст. Масло**

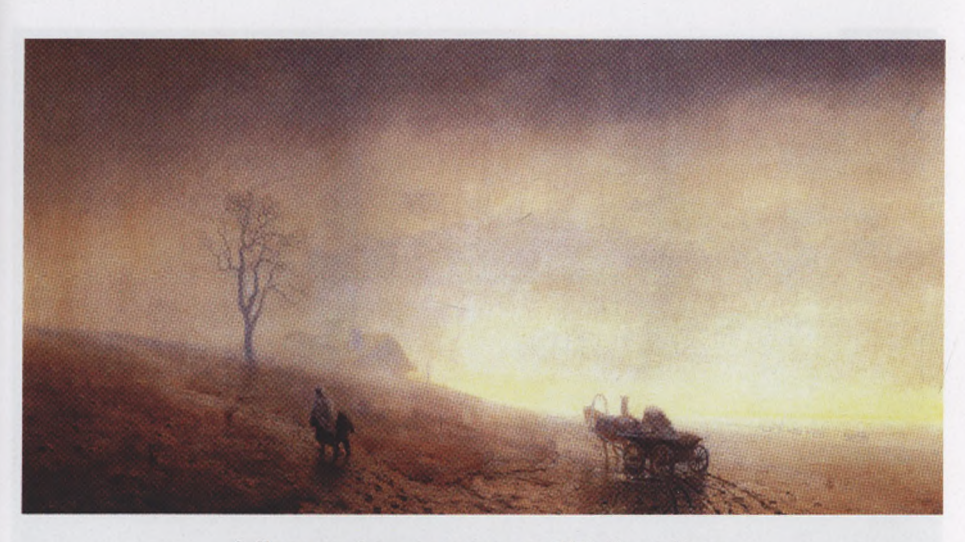

**А. Куинджи. Осенняя распутица. 1872. Холст. Масло**

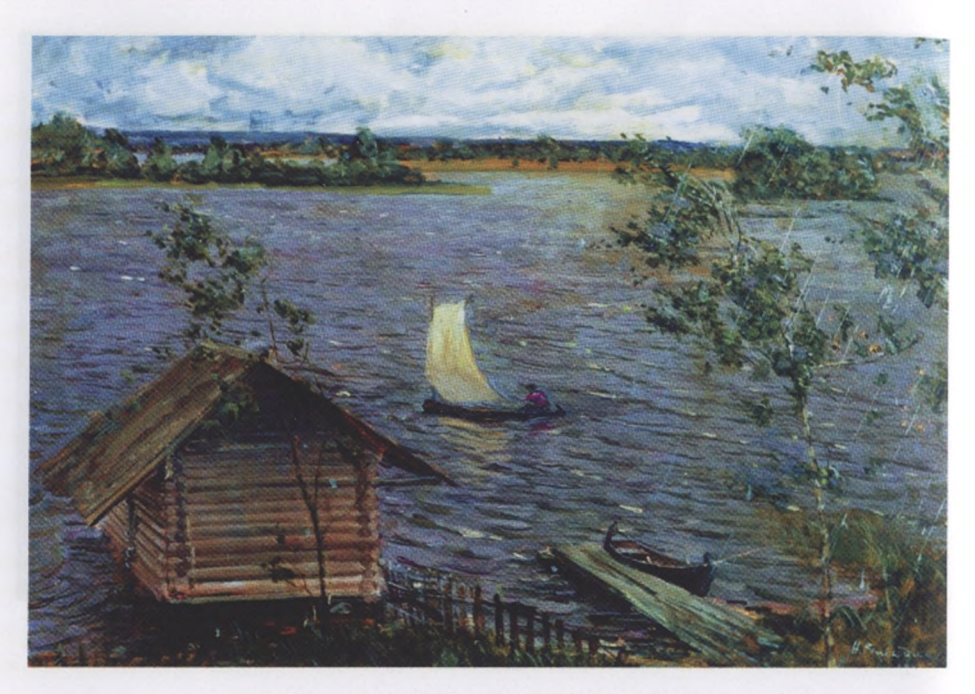

**Н. Ромадин. Свежий ветер. 1954. Холст. Масло**

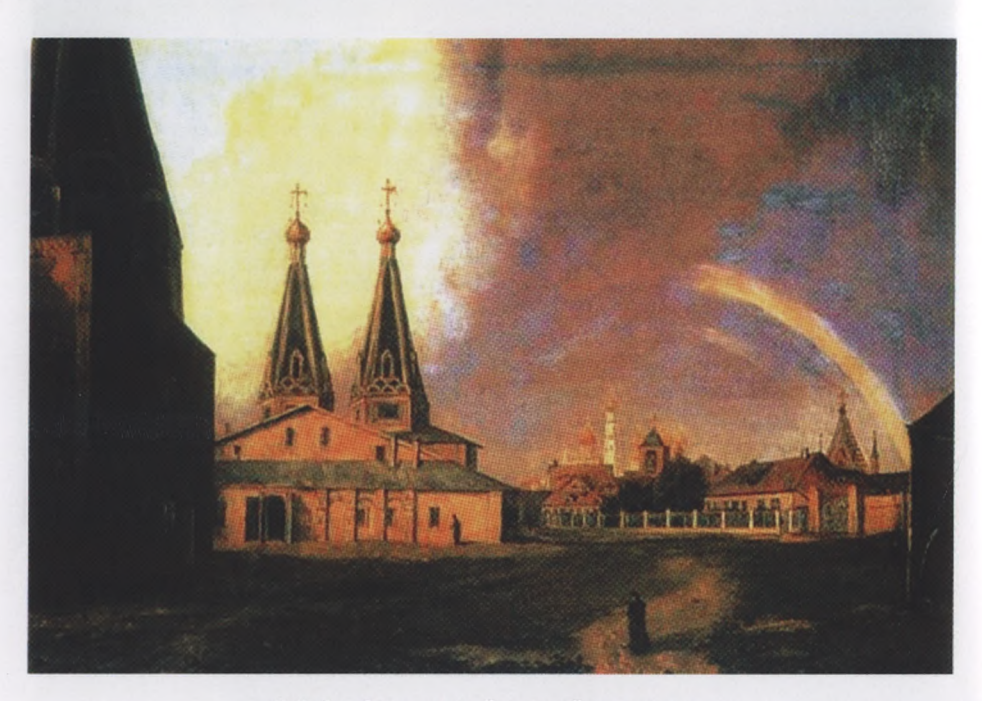

**К. Рабус. Алексеевский женский монастырь. Вид на Спасо-Преображенский собор монастыря. 1838**

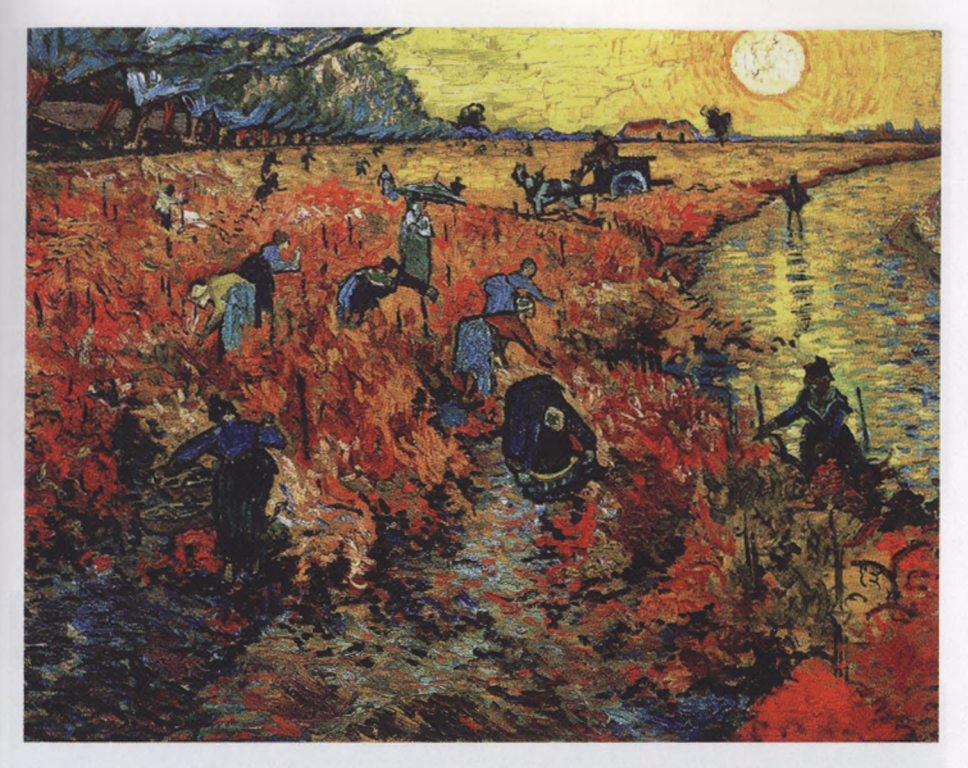

**В. Ван Гог. Красные виноградники Арле. 1888. Холст. Масло**

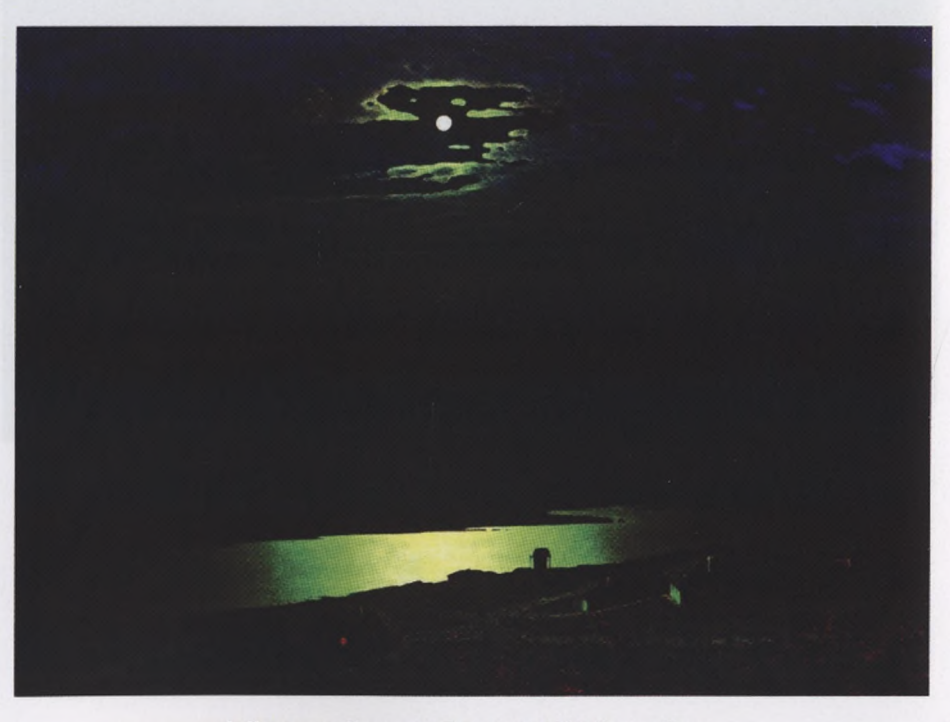

**А. Куинджи. Ночь над Днепром. 1880. Холст. Масло**

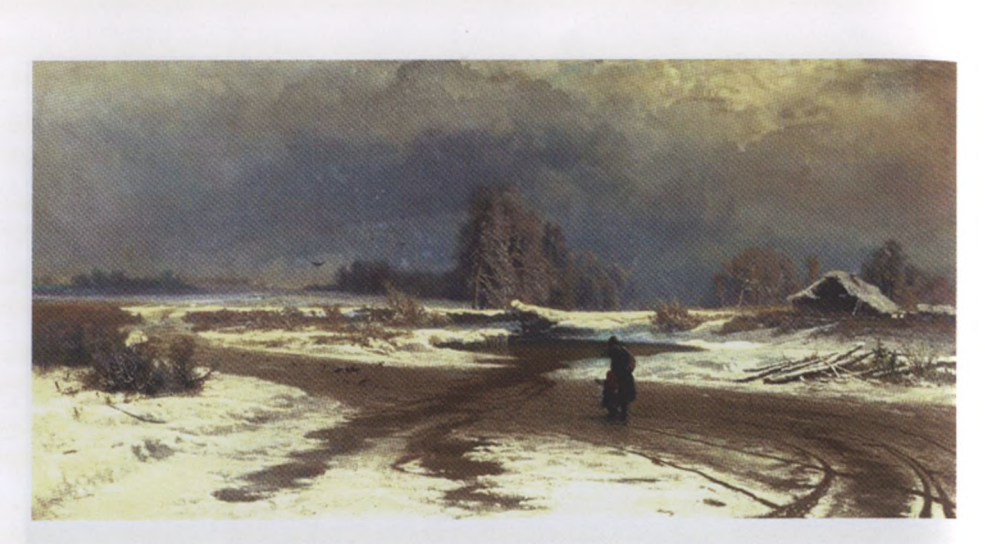

**Ф. Васильев. Оттепель. 1872. Холст. Масло**

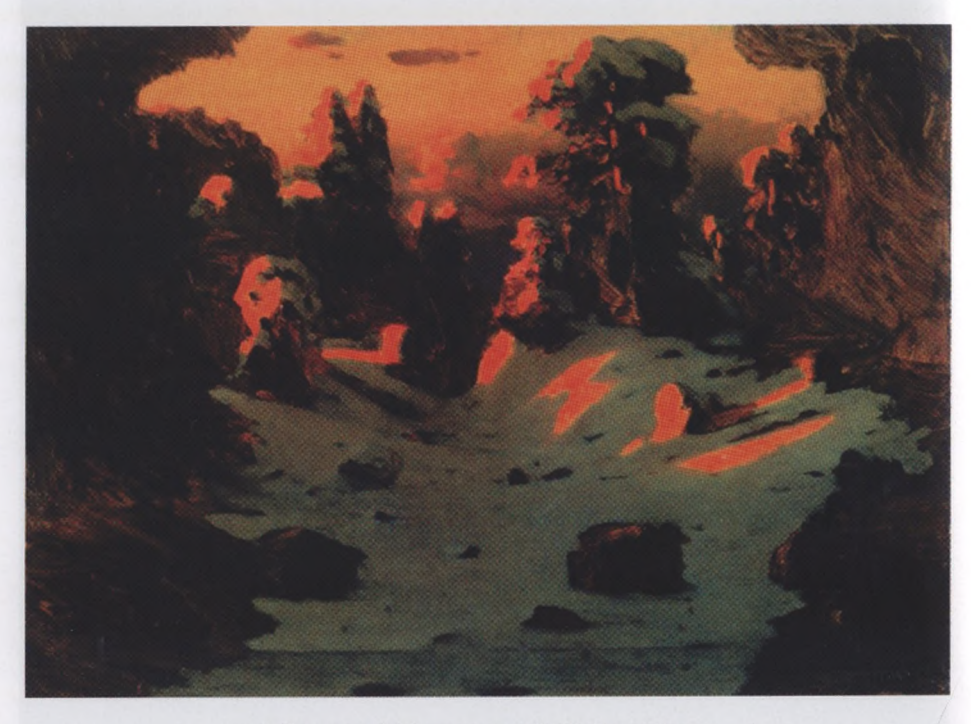

**А. Куинджи. Эффект заката. 1885. Холст. Масло**

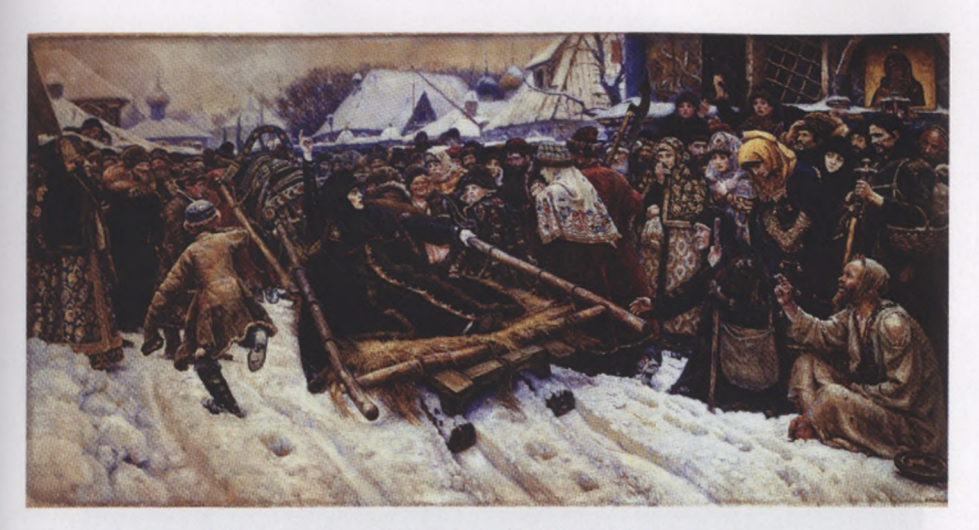

**В. Суриков. Боярыня Морозова. 1884—1887. Холст. Масло**

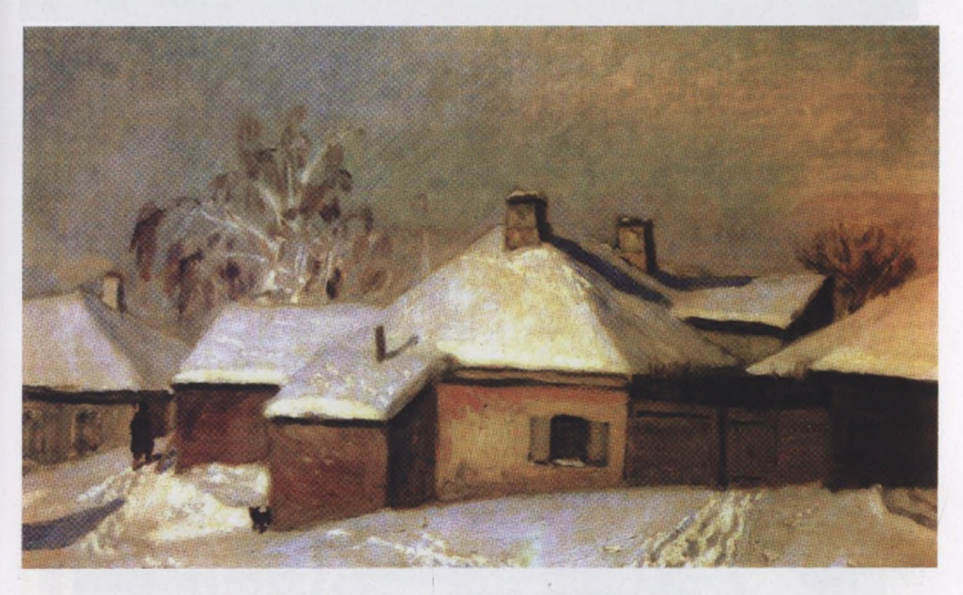

**Н. Крымов. Зима провинции. 1933. Холст. Масло**

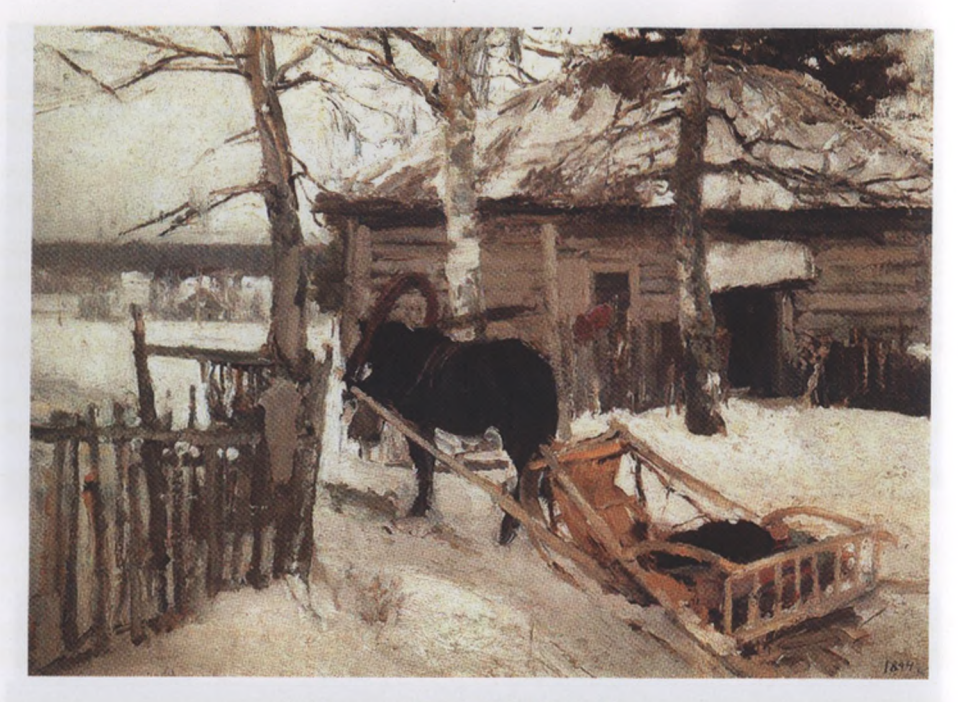

**К. Коровин. Зимой. 1894. Холст. Масло**

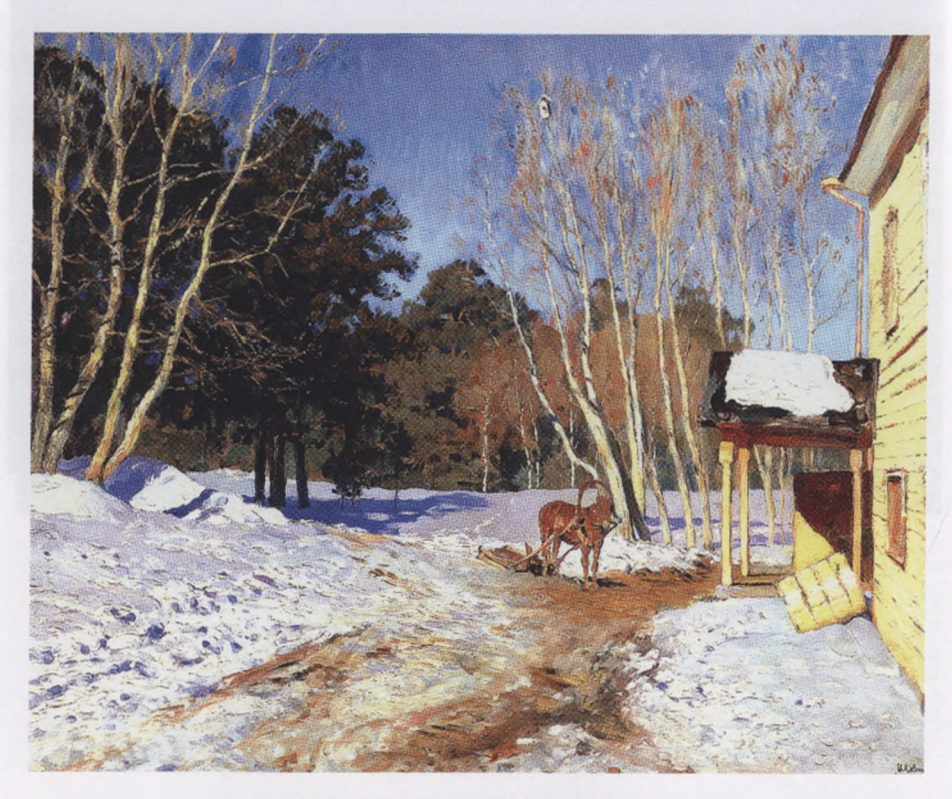

**И. Левитан. Март. 1895. Холст. Масло**

*Приложение 2*

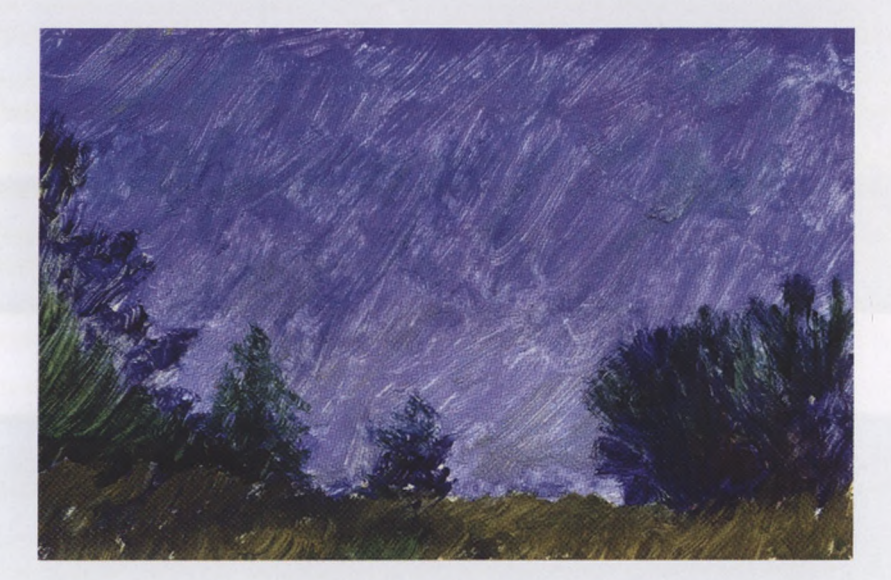

## **Учебные схемы примеры цвете**

**Вариант написания ясного неба**

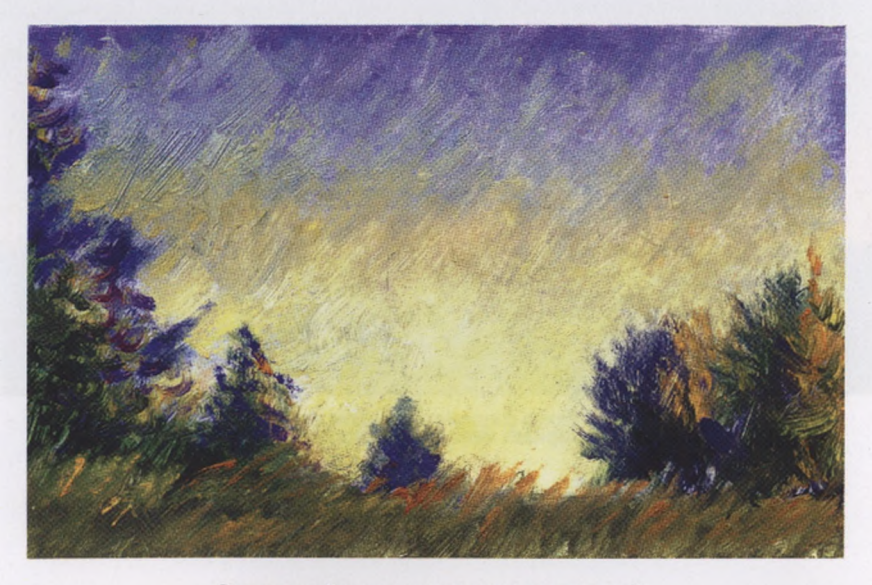

**Возможный вариант написания ясного неба**

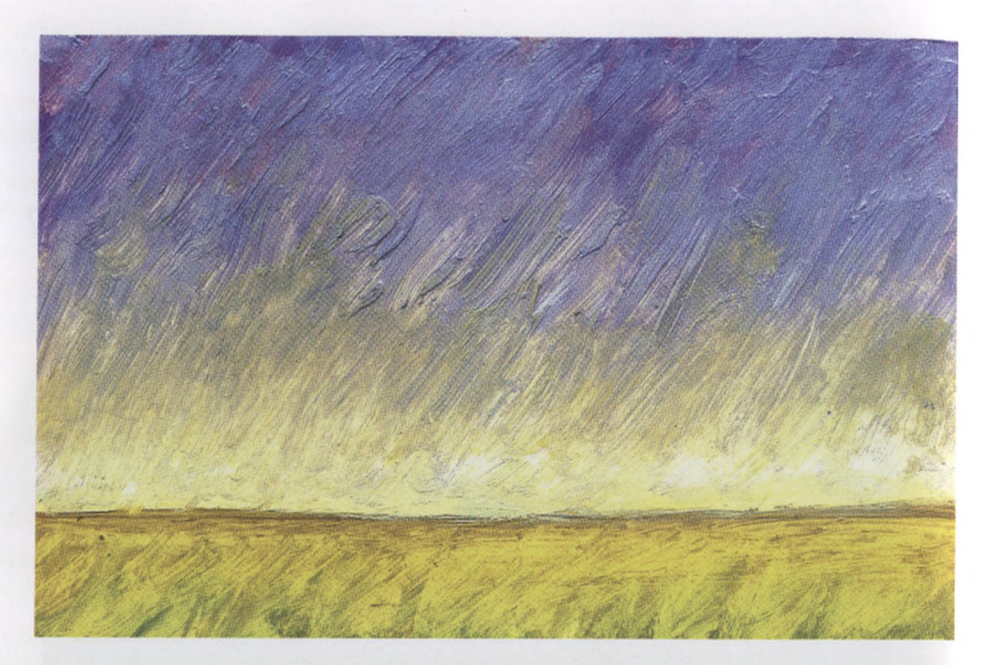

**Один из вариантов написания ясного неба**

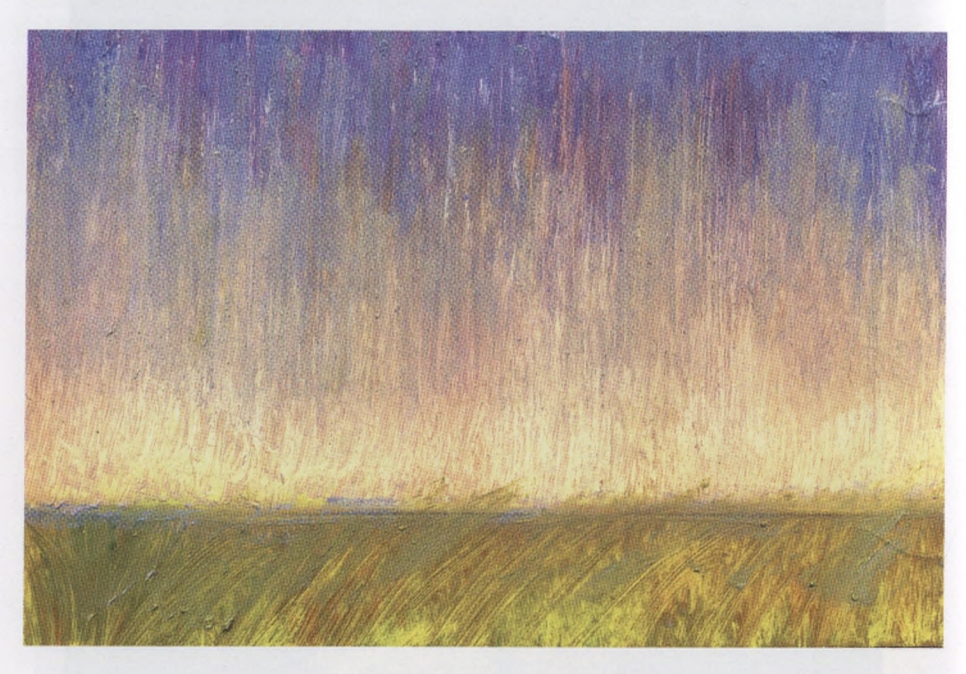

**Вариант написания ясного неба**

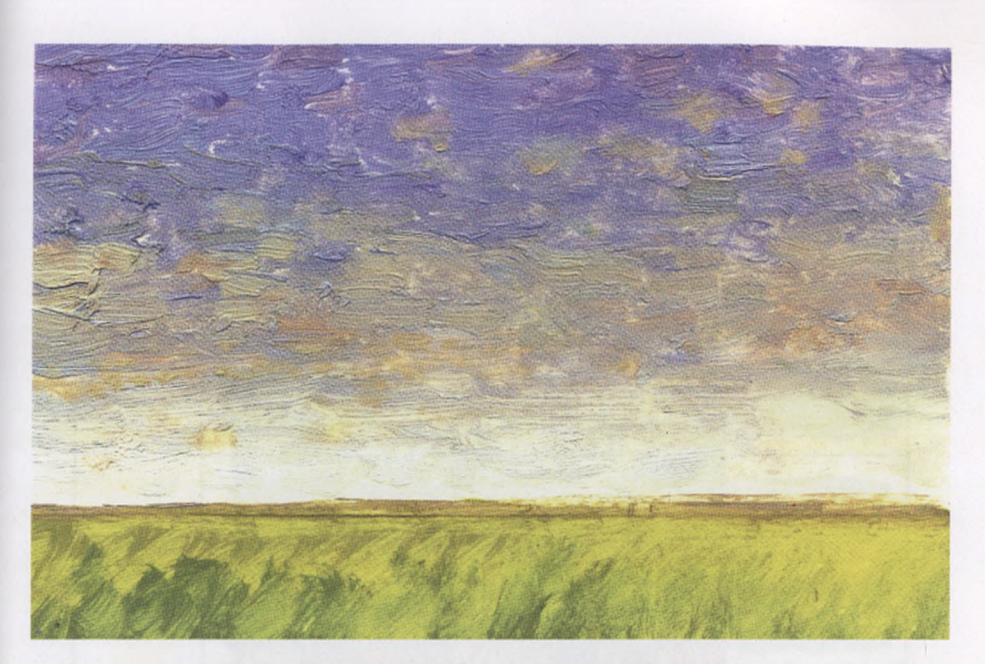

**Один из приемов написания неба видимыми мазками**

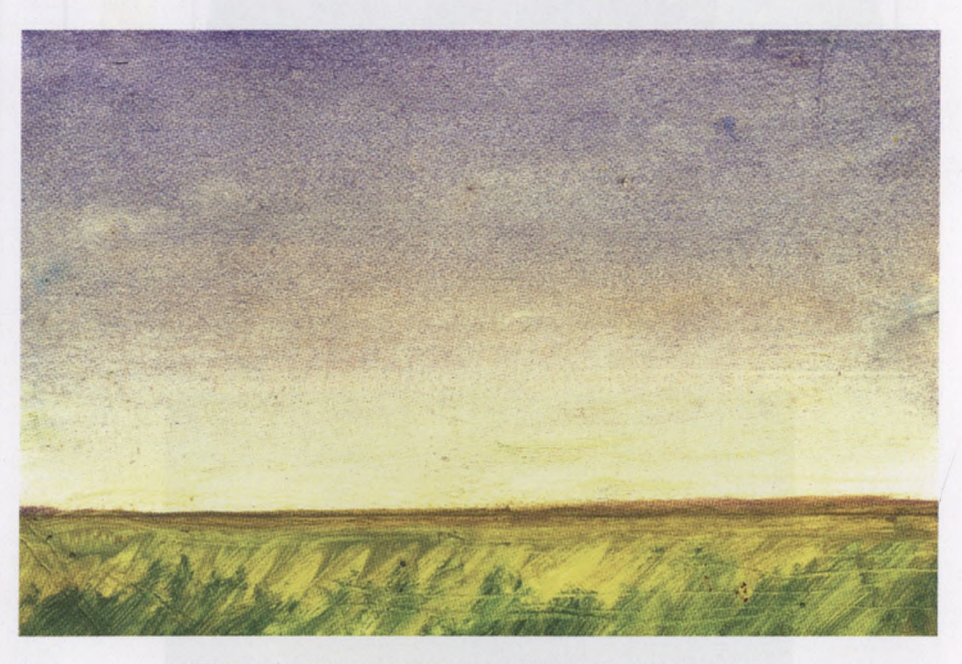

**Прием сближения мазков помощью тряпичного тампона**

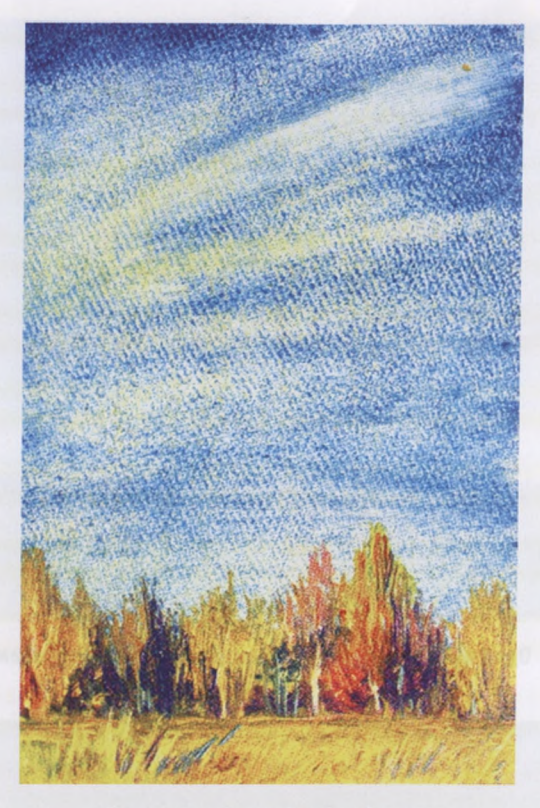

**Перистые облака. Учебный этюд**

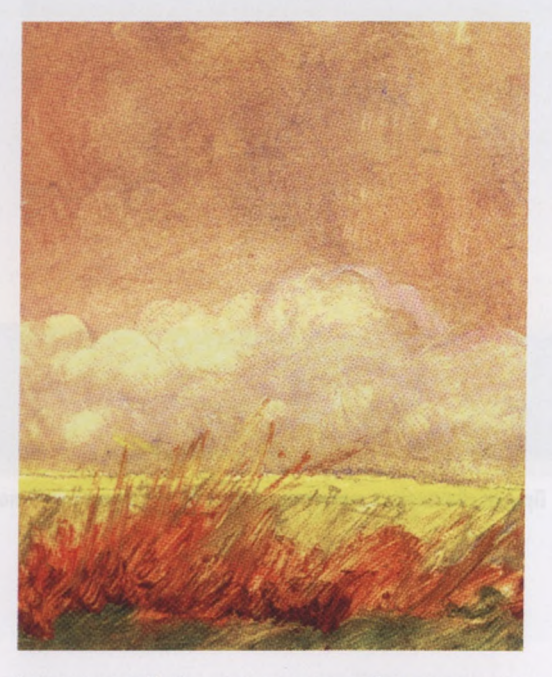

**А. Хворостов. Небо жаркую погоду. Этюд для книги**

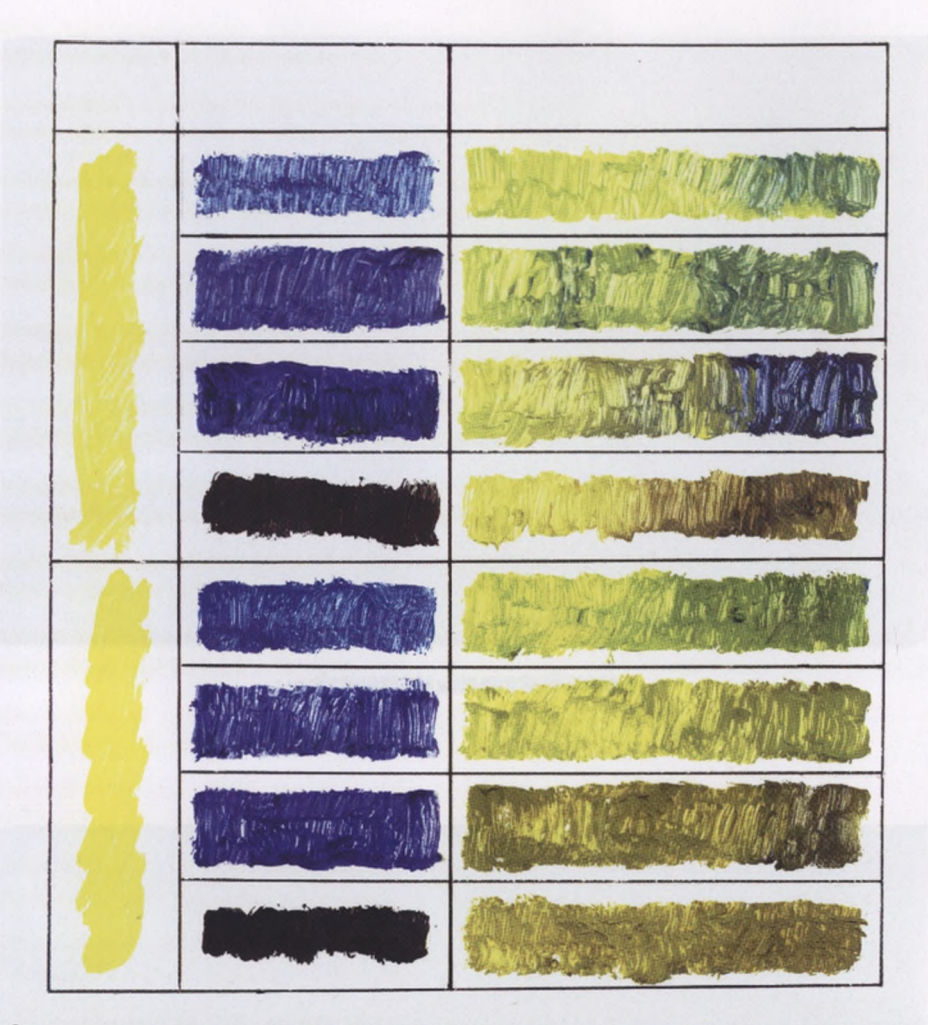

Схема получения вариантов зеленого цвета после смешения желтых, синих и черных цветов

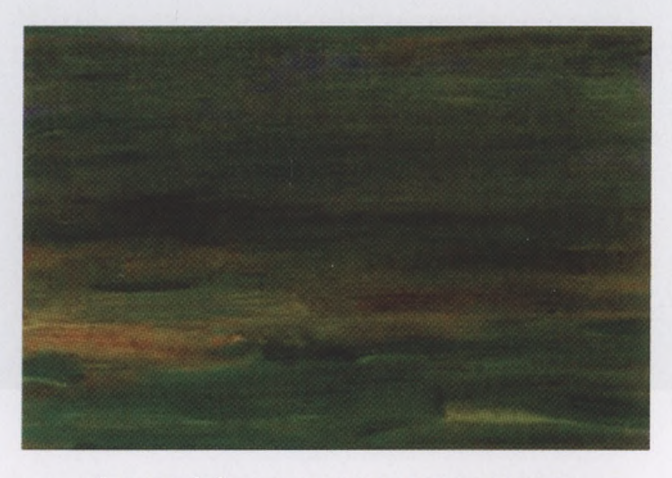

**Один из обобщенных приемов написания травы**

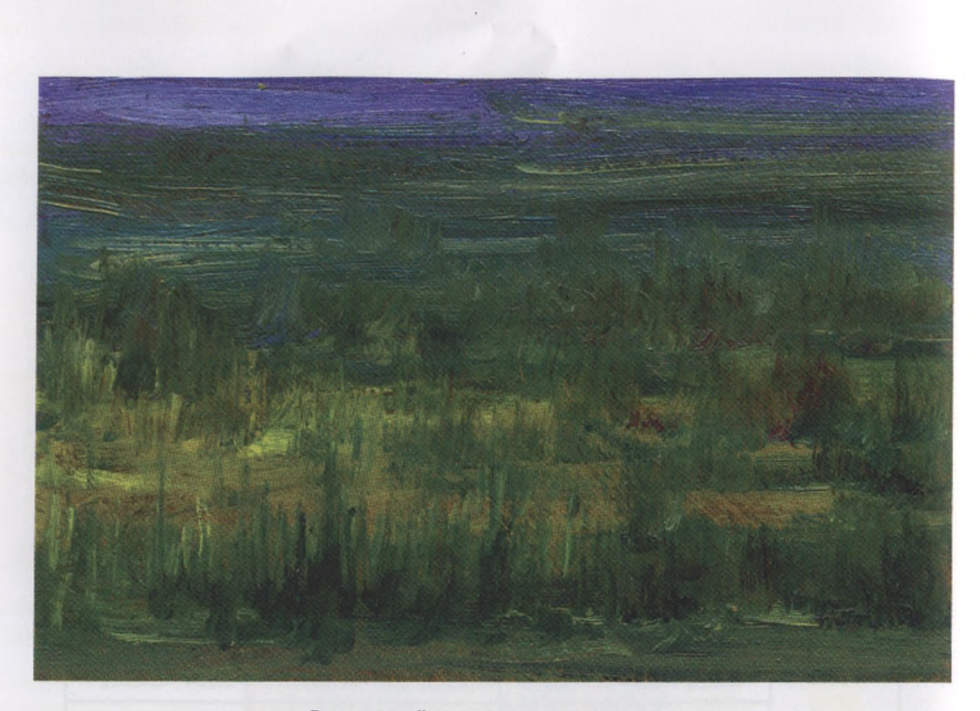

Возможный прием написания травы

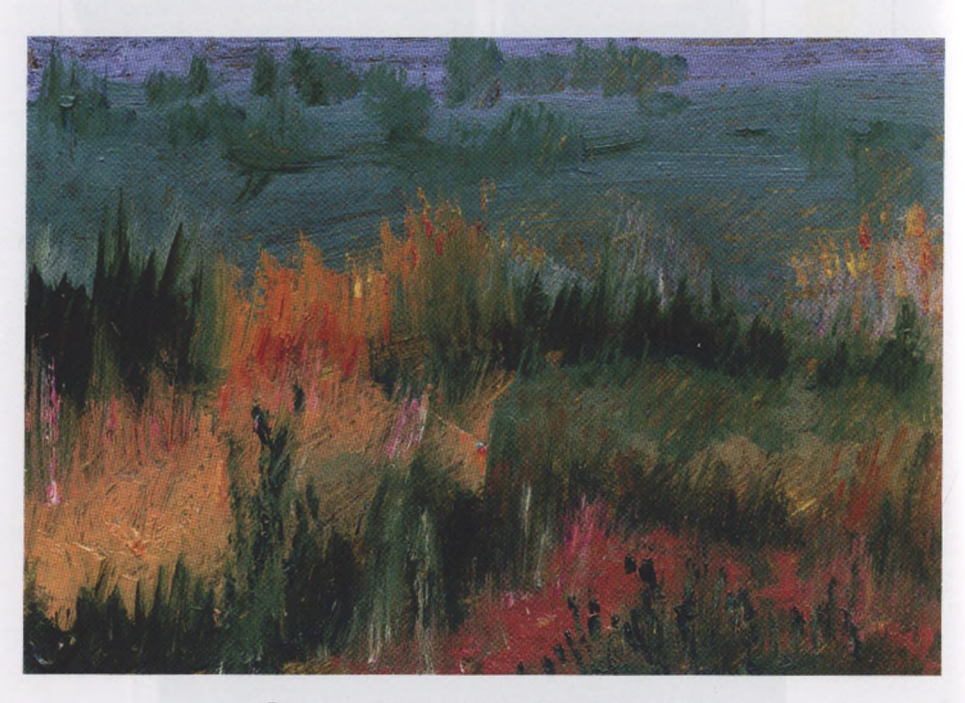

**Луговая трава, написанная без подмалевка**

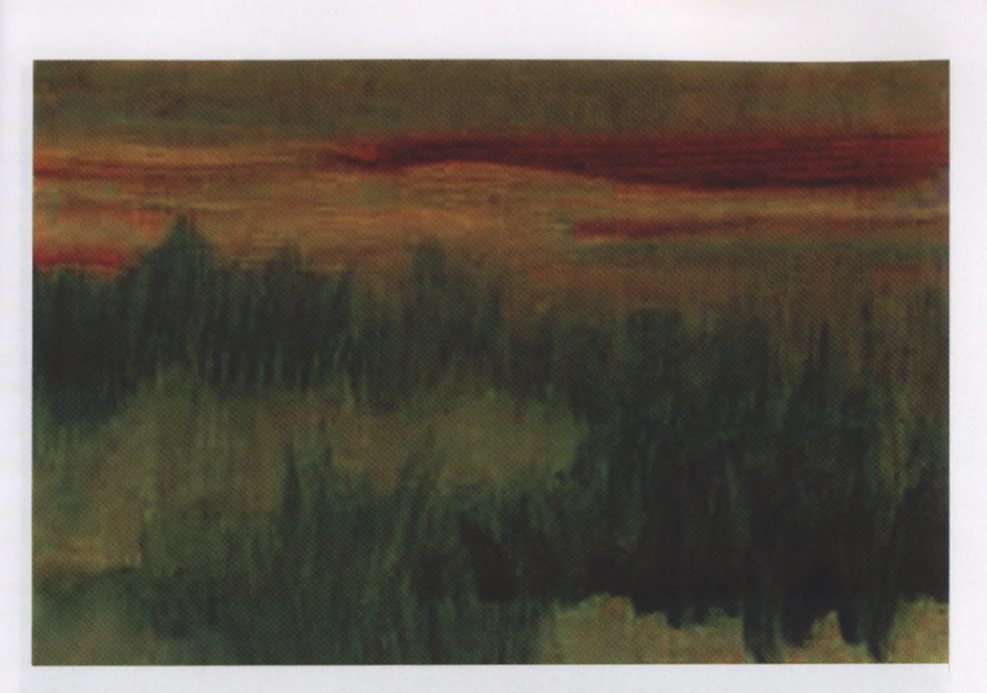

**Подмалевок для луговой травы**

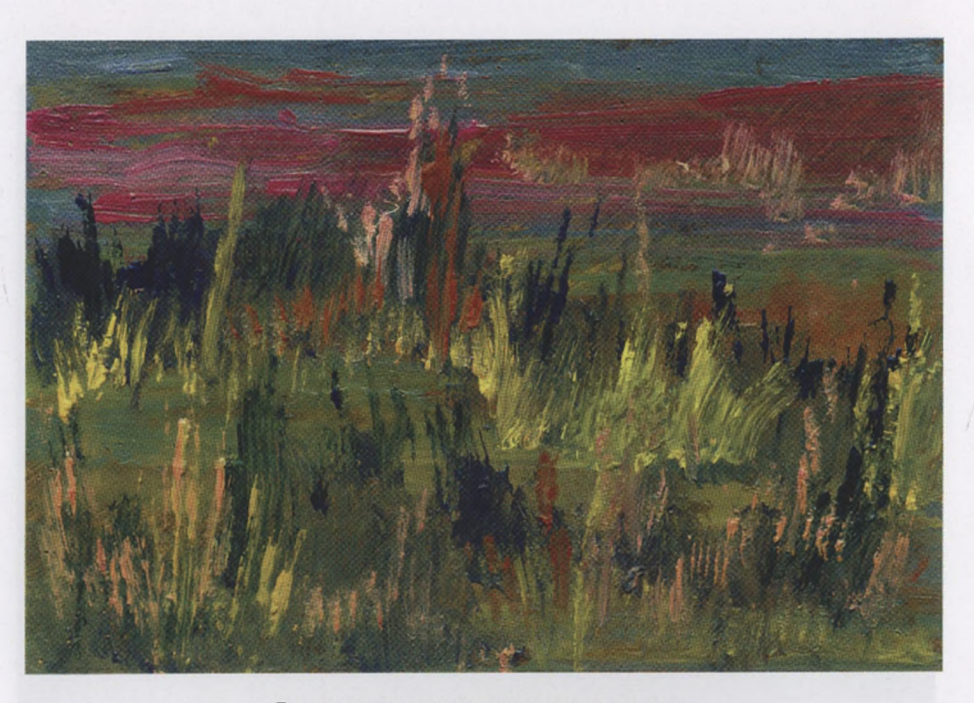

**Луговая трава, написанная < подмалевком**

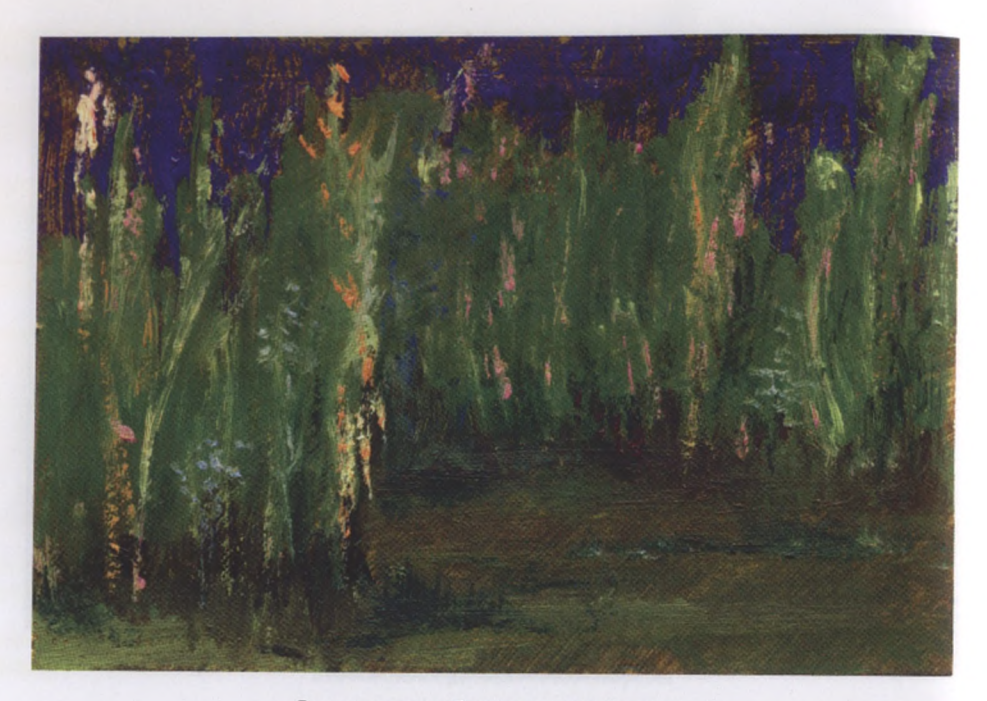

**Высокая трава. Вариант луговой травы**

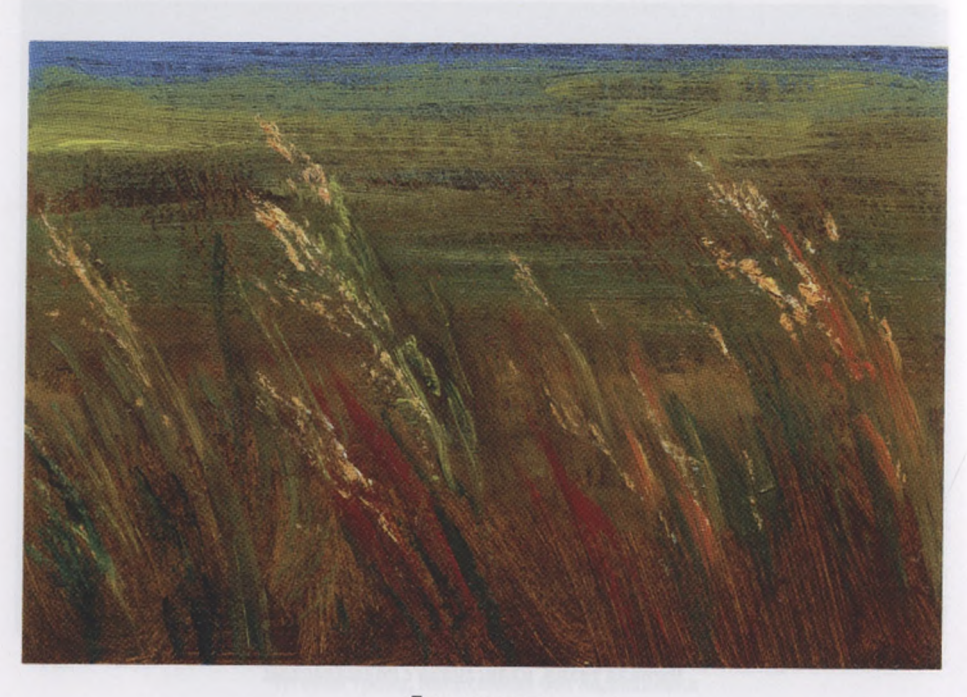

**Трава степная**

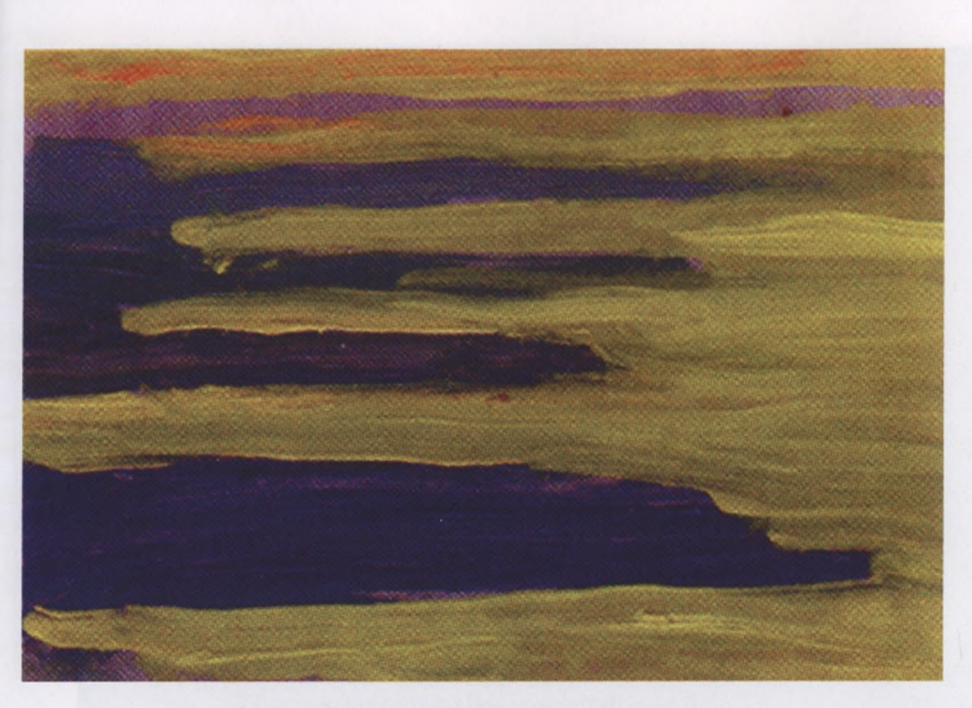

**Подмалевок солнечной травы при низком солнце**

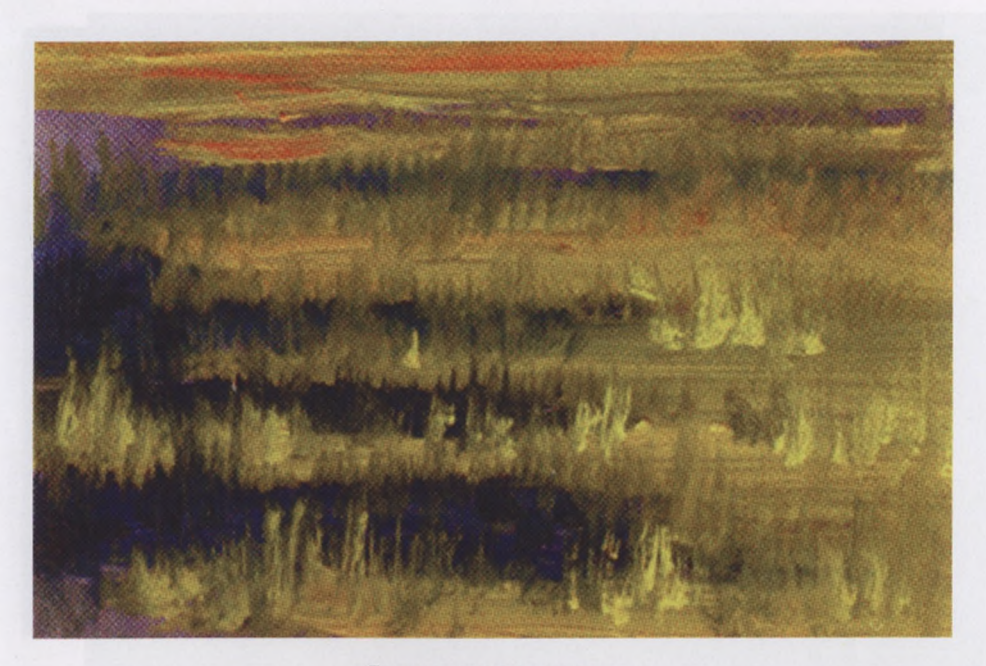

**Трава при низком солнце**

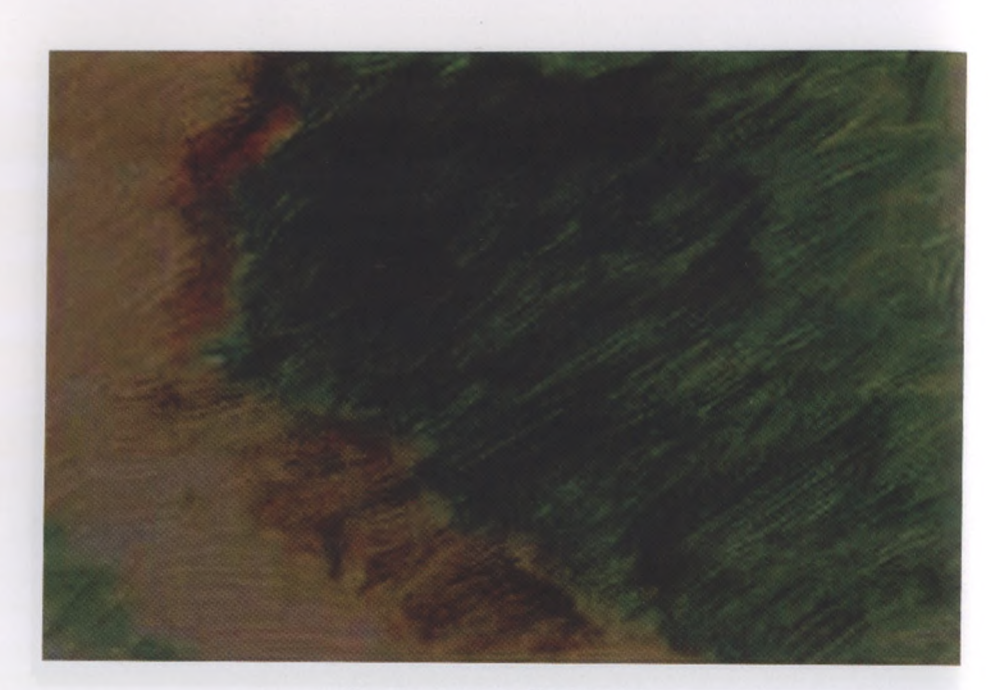

1

**Поникшие травы. Подмалевок**

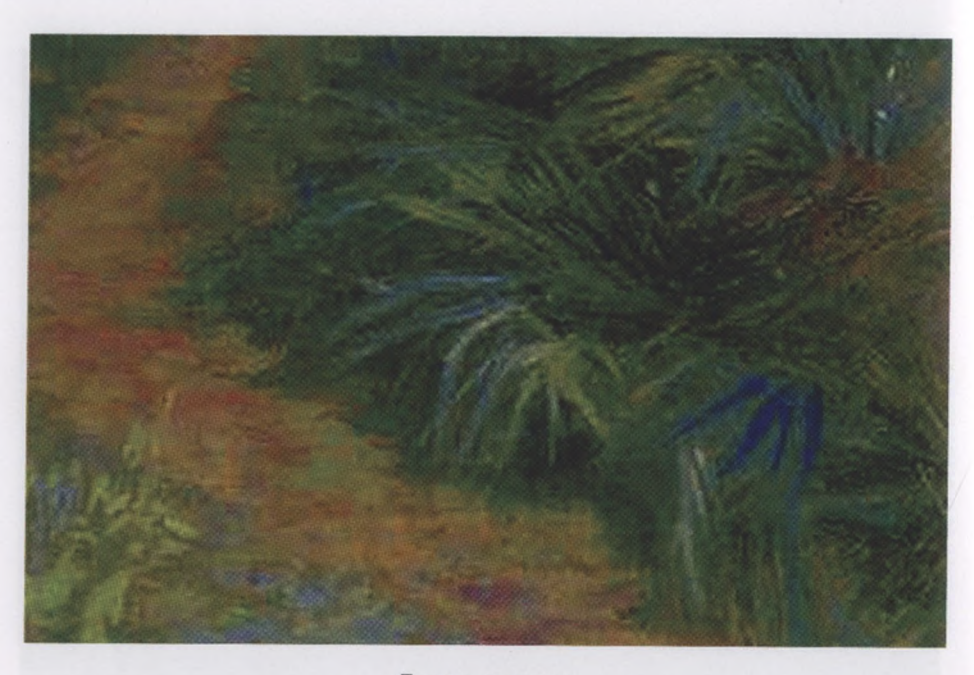

**Поникшие травы**

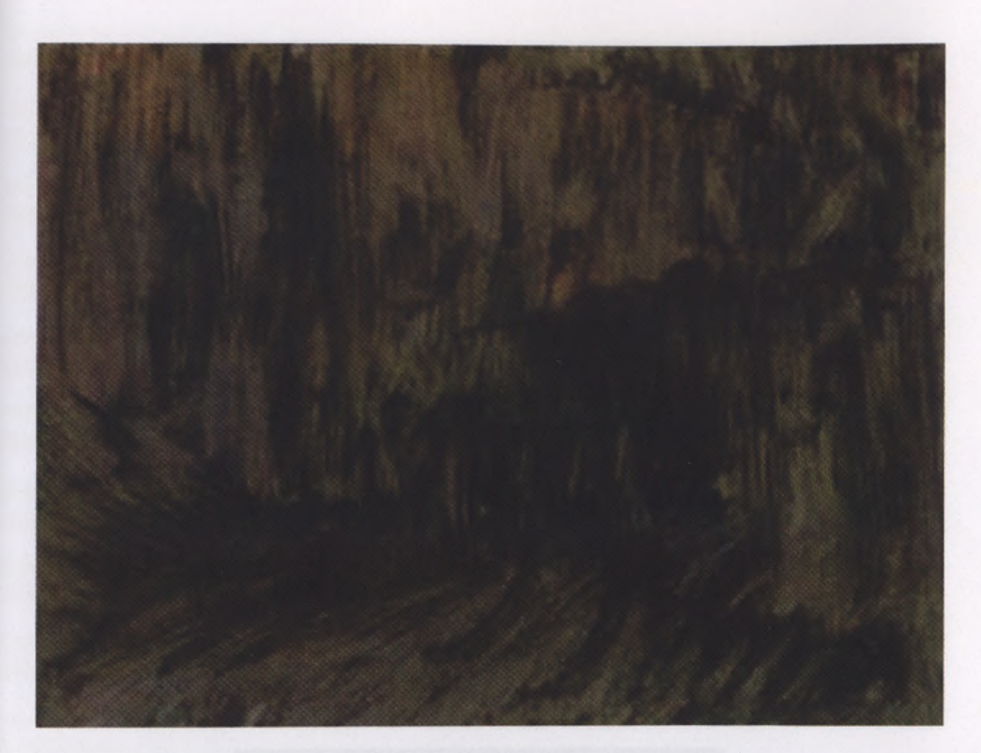

## **Подмалевок под лопухи**

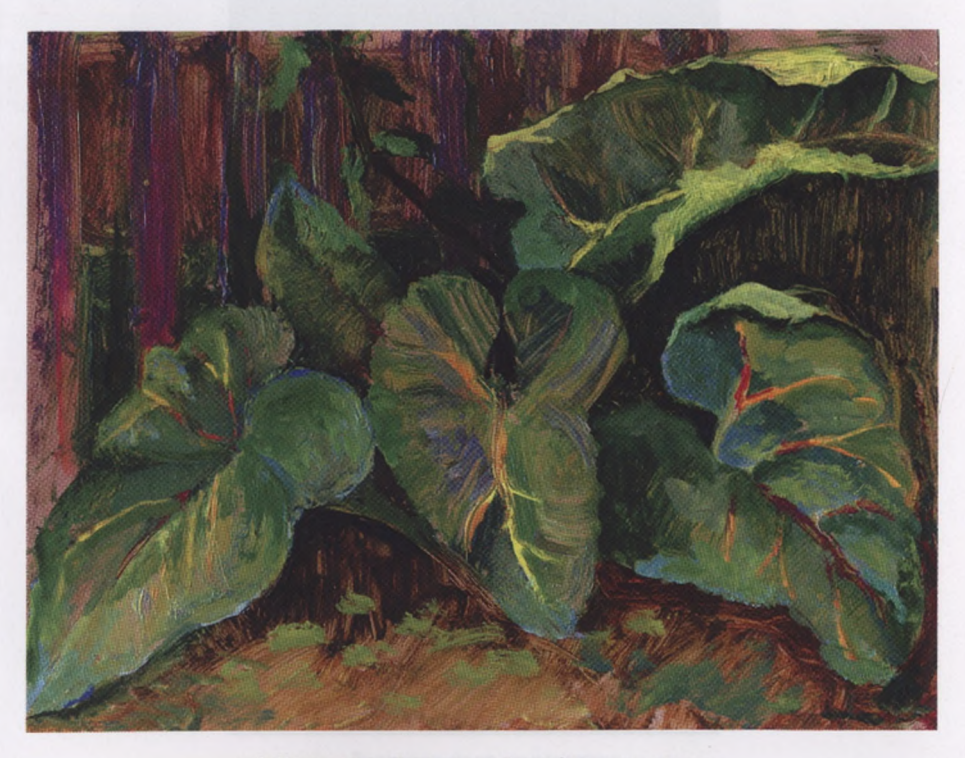

**А. Хворостов. Лопухи забора. Этюд для книги**

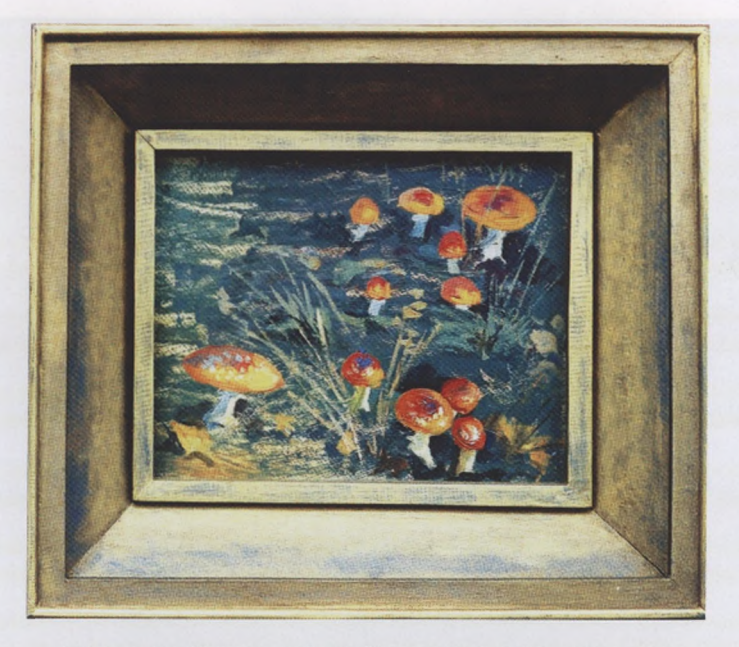

**А. Хворостов. Мухоморы. Этюд. Картон. Масло. Авторская рама**

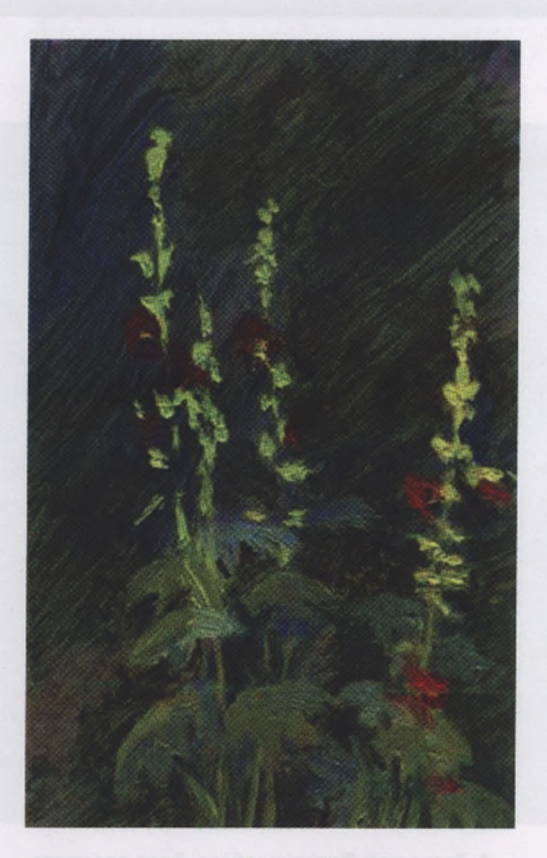

**Мальвы. Учебный этюд**

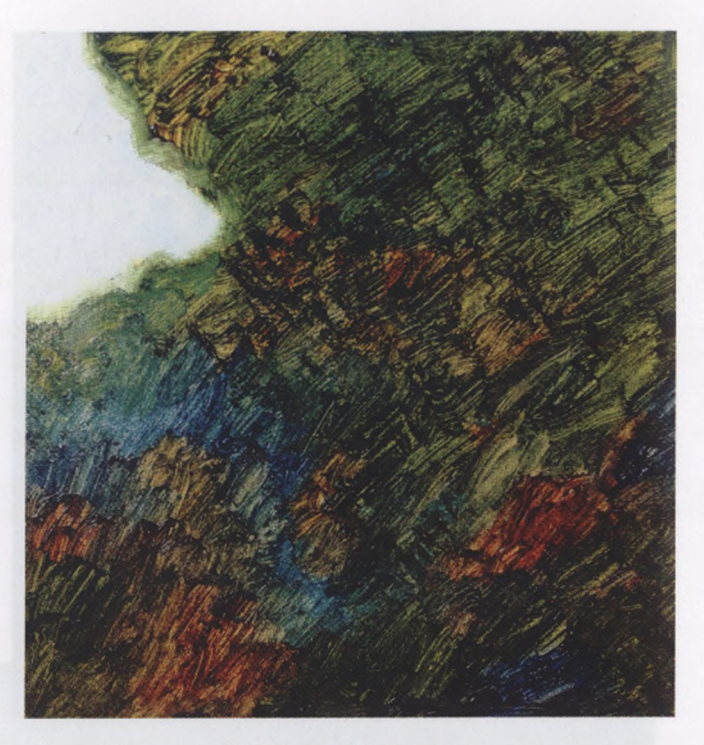

**Куст сирени. Подмалевок**

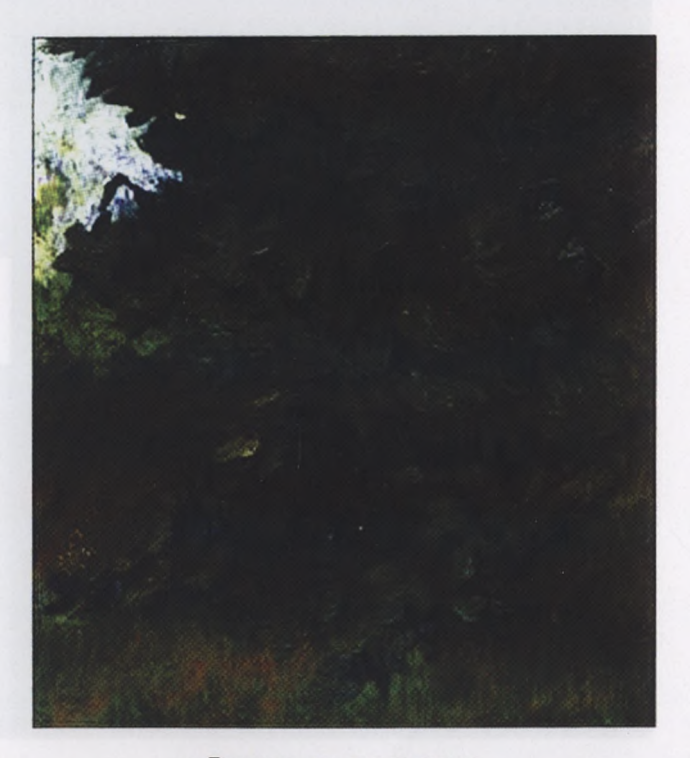

**Прописка листьев полутона**

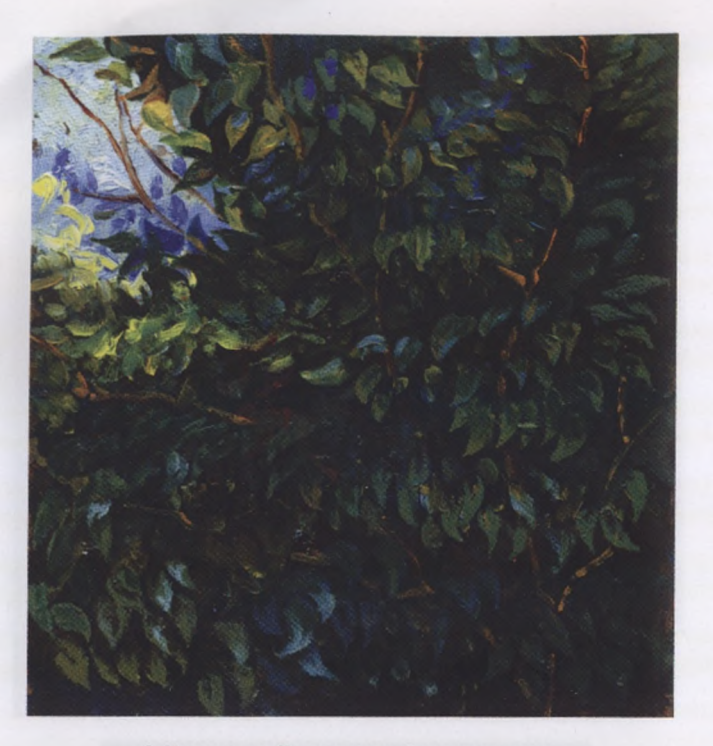

*К.* **Хворостов. Куст сирени. Этюд для книги**

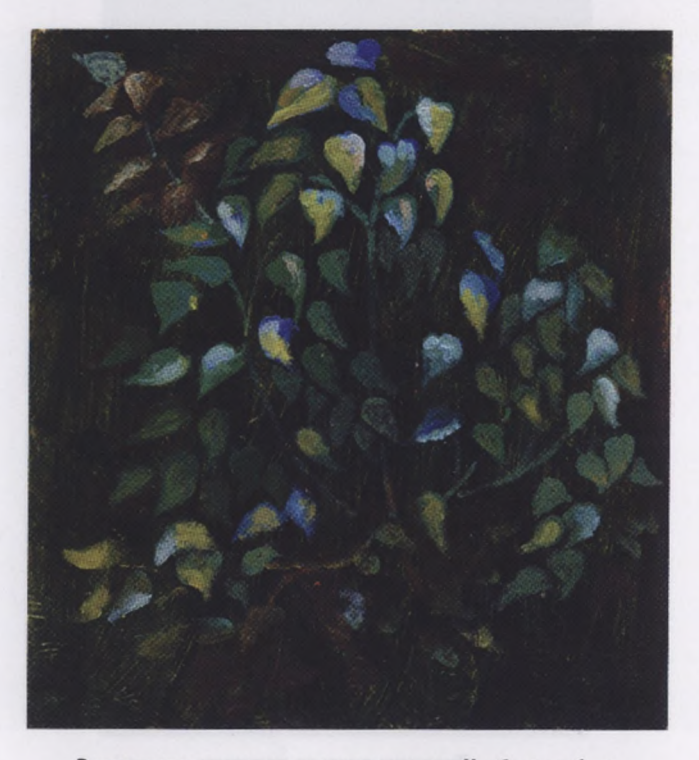

**Вспомогательные прописки листочков. Учебная работа**

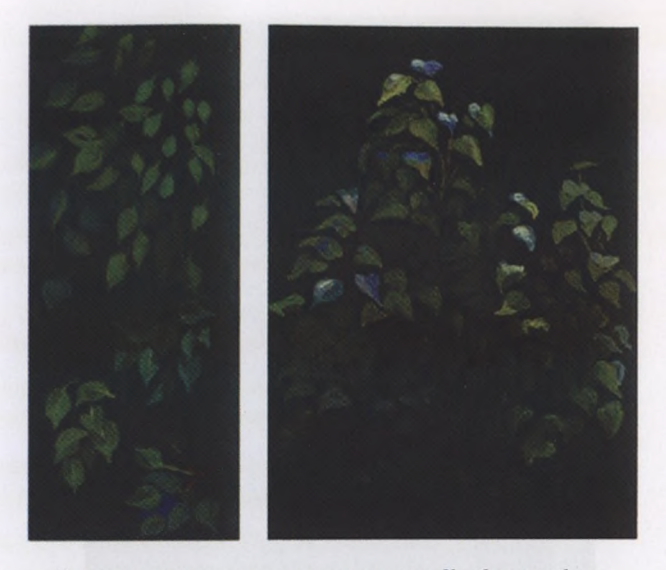

**Вспомогательные прописки листочков. Учебные работы**

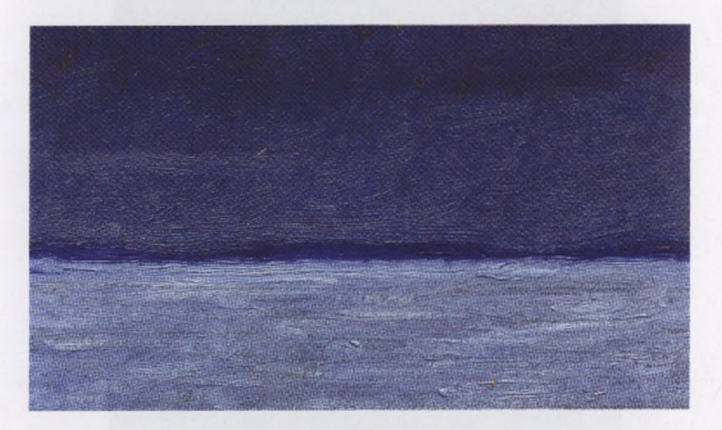

**Дальняя полоса леса едва видна**

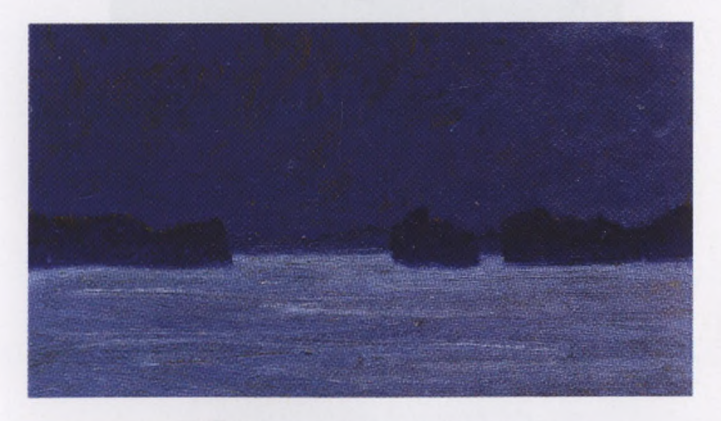

**Полоса леса несколько приближена**

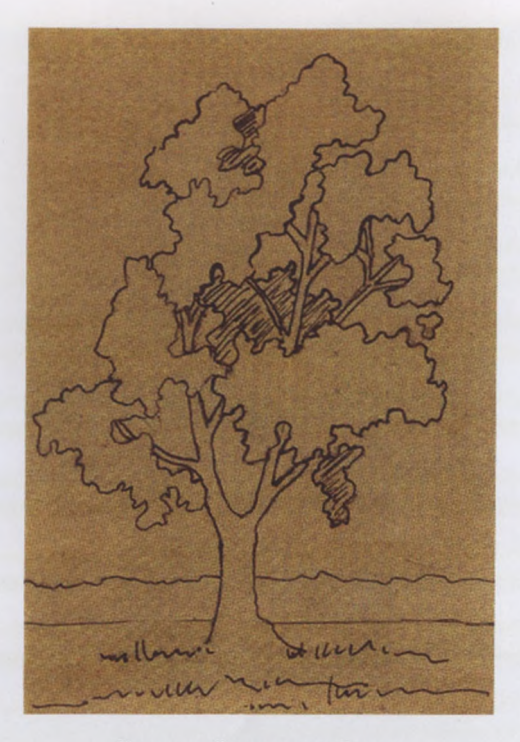

**Контурный рисунок пейзажа**

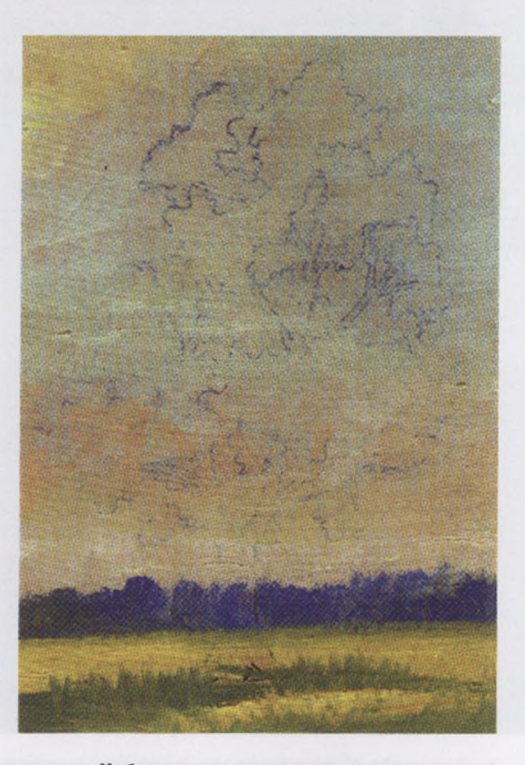

**Небо прописывается полностью**

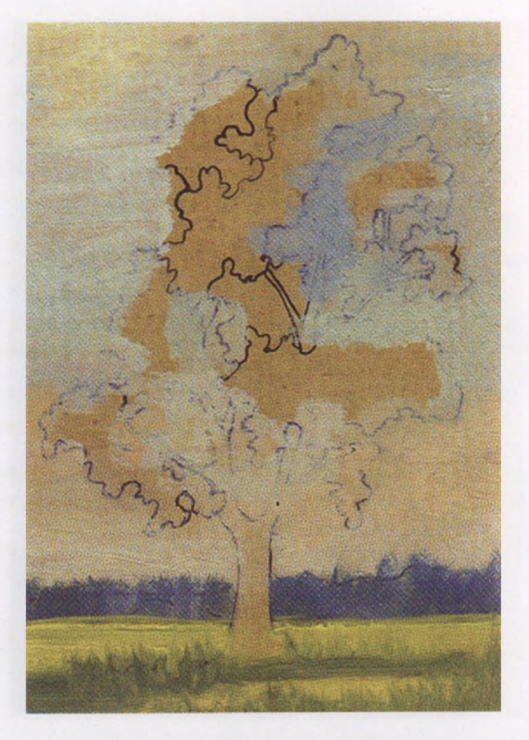

Небо прописывается выборочно

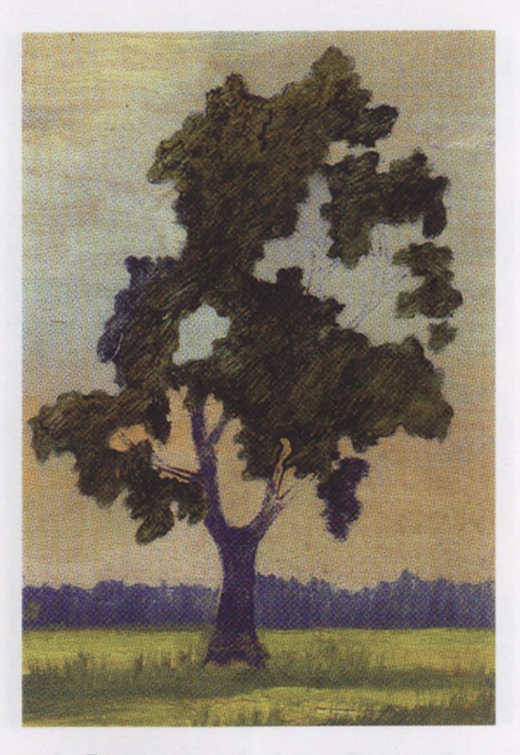

**Прокладка темных участков кроны**

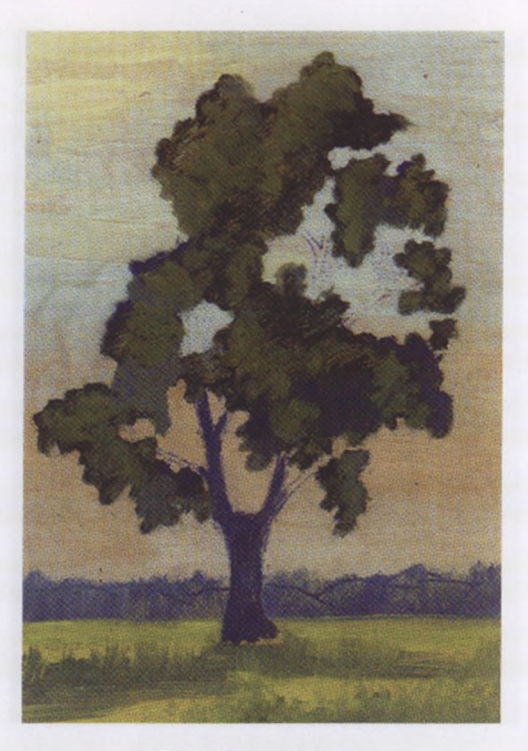

**Прописка полутонов**

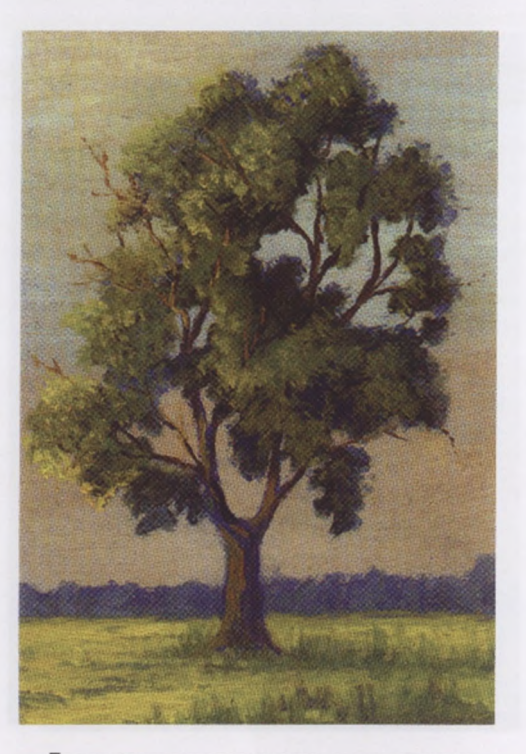

**Прописаны световые места, сучки ветви**

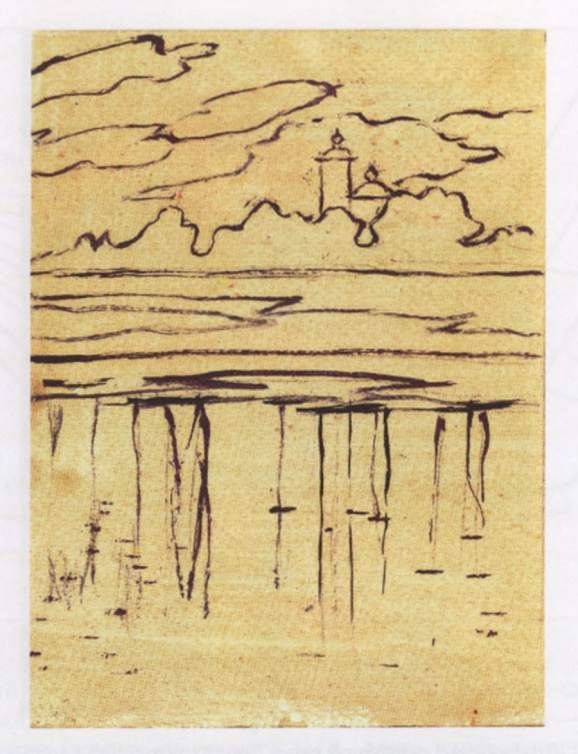

**Отражение спокойной воде. Рисунок**

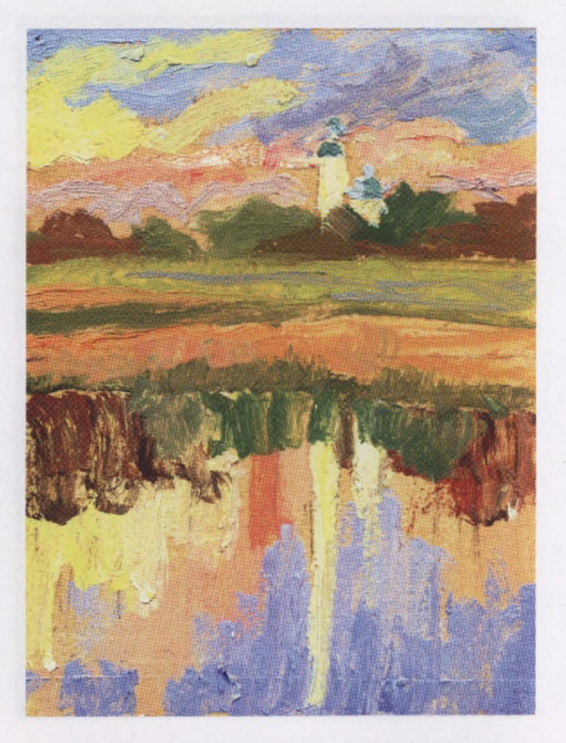

**Отражение спокойной воде. Подмалевок**

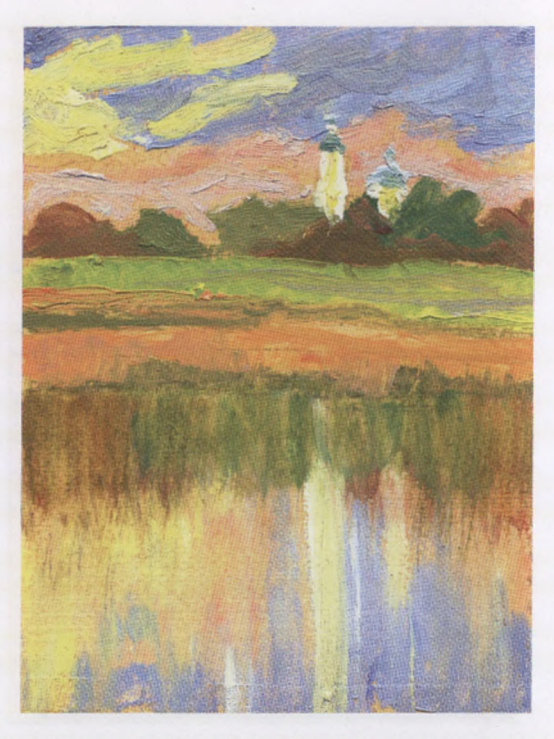

**Отражение спокойной воде. Предварительная прописка**

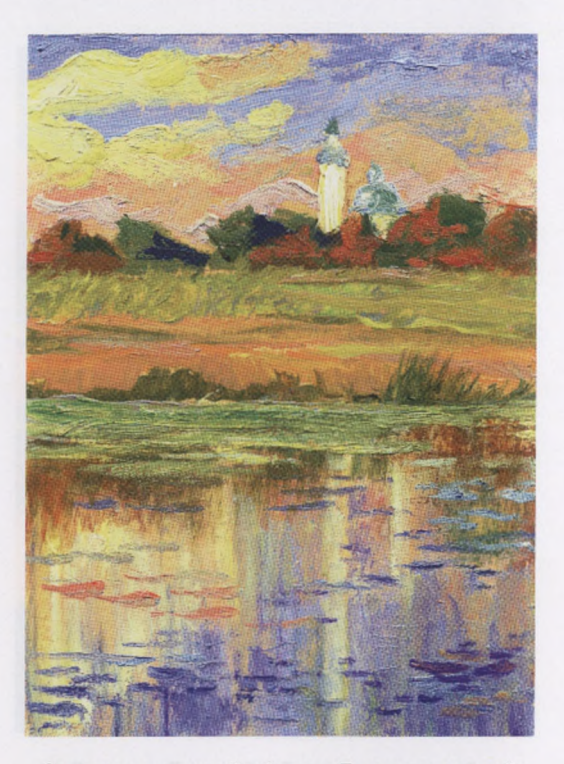

**Отражение спокойной воде. Прописка деталей**

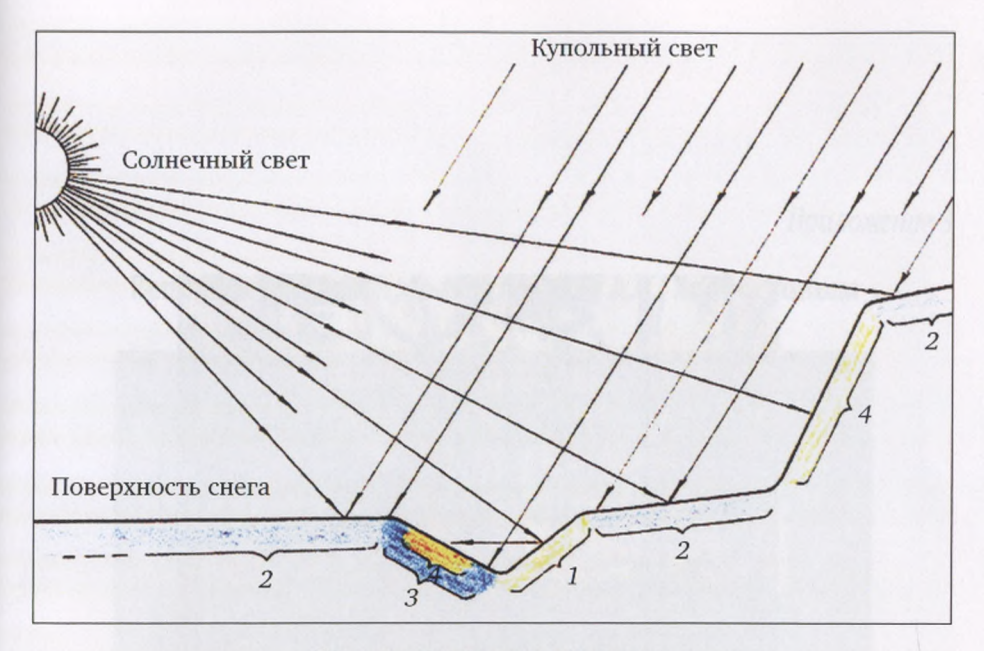

## **Схема солнечного освещения снега:**

<sup>7</sup> — солнечный свет падает почти перпендикулярно (в упор) — самые светлые, теплые участки; 2 — солнечный купольный скользящий свет— голубоватофиолетовые участки (темнее участков № 1); 3 — тень синяя, темная (почти в цвет купола неба); 4 — рефлекс (от № 1) теплый, светлее тени № 3, но темнее № 1

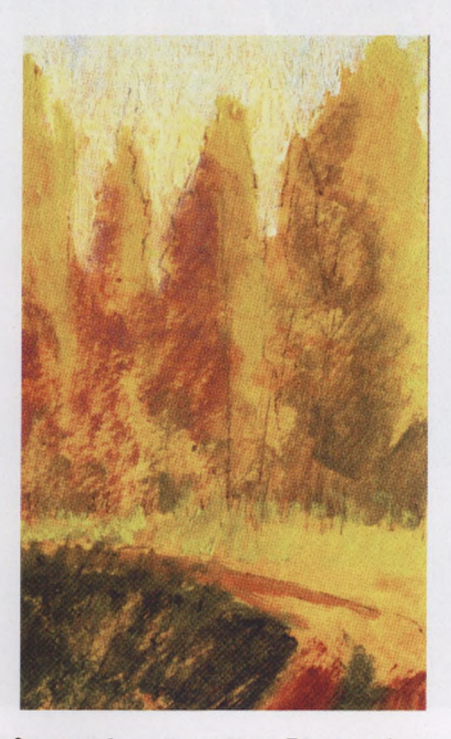

**Этапы работы над этюдом. Прописка фона**
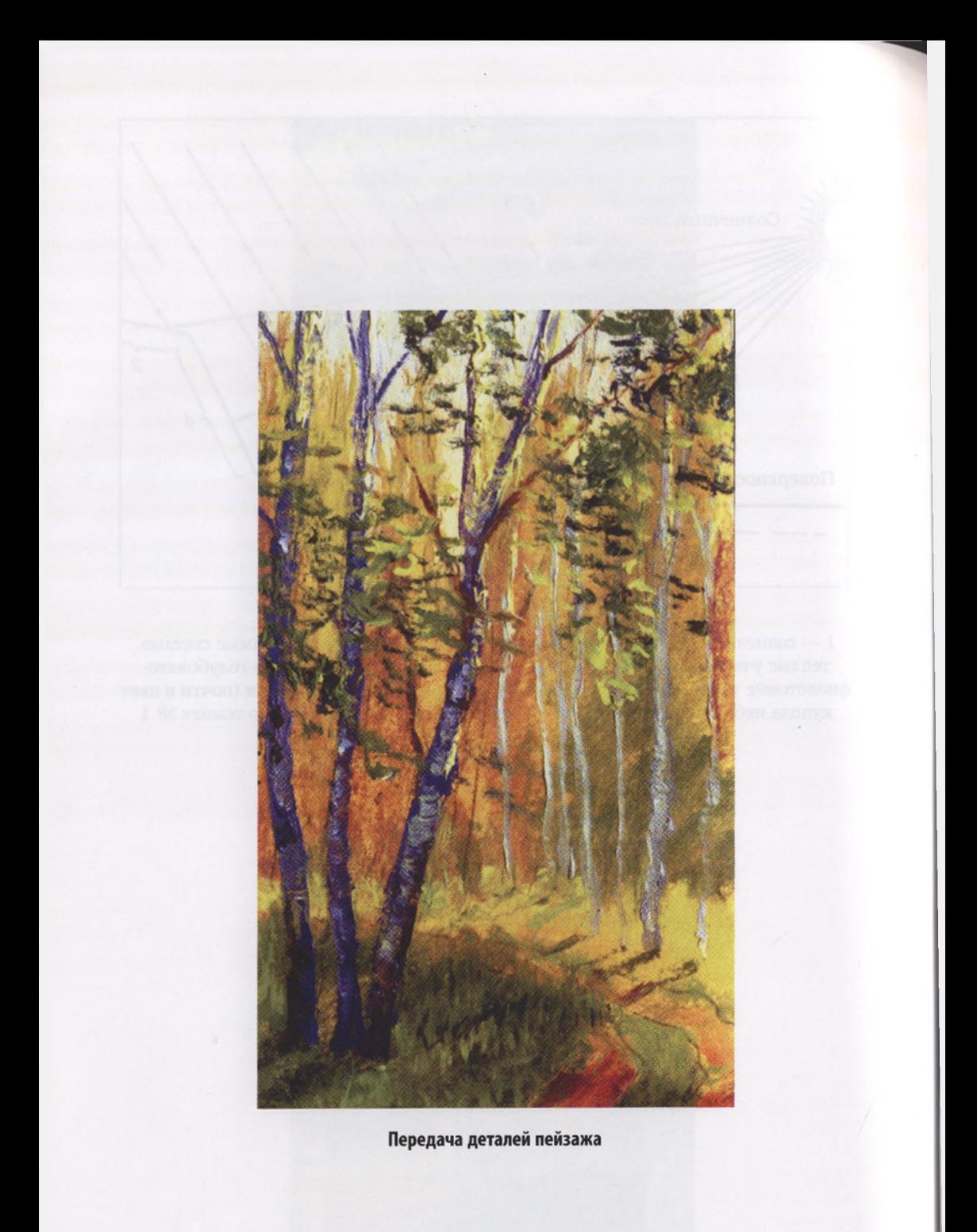

## *Приложение 3*

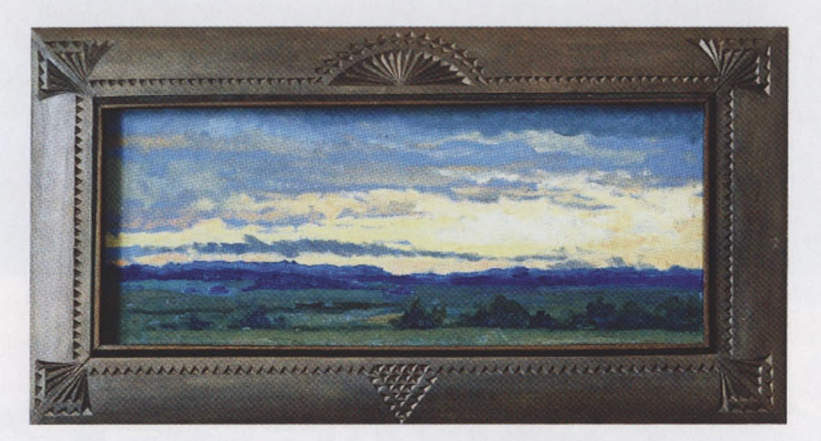

**Репродукции работ, выполненных А. С. Хворостовым**

**Солнце встало. Холст. Масло. Авторская рама**

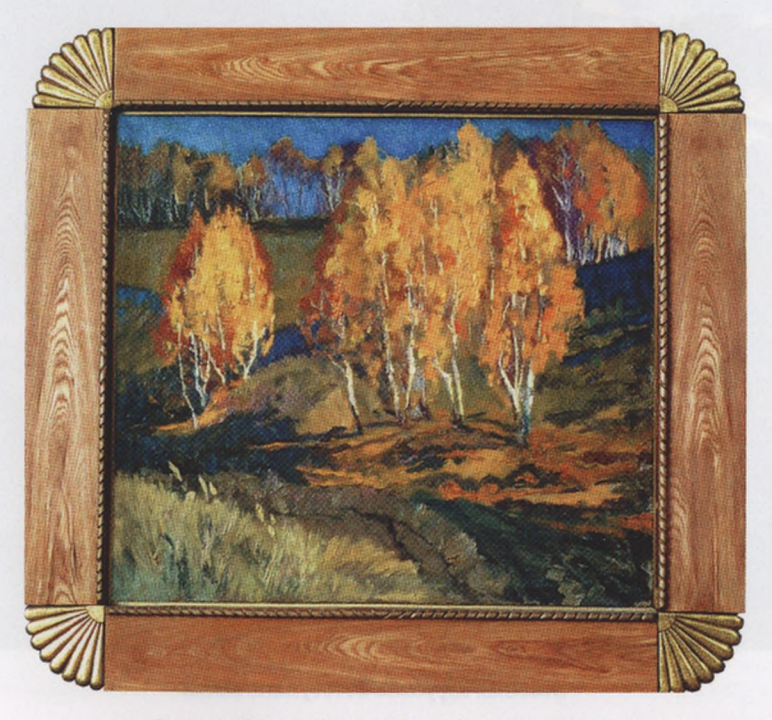

**Багрец Золото. Холст. Масло. Авторская рама**

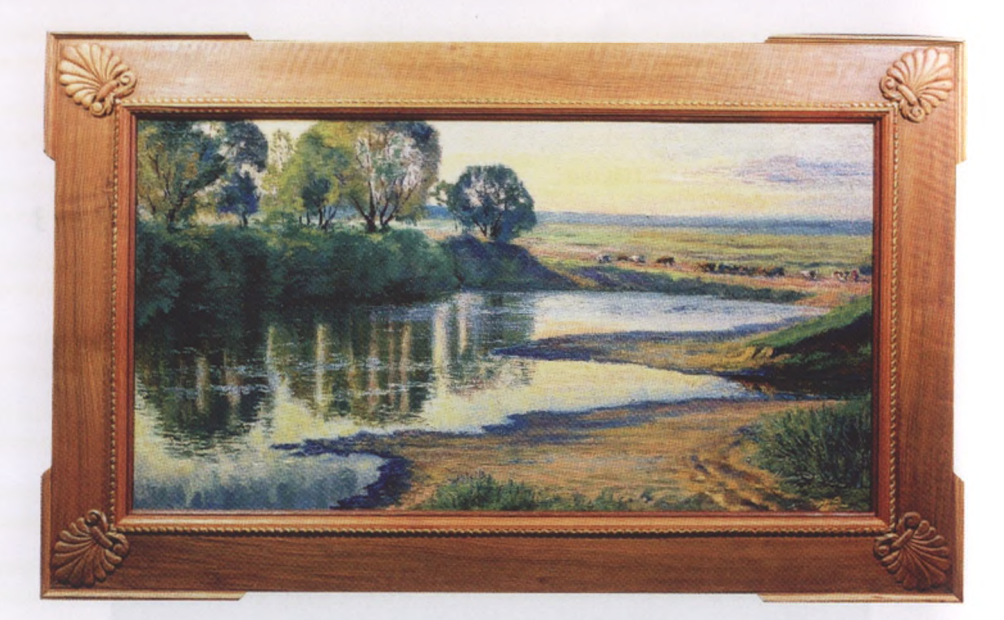

**Рассвет. Холст. Масло. Авторская рама**

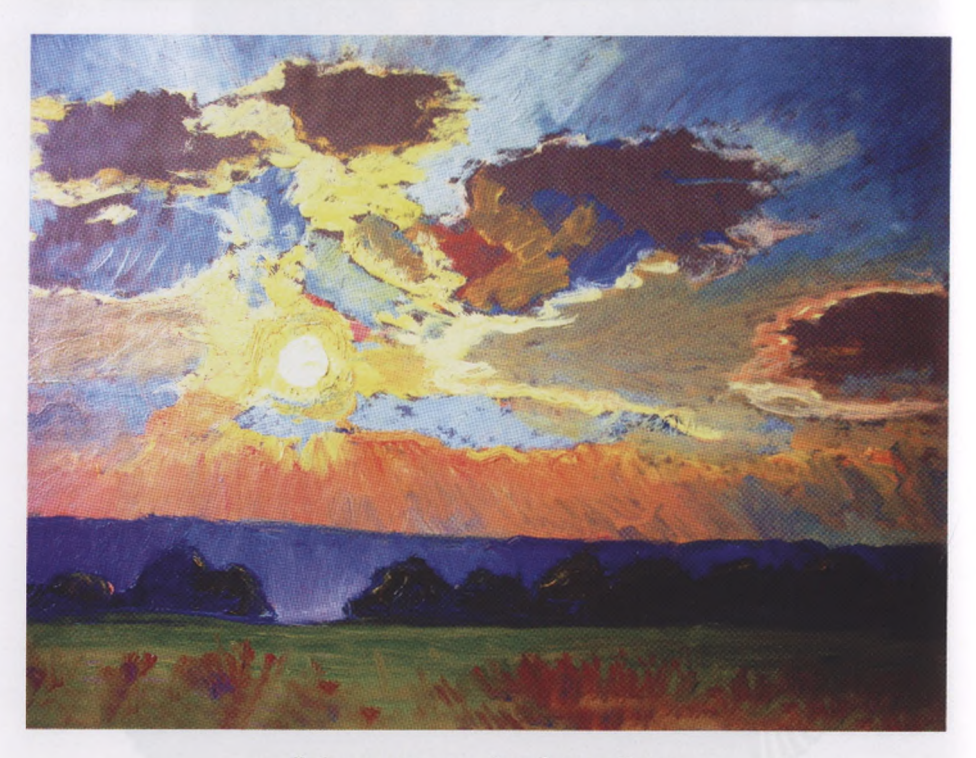

**Небесная карусель. Фотобумага. Масло**

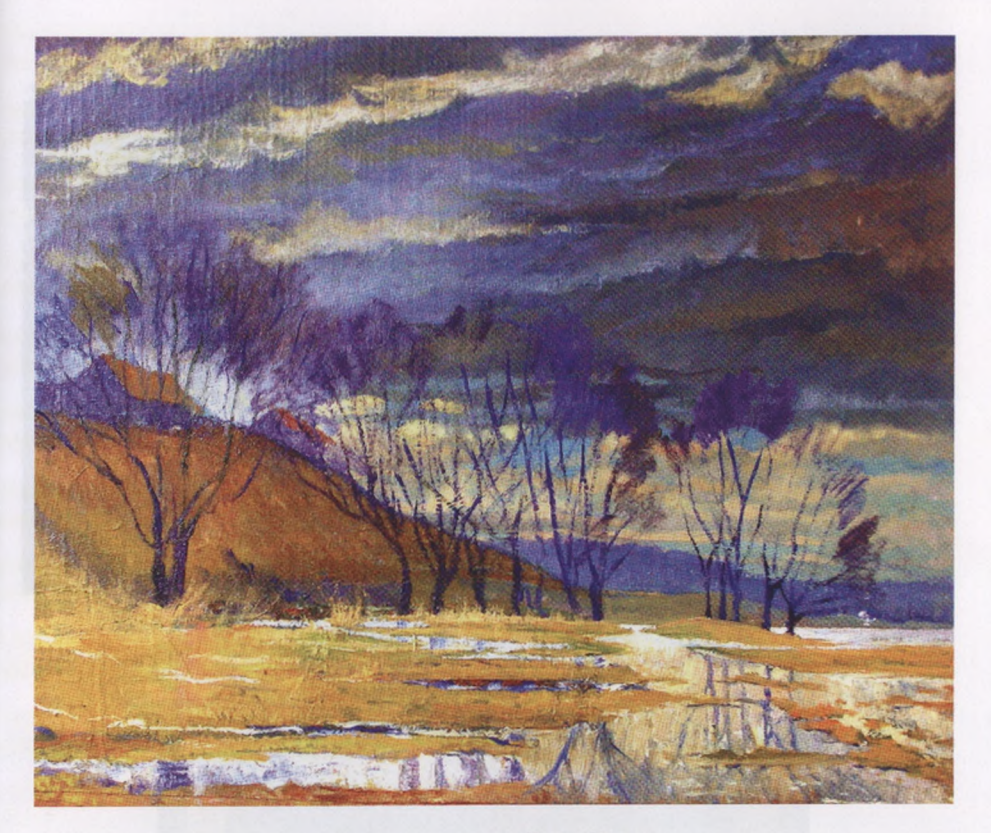

## **Весна нового века. Холст. Масло**

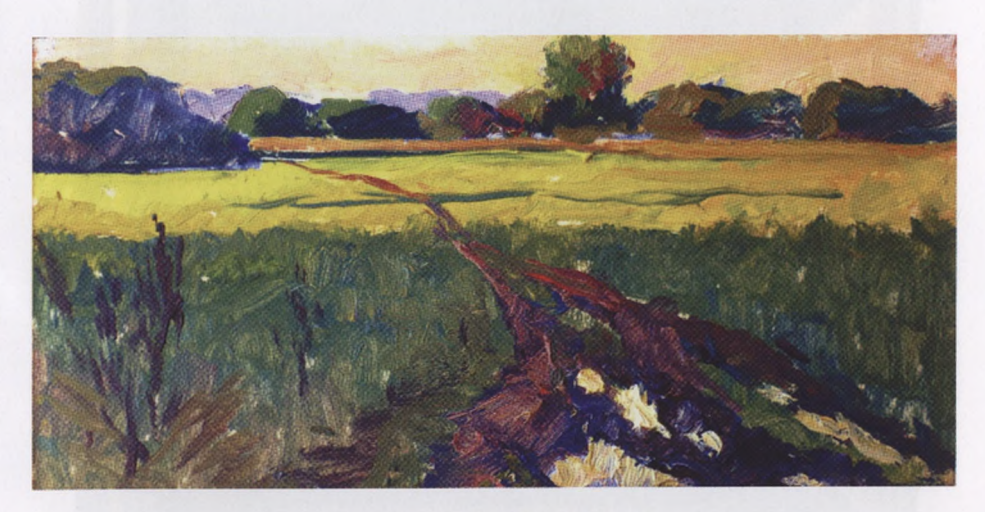

**Тучи ушли. Этюд. Картон. Масло**

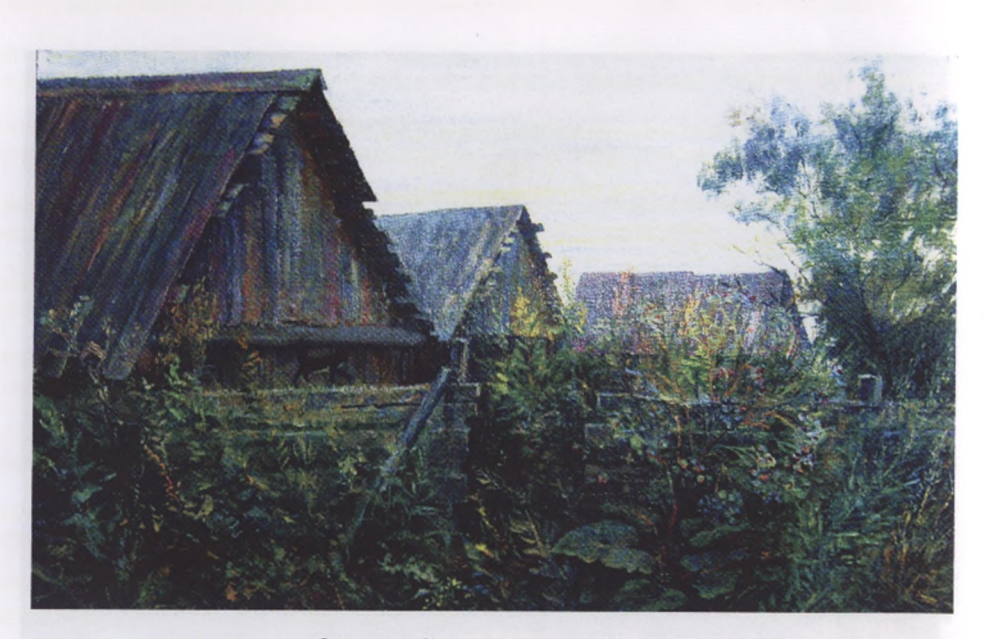

**Задворки. Холст на картоне. Масло**

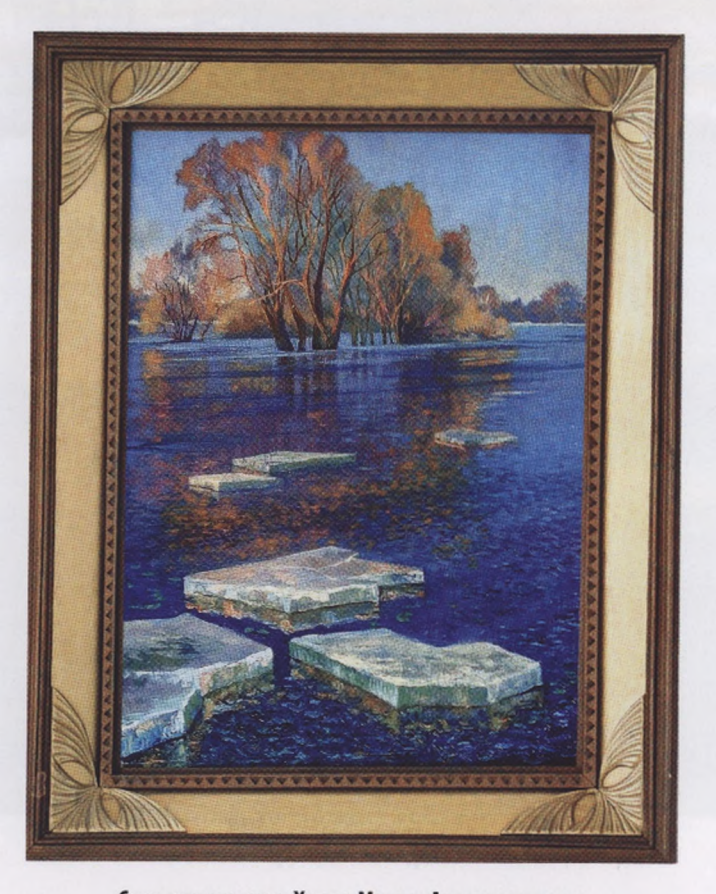

**Синь апрельская. Холст. Масло. Авторская рама**

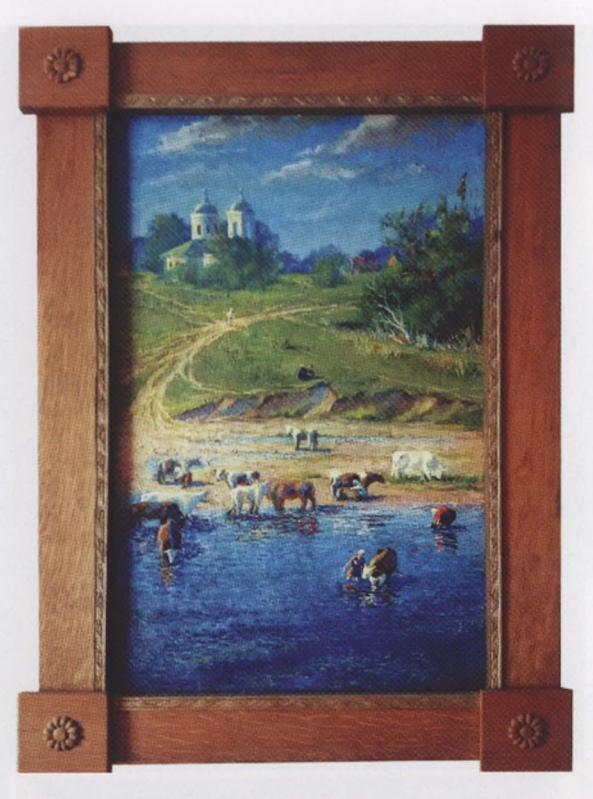

**Полдень. Село Шахово. Холст. Масло. Авторская рама**

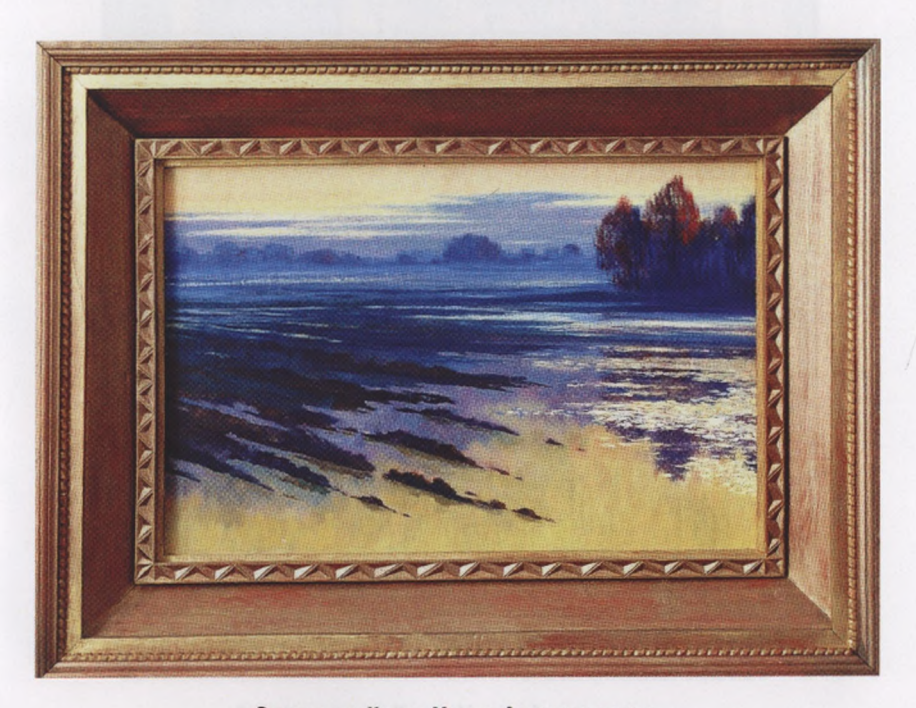

**Распутица. Холст. Масло. Авторская рама**

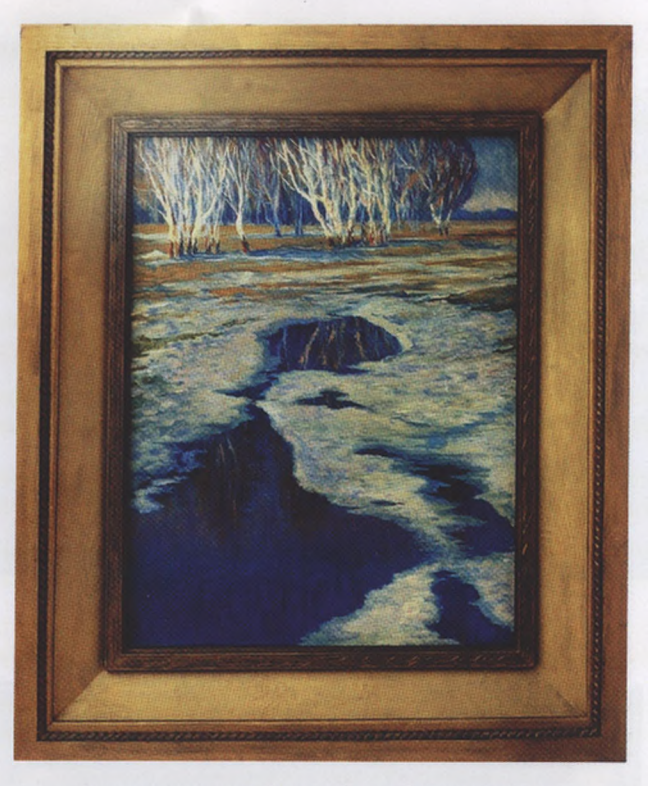

**Весенние зеркала. Холст. Масло. Авторская рама**

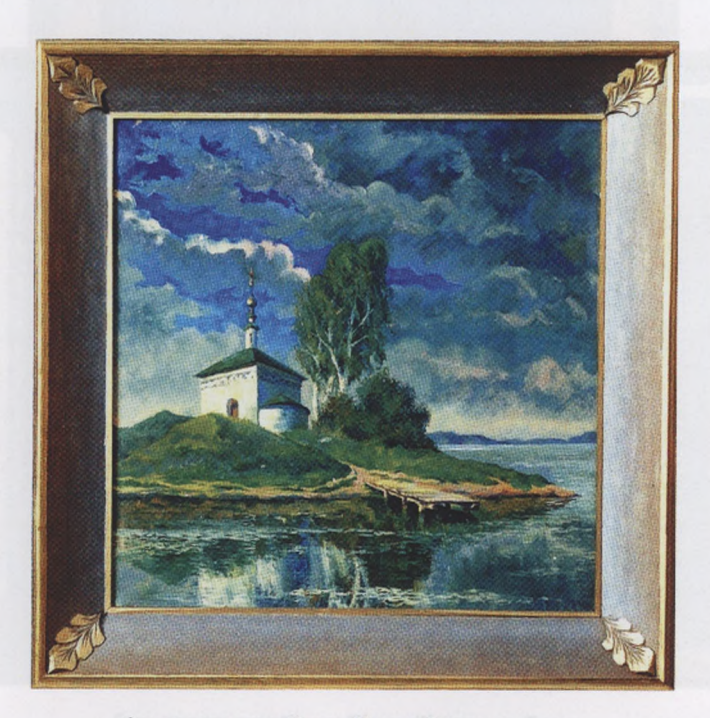

**Озеро надежды. Холст. Масло. Авторская рама**

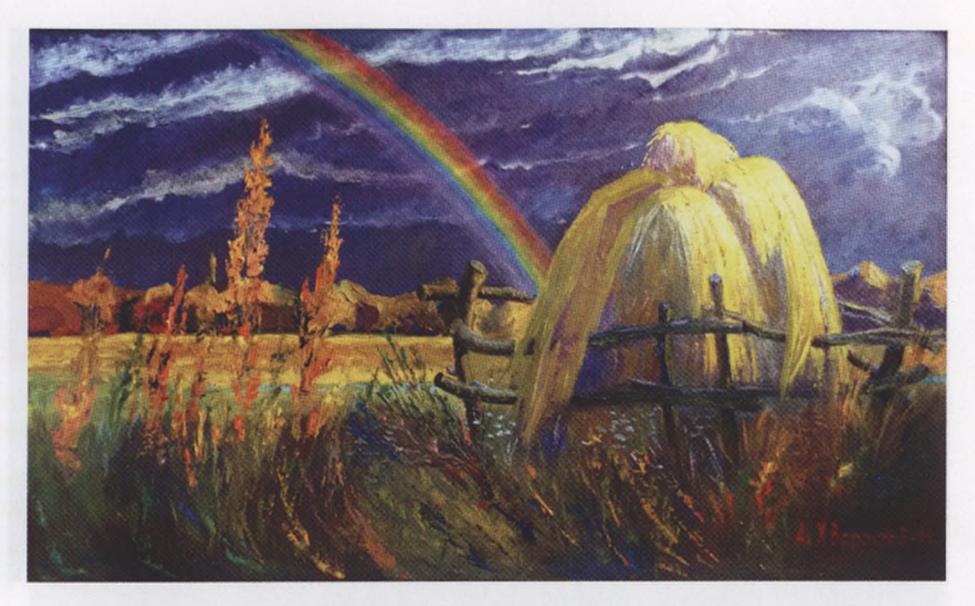

**Гроза отступила. Картон. Масло**

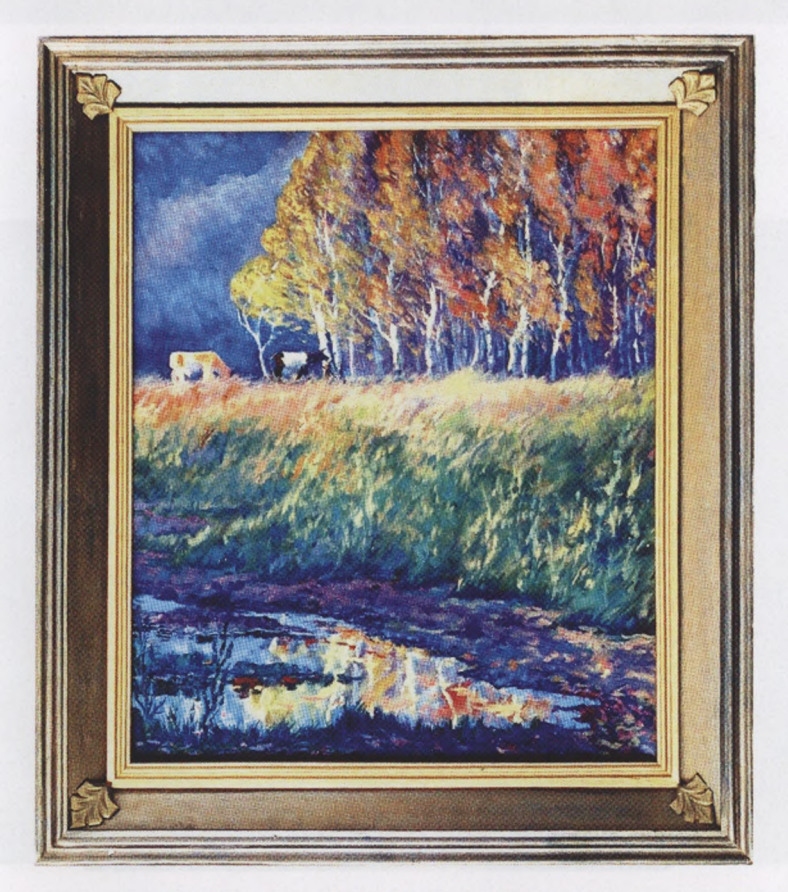

**Дыхание осени. Холст. Масло. Авторская рама**

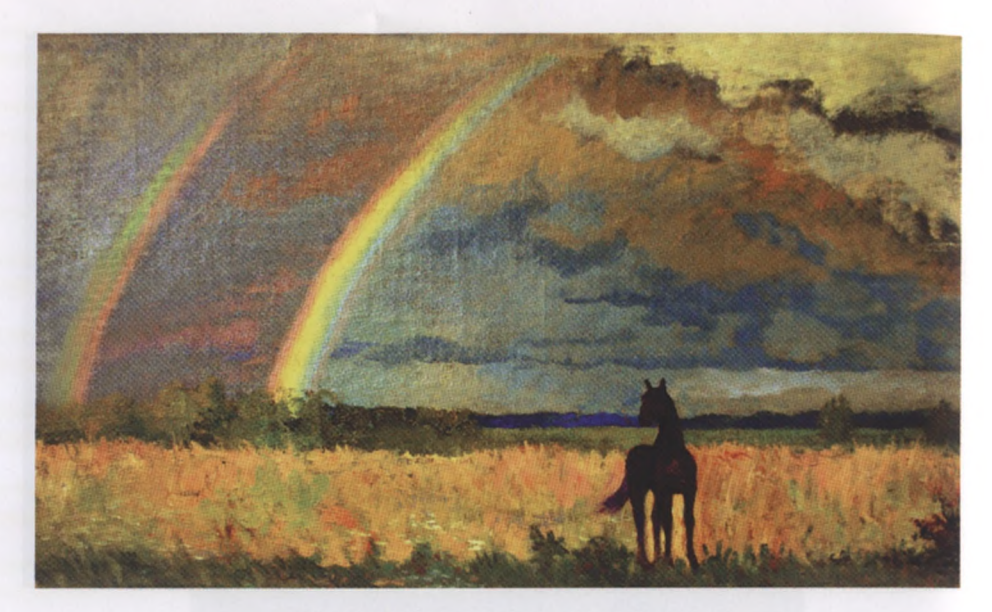

**Обыкновенное чудо. Этюд. Холст. Масло**

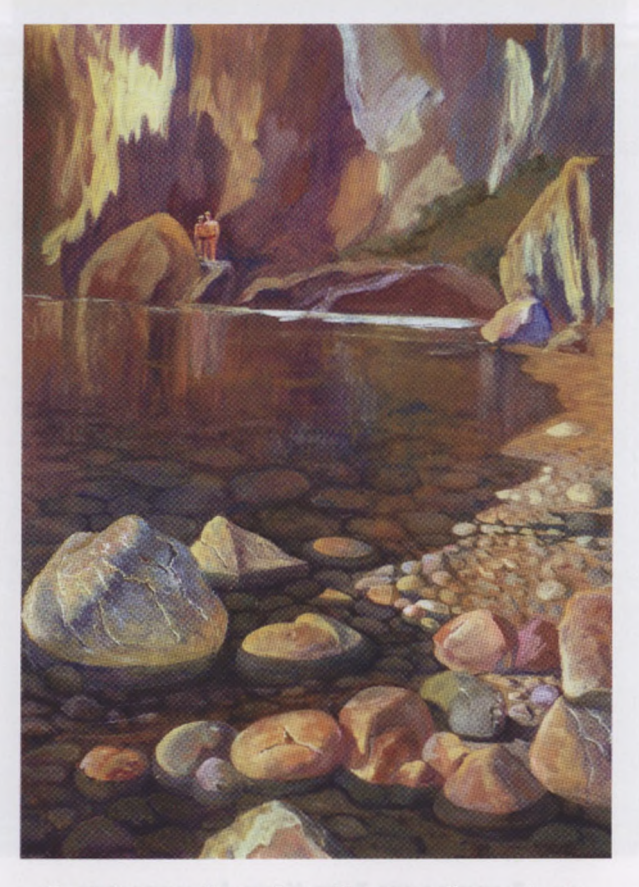

**Полный штиль. Крым. Скала Шаляпина. Картон. Акрил**

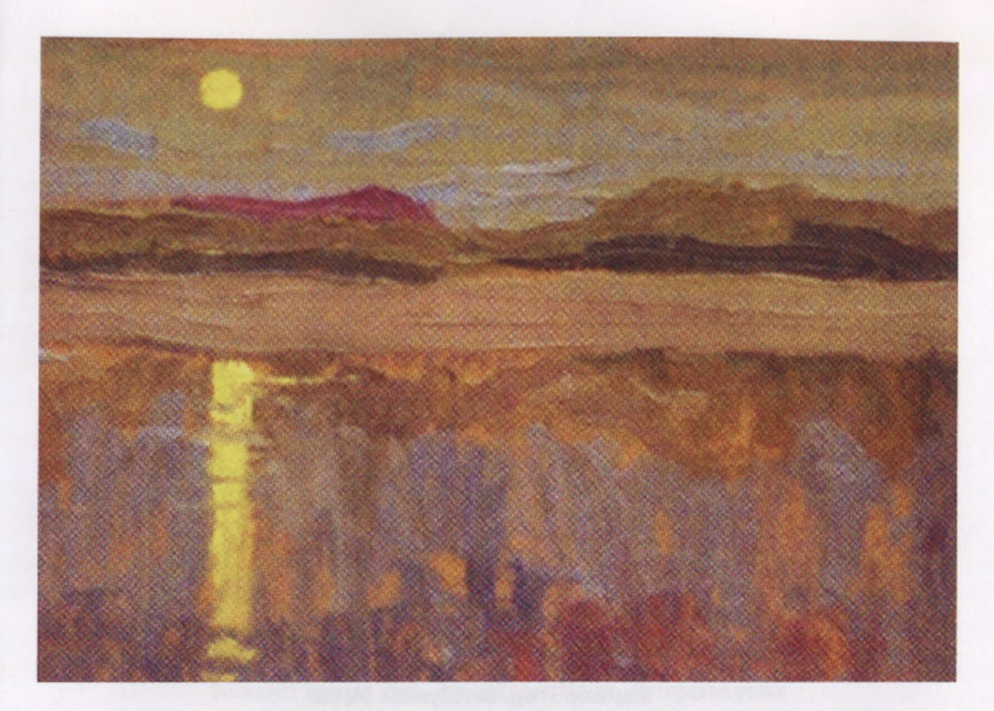

**Смеркается. Вычегда. Этюд. Картон. Масло**

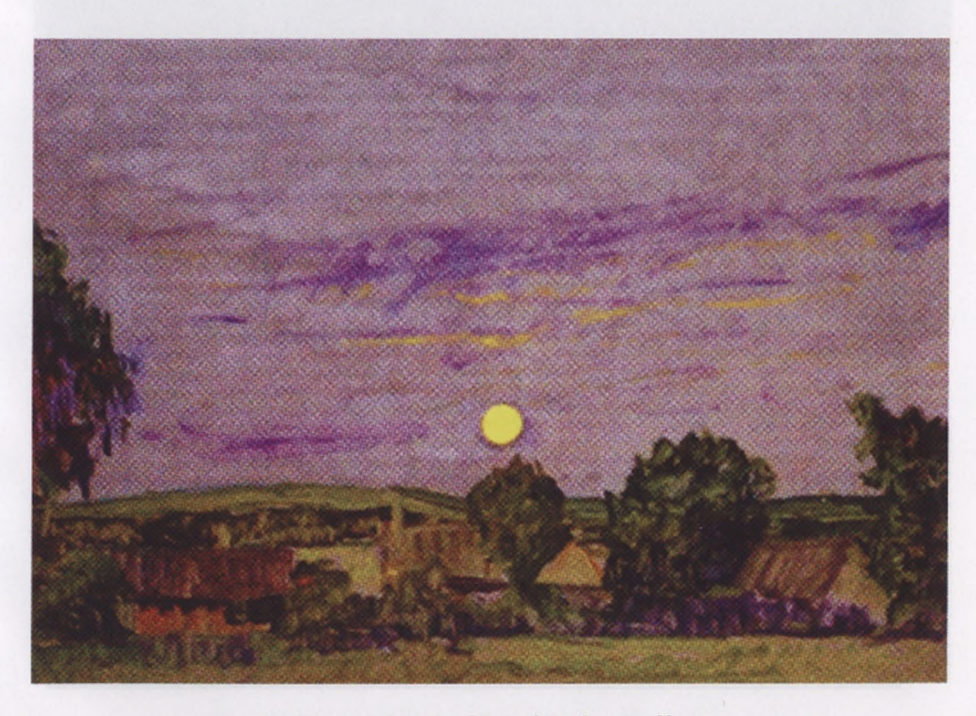

**Сиреневые сумерки. Этюд. Фотобумага. Масло**

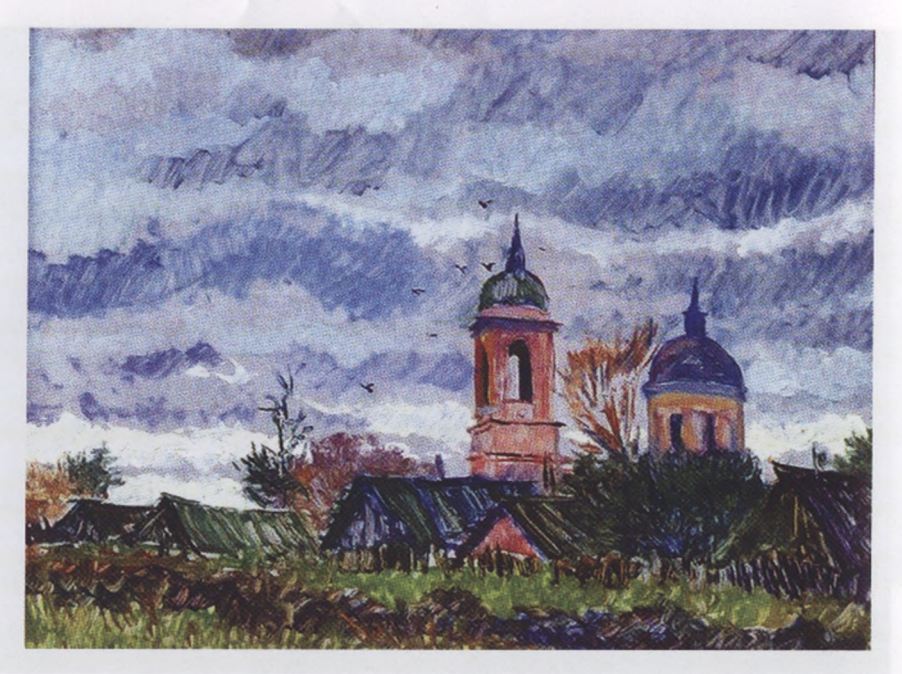

**Моросит. Этюд. Фотобумага. Масло**

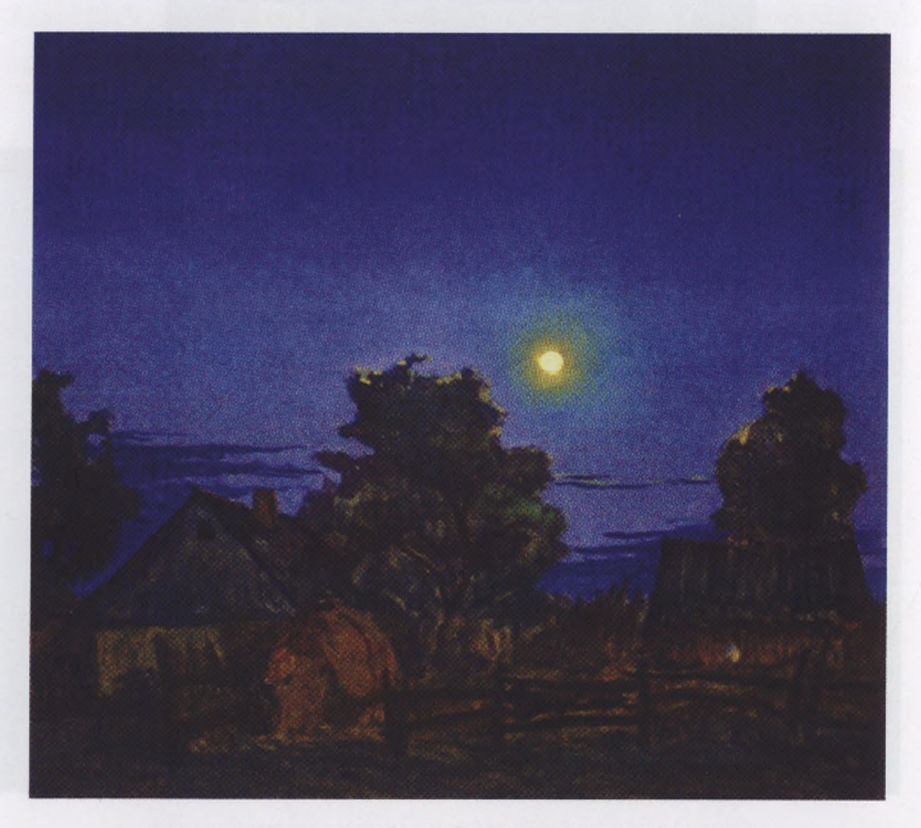

**Луна-волшебница. С. Шахово Орловской области. Холст. Масло**

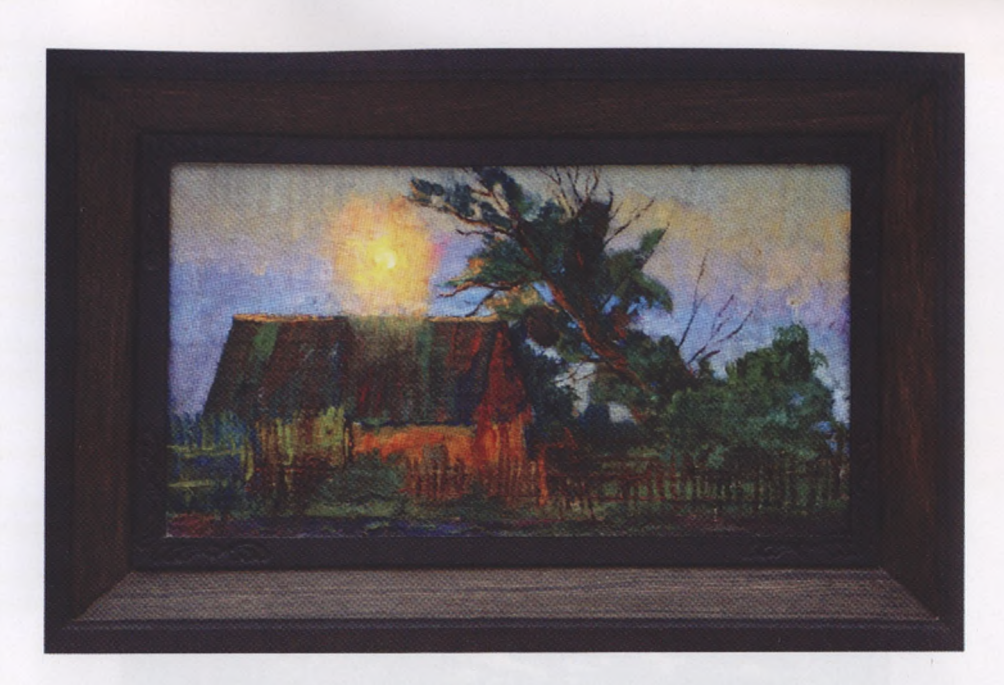

**Восходит полная луна. Этюд. Холст. Масло. Авторская рама**

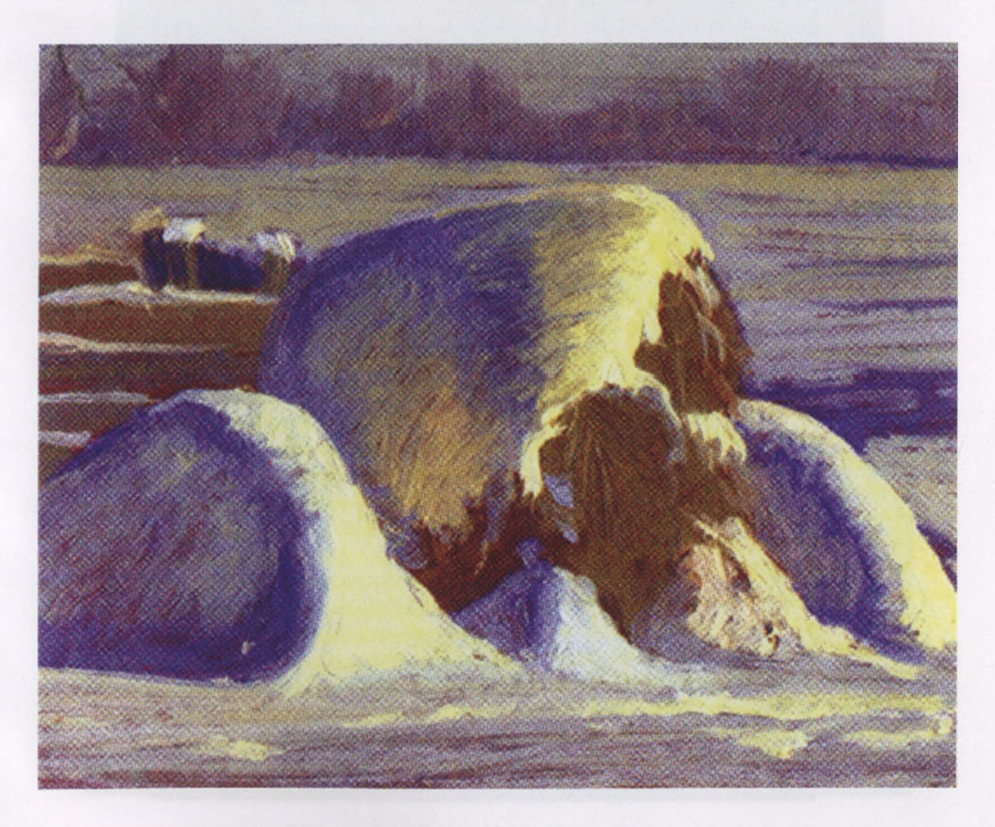

**Намело. Стог сена. Этюд. Картон. Масло**

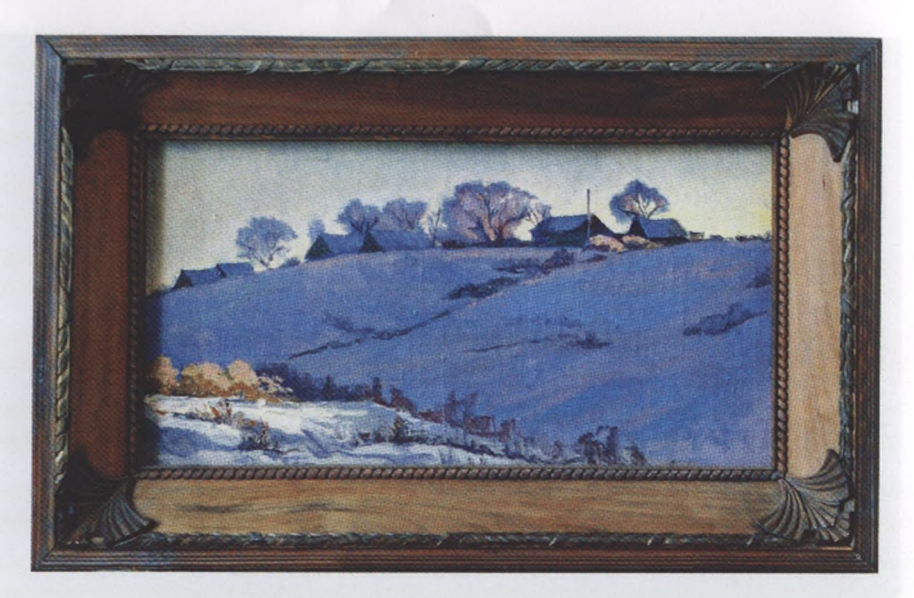

**Утонула Россия снегах. Холст. Масло. Авторская рама**

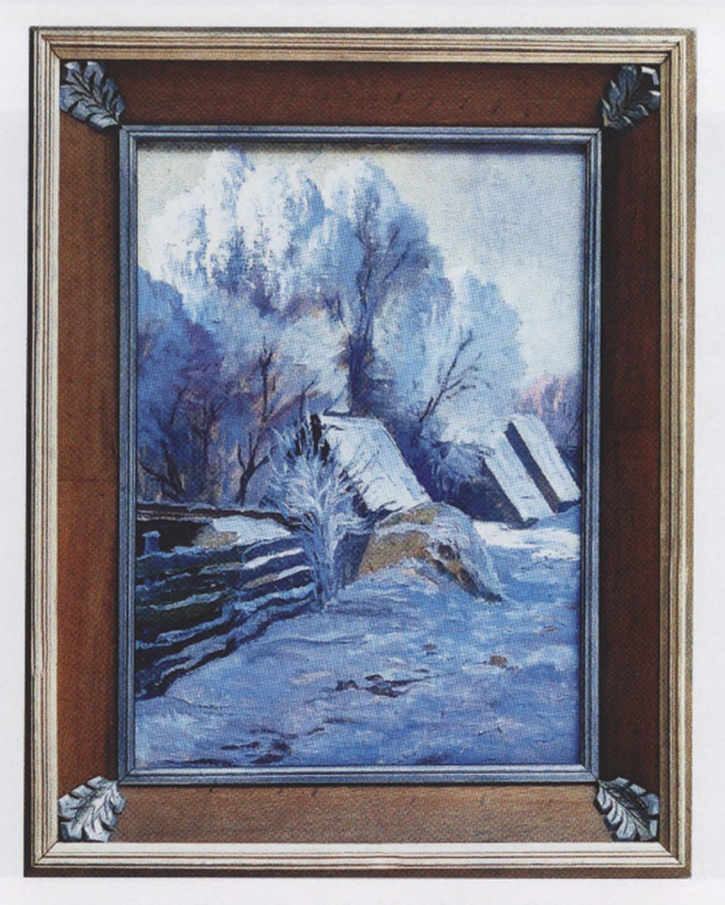

**Седые русские морозы. Холст. Масло. Авторская рама**

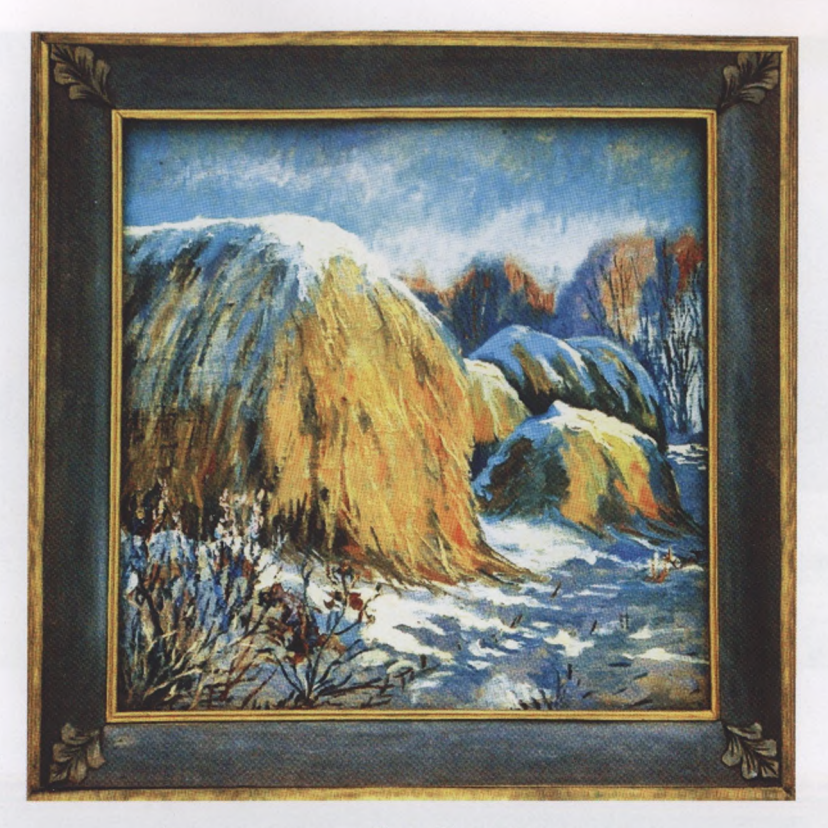

**Сельские «мамонты». Холст. Масло. Авторская рама**

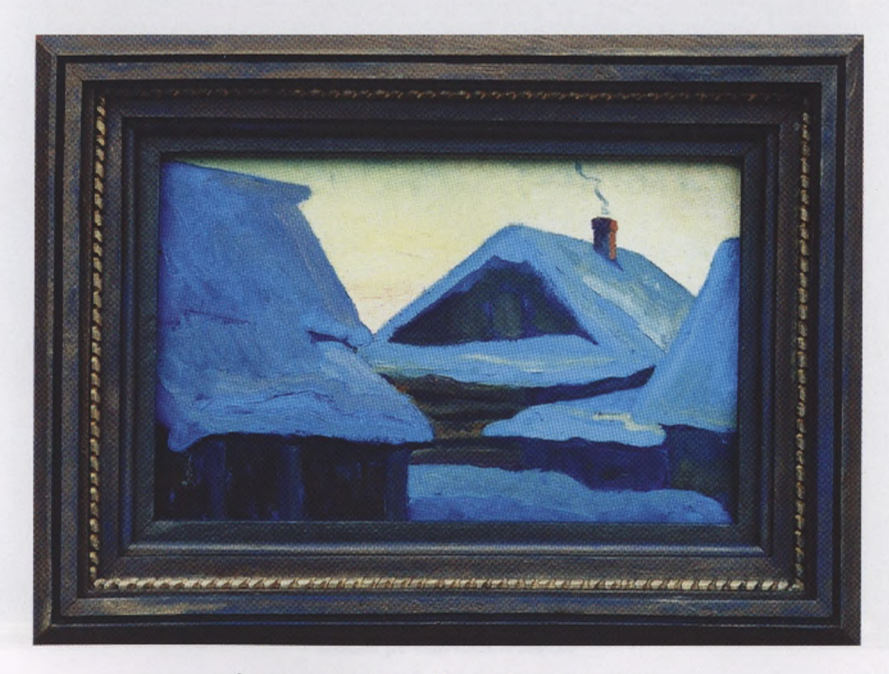

**Зимнее утро. Холст. Масло. Авторская рама**

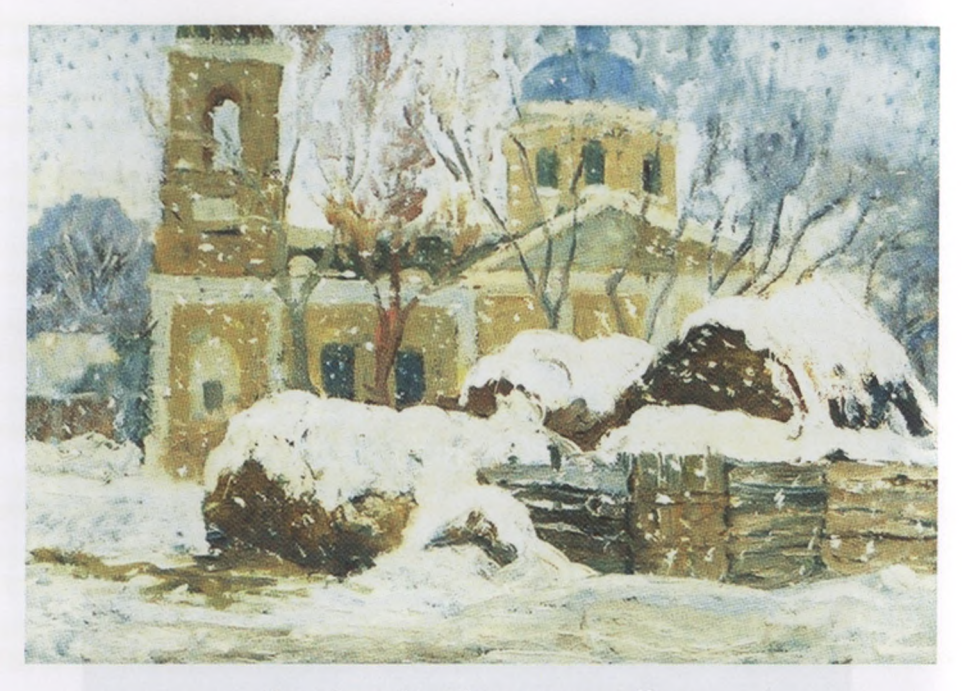

**Мокрый снег. Этюд. Холст на картоне. Масло**

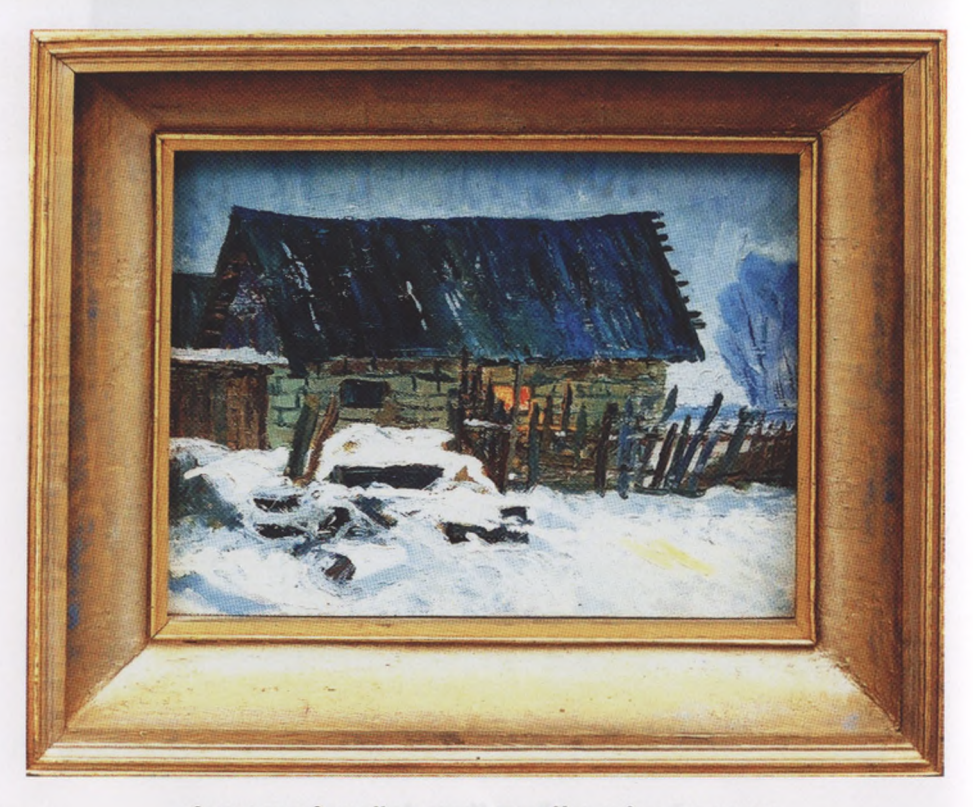

**Смеркается. Этюд. Холст на картоне. Масло. Авторская рама**

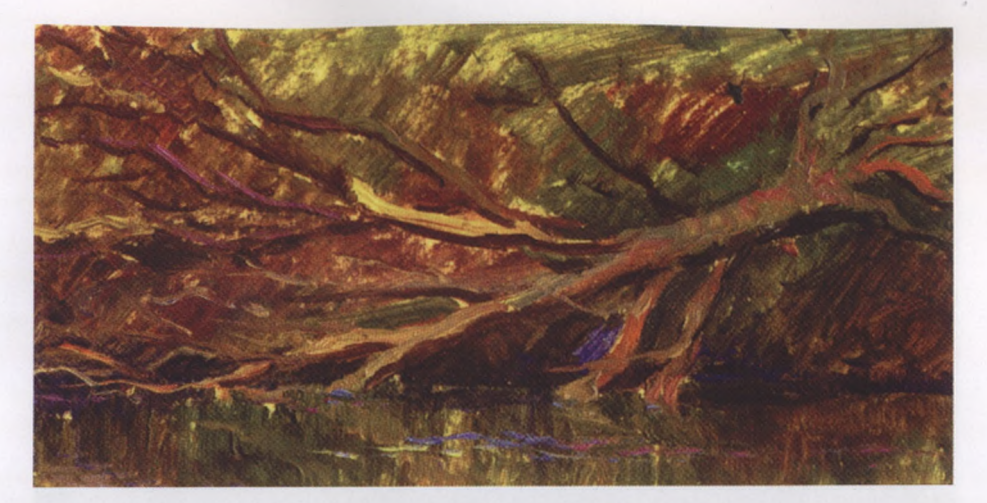

**После разлива. Этюд. Холст на картоне. Масло**

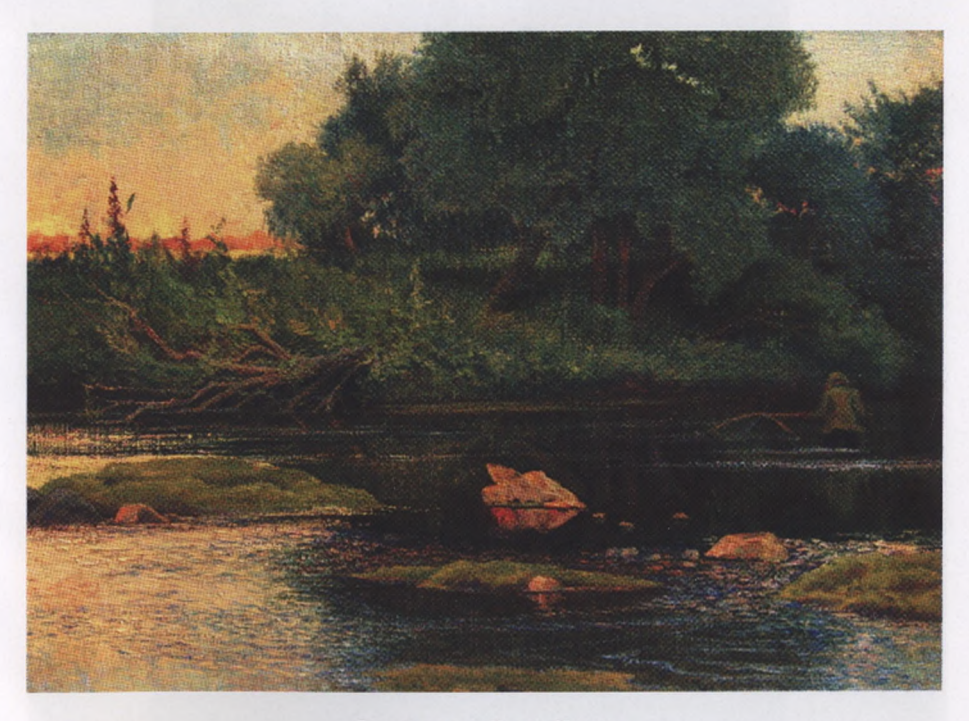

**Бежит речка. Холст. Масло**

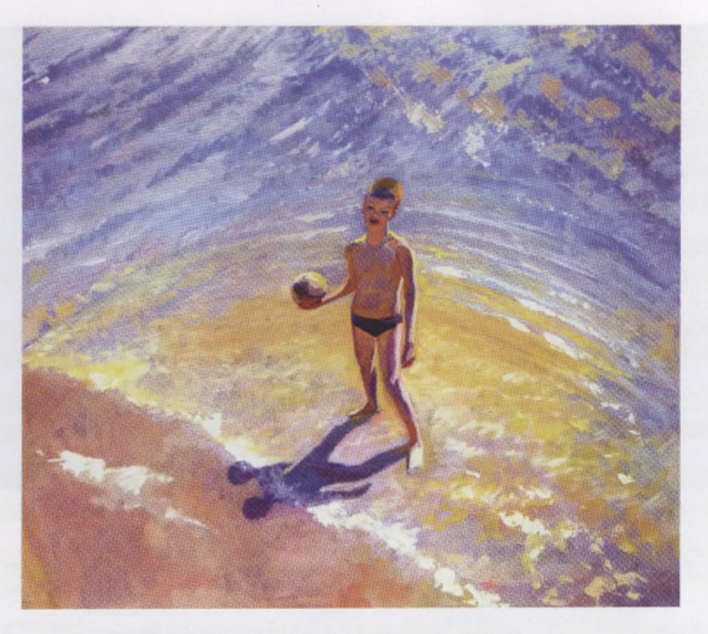

**Река детства моего. Картон. Акрил**

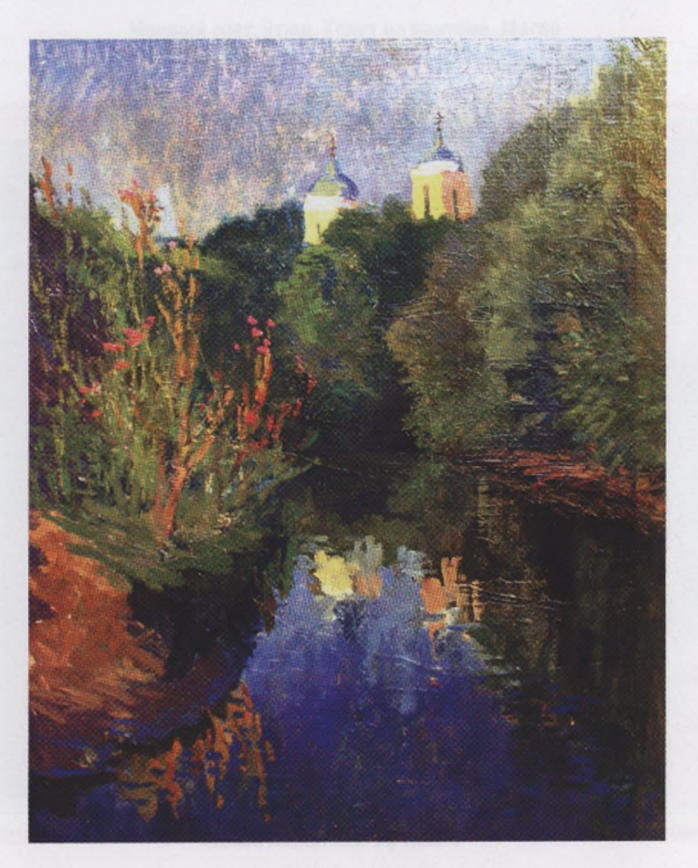

**Спас. Холст. Масло**

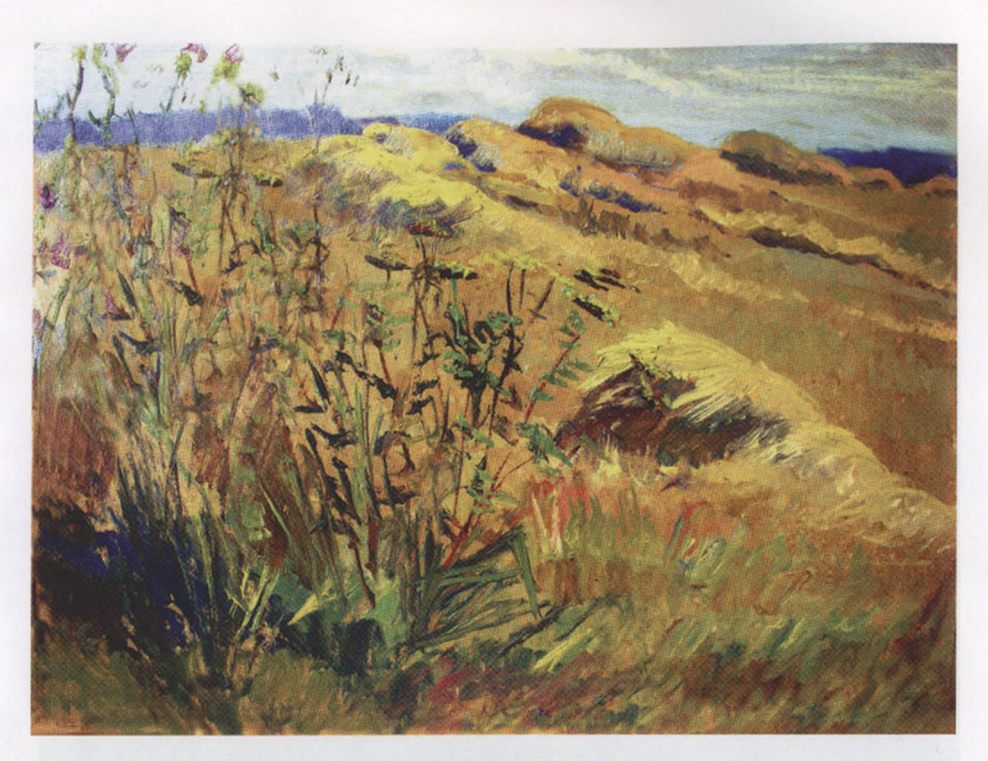

**Нивы сжаты. Картон. Масло**

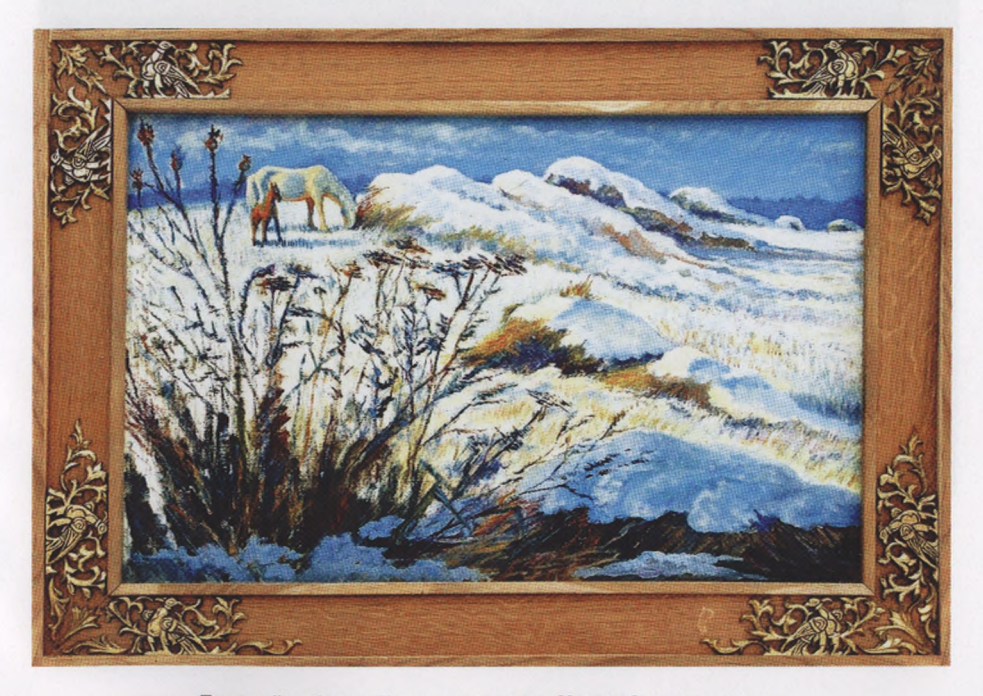

**Поздний ребенок. Холст на картоне. Масло. Авторская рама**

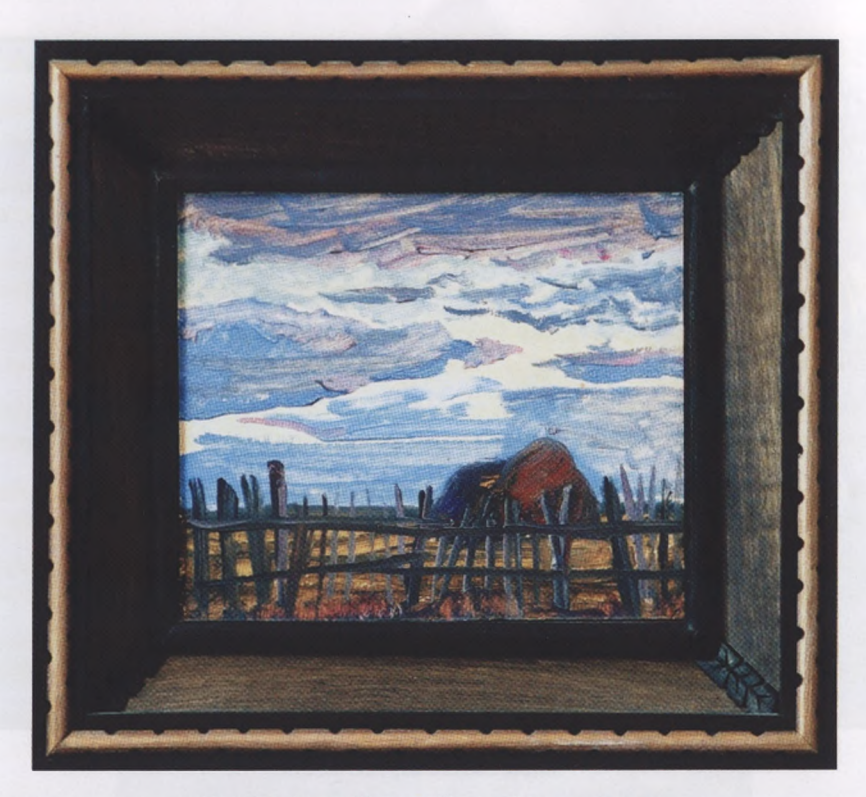

**Октябрь. Этюд. Картон. Масло. Авторская рама**

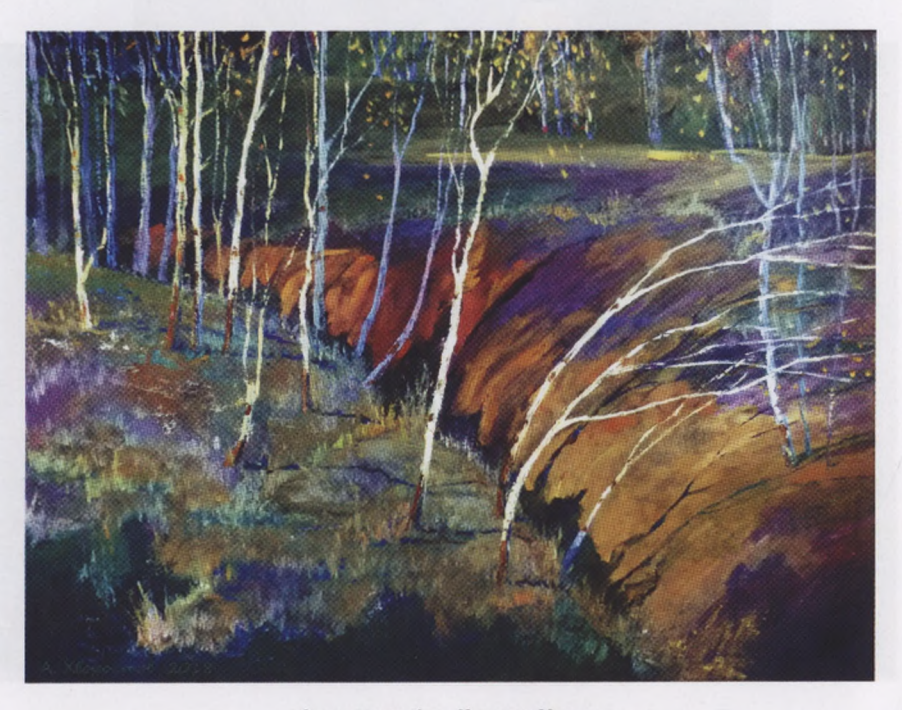

**Отгремели бои. Картон. Масло**

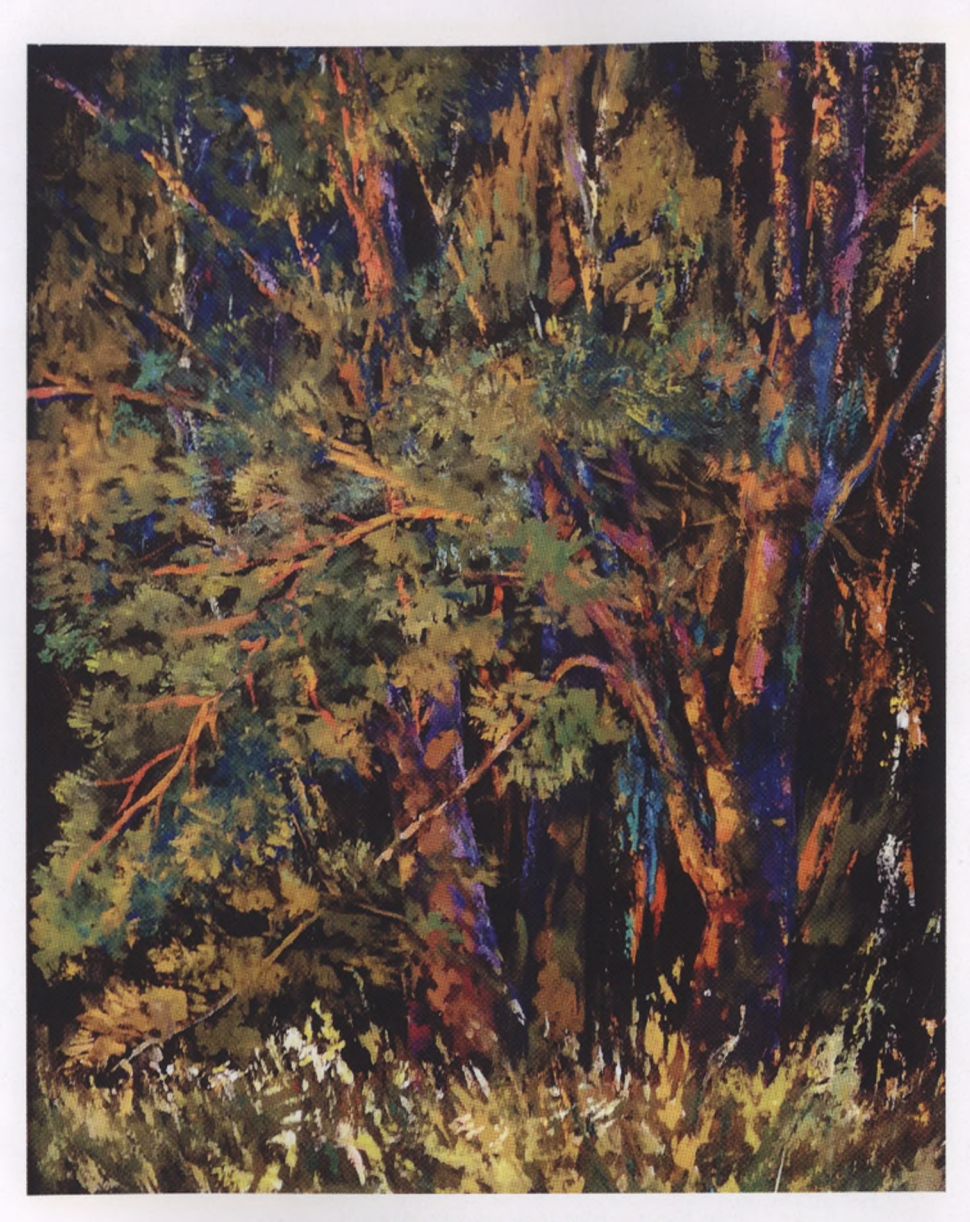

**Охотничьи дебри. 2018—2019. Картон. Масло**

## biblio-<online.ru> ОБРАЗОВАТЕЛЬНАЯ ПЛАТФОРМА

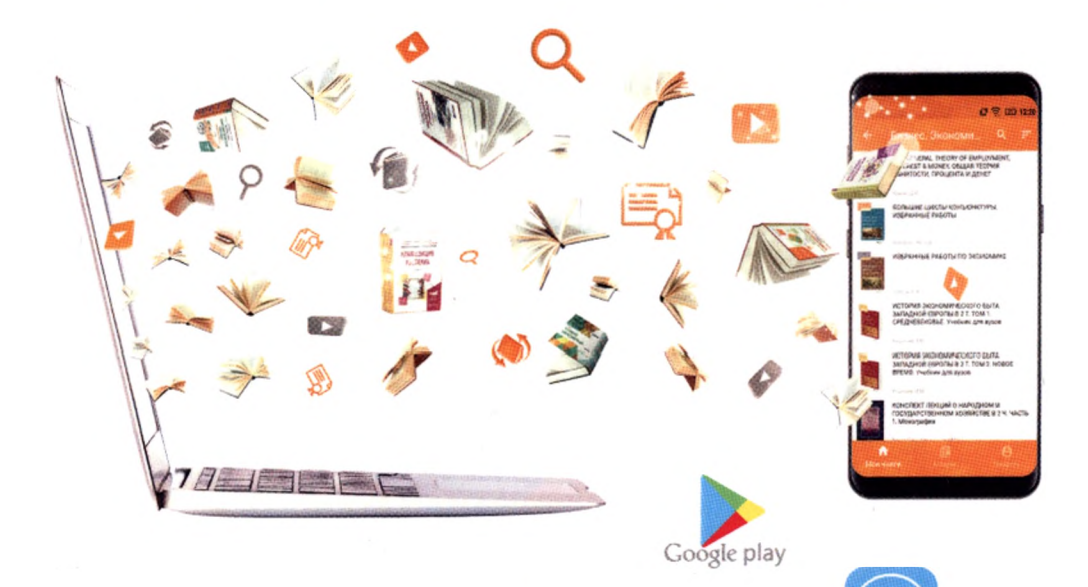

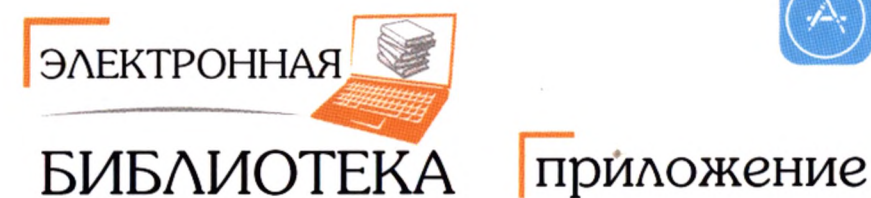

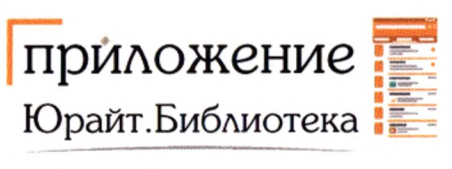

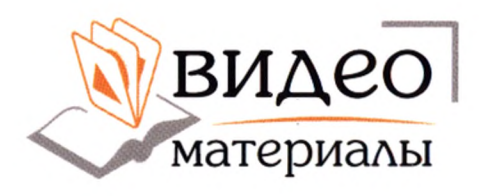

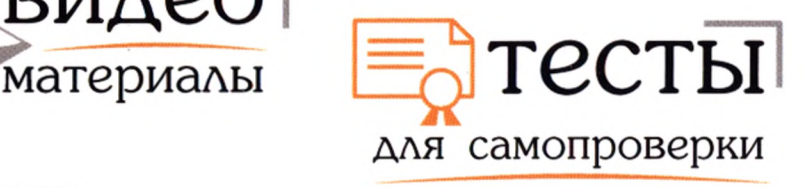

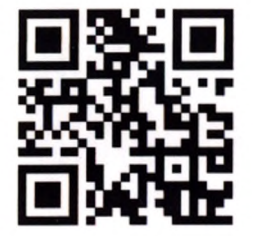

интернет магазин

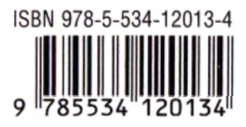